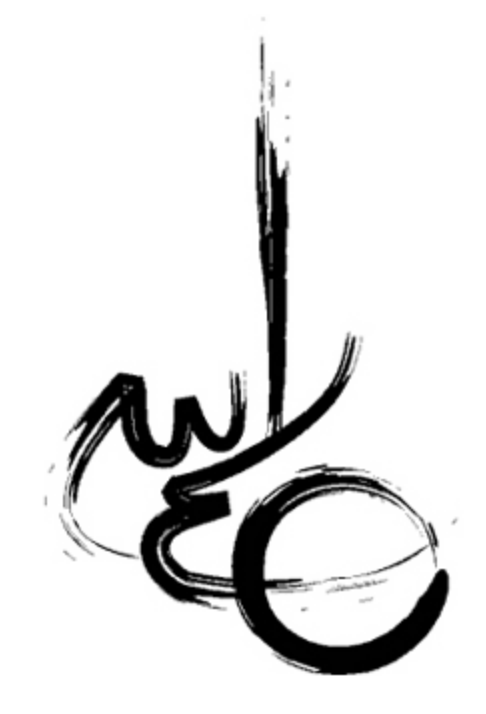

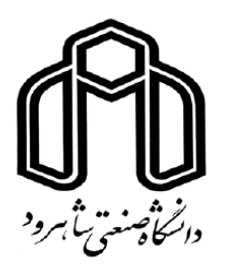

دانشده مهندسی معدن و ژئوفیزیک

ب<sub>ابان</sub> نامه کار<sup>شناس</sup>ی ارشد ژئوفنریک

.<br>تعیین مقاومت ویژ ه ظاهری از روی داده پ<sub>اکم</sub> کتترومغناطی<sub>س بی</sub>وایی در حوزه فركانس (روش ديمهم DIGHEM)

ڭارىش

داودرجي

اساتىدرابىن<u>ا</u> .<br>د کترابوالقاسم کامکار روحانی .<br>د کترعلی مرادراده

تاسان ۸۷

...<br>تقديم به

مدوماد عزیزم<br>\*

و تامی آنان که دانستهٔای خویش را بی بیچ منتی بر دیگران عرضه می دارند.<br>منامی آنان که دانستهٔای خویش را بی بیچ منتی بر دیگران عرضه می دارند.

به نام توای بخشده مهربان خداوندراساس می کویم که مرادر راه یادکسری علم یاری نمود . د ابتدابر خود لازم می دانم از زحات بی در پغ اساتید ارحمند، جناب آ قای دکتر کامکار روحانی و جناب آ قای دکتر راد اده تقدیر و تشکر نایم . لازم است از زحات بسار، دوست کرامی ام جناب آقای مهندس عرب امیری و اسآد مثاور اشان جناب آقای دکتر سیمون کال قدردانی و تسکّر را مٰایم که مدلسازی داده نامدون کاپ ومساعدت آنهامقدور نمی شد. از داوران محترم ، آ قای دکتر سروز و آ قای دکتر مروی کال شکر و قدر دانی رامی نایم که درمدت زمان سارمحدود پایان نامه رامطالعه و زحمت داوری آن رابر عهده لر قتید . د پایان از زحات تامی برس محترم دانسکه و معدن و ژئوفنریک دانشگاه صنعتی بتاهرود حال قدردانی و تشکر را دارم و موفقت آنان را از خداوند منان حواسارم .

**چكيده**

بطـور معمـول در نخسـتين مراحـل ارزيـابي دادههـاي الكترومغنـاطيس هـوايي حـوزه فركـانس، مقاومتويژه ظاهري بر اساس مدلي از يك نيمفضاي همگن، در برابر عمق محاسبه ميشود. براي انجـام ايـن مهم تاكنون الگوريتمهاي متعددي ارائه شده است. الگوريتمهـاي ارائـه شـده در دو حـوزه فركـانس و زمـان جهت معكوسسازي دادههاي الكترومغناطيس هوايي موردد استفاده قرار ميگيرنـد. از جملـه الگـوريتمهـاي معكوسسازي در حوزه فركانس ميتوان بـه الگـوريتمهـاي ارائـه شـده توسـط سـنگپيل (1988)، سـيمون (2000)، ديفرانسيلي هوانگ و فريزر(1997) و روش بهبود يافته سيمون (2000) اشاره نمـود. از ايـن رو در در اين پايان نامه سعي شده است كه به تشريح الگوريتمهاي معكوسسازي دادههاي الكترومغناطيس هـوايي براي تعيين ميزان مقاومت ويژه در برابر عمق پرداخته شود. با اين حال بايد توجه داشت كه هر يـك از ايـن روشها داراي محاسن و معايبي هستند. از اين رو سعي بر آن شده است تا به نحوي مزايا و معايب مربوط به هر يك از اين روشها تا آنجا كه ممكن است بيان گردد. از طرفي به دليل نياز به يك برنامه معكـوسسـازي دادههاي الكترومغناطيس هوايي حوزه فركانس و عدم دسترسي به كد برنامههاي موجود، در اين پايـان نامـه دو برنامه پيشرو و معكوس طراحي گرديد و كليه نتايج حاصل از معكـوسسـازيهـاي انجـام شـده در ايـن پاياننامه بر اساس برنامههاي نگارش يافته صورت گرفته است. لازم است خاطر نشان كنيم ، كد برنامهها بـه صورت آزاد بوده و بر اساس زبان برنامهنويسي ويژوال سي-شـارپ و بانـك اطلاعـات دادههـاي اس-كيـو-ال سرور تهيه شده است. با انجام مطالعه حاضر، مشـخص شـد، بهتـرين روش بـراي معكـوسسـازي دادههـاي الكترومغناطيس هوايي، روش سيمون مي باشد و در صورتي كه تعداد فركانسهاي مورد استفاده زياد باشـد، روش ديفرانسيلي هوانگ جواب بهتري از مقاومت ويـژه-عمـق را ارائـه خواهـد داد. از طرفـي الگـوريتمهـاي محاسباتي بر اساس نيم فضاي كاذب جواب بسيار مطلوبتري نسبت به الگوريتمهاي نيم فضاي همگن ارائـه ميكنند. در نهايت بايد خاطر نشان كنيم، نرمافزار تهيه شده هنـوز در ابتـداي راه قـرار دارد و اميـدواريم در آيندهاي نزديك شاهد يك نرمافزار كامل و مستقل باشيم.

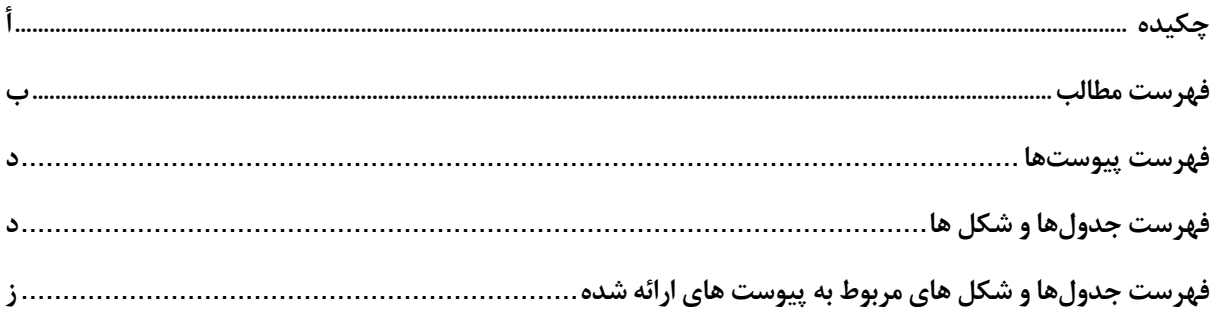

# فهرست مطالب

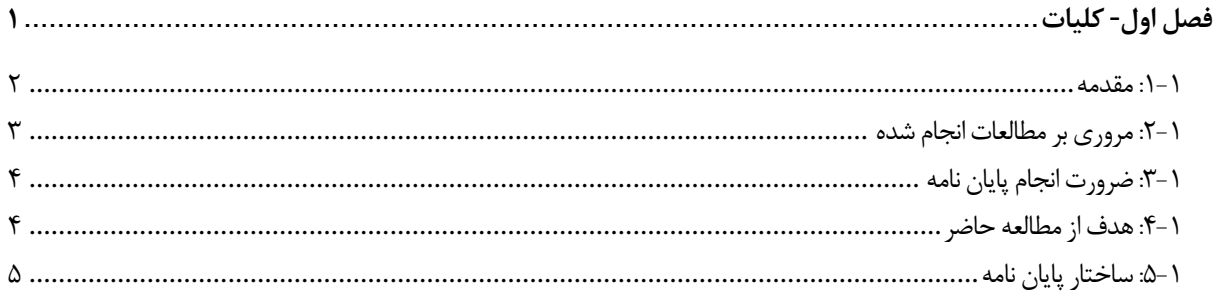

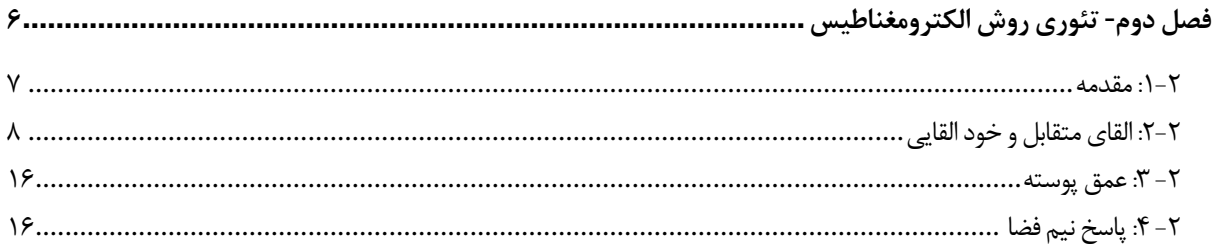

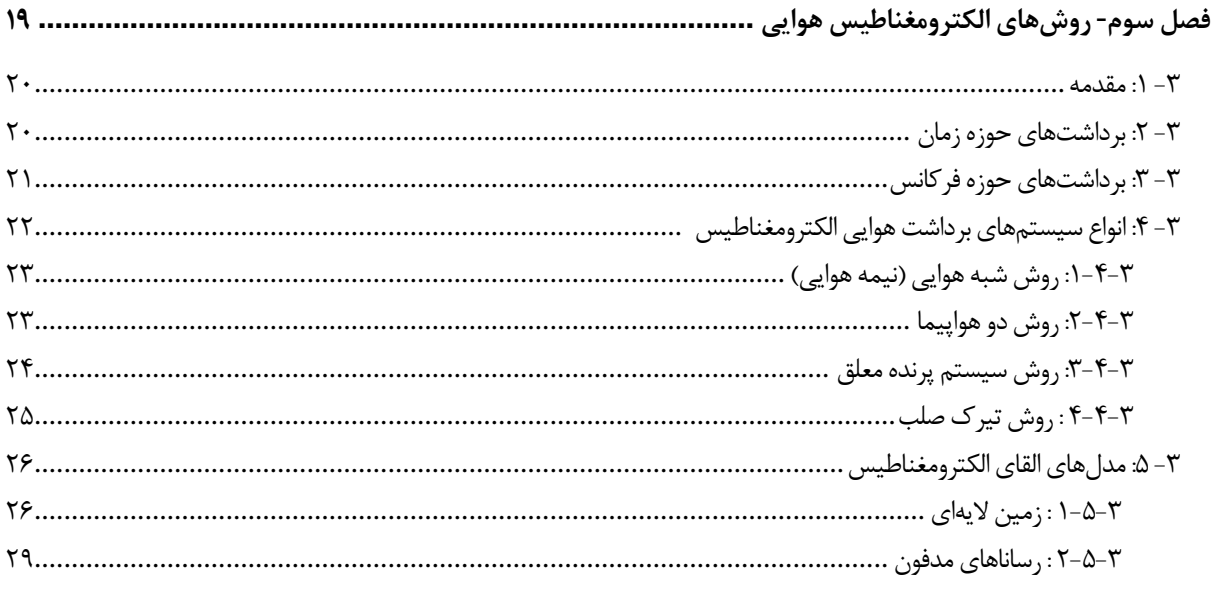

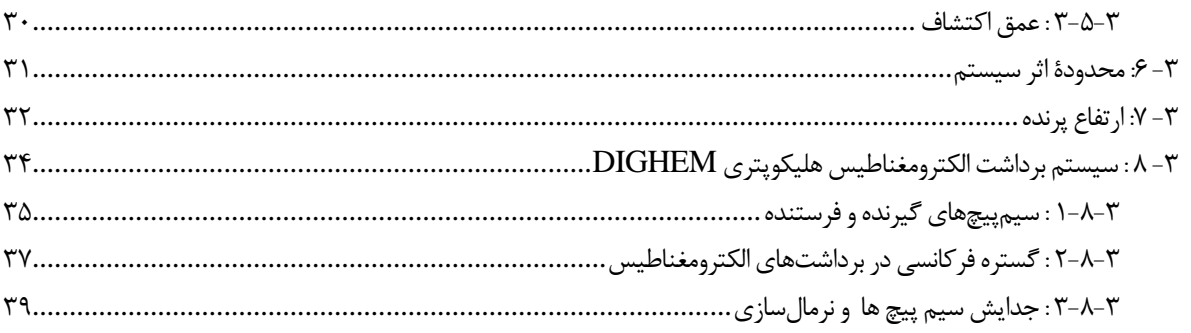

### 

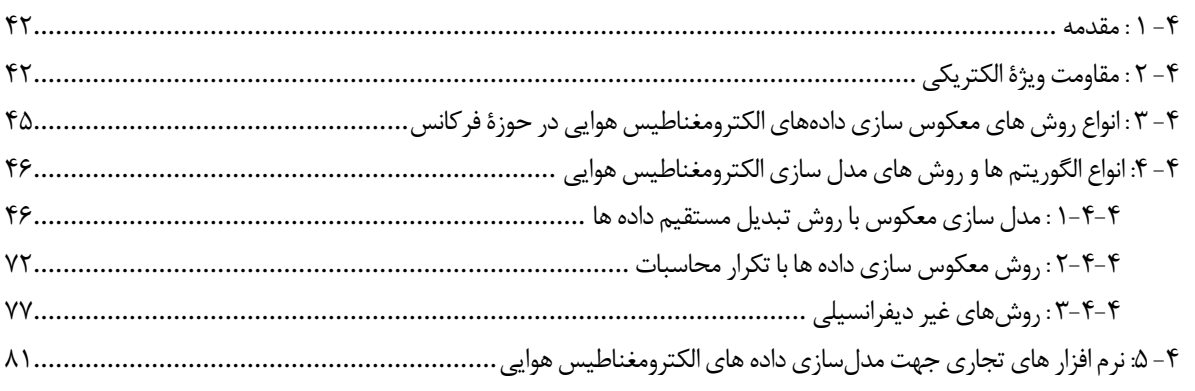

### فصل پنجم- روش تهيه الگوريتم هاي معكوس سازي تقريبي الكترومغناطيس هوايي در حوزة فركانس .................. ٨٣

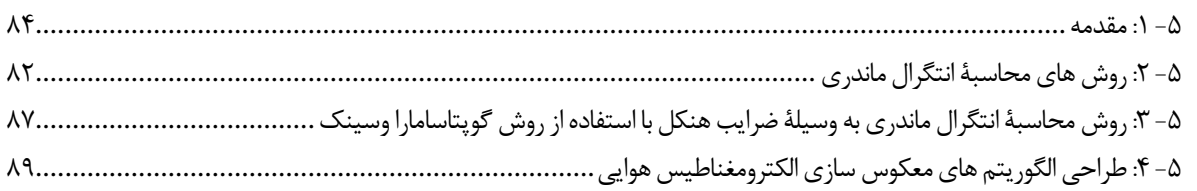

### فصل ششم-مقایسه نتایج میان روش های مختلف معکوس سازی، نتیجه گیری و ارائه پیشنهادات .............................

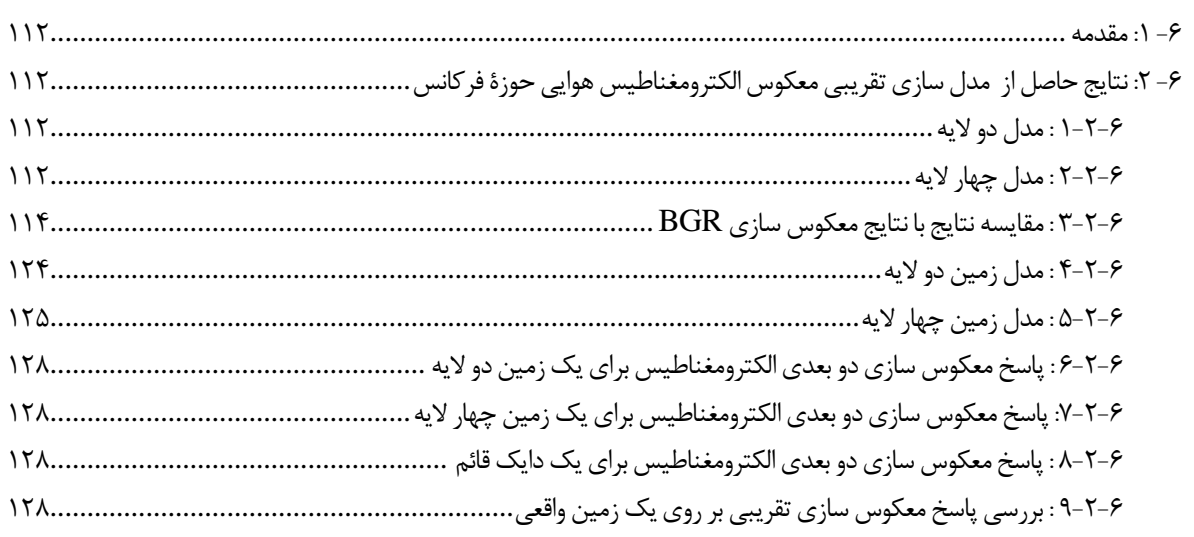

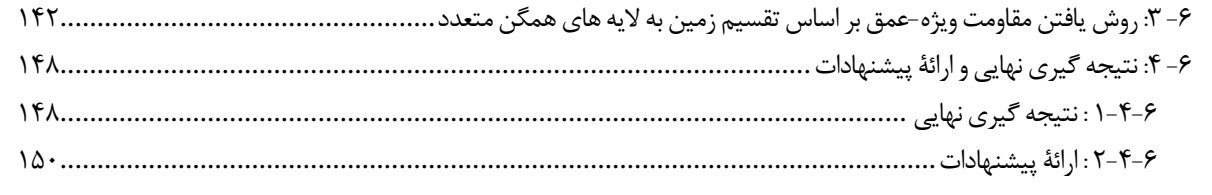

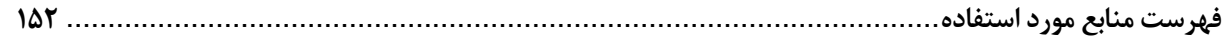

## **فهرست پيوست ها**

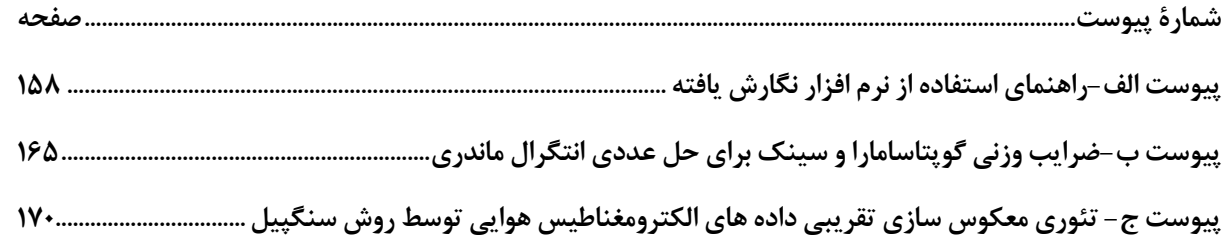

# **فهرست جدول ها و شكل ها**

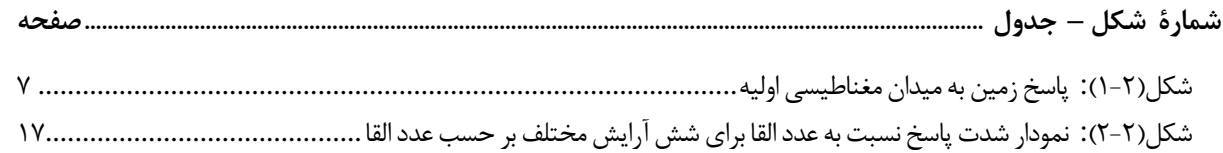

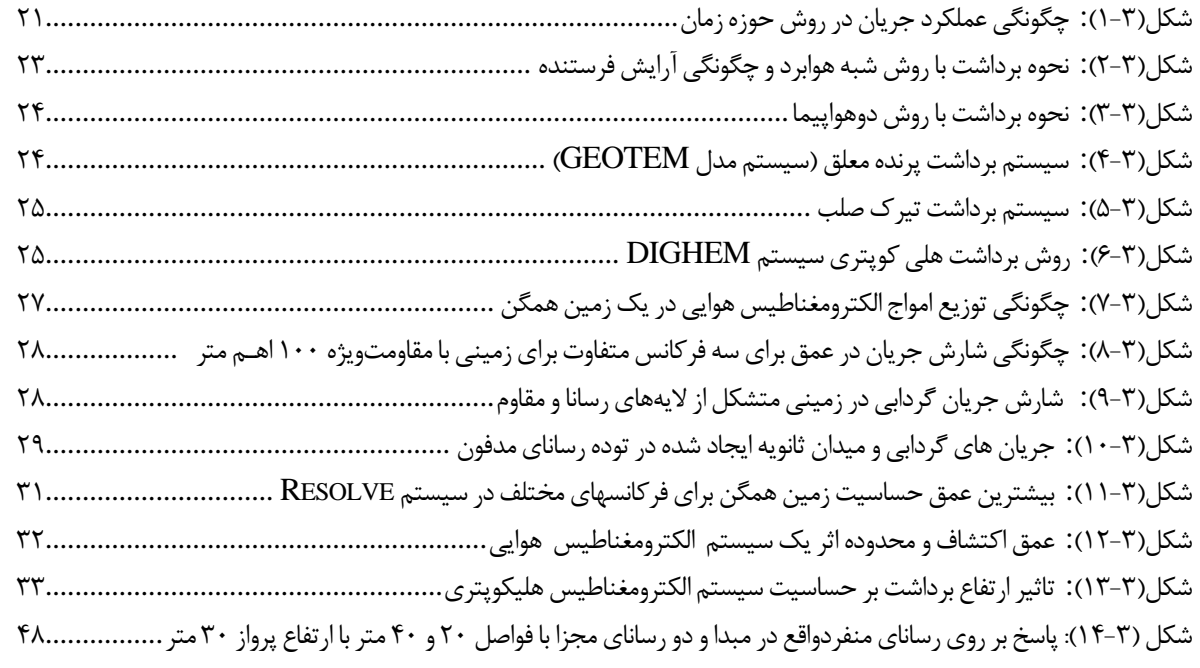

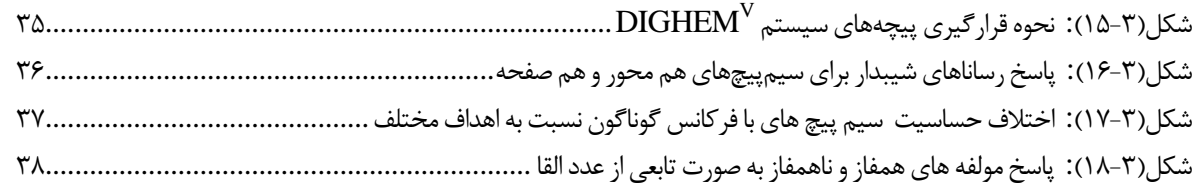

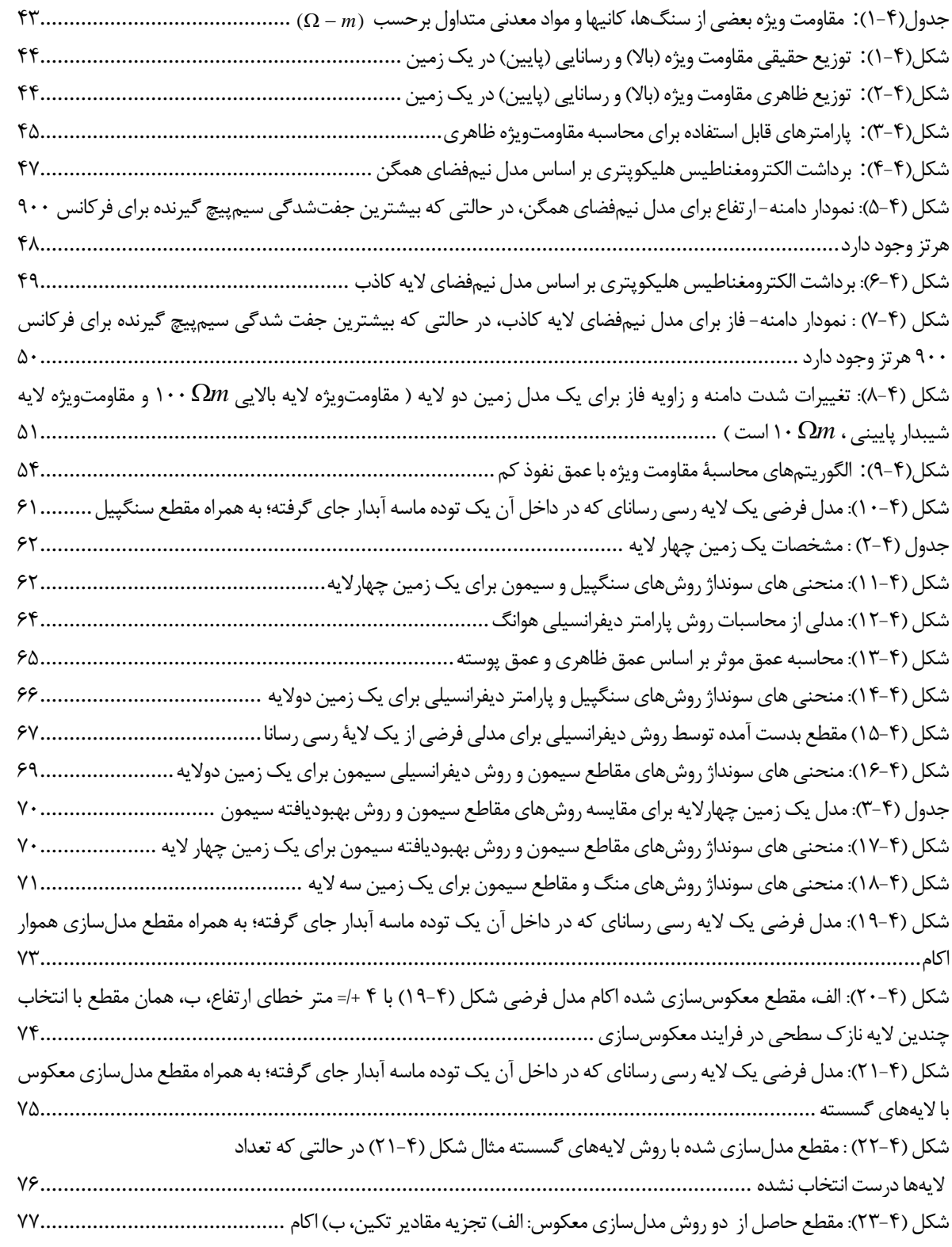

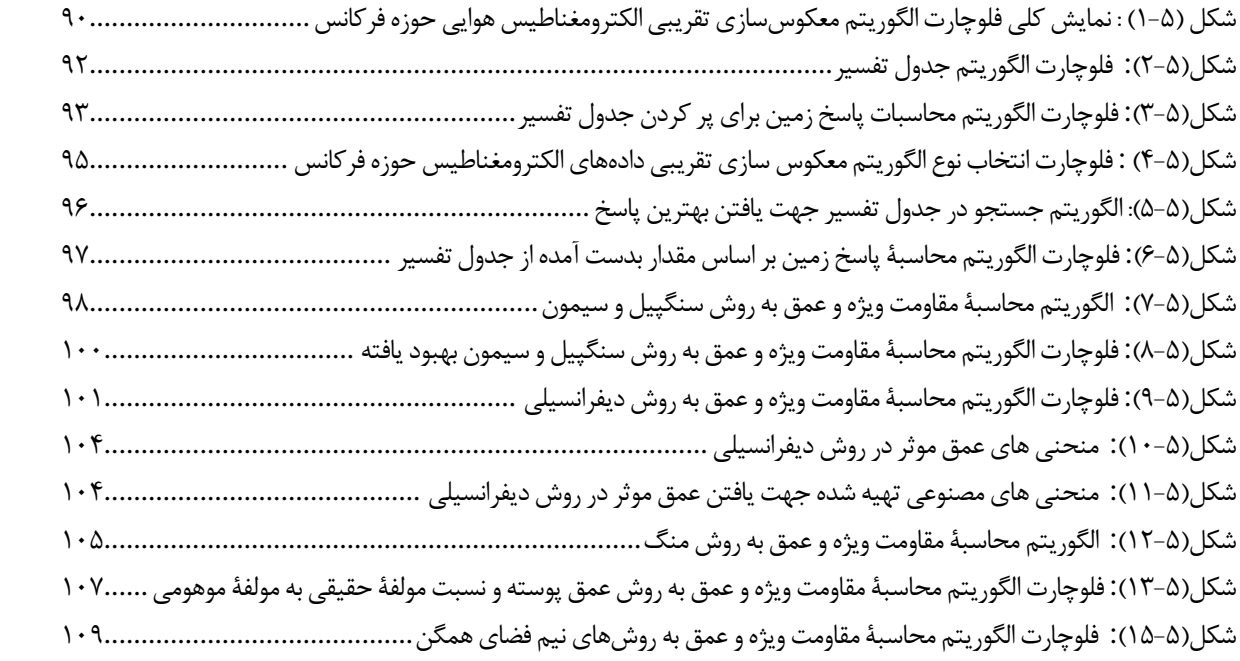

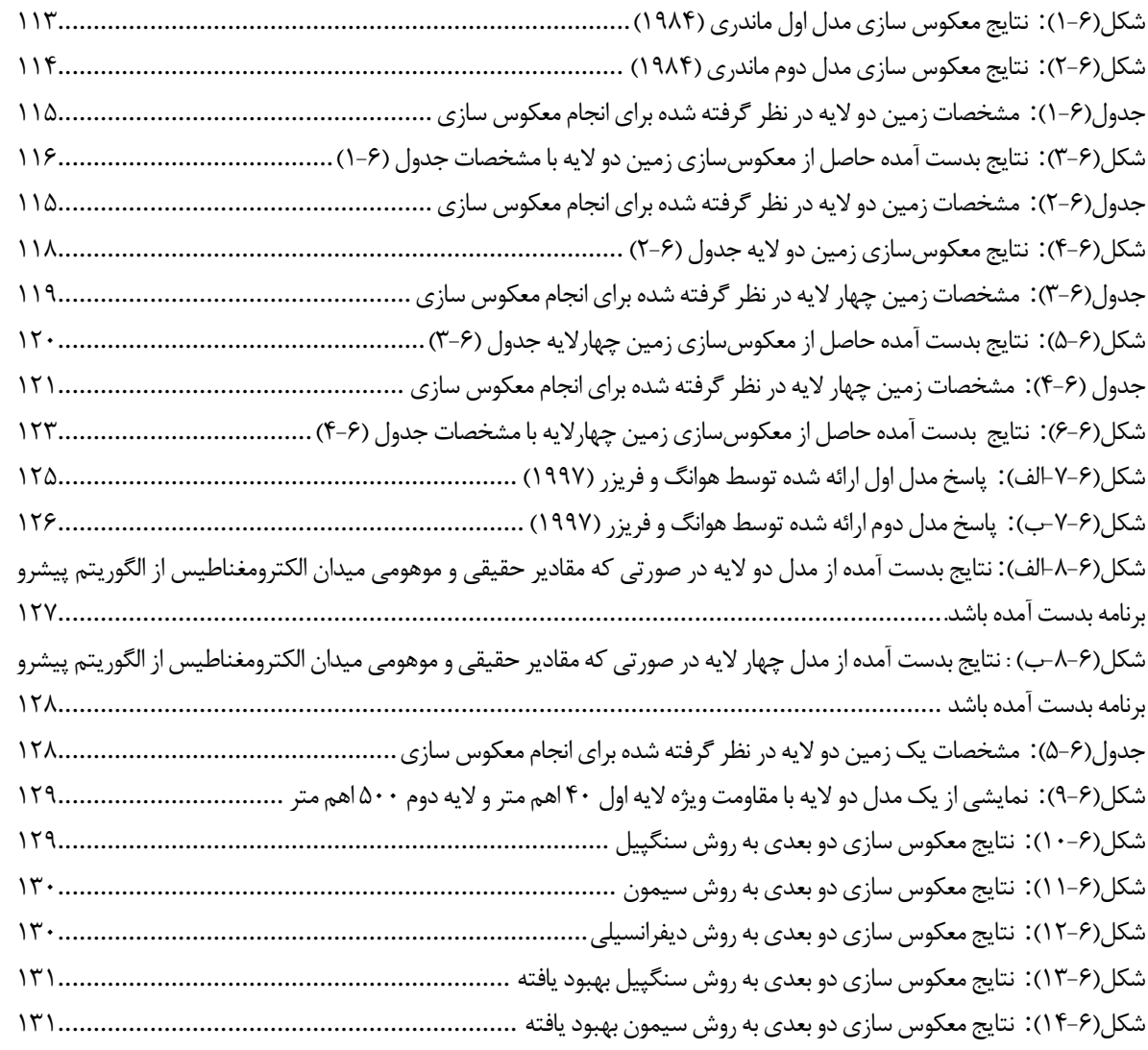

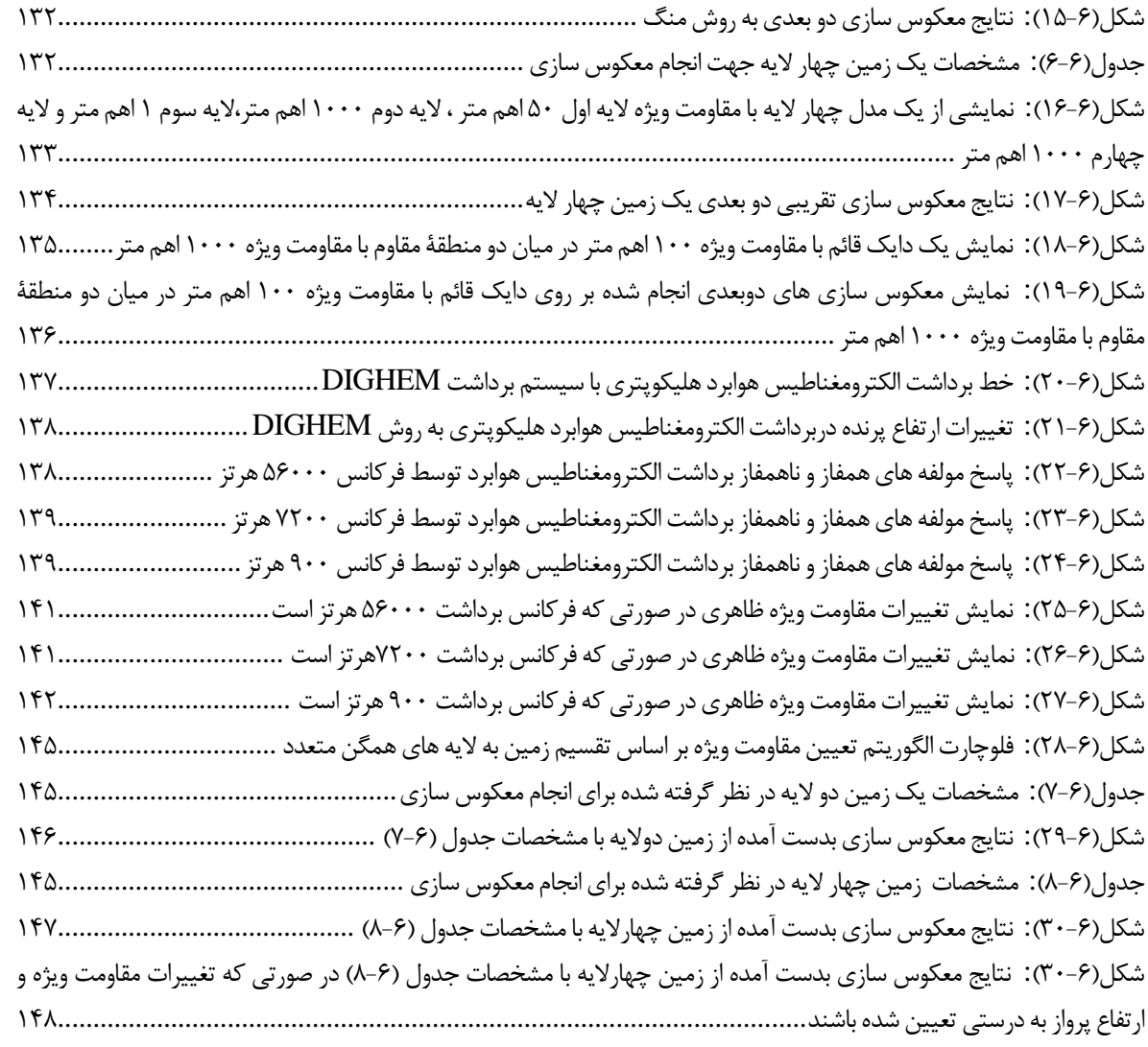

# **فهرست جدولها و شكلهاي مربوط به پيوستهاي ارائه شده**

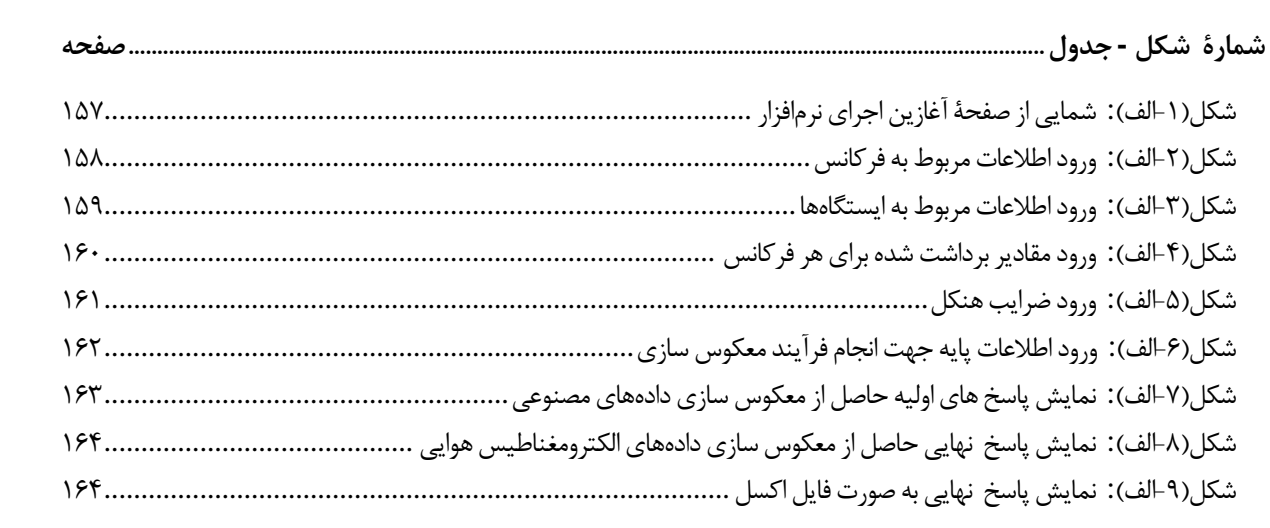

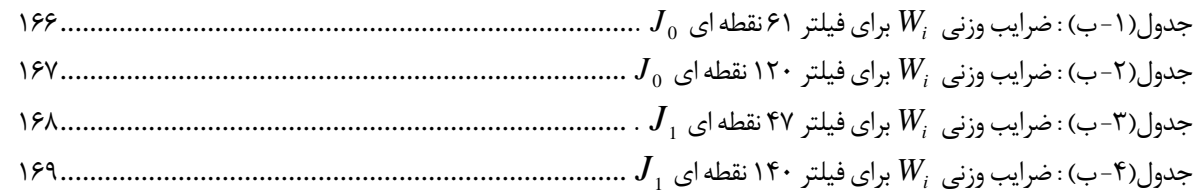

.<br>فصل اول

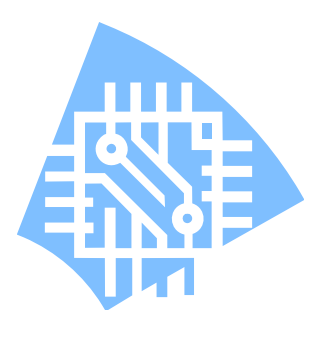

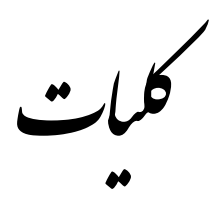

**-1 -1 مقدمه** 

روش هاي الكترومغناطيس ` بسيار متنوع و در زمينه هاي مختلفي وارد شده و كاربرد پيدا كردهانـد ، عمليات اجراي اين روشها سريع و نسبتاً كم هزينه است؛ از اين رو روشهاي الكترومغناطيس به سـرعت در حال توسعه ميباشند. اين روشهـا در بـين روشهـاي ژئـوفيزيكي ديگـر (بـه اسـتثناي روش مغناطيسـي) بيشترين كاربرد را در اكتشاف مواد معدني دارند . روشهاي الكترومغناطيس نسبت بـه سـاير روشهـا تنـوع بيشتري در برداشت دادهها از سطح زمين را دارا هستند[1997 ,Reynolds[. همانطور كه از نـام روشهـاي الكترومغناطيس پيدا است، در اين روشها ميدانهاي الكترومغناطيس موج مداوم` يا گذرا` در بالاي سـطح زمين يا درون زمين منتشر ميگردند. در اين روشها فرستنده،گيرنده و تودههـادي مـدفون، در يـك تقابـل سهجانبه با ميدان الكترومغناطيسي قرار دارند و جريانهاي الكتريكي در داخل تـودههـاي هـادي بـه همـراه القاي الكترومغناطيس، بطور همزمان به وجود ميآيند. از آنجـا كـه القـاي جريـان الكتريكـي توسـط مولفـه مغناطيسي ميدان الكترومغناطيس اوليه صورت ميگيرد، لذا نيازي به تماس مستقيم فرستنده و گيرنـده بـا زمين نيست. به همين دليل اندازهگيريهاي الكترومغنـاطيس بسيار سريع تر از روشهاي الكتـريكي انجــام میشود [Nabighian, 1996].اندازهگیریهای الکترومغناطیس میتواند بـه دو صـورت غیرفعـال ٔ یـا فعـال ْ انجام شوند. در اندازهگيريهاي الكترومغناطيسي بـه صـورت فعـال، از سـيگنالهـاي طبيعـي زمـين (نظيـر مگنتوتلوريك) استفاده ميشود. اما در اندازهگيريهاي الكترومغناطيسي به صورت غيـر فعـال دريـك مكـان مشخص؛ يك فرستنده مصنوعي در نزديكي محل برداشت و يـا در مكـاني دورتـر از محـل برداشـت ( مثـل فرستندههاي راديويي نظامي و غيرنظامي در روشهايي نظير امـواج بـا فركـانس بسـيار پـايين ` (١۵تـا ٢۵ كيلوهرتز) و مگنتوتلوريک راديويي ّ) نصب مي شود. دامنه اجرايي يا حيطه انجام اين روشها شـامل زمـين، هوا، دريا و درون گمانه است [1996 ,Nabighian[.

روشهاي الكترومغناطيسي در دو حوزه فركانس و زمان مورد استفاده قرار ميگيرند. روشهاي حـوزه فركانس تفسير سادهتري نسبت به روشهاي حوزه زمان دارنـد و روابـط حـاكم بـر آنهـا سـادهتـر مـيباشـد

 $\frac{1}{1}$  Flats we say the starting of  $\frac{1}{1}$  (FM) Electromagnetic methods (EM)

<sup>2</sup> Continuous

<sup>3</sup> Transient

<sup>4</sup> Passive

<sup>5</sup> Active

<sup>&</sup>lt;sup>6</sup> Very Low Frequency (VLF)

<sup>7</sup> Radio Magneto Telluric (RMT)

[1996 ,Nabighian[. بهطور كلي روشهاي الكترومغناطيس را ميتوان به دو صورت؛ هوايي و زميني به كـار بست. روشهاي الكترومغناطيس هوايي نسبت به روشهاي الكترومغناطيس زمينـي بسـيار سـريعتـر انجـام ميگيرند و از اين رو ميتوان منطقه وسيعي را در مدت زماني كوتاه برداشت نمود.

البته شايان ذكر است كه روشهاي هوايي قدرت نفوذ كمي دارند و نوفه ْ در دادههاي برداشـت شـده بيشتر وارد ميشود، از طرفي تفسير آنها مشكلتر و روابط رياضي حاكم بر آنها در مقايسه با ساير روشهـاي الكترومغناطيس پيچيدهتر است. همچنين براي آن كه جوابهاي به دست آمده قابل اعتماد باشـند؛ نيازمنـد تصحيحات متعدد بر روي دادههاي برداشت شده ميباشيم.

در روشهاي حوزه فركانس توسط هليكوپتر به علت قدرت بالاتر مـانور هلـيكـوپتر و پـايين بـودن ارتفاع پرواز ، مقادير برداشت شده داراي دقت بالاتري هستند و بيهنجاريهـاي كـم عمـق را بهتـر از سـاير روشهای هوايی میتوان نشان داد. از اين رو در اين پاياننامه روش الكترومغناطيس هوايی هلیكـوپتری ْ در حوزه فركانس مورد مطالعه و بررسي قرار گرفته است.

**-2-1 مروري بر مطالعات انجام شده** 

در زمينه برداشت الكترومغناطيس هوايي كارهاي وسيعي انجام شده است. كه ميتوان به موارد زيـر اشاره نمود:

 مدلسازي پيشرو و معكوس دادههاي اكتشافي الكترومغناطيس هـوايي (روش ديگهـم) [تمـدن1386،]، اكتشافات منابع معدني [2000 ,Sengpiel & Siemon ) • مطالعه آبهاي زير زميني [2004,Yin&Fraser ، نقشه برداري زمين شناسي [1978 ,Fraser؛2003 band & a2002 1996, ,Fraser & Huang[، مكانيابي ١٠ محلهـاي دفـن مهمـات منفجرنشـده عمـق،] Asten & Duncan, 2006؛Beard et al, 2004] (UXO) سنجي بستر دريا [2006 ,Yapar [و اكتشافات منابع گرمايي [2006 ,Zlotnicki & Harinarayana [را نام برد.

 $8<sub>Na</sub>$  $8$  Noise

<sup>&</sup>lt;sup>9</sup> Helicopter Electromagnetic (HEM)

<sup>10</sup> Unexploded ordnance(UXO)

 به علت اينكه برداشت الكترومغناطيس هوايي هليكـوپتري از دقـت بـالاتري نسـبت بـه روشهـاي هوايي ديگر برخوردار است از اين رو برداشت توسط اين روش در حال گسترش است. از طرف ديگر تا كنـون مطالعات گستردهاي در زمينه روشهاي تفسير دادهها در كشور ما صورت نگرفته است. به خصوص هنگـامي كه به بررسي روشهاي معكوسسازي ميپردازيم ازيافتن يك الگوي مناسـب جهـت اسـتفاده دانشـجويان و مراكز علمي جهت بررسي روند معكوسسازي دادههاي الكترومغناطيس هوايي باز ميمانيم. البته نرمافزارهاي بسيار خوبي در زمينه تهيه مدلهاي زمين لايهاي در كشور ما وجود دارند اما هيچ يك از ايـن نـرم افـزارهـا توليد داخل كشور نمي باشند و جهت كارهاي مطالعات پايهاي به كار نميآيند، چرا كه كد اين نرم افزارها به دليل تجاري بودن نرمافزار در اختيار افراد و موسسات قرار داده نميشود. از اين رو ما بر آن شديم تا در ايـن پاياننامه به بررسي مدلهاي مختلف معكوسسازي الكترومغناطيس هوايي هليكـوپتري در حـوزه فركـانس بپردازيم و در نهايت نرمافزاري را بر اين اساس تهيه نماييم تا در زمينه مدلسـازي الكترومغنـاطيس هـوايي هليكوپتري در حوزه فركانس ، جهت كارهاي پژوهشي مورد استفاده قرار گيرد.

#### **-4-1 هدف از مطالعه حاضر**

بايد توجه داشت كه نرمافزارهاي بسيار خوبي در كشور ما وجود دارند اما هيچ يك از اين نرمافـزار هـا توليد داخل كشور نمي باشند و جهت مطالعات پايهاي به كار نميآيند، چرا كه كد اين نرمافزارهـا در اختيـار افراد و مراكز تحقيقاتي قرار داده نميشود. از اين رو در ايـن پايـان نامـه بـه نوشـتن دو برنامـه مجـزا بـراي حالتهای پیشرو`` و معکوس<code>سازی`` دادههای الکترومغناطیس هوایی پرداختهایم. هـر دو برنامـه بـا کمـک</mark></code> ١٥ BGR كـه در شـهر هـانور <sup>١٤</sup> با نتايج مركز مطالعاتي <sup>١٣</sup> آقاي دكتر سيمون كشـور آلمـان قـرار دارد، مـورد بررسي قرار گرفته و با مقايسه ميان نتايج مشخص گرديد برنامـههـاي نگـارش يافتـه از دقـت عمـل خـوبي برخوردار هستند.

براي رسيدن به اين هدف، مدلهاي مختلف معكوسسازي الكترومغناطيس هـوايي هلـيكـوپتري در حوزه فركانس را مورد بررسي قرار داديم. از طرفي جهت استفاده دانشجويان ،اسـاتيد و ديگـر مراكـز علمـي

<sup>14</sup> Geosciences and Natural Resources

<sup>&</sup>lt;sup>11</sup> Forward

<sup>12</sup> Inversion

<sup>13</sup> Siemon

<sup>15</sup> Hanover

الگوريتمهاي معكوسسازي جهت برنامه كامپيوتري براي مدلهاي ارائه شده را تهيـه نمـوديم، تـا افـراد بـه راحتي قادر به بررسي روند معكوسسازي باشند ، و به راحتي بتوانند كدهاي مندرج در بدنة برنامه را تغييـر دهند. البته بايد توجه داشت كه تمامي مطالعات انجام شده هنوز در ابتداي راه قرار دارد و براي رسـيدن بـه يك برنامه صحيح و بيان قطعيت در به دست آوردن نتايج هنوز در ابتداي راه قرار داريم، از اين رو اميدواريم در آيندهاي نزديك شاهد ارائه يك نرمافزاركامل در اين زمينه براي كارهاي پژوهشي باشيم.

در اين پاياننامه برنامههاي كامپيوتري بر اساس زبـان برنامــهنويســي ويــژوال ســي-شــارپ<sup>۱۶</sup> ســاخت شركت ميكروسافت<sup>٧٠</sup> و بانك اطلاعات اس-كيو-ال سرور ميكروسافت<sup>١٨</sup> تهيه شده است. تمام ابزارهاى مــورد 'ستفاده در كدنويسى برنامهها به صورت رايگان بوده و تحت مجوز استفاده آزاد<sup>۹٬</sup> مىباشند. كد اين برنامه به صورت آزاد بوده تا افراد به راحتي بتوانند در كدهاي آن تغييرات مورد نظر خود را اعمال دارند و نتايج را بـر اساس موارد مورد نظر مشاهده كنند و در نهايت در صورت لزوم كد برنامه را اصلاح و آن را تكميل نمايند.

**-5-1 ساختار پاياننامه** 

 اين پاياننامه در 6 فصل تهيه و تنظيم گرديده است. در فصل اول كليات و مقدمهاي در مورد تحقيـق حاضر و همچنين ضرورت و هدف انجام آن مطـالبي ارائـه گرديـد. در فصـل دوم بـه بيـان تئـوري برداشـت الكترومغناطيس ميپردازيم. در فصل سوم به روشهاي برداشت الكترومغناطيس هـوايي و بيـان كامـل روش برداشت الكترومغناطيس هوايي هليكـوپتري در حـوزة فركـانس مـيپـردازيم. در فصـل چهـارم روشهـاي معكوسسازي تقريبي دادههاي الكترومغناطيس هوايي در حوزه فركانس مورد بررسي قرار ميگيرد. در فصل پنجم به تشريح الگوريتم هاي محاسباتي ارائه شده در اين پاياننامه ميپردازيم و در نهايت در فصل ششم بـه تشريح نتايج مدل سازي هاي انجام شده و مقايسه پاسخ آنها با پاسخ نرم افزار هاي پايـه اي ديگـر نظيـر نتـايج مركز تحقيقاتي BGR و نرمافزار Geosoft-HEM ، پرداخته ميشود و در انتهاي فصل به بيان نتـايج و ارائـة پيشنهادات لازم جهت كارهاي آينده خواهيم پرداخت.

 $16$  Visual C#

18 Microsoft SQL database

<sup>17</sup> Microsoft

<sup>19</sup> Free

قصل دوم

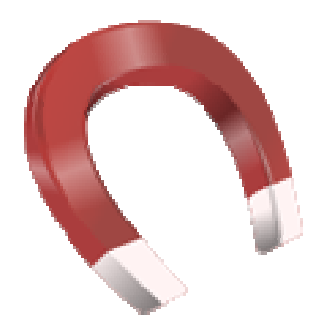

مب<sub>ح</sub>ری روش اکتسرومغناطی<sub>س</sub>

**دمه -1-2 مقد**

'ساس روش الكترومغناطيس، ايجاد و ارسال ميـدان الكترومغنــاطيس (ميـدان اوليــه`) توسـط يـك فرستنده<sup>۲</sup> به داخل زمين و سپس دريافت و اندازهگيرى ميدان الكترومغناطيس ثانويه(القــايى) بوســيله يــک گيرنده<sup>۳</sup> است. با توجه به روش الكترومغناطيس مورد مطالعه، وضعيت قرارگيرى و فاصلهٔ فرستنده و گيرنده<sup>۴</sup> نسبت به يكديگر مىتواند متفاوت باشد؛ معمـولاً چشــمه جريــان فرســتندهٔ ميــدان اوليــه و گيرنــده ميــدان لکترومغناطیس از سیمپیچهایی با چندین دور ساخـته شدهاند. مستقل از روش به کار رفته، در نهایت توزیع .[Dobrin & Sovit, 19 ت ميآيد [988 عمق به دست يژه نسبت به ع مقاومتويژ

در شكل (۲-۱) همان گونه كه مشخص است در اثر اعمال جريـان الكترومغنــاطيس بـه درون يـك محيط، وجود يک جسم رسانا در آن محيط سبب تغيير در شکل ميدان اوليه ميگردد. اين تغييـر ميـدان در سيمپيچ گيرنده به همراه ميدان مغناطيسي اوليه دريافت ميگردد.

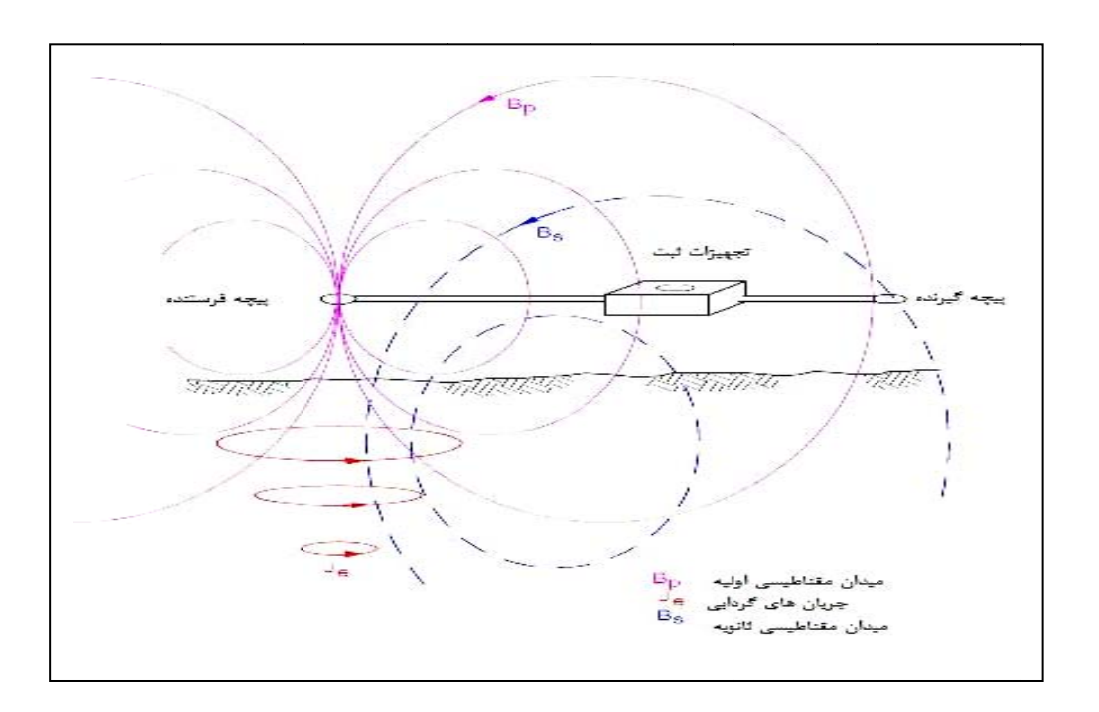

شكل (٢-١) : پاسخ زمين به ميدان مغناطيسي اوليه

تئوري روشهاي الكترومغناطيس بر پايه روابط ماكسول ميباشـد. همـانطـور كـه مـيدانـيم معـادلات ماكسول بر اساس روابط زير تعريف ميگردند:

<sup>1</sup> Primary field

- 2 Transm mitter
- $3$  Receiver
- <sup>4</sup> T-R separation

$$
\nabla \times \vec{H} = \vec{J} + \frac{\partial \vec{D}}{\partial t}
$$
 (1-1)  

$$
\nabla \times \vec{E} = -\frac{\partial \vec{B}}{\partial t}
$$
 (1-2)

$$
\nabla \cdot \vec{D} = \rho \tag{7-7}
$$

$$
\nabla \cdot \vec{B} = 0 \tag{5-5}
$$

هر يک از اين معادلات بيان كننده تعميم يک دسته از مشاهدات تجربي هستند[Reitz et al, 1993).حال بـه بيان تئوري القا الكترومغناطيس كه اساس كارهاي الكترومغناطيس را شامل مـيشـود مـيپـردازيم. بـر ايـن 'ساس ابتدا به بيان قانون آمپر <sup>۵</sup> و روابط حاكم بر آن پرداخته و سپس قانون القاى فـاراده ً كـه بيــانگر القــاى متقابل ميان دو سيمپيچ مي باشد، را بيان مي كنيم.

### **-2 -2 القاي متقابل و خودالقايي**

طبق قانون آمپر نيروي بين دو حلقه حاوي جريان الكتريكي را ميتـوان بـه صـورت رابطـه (5-2) بيـان نمود:

$$
\vec{F}_{ab} = \frac{\mu_0}{4\pi} I_a I_b \oint_a \oint \frac{d\vec{\ell}_b \times (d\vec{\ell}_a \times \vec{r}_i)}{r^2}
$$
 (2-1)

 $\vec{r}_1$  كه در آن،  $\vec{l}_a$   $\vec{l}_b$  و  $\vec{d}_c$  به ترتيب جزءهاي طولي دو حلقه  $a$  و  $a$  r فاصله بين اين دو جزء و  $\vec{l}_a$  بردار يكه قائم، در امتداد خط واصل بين اين دو جزء طولي است. بر طبق قانون سوم نيوتن نيروي اعمال شده از سوي حلقة a به b برابر نيروي اعمال شده از سوي حلقة b به a مي باشد.اگر در اين رابطه نيرو از طرف حلقـه *a* بـر حلقـه *b* اعمال شود؛ رابطه (۲-۵) به صورت (۲-۶) نوشته مي شود [1993 ,Reitz et al [

$$
\vec{F}_{ab} = I_b \oint_b d\vec{\ell}_b \times \left[ \frac{\mu_0}{4\pi} I_a \oint_a \frac{(d\vec{\ell}_a \times \vec{r}_i)}{r^2} \right]
$$
(8-1)

عبارت داخل كروشه در رابطة (6-2) خاصيتي از حلقه *a* را بيان مي كند كه با تـاثير متقابـل بـر روي حلقـه *b* ، باعث وارد آمدن نيرويي بر اين حلقه ميشود. اين اثر را ميتـوان ناشـي از اعمـال يـك عامـل خـارجي يـا ميـدان

 $\frac{1}{\sqrt{1-\frac{1}{\sqrt{1-\frac{1$ <sup>5</sup> Ampere

<sup>6</sup> Faraday

خارجی<sup>۰</sup> دانست، از این رو نیروی وارد بر جزء طولی م<sup>7</sup>۱ مل که که (۲-۲) بده  
دست میآید.  
\n
$$
d\vec{F}_b = I_b d\vec{e}_b \times \vec{B}
$$
  
\n $\sqrt{-(1)}$   
\n $\sqrt{-(1)}$   
\n $\sqrt{-(1)}$   
\n $\sqrt{-(1)}$   
\n $\sqrt{-(1)}$   
\n $\vec{B} = \frac{\mu_0}{4\pi} \sqrt{\frac{3 \times \vec{I}_i}{r^2}} dV$   
\n $\vec{B} = \frac{\mu_0}{4\pi} \sqrt{\frac{3 \times \vec{I}_i}{r^2}} dV$   
\n $\vec{B} = \frac{\mu_0}{4\pi} \sqrt{\frac{3 \times \vec{I}_i}{r^2}} dV$   
\n $\vec{C} \times \vec{B} = \mu_0 \vec{J}$   
\n $\vec{C} \times \vec{B} = \mu_0 \vec{J}$   
\n $\vec{C} \times \vec{B} = \mu_0 \vec{J}$   
\n $\vec{C} \times \vec{B} = \mu_0 \vec{J}$   
\n $\vec{C} \times \vec{B} = \mu_0 \vec{J}$   
\n $\vec{C} \times \vec{B} = \mu_0 \vec{J}$   
\n $\vec{C} \times \vec{B} = \mu_0 \vec{J}$   
\n $\vec{C} \times \vec{B} = \mu_0 \vec{J}$   
\n $\vec{C} \times \vec{B} = \mu_0 \vec{J}$   
\n $\vec{C} \times \vec{B} = \mu_0 \vec{J}$   
\n $\vec{C} \times \vec{B} = \mu_0 \vec{J}$   
\n $\vec{C} \times \vec{B} = \mu_0 \vec{J}$   
\n $\vec{C} \times \vec{B} = \mu_0 \vec{J}$   
\n $\vec{C} \times \vec{B} = \mu_0 \vec{J}$   
\n $\vec{C} \times \vec{B} = \mu_0 \vec{J}$   
\n $\vec{C} \times \vec{B} = \mu_0 \vec{J}$ 

$$
emf = \oint \vec{E} \cdot d\vec{\ell} = -\frac{\partial \Phi}{\partial t} = -\frac{\partial}{\partial t} \oint_{S_2} \vec{B} \cdot d\vec{s}
$$
 (11-7)

 $\frac{1}{8}$  External Force  $\frac{8}{8}$  Biot and Savart  $\frac{9}{8}$  Ampere's Law

 $10$  Flow

<sup>&</sup>lt;sup>11</sup> Electromotive Force

*<sup>d</sup>* جزء طول در امتداد مدار يا حلقـة بسـته <sup>و</sup> *<sup>t</sup>* زمـان اسـت. <sup>r</sup> بردار ميدان الكتريكي، <sup>l</sup> <sup>r</sup> در اين رابطه، *<sup>E</sup>* عمان طور كه مي دانيم ميدان مغناطيسي  $\vec{B}$  عبوري از حلقه دوم، با جريان عبوري از حلقــه اول، متناسـب اسـت.  $\frac{1}{t}$  پس ميتوان Φ را با استفاده از قاعده مشتق زنجیره ای $^{\prime\,\prime}$  به صورت زیر نوشت:  ${\partial\over {\hat{c}}}$ 

$$
\frac{\partial \phi_2}{\partial t} = \frac{\mathrm{d}\Phi_2}{\mathrm{d}I_1} \cdot \frac{\mathrm{d}I_1}{\mathrm{d}t} \tag{17-7}
$$

برای هر مدار دلخواه، مقدار ہے
$$
\frac{\mathrm{d}\Phi_2}{\mathrm{d}I_1}
$$
 ثبت است و آن را القای متقابل $^{\prime\prime}$  بین حلقه اول و دوم مینامنـد و بـا  
ا  
[Telford et al; 1990]. از این رو برای  $M_{12}$  می توان چنین نوشت:

$$
M_{12} = \frac{\Phi}{i_2} = \int_{S_1} \frac{B_2 \cdot ds_1}{i_2} = \int_{S_1} \frac{\nabla \times A_2 \cdot ds_1}{i_2} = \oint_{C_1} \frac{A_2 \cdot d l_a}{i_2}
$$
 (17-1)

كه در آن، 1S يك سطح بسته محدود بر روي سطح بسته 1C است. در نهايت به كمك قانون بيوسـاوار بـه حالـت براي القاي متقابل ميرسيم: <sup>١٤</sup> كلي فرمول نيومن

$$
M_{12} = \oint \frac{A_2 \cdot dI_a}{i_2} = \frac{\mu}{4\pi} \oint \oint \frac{dl_a \cdot dl_b}{r} = \frac{\mu}{4\pi} \oint \oint \frac{\cos \theta}{r} dl_a \cdot dl_b
$$
 (15-1)

در اين رابطه <sup>θ</sup> زاويه بين عناصر طول دو مدار است. اين رابطه در صورتي كه حلقه مورد نظر داراي شكل هندسي خاص باشد، القاي متقابل توسط روشهاي متداول انتگرالگيري قابل حل است. اما در بسياري از موارد به دليل آن كه شكل حلقه يك شكل هندسي خاص نيست، براي به دست آوردن پاسخ، لازم است انتگرالگيـري بـا با شعاعهاي *a* و *b* كه فاصله آنهـا از <sup>١٥</sup> روشهاي عددي انجام شود. به عنوان مثال براي دو حلقه دايرهاي هممحور يكديگر *r* است؛ مقدار القاي متقابل وابسته به شعاع دو حلقه و فاصله آنهـا از يكـديگر اسـت و بوسـيله پـارامتر *k* ،

<sup>12</sup> Chain Rule

13 Mutual Inductance

14 Neumann Formula

15 Coaxial

مطابق رابطه زیرکنترل میشود.  

$$
k = \frac{\left[ (a - b)^2 + r^2 \right]^{1/2}}{\left( (a + b)^2 + r^2 \right)}
$$
 (1Δ-γ)

مقدار اين پارامتر براي مقادير مختلف *a* ، *b* و *r* به صورت جداولي تهيه شده است و مـورد اسـتفاده قـرار ميگيرد. مثلاً وقتي *a*10 ≥ *r* و يا *<sup>b</sup>*<sup>10</sup> <sup>≥</sup> *<sup>r</sup>* باشد؛ مقدار تقريبي القاي متقابـل دو حلقـة دايـرهاي *a* و *b* برابـر :[Telford et al, 1990] با است

$$
M = \frac{0.2\pi a^2 \pi b^2}{r^3} \approx \frac{2a^2 b^2}{r^3}
$$
 (19-1)

 $r$  همچنين براى براى دو حلقه دايرهاى هم $\circ$ مفحه $^{\prime\,\prime}$  با شعاعهاى  $a$  و  $b$  كه فاصله مراكـز آنهـا از يكـديگر است، با شرط *a>>r* و *b>>r* ؛ مقدار القاي متقابل برابر است با [1990 ,al et Telford[:

$$
M = -\frac{0.1\pi a^2 \pi b^2}{r^3} \approx -\frac{a^2 b^2}{r^3}
$$
 (1V-T)

بايد توجه داشت در يك مدار واحد حامل جريان الكتريكي نيز ميدان مغناطيسـي توليـد مـيشـود، ايـن ميدان تنها از خود مدار عبور ميكند. بنابراين بين شار عبوري از مدار و جريان مربوط به آن ، رابطه (18-2) برقرار ميگردد. اين رابطه به عنوان خودالقايي 17 .[Reitz et al, 1993] ميشود ناميده) L)

$$
L = \frac{\partial \Phi_1}{\partial I_1} \tag{1A-7}
$$

به كمك قضيه استوكس `` مي توان شكل ديفرانسيلي قانون فاراده را نيز مطابق رابطه (٢-٢) كه در ابتـداي فصـل بيان شده است، به دست آورد [1993 ,Reitz et al, I

تئوري القاي فاراده براي توجيه القاي الكترومغناطيس در فركانسهاي پايين و در رساناهاي خوب معتبـر است. اما براي تعميم آن بايد پارامتر ديگري را نيز به اين رابطه افزود. براي بيـان ايـن موضـوع نيازمنـد معـادلات 19 ماكسول ميباشيم. بر اين اساس" نيروي محركه القايي كه فاراده در يك مدار مشاهده نمود، بايد در فضـاي آزاد

16 Coplanar

17 Self inductance

<sup>18</sup> Stokes' Theorem

19 Free space

(خلاء) و در تمامي محيطها وجود داشته باشد. از اين رو بايد" شكلي از جريان در فضاي آزاد (خلاء) وجود داشـته باشد و اين جريان بايد بر ميزان تغييرات ميدان الكتريكي نسبت بـه زمـان عمـود باشـد". بـه ايـن ترتيـب بـردار جـابجـايي<sup>۲۰</sup> ( *D*) بايد به صورت زير تعريف گردد. مقدار اين بردار براي فضـاي آزاد از رابــطه (۲-۱۹) بـه دسـت ميآيد:

$$
\vec{\mathbf{D}} = \varepsilon_{\circ} \vec{\mathbf{E}} \tag{19-7}
$$

که در آن  .8 ضریب ثابت گذردهی <sup>۲۰</sup> هوا یا خلاء میباشد. در صورتی که محیطی با ثات دی الکتریک ۲۲ (C)، در  
نظر بگیریم رابطهٔ (۲–  
۱۹) با توجه به اینکه  <sub>ی</sub>  
$$
C = \frac{\varepsilon}{\varepsilon_0}
$$
 در نظر گرفته شود، به صورت زیر نوشته میشود:  
آ  – C  ε  $\vec{E} = \varepsilon \vec{E}$ 

در این روابط، 
$$
\frac{V.s}{Am}
$$
 (میت موابط،  $\epsilon_{\circ} = 8.854 \times 10^{-12}$  (فضای آزاد) نامیده میشود. از این رو با  
اعمال جریان جابجایی<sup>۲۲</sup> (م~~ق~~)، در قانون آمپر، تعمیم قانون آمپر بصورت رابطه (۲۹–۲۱) ارائه میگردد I  
[al, 1993].

$$
\nabla \times \vec{H} = \vec{J} + \frac{\partial \vec{D}}{\partial t} = \vec{J} + \varepsilon \frac{\partial \vec{E}}{\partial t}
$$
 (1) - (3)

به شـرطي كـه بـار حجمـي <sup>ω</sup> *<sup>e</sup> <sup>t</sup> <sup>i</sup>* مجموعه كامل معادلات ماكسول در حوزه فركانس و با وابستگي زماني وجود نداشته باشد، به صورت زير بيان ميگردد:

 $\nabla \times \vec{H} = \vec{J} + i\omega \vec{D} = (\sigma + i\omega \varepsilon) \vec{E}$  (قانون آمپر) (۲۰۲۶)

$$
\nabla \times \vec{E} = -i\omega\mu\vec{H}
$$
 (15-1)

## $\nabla \cdot \vec{B} = \circ$  ,  $(\nabla \cdot \vec{H} = \circ \& \nabla \cdot \vec{E} = \circ$  ) (۲۴-۲)

20 Displacement vector

 $21$  Permiability

22 Dielectric constant

23 Displacement current

 $\sigma$  24 در اين روابط پارامتر  $\vec{H}$  شدت ميدان مغناطيسـي،  $\sqrt{-1}$  =  $i$  مولفـه مخـتلط،  $\omega$  فركـانس زاويـه اي $^{\mathsf{r}\mathsf{r}}$ و ميزان رسانندگي را نشان ميدهند. معادلات ماكسول ميتوانند در يك معادله ديفرانسيل جزئـي مرتبــه دوم بـه صـورت رابطـه (25-2) با يكديگر تركيب شوند.

اگر از طرفین قانون آمپر (رابطه(7-۲۲)، کرل (ضرب خارجی با عامل ۲) بگیریم خواهیم داشت:  
\n
$$
\nabla \times \nabla \times \vec{H} = \nabla \times (\vec{J} + i\omega \vec{D}) = (\sigma + i\omega \varepsilon) \nabla \times \vec{E}
$$
\n
$$
= -i\omega \mu (\sigma + i\omega \varepsilon) \vec{H}
$$
\n
$$
= (\omega^2 \mu \varepsilon - i\omega \mu \sigma) \vec{H}
$$
\n(7۵-۲)

از طرفي با توجه به تعريف لاپلاسين،داريم:

$$
\nabla^2 \vec{H} = \nabla(\nabla \cdot \vec{H}) - \nabla \times \nabla \times H
$$
 (19-1)

و با توجه به رابطهٔ (۲۹–۲۲) مشخص است که مقدار ہ = 
$$
\vec{H} - \nabla
$$
 است؛ از این رو رابطهٔ (۲۵–۲۵)  بـه صورت زیـر  
تبدیل می گردد:

$$
\nabla^2 \vec{H} + (\omega^2 \mu \varepsilon - i \omega \mu \sigma) \vec{H} = 0
$$
 (YY-Y)

يا

$$
\nabla^2 \vec{H} + \kappa^2 \vec{H} = 0 \tag{7A-7}
$$

محيـط نـاميـده ميشـود. اين معــادله، بــه معادلـه <sup>25</sup> ثابـت <sup>2</sup> پخـش كـه در آن، *i*ωμσ− με <sup>ω</sup> =<sup>κ</sup> هلمولتز<sup>۲۶</sup> معروف است [1993 ,Reitz et al] و مفهوم آن بر اساس قضيه هلمولتز اين است كـه، اگـر ديـورژانس و كرل يك بردار در كليه نقاط فضا معلوم باشد؛ اين بردار را ميتوان بطور كامل تعيين نمود. بـه عبـارت ديگـر، اگـر منابع بوجود آورنده يك ميدان مغناطيسي معلوم باشند، آن ميدان بطور كامل قابل محاسبه است.

اگر تغییرات میدان مغناطیسی به صورت نمایی (
$$
e^{i\omega t
$$
) صورت گیرد، می توان نشان داد که در روابط به  
جای( می توان (io) قرار داد. از این رو نسبت جریان رسانایی<sup>۲</sup>۰، ۱۰ مجریان جابجایی ( $\frac{\partial D}{\partial t}$ ) بیر اساس  
رابطهٔ (۲۹–۲) برابر ( مکم) میگردد.

24 Angular frequency

- $25$  Propagation constant
- 26 Helmholtz Equation

<sup>27</sup> Conduction Currents

$$
\frac{1}{\frac{\partial \overline{D}}{\partial t}} = \frac{\sigma \overline{E}}{\sigma \kappa \kappa \bar{E}} = \frac{\sigma}{\sigma \kappa \kappa \bar{E}}
$$
\n
$$
\frac{1}{\frac{\partial \overline{D}}{\partial t}} = \frac{\sigma \overline{E}}{\sigma \kappa \kappa \bar{E}} = \frac{\sigma}{\sigma \kappa \kappa \bar{E}}
$$
\n
$$
\frac{6 \times 10^8}{10}
$$
\n
$$
\frac{6 \times 10^8}{10}
$$
\n
$$
\frac{6 \times 10^8}{10}
$$
\n
$$
\frac{6 \times 10^8}{10}
$$
\n
$$
\frac{6 \times 10^8}{10}
$$
\n
$$
\frac{6 \times 10^8}{10}
$$
\n
$$
\frac{6 \times 10^8}{10}
$$
\n
$$
\frac{6 \times 10^8}{10}
$$
\n
$$
\frac{6 \times 10^8}{10}
$$
\n
$$
\frac{6 \times 10^8}{10}
$$
\n
$$
\frac{6 \times 10^8}{10}
$$
\n
$$
\frac{6 \times 10^8}{10}
$$
\n
$$
\frac{6 \times 10^8}{10}
$$
\n
$$
\frac{6 \times 10^8}{10}
$$
\n
$$
\frac{6 \times 10^8}{10}
$$
\n
$$
\frac{6 \times 10^8}{10}
$$
\n
$$
\frac{6 \times 10^8}{10}
$$
\n
$$
\frac{6 \times 10^8}{10}
$$
\n
$$
\frac{6 \times 10^8}{10}
$$
\n
$$
\frac{6 \times 10^8}{10}
$$
\n
$$
\frac{6 \times 10^8}{10}
$$
\n
$$
\frac{6 \times 10^8}{10}
$$
\n
$$
\frac{6 \times 10^8}{10}
$$
\n
$$
\frac{6 \times 10^8}{10}
$$
\n
$$
\frac{6 \times 10^8}{10}
$$
\n
$$
\frac{6 \times 10^8}{10}
$$
\n
$$
\frac{6 \times 10^8}{10}
$$
\n $$ 

در صورتي كه براي يك رساناي خوب قسمت موهومي روابط (27-2) و (32-2) مهم است و ايـن روابـط به شكل رابطه (-33-2الف) و (-33-2ب) نوشته ميشوند:

$$
\nabla^2 E \approx \mu \sigma \frac{\partial E}{\partial t} \approx i \omega \mu \sigma E
$$
 (10)

$$
\nabla^2 H \approx \mu \sigma \frac{\partial H}{\partial t} \approx i \omega \mu \sigma H \tag{--TT-Y}
$$

روابط فوق معادله يخش $\lq''$  ناميده مي شوند. حل اين معادله در حالت كلـي بسـيار دشـوار اسـت البتـه بـا استفاده از روشهاي مختلف عددي ميتوان به پاسخهايي براي آنها دست يافت. به عنوان مثال در حالتي كه مـوج انتشار يافته به صورت تخت (موجي كه ميدان هاي الكترومغناطيس در صفحه *xy* پلاريزه ميشـوند و در راسـتاي قائم منتشر مي شود) باشد؛ يك راه حل تحليلي براي حل آن وجود دارد[Telford et al;1990].

در حالت دوبعدی موج به دو حالت پلاريزاسيون مغناطيسـي عرضـي $^{\mathsf{Y}^\mathsf{Y}}$  و پلاريزاسـيون الكتريكـي عرضي `` (TE) تجزيه ميگردد در اين حالت با كمک روش@عاى حـل عـددى ماننـد اجـزا محـدود `` يـا تفاضـل محدود ``` مساله را مىتوان حل نمود. در حالت سه بعدى حل مساله در حالت كلى دشوار است ولى براى مدلهاى ساده ميتوان به كمك معادلات انتگرالي جواب را تخمين زد.

**-2 -3 عمق پوسته**  بر اساس رابطه (-31-2الف) و (-31-2ب)، براي مقادير اندك عدد القا ، مربع مقـدار عـدد مـوج ( <sup>κ</sup> ( <sup>٣٣</sup> برابر است با [2001 ,Hoekstra & Kaufman[:

 $\kappa^2 = i\omega\mu\sigma$  (۳۴-۲) حال اگر ريشه دوم رابطه (34-2) را محاسبه نماييم؛ داريم:  $(\mathsf{T}\Delta-\mathsf{T})$ *p i*  $\kappa = \frac{1}{p} + i \frac{1}{p}$ كه در آن، *f ρ* است اين پارامتر عمق پوسته<sup>٢٤</sup> ناميده ميشود. اين پارامتر، يكي از  $p = \sqrt{\frac{2}{\omega\mu\sigma}} \cong 503$ 

پارامترهاي مفيد در مطالعات اكتشافي روش الكترومغنـاطيس اسـت؛ كـه بـه عنـوان معيـاري بـراي نفـوذ امـواج

- 29 Transverse Magnetic
- 30 Transverse Electric
- 31 Finite element
- 32 Finite Differential
- 33 Induction number

<sup>34</sup> Skin depth

 28 Diffusion equation

الكترومغناطيسي در داخل زمين، مورداستفاده قرار ميگيرد. بنا به تعريف، عمق پوسته براي يـك زمـين همگـن و همسانگرد، برابر با عمقی است كه در آن دامنه موج به  $\frac{1}{e}$  مقدار اوليهاش در سطح زمين، كاهش م<sub>ى</sub>يابد.

در اين رابطه با افزايش مقاومتويژه زمـين (  $\rho$ )، عمـق پوسـته افـزايش و بـا افـزايش فركـانس ميـدان الكترومغناطيسي، عمق پوسته كاهش خواهد داشت و قدرت نفوذ امواج به داخل زمين كاهش مييابد. نكتـه قابـل توجه اينكه، مقدار عمق يوسته مي تواند در تخمين عمق اكتشاف<sup>~</sup> برداشتهاي الكترومغناطيس مورد استفاده قرار گيرد[1996 ,Nabighian[.

**-2 -4 پاسخ نيمفضا** 

برای چشمههای واقع در سطح يک زمين نيمٖفضای لايهای°ّ، مولفههای مختلف ميدانِهـای الكتريكـی و مغناطيسي در فاصله r از چشمه را مي¤وان به صورت تابعي از عدد القاي (  $\sigma\mu$  , $\sigma r$  = 6) ) رسم نمـود. شـكل (2-2) اندازه اين ميدانها (شدت پاسخ) را بر حسب عـدد القــا بــراي شــش آرايــش فرسـتنده-گيرنـده نشـان مے ٖدھد.

شدت و زاويه فاز ميدان ثانويه به اندازه و رسانندگي توده رسـانا بسـتگي دارد؛ ضـمن اينكـه انـدازه و تـا حدودي زاويه فاز، به جهت گيري نسبي و فاصله بين فرستنده با توده رسانا و توده رسانا با گيرنده نيز وابسته است. از اين موضوع با نام جفت شدگي <sup>۳۷</sup> اجزا در سيستم، ياد مي شود. از اين رو جفت شــدگي عبـارت اسـت از حاصـل ضرب سطح رسانا در سينوس زاويه بين خطوط ميدان با صفحـه رسانا  $\rm (A_csin\beta)$ .

مطابق با تعريف بالا بهترين جفت شدگي بين فرستنده و رسانا حالتي است كه، رسانا به فرستنده نزديك بوده و زاويه ميدان اوليه با صفحه رسانا 90 درجه باشد و يا هنگامي كه فاصله توده رسـانا بـا گيرنـده كـم و زاويـه ميدان ثانويه حاصل از رسانا بر گيرنده 90 درجه باشد. بايد توجه داشت، در اثر جابجايي سيستـم برداشـت نسبت به تـوده رسـانا، ميـزان جفت شدگي تغيير ميكند. لذا شكل بيهنجاري به دست آمده، در تفسـير هندسـه تـوده رسانا نقش مهمي ايـفا مي كند [http://www.appliedgeophysics.berkeley.edu].

<sup>&</sup>lt;sup>35</sup> Depth of exploration

<sup>36</sup> Layered half-space

<sup>&</sup>lt;sup>37</sup> Coupling

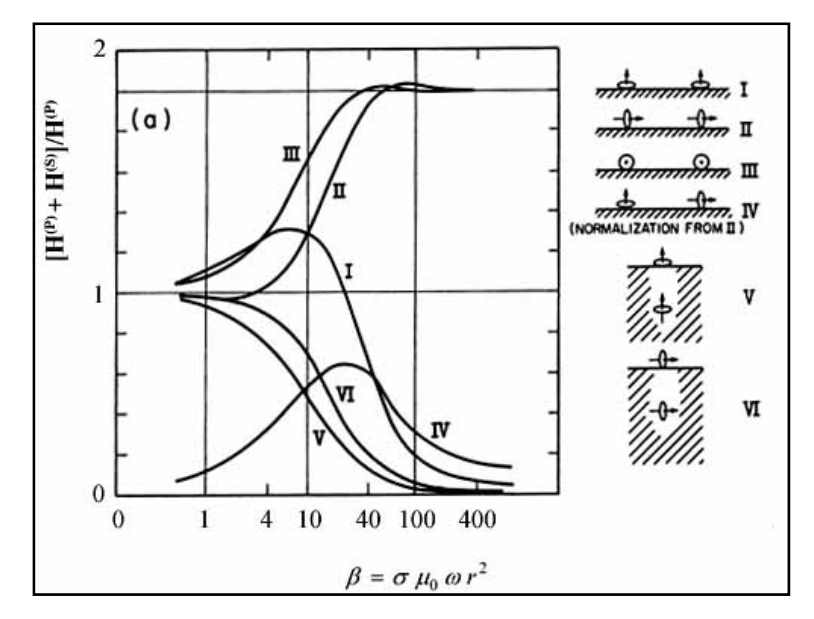

شكل (2-2) : نمودار شدت پاسخ نسبت به عدد القا براي شش آرايش مختلف برحسب عدد القا [http://www.appliedgeophysics.berkeley.edu]

از سوي ديگر به راحتي ميتوان ثابت نمود كه جفت شدگي القايي بين مدارهاي الكتريكـي متناسـب بـا ضريب القاي متقابل ميان آنها است. از اين پارامتر ميتوان تا حد زيادي در تعيين دامنه علائمي كه از فرسـتنده و توده مدفون هادي در گيرنده دريافت ميشود؛ استفاده نمود. اگر سيم پيچهاي فرستنده و گيرنده و تـوده رسـانا را به شكل مدارهاي الكتريكي ساده شبيه سازي كنيم؛ امـكان محاسبه القاي متقابل كه آنها را به هم جـفت ميكند، وجود دارد.با توجه به شكل (۲-۲)، مشاهده مىشود مقدار پاسـخ در سيم,پـيچهـاى هــم صـفحه افقــى^۳ ( I )، بــا افزايش عدد القا به آرامي افزايش و سپس به سمـت صـفر تنزل مييابد.

در اين هنگام مطابق قانون لنز<sup>۳۹</sup> جريان هاي القايي به درون زمين با عامل تغيير شار مغناطيسي (ميـدان اوليه) مخالفـت ميكنند يعني آن را از زمين به بيرون ميرانند. بنابراين در فركانسهاي بـالا، ميـدان كـاملاً افقـي ميشود. به طوري كه مولفه عمودي آن صـفر ميگردد.

همان طور كه از شكل (۲-۲) ديده مىشود، همين اثـر در سـيم,پـيچهـاى هـم محـور قـائم`` ( II ) در محدوده اعداد القاي بالا، باعث دو برابر شدن ميدان اندازهگيري شده ميشود. در عمل شدت و فاز ميــدان ثانــويه نسبـت به مـيدان اوليه اندازهگيـري مـيشـود. از آنجـايي كـه ميـدان ثانويـه القـايي نسـبت بـه ميـدان اوليـه در

 38 Horizontal coplanar

<sup>39</sup> Lenz's law

<sup>40</sup> Vertical coaxial

برداشتهاي هوايي بسيار كوچك اسـت لذا ساده ترين راه اين است كه ميدان ثانويه به صورت يك نسبت مثلاٌ بـه شكل قسمت در ميليون <sup>۴۱</sup> ميدان اوليه بيان شود.

در محدوده اعداد القاي بالا اثر مشاهده شده در منحني ( III) مربوط به سيمسيمپيچاي هم صـفحهٔ قائم<sup>٬٬</sup> همانند منحني ( II) مي باشد.در منحني ( I*V*) با افزايش اعداد القاء ملاحظـه مـيگـردد كـه ميـدان مغناطيسـي انـدازهگيـري شـده بـه سـمت صـفر ميـل مـيكنـد.در برداشـتهـاي الكترومغنـاطيس هـوايي هلي كويتري<sup>۴۳</sup> (*HEM)* غالباً از سيمپيچهاي فرستنده و گيرنده همصـفحه افقـي و هــممحـور قـائم اســتفاده ميشود. در فصل بعد به بيان روشهاي معكوسسازي الكترومغناطيس هوايي به ويژه هليكوپتري ميپردازيم.

 41 Parts Per Million (ppm)

<sup>42</sup> Vertical Coplaner

<sup>43</sup> Helicopter Electromagnetic

.<br>فصل *مو*م

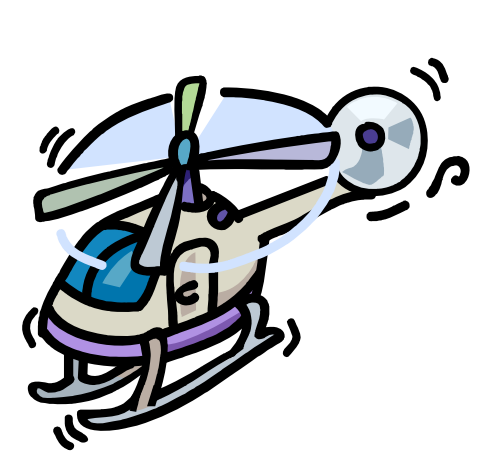

روش *بای النترومغناطین ہوایی* 

#### **-1-3 مقدمه**

برداشتهاي الكترومغناطيس هـوايي در دهـة 1950 بـه كـار گرفتـه شـدند. تـا اوايـل دهـة 1960 تجهيزات الكترومغناطيس اعم از فرستنده و گيرنده طوري ساخته ميشدند كه ارسـال و دريافـت پاسـخ بـه طور هم زمان و در يك فركانس صورت ميگرفت. اگرچه تلاشهاي چنـدي در دهـه 1930 بـراي فرسـتادن پالسهاي گذرا و دريافت پاسخ زمين در زمان قطع جريان صورت گرفت؛ امـا اولـين كاربردهـاي موفـق ايـن تلاش ها تا سال ۱۹۶۲ به نتيجه نرسيد[Nabighian, 1996).

در اين فصل به معرفي روشهاي مختلف برداشت دادههاي الكترومغنـاطيس هـوايي، بـا تمركـز بـر روش برداشت هوايي توسط هليكوپتر ميپردازيم.

 **<sup>١</sup> -2-3 برداشتهاي حوزه زمان**

در برداشتهاي حوزه زمان، اندازهگيريهاي انجام شده به صورت تابعي از زمان برداشت ميباشد. در اين روشها جريان الكتريكي القايي در داخل زمين كه با گذر زمان در اعماق بيشتري توليد ميشـوند سـر و كار داريم. با افزايش عمق، گسترة اين جريانات بيشتر ميگردد. ايـن جريانهـا، در داخـل زمـين يـك ميـدان مغناطيسي متغير توليد ميكنند. با اندازهگيري اين ميـدانهـاي مغناطيسـي در بـازههـاي زمـاني ` مختلـف، ويژگيهاي زيرسطحي زمين و تركيب لايهبنديها در اعماق مختلف قابـل ارائـه مـيگـردد. در شـكل (1-3) جريان موجود در حلقه سيم فرستنده، يك ميدان مغناطيسي متغير توليد ميكنـد. ايـن ميـدان مغناطيسـي سبب ايجاد يک جريان ضعيفتر گردابي<sup>"</sup> (جريان الكتريكي القائي) كه دقيقاً در زير حلقــه فرســتنده اســت، ايجاد مي كند.

همانند اين جريانهاي گردابي رو به كاهش اوليه نزديك سطح، ميـدانهـاي مغناطيسـي دراعمـاق بيشتر نيز جريـانهاي كاهش يافته بيشـتري تولـيد ميكنند. اين روند با گذشت زمان بـراي اعمـاق بيشـتر ادامه مييابد. اندازه و تغيير نزول اين جريانهاي گردابي به رسانندگي (هـدايت ويـژه) الكتريكـي و هندسـه لايههاي رساناي زيرسطحي بستگي دارد. در اين روش گيرنده، ميدان القايي مغناطيسي در زيرسطح را پـس از قطع ميدان اوليه، اندازهگيري مينمايد. اين اندازهگيريها در بازههاي زماني معين صورت ميگيرد. در اين

<sup>&</sup>lt;sup>1</sup> Time domain Electromagnetic (TEM) or (TDEM)

<sup>2</sup> Time gates

<sup>&</sup>lt;sup>3</sup> Eddy currents

روش، جريان توليدي توسط فرستنده يک پالس تيز يا يـک سـيگنال ناپايـدار ' اسـت. جريـانهـاي گردابـي القايـي و ميدانهاي مغناطيسي مرتبط با آنها نيز به سبب همين سيگنالهايي است؛ كه چنـد لحظـه ديرتـر توليد ميشوند.

اندازهگيري ميدان مغناطيسي القايي بطور معمول در فاصله زماني10 ميكروثانيه تا 10 ميلـي ثانيـه پس از قطع ميدان اوليه انجام ميشود. بدليل آنكه اندازهگيري در زمان قطع جريان توسـط فرستنده انجــام ميشود؛ اندازهگيري ميدان توليدي بوسيله مواد زيرسطحي، بشدت حساس است.

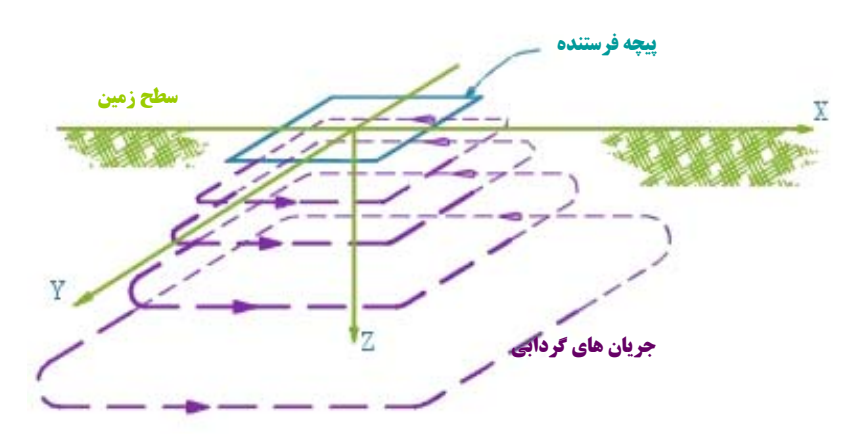

شكل (۳-۱) : چگونگي عملكرد جريان در روش حوزه زمان [After http://www.nga.com]

لذا اندازهگيريها در 20 تا 30 فاصلة زماني گسسـته پـس از توليـد جـريان بوسيله فرستنده انــجام ميشود. براي اكتشافات عميقتر (تا هزار فوت) در مقاطع رسانا، زمان اندازهگيري ميتوانـد تـا بـيش از يـك ثانيه نيز افزايش يابد [1996 ,Nabighian[.

سيستم هاي هوايي برداشت با هواپيما با نام هاي GEOTEM و MEGATEM و سيستم هاي هـوايي برداشت با هليكوپتر با نامهاي AeroTEM و HeliGEOTEM از معروفترين سيستمهاي برداشت حـوزه زمـان مىباشند.

 **<sup>٥</sup> -3-3 برداشتهاي حوزه فركانس**

در روش الكترومغناطيس حوزه فركانس، اندازهگيريها در يـك يـا چنـد فركـانس مخــتلف انــجام ميشود. در اين روش امواج الكترومغناطيسي كه به درون زمين ارسال ميگردند، سـبب ايجـاد جريـانهـاي

 $\frac{4}{1000}$ <sup>4</sup> Transient signal

<sup>5</sup> Frequency domain Electromagnetic (FEM) or (FDEM)

القابي مي شوند. اين جريانها به نوبـه خـود سـبب تشـكيل يـك ميـدان مغناطيسـي ثانويـه القـائي در تـوده زيرسطحي ميشوند. با اندازهگيري اين ميدان مغناطيسي القايي،توسط يك گيرنده ميتوان بـه ويژگـيهـاي مواد زيرسطحي و مشخصات آنها پي برد. روش الكترومغناطيس هوايي حـوزه فركـانس ٔ اولـين بـار در سـال ۱۹۴۸، توسط شركت مک فار<sup>۷</sup> در كشوركانادا ابداع و بكار گرفته شد [1998 ,Fountain]. اين روش در ابتدا براي اكتشاف موادمعدني توسعه داده شد. ويژگي مهم اين روش اين است كه بـه كمـك آن حجــم بسيــار زيادي داده در مدت كمي به دست ميآيند. از اين رو مناطق وسيع را مي توان در مدت زماني بسيار كوتاهتر از روشهاي برداشت ديگر، مورد مطالعه و بررسي قرار داد.

مناسبترين محل براي برداشتهاي حوزه فركانس در مناطقي است كـه سـنگ در برگيرنـده يـك توده رسانا، بسيار مقاوم باشد. روشهاي گونـاگوني بـراي برداشـت در حـوزه فركـانس وجـود دارد. عمليـات برداشت دادههاى الكترومغناطيس هوايى^ مىتواند بوسيله هواپيما<sup>۹</sup> و يا هلىكوپتر<sup>٠٠</sup> و با تجهيـزات مختلفـى انجام شود. به دليل مزاياي قابل توجـه هلـي كـوپتر در مقايسـه بـا هواپيمـا از جملـه، كـوچكتر بـودن ابعـاد هليكوپتر نسبت به هواپيما، قابليت پرواز آن در ارتفاعات كمتر، قابليت دنبال كردن بهتر ناهمواريهاي سـطح زمين، قدرت تفكيک بيشتر اهداف در برداشتهاي هلي كوپتري نسـبت بـه هواپيمـا، قابليـت بهـرهمنـدي از هليكوپتر در مناطق كم وسعت، ناهموار و مناطق مسكوني و همچنين توان مانور و جابجايي سادهتر و امكان نشست و برخاست سريعتر آن نسبت به هواپيما، امروزه بيشتر از هليكوپتر در برداشتهاي هـوايي اسـتفاده ميشود.

#### **-3 -4 انواع سيستم هاي برداشتهواييالكترومغناطيس**

همان طور كه بيان كرديم برداشت ها مي توانند توسط هواپيمـا يـا هليكـوپتر انجـام شـوند؛ البتـه بـراي برداشت بهتر ممكن است تغييراتي در سيستم هاي آن صورت بگيرد. انواع سيستم هاي برداشت هوايي را مي توان به صورت زير دسته بندي نمود.

 <sup>6</sup> Frequency Airborne Electromagnetic

<sup>7</sup> Mcphar Geosurveys Ltd

<sup>8</sup> Airborne electromagnetic (AEM)

<sup>9</sup> Fixed- Wing plane

<sup>10</sup> Helicopter-borne electromagnetic (HEM)

**: <sup>11</sup> -3 -4 -1 روش شبه هوايي (نيمه هوايي)** در اين روش فرستنده به صورت يك حلقه در سطح زمين قرار داده ميشود.گيرنده بر روي سيستم پروازي نصـب است و عمليات ثبت نتايج در آسمان انجام ميشود.

اين روش به دليل آنكه در آن فرستنده بر روي زمين قرار دارد به روش فرستنده ثابت<sup>٢</sup>٬ نيز معروف است. مشـكل عمده اين روش آن است كه به علت تماس فرستنده با زمين، علاوه بر وجود اثرات القايى<sup>٦</sup>′، اثرات گالوانيک<sup> ٔ ٬</sup> نيــز بوجود ميآيد؛ و اين مسئله باعث ايجاد نوفه در دادهها ميشود كه تعبير و تفسير نتايج را دشوارتر مينمايد. شـكل (2-3) از نحوه برداشت بـا ايـن روش و چگـونگي آرايـش فرسـتنده را نشـان مـيدهـد [1996 ,Nabighian[. از معروفترين سيستمهاي كاربردي در اين روش، سيستم Turair است. امروزه از اين روش كمتر استفاده ميشود.

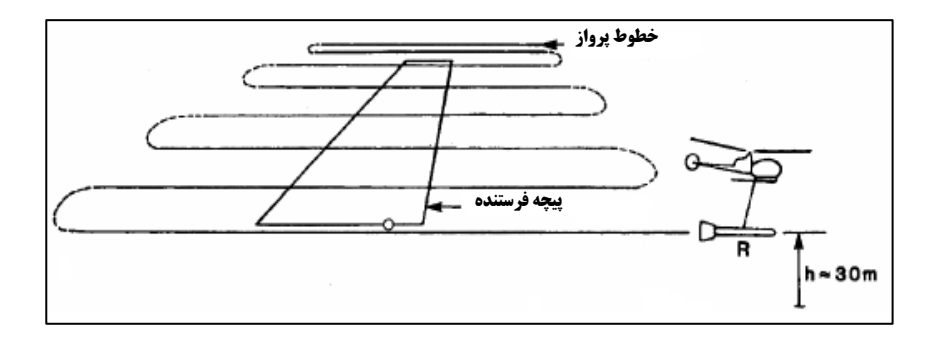

شكل (٣-٢) : نحوه برداشت با روش شبه هوايي و چگونگي آرايش فرستنده [1996 ,After Nabighian ,1996]

**١٥ -3 -4 -2 روش دوهواپيما**

 در اين حالت فرستنده و گيرنده بر روي دو هواپيما به صورت مجزا وصـل مـي شـوند.از ايـن رو در يـك هواپيما فرستنده و در هواپيماي ديگر گيرنده قرار مي گيرد. هزينة برداشت در ايـن روش بسـيار بـالا و مـانور آن بسيار پايين است. از اين رو امروزه بندرت از اين روش استـفاده ميشود. در شكل (3-3) نحـوه برداشـت بـا ايـن روش را به طور جزئي نشان داده شده است [Nabighian,1996].

<sup>11</sup> Semi-Airborne

- $\frac{11}{12}$  Semi-Airborne<br> $\frac{12}{12}$  Fixed Transmetter
- <sup>13</sup> Inductive effects
- $14$  Galvanic effects
- 15 Two Planes

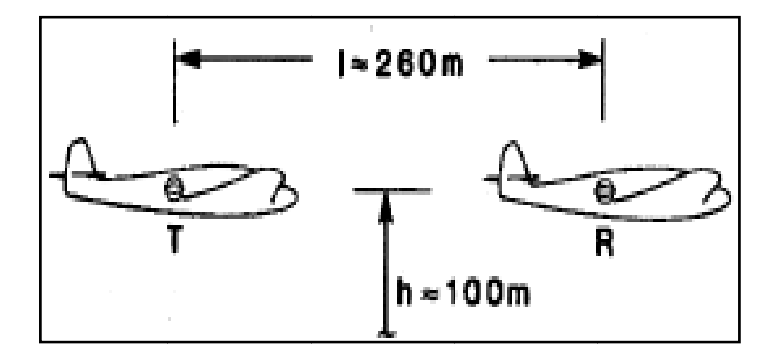

شكل (٣-٣) : نحوه برداشت با روش دو هواپيما [Nabighian, 1996]

**پرندهمعلق ١٦ روش سيستم پ -3 -4 -3 ر**

در برداشتهای هوایی ممكن است فرستنده و گیرنده از یكدیگر جدا بوده و امكان تغییر فاصله آنهـا وجــود داشته باشد. مثلاً گاهي فرستنده بر روى بالهاى هواپيما نصب شده و گيرنده بصـورت آويـزان و در يـك محفظـه آيروديناميک و عايق که پرنده<sup>\\</sup> ناميده مىشود؛ با يک کابل از هواپيما جدا شده است؛ و توسط هواپيما کشيده مى شود، به اين سيستم پرنده معلق (يدک شده) گفته م<sub>ى</sub>شود [Nabighian, 1996].

در عمل به علت وجود بال ثابت در هواپيما تنها امكان بكارگيرى اين روش در اين وســيله پـروازى ميســر است و در برداشتهای هلیکوپتری اجرای آن ممکن نیست. امروزه در این نـوع سیسـتم برداشـت، پرنـده معلـق ديگرى نيز وجود دارد كه اين پرنده دوم عمليات مغناطيس سنجي را انجام ميدهد. شكل (٣-۴) نمونهاى ساده از سیستم برداشت پرنده معلق را نشان میدهد [Smith,et al; 2003].

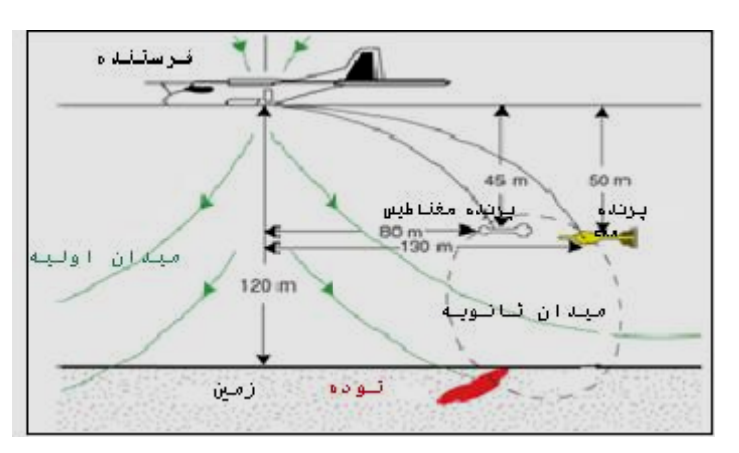

[N abighian, 199 96] (GEOTEM معلق (سيستم م برداشت پرنده ل (4-3) : سيستم شكل
**<sup>١٨</sup> -3 -4 -4 روش تيرك صلب**

گاهي تجهيزات فرستنده و گيرنده به صورت صلب درون يك يا دو محفظه قرار داده مي شود. ممكـن اسـت ايـن سيستم بر روي سيستم پروازي (بر روي بدنه سيستم) نصب و يا به صورت معلق و آويزان از سيستم پروازي باشد. در شكل (5-3) نمايشي ساده از اين سيسـتم برداشـت نشـان داده شـده اسـت [1996 ,Nabighian[. در هـر دو سيستم پرنده معلق و تيرك صلب، عنوان پرنده براي جسم آويزان از سيستم پروازي اطلاق ميشود.

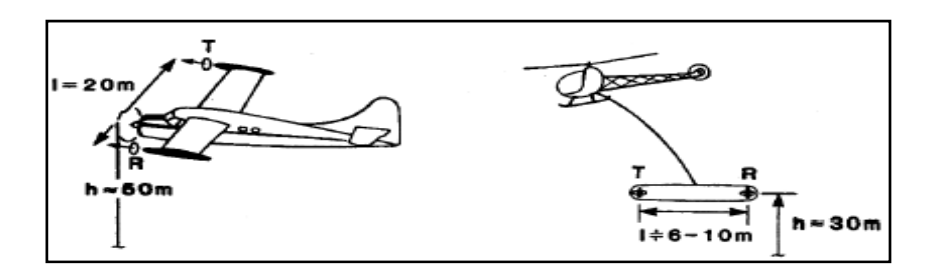

شكل (5-3): سيستم برداشت تيرك صلب [1996 ,Nabighian [

سيستم برداشت هليكوپتري كه امروزه در برداشتهاي هوايي مـورد اسـتفاده قـرار مـي گيـرد، شـامل سيستم برداشت هلي كوپتري به وسيله پرندهاي است كه فرستنده و گيرنده و ساير تجهيزات برداشت را حمل مي كند. امروزه اين روش، متداولترين روش براي برداشتهاي الكترومغناطيس هوايي مي باشـد. در ايـن وسـيله بـه دليل قدرت مانور بالا و سرعت برخواستن و نشستن بالا توسط هليكوپتر، انجام عمليات برداشت به سرعت صورت ميگردد. از متداولترين سيستمهاي برداشت فوق مي توان به سيستم برداشـت الكترومغناطيسـي ديگهـم اشـاره نمود. در شكل (6-3) نمايش از يك سيستم برداشت نشان داده شده است.

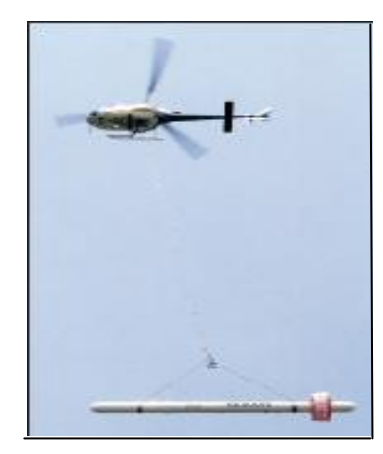

شكل (٣- ۶) : روش برداشت هلي كوپتري سيستم DIGHEM . [www.fugro.com] .

18 Rigid Boom **and Research 2018** Rigid Boom

**-3 -5 مدلهاي القاي الكترومغناطيس** 

معمولاً در مدلهاي ژئوفيزيكي فرض بر اين است كه زمين مورد مطالعه همگـن اسـت. بـراي حالتهـاي پيچيدهتر زمين را به شكل لايههاي افقي در نظر ميگيرند، كه اين فرض به حالت طبيعي زمين نزديكتر ميباشد. از طرفي گسترش هر لايه بينهايت و خواص آن (از قبيل مقاومت ويژه،نفوذ پذيري مغناطيسي و . . .) در تمام نقاط ثابت در نظر گرفته ميشود.در مدلسازي رساناهاي گسسته<sup>١٠</sup> از مدلهاي پيشرفتهتر و پيچيدهتـر كـه بـه زمـين واقعي نزديكتر است ،استفاده ميشود. از طرفي ميتوان رساناهاي شيبدار را به صورت صفحات بسيار نازك كه در راستاي افقي و عمقي نامحدود هستند؛ مدلسازي نمود. در مدلهاي پيشرفتهتر ميتوان ابعاد و اندازهاي محدود با شيب و امتدادي غيرافقي، براي رساناها در نظر گرفت. اما مشكل اساسي مدلسازي رياضي ضخامت لايههـا اسـت .[Fugro, 2003]

 در حقيقت مدلها بر اساس روابط حاكم بر آنها كه به صورت رياضي بيان ميگردند، معني پيدا ميكننـد. مدل هاي در نظر گرفته شده براي معكوس سازي تقريبي `` از مدل زمين لايهاي پيروي مي كنند. از اين رو در ادامه به بررسي اين مدل ميپردازيم.

**-3 -5 -1 زمينلايهاي**

در سيستمهاي الكترومغناطيس هوايي، زمين به صورت تعدادي لايـه افقـي درنظر گرفته ميشود. مـدل زمين همگن (نيمفضاي همگن<sup>۲۱</sup>) به عنوان سادهتـرين مـدلي كـه در تمـامي نقـاط خـود داراي مقـادير ثـابتي از پارامترهاي ژئوفيزيكي؛ از قبيل مقاومت ويژه، نفوذ پذيري مغناطيسي و . . است؛ در نظر گرفته ميشود. در شـكل (7-3) فرستندهاي به صورت يك دوقطبي مغناطيسي عمودي (Tx) (در اين حالت پيچه بطور افقي قرار گرفتـه و خطوط ميدان مغناطيسي به سمت بالا يا پايين خارج مي شوند)، نشان داده شده است. ميدان مغناطيسـي اوليـه، سبب القاء جريانهاي گردابي در زمين ميگردد؛ اين جريانها به صورت حلقههاي افقي در زمين جريان مييابند.

اين جريانهاي الكتريكي (جريانهاي گردابي)، يك ميدان مغناطيسي ثانويه (خطوط خط چـين) ايجـاد ميكنند كه در گيرنده (Rx (دريافت ميشود. قطر اين حلقههاي جريان و عمق تمركز آنها تابع مقدار رسـانندگي زمين و فركانس امواج الكترومغناطيسي است.

براي يك زمين همگن، همانگونه كه در شكل (7-3)ديـده مـيشـود، ايـن جريـانهـاي الكتريكـي، در

<sup>&</sup>lt;sup>19</sup> Discrete conductor modeling

<sup>20</sup> Approximate Inversion

<sup>21</sup> Homogeneous half space

سطوحي به شكل حلقوي و متقارن در داخل زمين جريان مييابند. عمق مراكز حلقههاي جريـان (كـه بيشـترين چگالي جريان در آنجا وجود دارد) از سطح زمين، تقريباً برابر با نصف عمق پوسته است [2004 ,Fugro[.

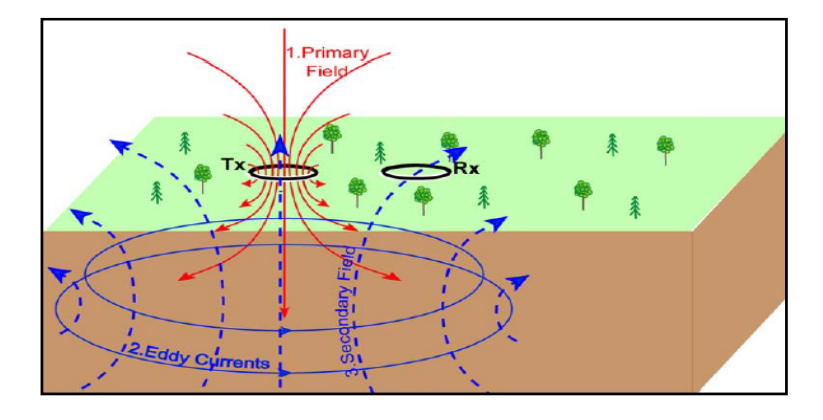

شكل (7-3) : چگونگي توزيع امواج الكترومغناطيس هوايي در يك زمين همگن [2003 ,Fugro [

براى هر فركانس، عمق حلقه مركزى``` جريان، متفاوت است. اين عمق معمولاً به عنوان عمــق بيشــترين حساسيت I' براي آن فركانس خاص در نظر گرفته ميشود. در شكل (٣-٨) شـبه مقـاطعي از چگـالي جريـان بـه صورت منحنيهاي ميزان از شارش جريان براي سه فركانس 64 و 181 و 512 هرتز نشان داده شده است. همان طور كه مشخص است.

همانطور كه در شكل ديده ميشود، با افزايش فركانس، شارش جريان در عمق كمتري صورت ميگيرد. در صورتي كه زمين همگن باشد مي توان عمق نفوذ را تخمين زد. اما در مورد زمين لايه اي اين تخمين عمق بـه خوبي صورت نميگيرد. از طرفي همانطور كه در شكل (9-3) مشاهده ميشود، جريانهاي گــردابي تمــايل بـه شارش و تمركـز در لايههاي رسانا را دارند و شارش اندكي در لايههاي مقاوم رخ ميدهد. لذا اين مسـئله اكتشـاف لايههاي مقاوم را ، به جز مواردي كه لايه مقاوم خيلي ضخيم است، بوسيله برداشت الكترومغناطيس هوايي مشكل مي كند. اگر اين لايهها به حد كافي ضخيم باشند؛ در اين صورت، تنها تفسير دقيق مي تواند معين كند كه شــارش در عمق بيشتر يا كمتر (پايين تر يا بالاتر از لايه مقاوم) از حد انتظار زمـين همگـن اتفـاق افتـاده اسـت يـا خيـر .[Fugro, 2003]

 22 Depth of central loop

 $23$  Depth of maximum sensitivity

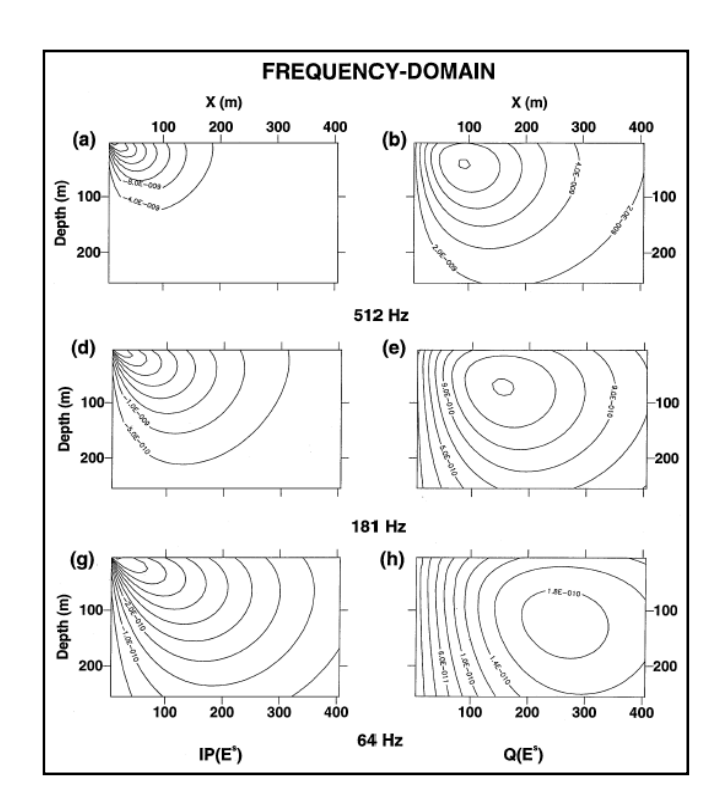

شكل (8-3) : چگونگي شارش جريان در عمق براي سه فركانس متفاوت براي زميني با مقاومتويژه 100 اهـم متر [Reid & Macnae,1998]

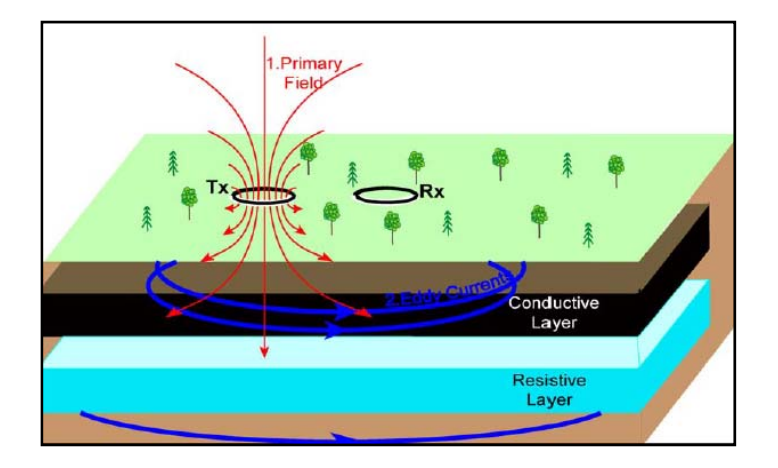

شكل (9-3): شارش جريان گردابي در زميني متشكل از لايههاي رسانا و مقاوم [2003 ,Fugro[

از آنجا كه جريانهاي گردابي ناشي از فركانسهاي بالا ممكن است در بالاي لايه و جريانهـاي ناشـي از فركانسهاي پايين در زير لايه مقاوم انتشار يابنـد؛ بـا بهـرهمنـدي از روش الكترومغنـاطيس هلـي كـوپتري چنـد فركانسي، ميتوان به تفسير بهتري از لايههاي زيرسطحي رسيد. البته لازم به ذكر است كه براي يـك لايـه بسـيار رساناي ضخيم، ممكن است جريانهاي گردابي ناشي از تمام فركانسها، تنها در همين لايه شارش يابند. از اين رو پاسخ به دست آمده بيشتر از همين لايه خواهد بود و ممكن است تنها اين لايه در معكوسسازيها ديده شود.

**-3 -5 -2 رساناهاي مدفون** 

به طور كلـي تشـخيص سـاختارهاي زمـينشناسـي رسـانا يكـي از مهمتـرين اهـداف در برداشـتهـاي الكترومغناطيس هوايي مي باشند. اين رساناها شامل سولفيدهاي فلزي متبلور يا زونهاي خرد شده قائم اشـباع از آب ميتوانند در نظر گرفته شوند. در شكل (10-3) رسانايي مدفون در يك زمين مقاوم در نظر گرفته شده اسـت از آنجايي كه زمين مورد نظر مقاوم است. ميتوان از جريانهاي گردابي القا شده در زمين صرفنظر كـرده و تنهـا جريانهاي گردابي توليد شده توسط ميدان اوليه در رساناي مدفون را در نظر بگيريم. لذا ميدان اوليـه باعـث القـاي يك جريان الكتريكي در جسم رسانا ميگردد. اين جريان نيز باعث تشكيل يك ميدان ثانويه ميشود كه اثر آن در گيرنده قابل اندازهگيري و مشاهده ميباشد.در مورد شدت و زاويه فاز ميدان ثانويه بايد به اندازه و رسانندگي تـوده رسانا و جفت شدگي اجزا سيستم برداشت توجه نمود. زيرا در اثر جابجايي سيستم برداشت نسبت به تـوده رسـانا، ميزان جفت شدگي ميان فرستنده و توده رسانا تغيير ميكند. از اين رو شكل بيهنجاري به دست آمده، در تفسير هندسه توده رسانا نقش مهمي ايفا ميكند.

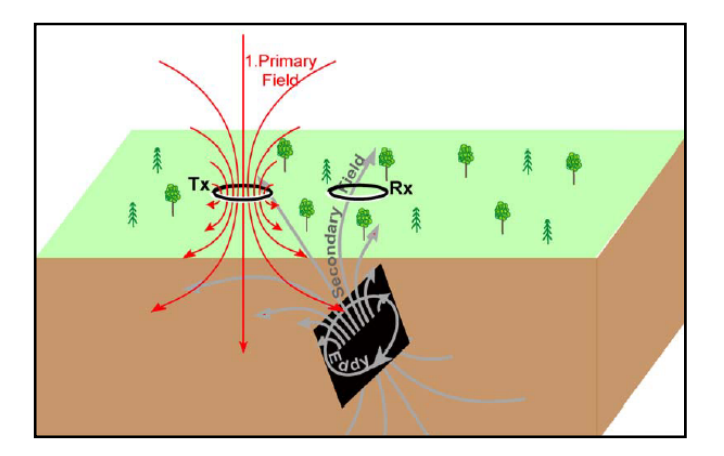

شكل (۳- ۱۰) : جريانهاي گردابي و ميدان ثانويه ايجاد شده در توده رساناي مدفون [Fugro, 2003] .

بايد توجه داشت كه، اگر زمين نسبت به توده رسانا مقاومتر باشد، پاسخ رسانا در برداشت انجام شـده اثـر بيشتري دارد. در اين صورت ميتوان از پاسخ زمين صرفنظر كرد. اما اگر زمين رسانا باشد، تبادل پيچيده اي ميان جريان شارش يافته در زمين و توده رسانا بوجود خواهد آمد. در اين حالت يك پاسخ قوي از سوي زمين ميتوانـد بطور كامل، پاسخ رسانا را از بين ببرد و پاسخ زمين در طول خط پرواز به مقدار قابل توجهي تغيير نمايد. امـا اگـر توده رسانا در راستاي شارش جريان در داخل زمين، گسترش يابد؛ اين جريانها همگي از داخل توده رسـانا عبـور كرده و باعث افزايش اندازه بيهنجاري اندازهگيري شده توسط سيسـتم هنگـامي كـه در بـالاي رسـانا قـرار دارد میشوند. به این پدیده کانالیزه شدن جریان<sup>۲۴</sup> گفته میشود [Fugro, 2003].

از آنجا كه توده رسانا يك جسم محلي<sup>٢٥</sup> (محدود) است، شدت پاسخ اندازهگيـري شـده توسـط سيسـتم، وقتي كه در راستاي افقي به آن نزديك ميشود، افزايش مييابد و بـا دور شـدن سيسـتم از تـوده رسـانا، كـاهش مييابد. اين قله محلي در دادههاي الكترومغناطيس هوايي، بيهنجاري مربوط به آن توده رسانا خوانده ميشـود. از نظر تئوري پاسخ مربوط به زمين لايهاي بايد در همه جا يكسان باشد؛ اما در عمل در اثـر تغييـر شـرايط زمـين و تغيير مداوم ارتفاع پرواز در طول خط برداشت، تغييراتي در دادهها ديده ميشود [,2003Fugro[.

**-3 -5 -3 عمق اكتشاف** 

همان گونه كه قبلاً بيان شد، عمقي كه جريانهاي گردابي القا شده در آن انتشار مييابند؛ بـه رسـانندگي زمين و فركانس امواج الكترومغناطيسي سيستم هوايي وابسته است. هر چه فركـانس امـواج بـالاتر و زمـين مـورد مطالعه رساناتر باشد، عمق اكتشاف كمتر ميگردد. براي يك زمين همگن، محاسبه اين عمق ساده و تقريباً نصـف عمق پوسته است. اين عمق ميتواند به عنوان بيشترين عمق حساسيت سيستم و فركانس مورد استفاده، در نظـر گرفته شود. در شكل (۳-۱۱) بيشترين عمق حساسـيت يـك سيسـتم الكترومغنـاطيس هلـي كـوپتري (سيسـتم Resolve (براي فركانسهاي مختلف نشان داده شده است. تعيين عمق دقيقي كه تغييرات رسانندگي در آن عمق رخ مي دهد بسيار دشوار است. براي اهداف بزرگتر و يا رساناتر و همچنين رساناهايي كه جهت يافتگي آنها عمود بر جهت ميدان اوليه است؛ عمق اكتشاف افزايش مي يابد.

همان گونه كه گفته شد، وقتي كه سنگ ميزبان يك توده مدفون رسانا با رسانندگي بالايي داشته باشد؛ عمق اكتشاف توده مدفون كاهش مييابد. از طرفي وقتي مقاومتويژه يك توده ميزبان بطور جانبي تغيير ميكنـد؛ در پاسخ الكترومغناطيس در طول مجموعه دادهها تغيير ايجاد ميكند و اين موضوع ميتواند ناشـي از يـك پاسـخ كوچك، حاصل از رساناهاي مدفون عميقتر را نيز كمرنگ كرده يا به طور كامل محو نمايد. نوع روش تفسـير نيـز ميتواند بر عمق اكتشاف اثر بگذارد. مشخص است روشهاي پيشرفتهتر و پيچيدهتر ميتواننـد ميـزان حساسـيت

عمق را افزايش دهند. وضعيت هندسي ميدان مغناطيسي اوليه و ثانويه نيز بر عمق اكتشـاف تـاثير مـيگـذارد. در نقاط دور از فرستنده، شدت ميدان اوليه تقريباً با توان سوم (مكعب) فاصله گيرنده تا فرستنده كاهش مييابد. براي يك رساناي كوچك نيز شدت ميدان ثانويه به همين مقدار كاهش مييابد. شدت ميـدان ثانويـه بـراي تـودههـاي بزرگ رسانا نيز با آهنگ كمتري كاهش مييابد. هنگام اكتشاف با سيستم الكترومغناطيس هليكـوپتري، معمـولاً رساناها در بهترين شرايط تا عمق حداكثر 160 متر قابل آشكارسـازي هسـتند؛ ايـن ميـزان محـدوده حساسـيت سيستم<sup>71</sup> در شرايط ايده آل خوانده مىشود. غالباً ميزان عمق اكتشاف طبيعى از مقدار تعيين شده كمتر مى باشد .[Fugro, 2003]

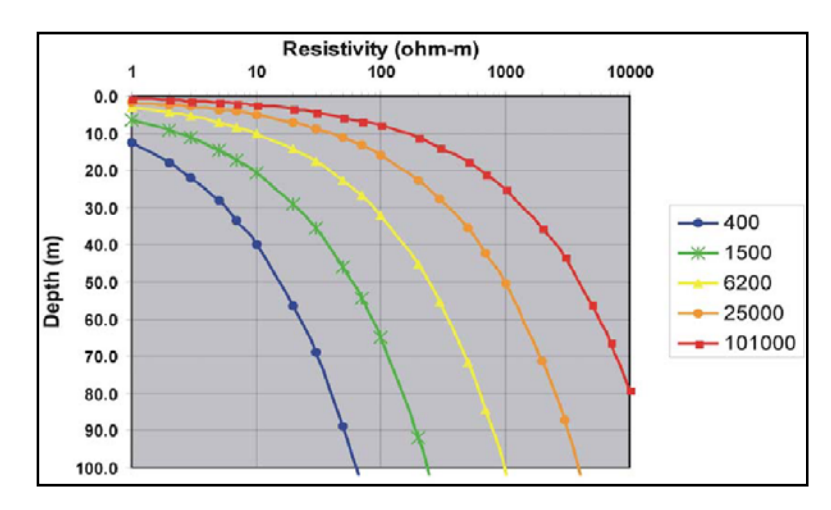

شكل (11-3) : بيشترين عمق حساسيت زمين همگن براي فركانسهاي مختلف در سيستم Resolve] 2003 ,Fugro [.

 **<sup>٢٧</sup> -3 -6 محدودهاثر سيستم**

براي بيان محدوده اثر سيستم، در يك زمين لايهاي، ميتوان از ميزان قطر حلقه هاي جريان هاي گردابي منتشر شده در داخل زمين، بهره برد. بدين شكل كه هر چه رسانندگي زمين مورد مطالعه بيشتر باشد يا فركـانس سيستم برداشت بالاتر باشد، اين حلقه ها كوچكتر خواهند بود.

هنگام جستجوي تودههاي رسانا، تعيين محدوده اثر سيستم بسيار مهم ودشوار است. در واقع ايـن مقـدار بيانگر ميزان گستره اكتشاف<sup>^٬</sup> (در مقابل عمق اكتشاف) است. گستره اكتشاف شـديداً تحـت تـاثير انـدازه، شـكل هندسي رسانا، مقاومتويژه و پيچيدگي سنگ ميزبان است. ديگر اينكه حساسيت سيستم در تمامي محـدوده اثـر آن ثابت و يكنواخت نيست. بلكه هنگامي كه سيستم دقيقاً در بالاي هدف مورد نظـر قـرار گيـرد، بهتـرين جفـت

<sup>26</sup> System sensitivity

<sup>27</sup> System Footprint

28 Width of exploration

شدگي ميان سيستم فرستنده و توده رسانا وجود دارد از اين رو عمق اكتشاف بيشـتر خواهـد بـود. شـكل(12-3) نمايشي از عمق اكتشاف و محدوده اثر يك سيستم برداشت هوايي را نشان مـيدهـد. مطالعـات نشـان مـيدهـد، محدوده اثر سيستم براي اهداف بزرگ، قطري برابر 50 تا 100 متر دارد [2003 ,Fugro[.

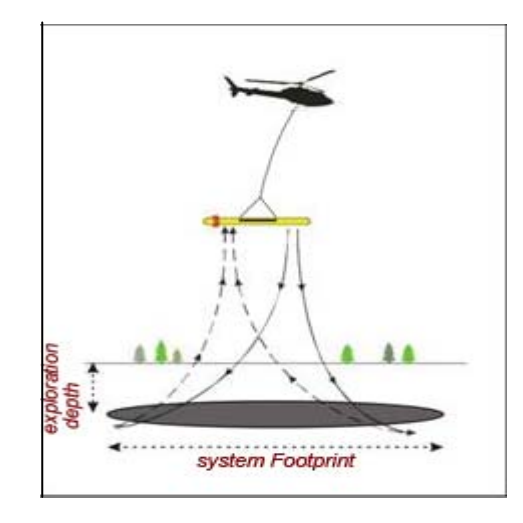

شكل (12-3): عمق اكتشاف و محدوده اثر يك سيستم الكترومغناطيس هوايي [,2003Fugro [.

از اين رو وقتي به دنبال اهداف كوچك هستيم، فاصله خطوط پروازي بايد كوچكتر از محدوده اثر سيستم انتخاب شود تا مطمئن باشيم با پرواز مستقيم از روي هدف، بيهنجاري به شكلي واضح بـه دسـت خواهـد آمـد. روش ديگر آن است كه، سيستم برداشت تا حد امكان به هدف نزديك شود، بايد توجه داشت تـاثير ارتفـاع پـرواز بسته به شرايط توپوگرافي زمين و ابعاد اهداف مورد نظر، متفاوت خواهد بود [2003 ,Beamish[.

**-3 -7 ارتفاع پرنده** 

 همان گونه كه ميدانيم ميزان شدت ميدان مغناطيسي ثانويه با توان سـوم فاصـله هـدف تـا منبـع فرستنده كاهش مييابد. از اين رو هر چه اين ارتفاع (فاصله) بيشتر گردد، ميزان افت ميدان مغناطيسي نيـز افزايش پيدا مي كند. ارتفاع پايين و سرعت اندک پرواز در سيستم هاي الكترومغناطيس هلي كـوپتري، باعـث افزايش دقت ثبت بيهنجاريها و حساسيت بيشتر نسبت به رساناهاي ضعيف ميشود. يـك گسـتره باريـك فركانسي در سيستمهاي حوزه فركانس، ميتواند ميزان نسبت سيگنال به نويز را در برابر يك سيستم حـوزه زمان با گستره زماني بزرگ، افزايش دهد. از اين نظر ميتوان يك سيستم به همراه فرستندهاي با انرژي اندك را با يك سيستم بال ثابـت بـا فرستندهاي با انرژي بالا ميتوان مقايسه نمود. شـكل (13-3) نشـانگر تـاثير ارتفـاع برداشـت بـر حساسـيت سيستم الكترومغناطيس هليكوپتري است. با توجه به شكل (13-3) ميتـوان بـه ايـن نتيجـه رسـيد كـه بـا افزايش ارتفاع پرواز، در دامنه بيهنجاري افت ايجاد مي شود و قله بيهنجاري مربوطه گستردگي و يـا پهـن شدگي بيشتري پيدا ميكند.

در شكل (14-3) به مقايسه تغييرات پاسخ سيستم بر روي سه مدل، شامل يك رساناي منفرد (واقع در مبدا پروفيل)، دو رساناي جدا از هم يك بار با فواصل 20 متر ( ده متري در دو سوي مبدا) و بار ديگر بـا فاصله 40 متر ( بيست متري در دو سوي مبدا) پرداخته شده است. در ارتفـاع پـرواز پـايين (30متـري)، بـه وضوح بين دو رساناي با فاصله جدايش 40 متر و تا حد زيادي براي فاصله جـدايش 20 متـر تفكيـك ديـده مي شود [Fugro, 2004] .

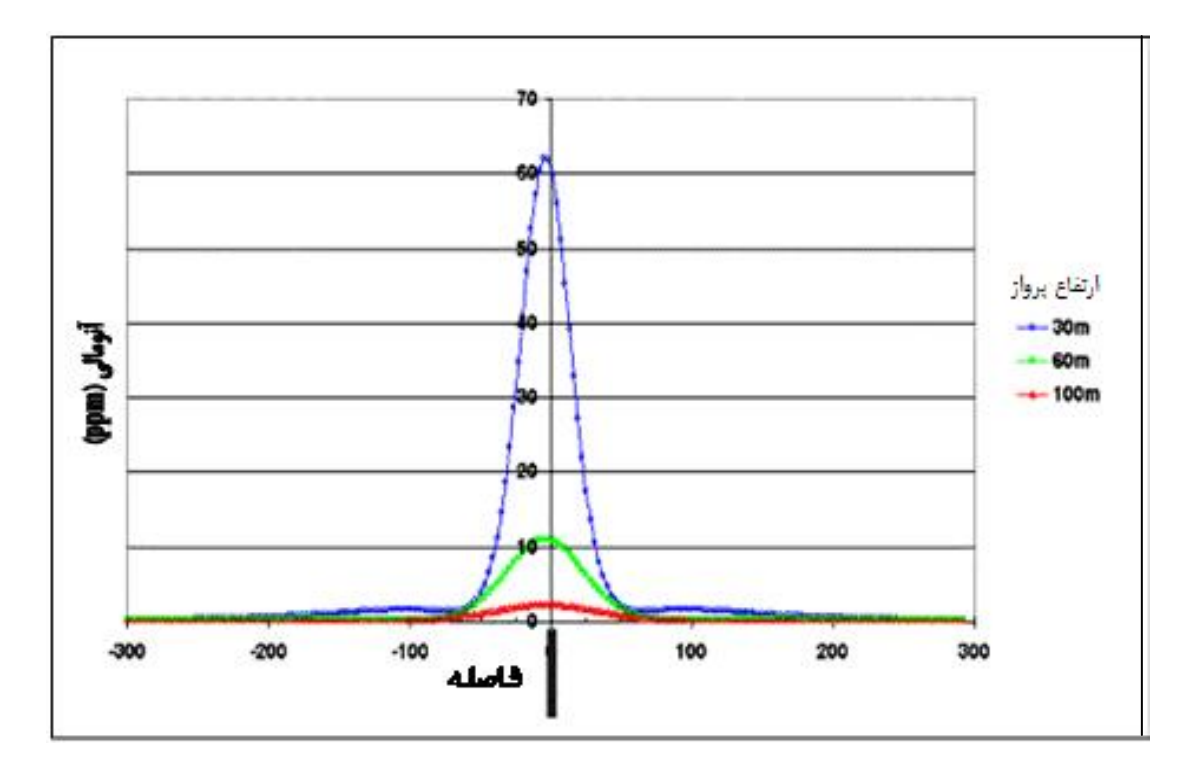

شكل (13-3): تاثير ارتفاع برداشت بر حساسيت سيستم الكترومغناطيس هليكوپتري [2004 ,Hodges[.

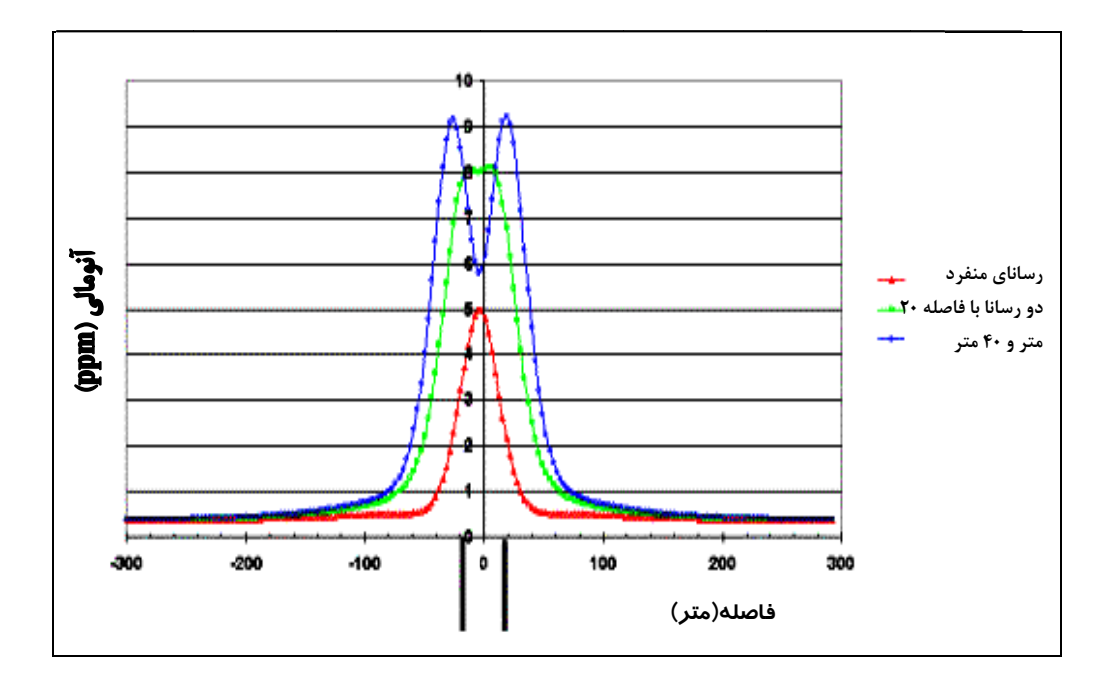

شكل (٣-١۴): پاسخ بر روى رساناي منفردواقع در مبدا و دو رساناي مجزا با فواصل ٢٠ و ۴٠ متر با ارتفاع پرواز ٣٠ متر [Hodges, 2004]

**DIGHEM س هليكوپتري Mلكترومغناطيس ستم برداشت ا -3 -8 سيس**

سيستم برداشت مورد نظر يک سيستم هلي *ك*وپترى حوزه فركانس با پرنده ساخت شركت فوگرو<sup>٢٩</sup> اسـت سیستم برداشت مورد نظر یک سیستم هلیکوپتری حوزه فرکانس با پرنده ساخت شرکت فوگرو`` اسـت<br>که یکی از جدیدترین آنها به نام مدل دیگهم نوع پنج ۲<sup>۰ (DIGHEM</sub>V) میباشد. این سیستم دارای قابلیتهـای</sup> بالا و كاربردهاى زيادى است. از طرفي از آنجايي كه سيستم فوق در كشور ما موجود مي باشد از اين رو مطالعــات پايه بر اساس اين سيستم برداشت صورت گرفته است.

مطابق شكل (٣-١۵)اين سيستم داراى سه جفت سيم,پيچ هم صفحه افقــي `` (CP<sub>z)</sub> بــا فركــانسهــاى ایا ۲۸۰ $\rm Hz$ ، ۲۲۰۰ $\rm Hz$ ، ۲۲۰۰ $\rm Hz$ ، ۲۲۰۰ $\rm Hz$  و دو جفت سیمپیچ هـم محـور قـائم $\rm C X_x$ ) بـا فرکـانس۱صای ۹۰۰Hz و ۵۵۰۰Hz است. فاصلهٔ فرستنده و گیرنده برای تمامی جفت سیم.پیچ های ذکر شده، برابر ۸ متر است؛ به جز سیم,پیچهای A۶۰۰۰Hz که فاصله آنها ۶/۳ متر است.

<sup>31</sup> Dighem<br><sup>31</sup> Horizontal Coplanar Loops

<sup>29</sup> Fugro

<sup>30</sup> Dighem

<sup>&</sup>lt;sup>32</sup> Vertical Coaxial Loops

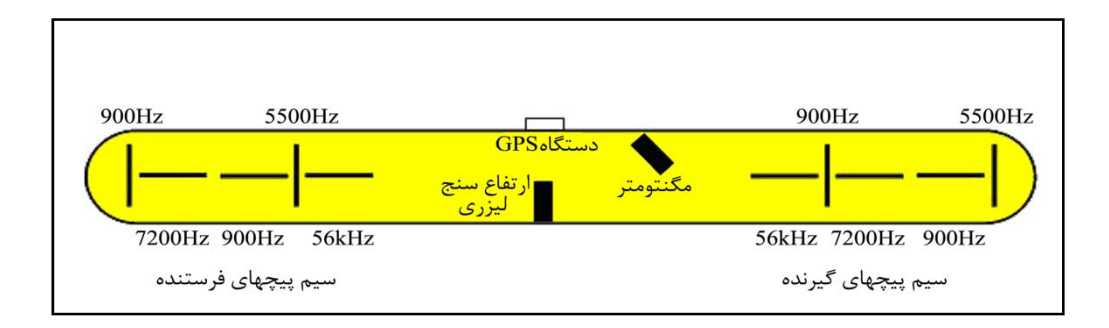

. [Fugro, 2003] DIGHEM $^{\rm V}$  شكل (15-4) : نحوه قرارگيري سيمپيچهاي سيستم

سيستمهاي برداشتهلـيكـوپتري ارائـه شـده توسـط شـركت فـوگرو از يـك پرنـده (اسـتوانه توخـالي آيروديناميک از جنس کولا, <sup>۳۲</sup>) تشکيل شدهاند. پرنده به وسيله يک کابل از هلي کوپتر آويزان است به طوري کـه در فاصله 30 متري از هليكوپتر و با سرعتي در حدود 100 تا 120 كيلومتر بر ساعت حمل ميشود. طـول پرنـده نه متر و قطر آن 0/5 متر است و وزني بالغ بر 275 كيلوگرم دارد. بهتر آن است فاصله پرنده تا زمين نيـز 30 متـر قرار داده شود. همچنين به منظور پايدار ماندن جهت پرنده در راستاي پرواز هليكوپتر، چند پره صلب و سنگين به انتهاي آن متصل مي شود. سيستم در هر ثانيه ده داده ثبت مي كند؛ كه اگر اين تعداد بر سرعت هليكـوپتر تقسـيم شود، در هر سه متر، يک داده ثبت مي شود. فاصله بين خطوط پرواز متغير و وابسته به اندازه اهداف مورد جستجو يا جزئيات مورد انتظار در نقشه مقاومت سنجي است.اين فاصله بطور متوسط بين 50 تا 200 متر متغير مي باشـد .[Fugro, 2003]

معمولاً تجهيزات مختلفي ممكن است درون پرنده نصب گردد. از ايـن تجهيـزات مـي تـوان بـه دسـتگاه موقعيت ياب جغرافيايي<sup>،َ</sup>" (جهت تعيين موقعيت مكاني)، مغناطيس سنج<sup>50</sup> (جهت اندازهگيـرى تغييـرات ميـدان مغناطيسي زمين ) و ارتفاع سنج ليزري (جهت اندازهگيري فاصله پرنده تا سطح زمين محل برداشت) اشاره نمود.

# **-3 -8 -1 سيمپيچهاي گيرندهوفرستنده**

سيستم هاي الكترومغناطيس هلي كوپتري ديگهـم داراي سـيمپـيچهـاي افقـي هـم صـفحه (دو قطبــي ، مغناطيسي قائم $\mathrm{CP}_z$ ، و سيم پيچهاي هم محور قائم (دو قطبي افقي C $\mathrm{X}_{\mathrm{x}}$  ( هستند. به دليل استفاده همزمان

<sup>33</sup> Kevlar

 $33$  Kevlar<br> $34$  Global Position System

36 Vertical magnetic dipole

<sup>35</sup> Magnetometer

<sup>37</sup> Horizontal dipole

از هر دو نوع سيمپيچ، به دست آوردن اطلاعات از نحوه قرارگيـري هـدف و رسـيدن بـه مـاكزيمم حساسـيت در مواجهه با تودههاي هندسي مختلف مدفون بسيار بهتر صورت ميگيرد.

همانطور كه ميدانيم حساسيت سيستمهاي الكترومغناطيس نسبت به رساناهايي كه بزرگترين بعدشان عمود بر راستاي ميدان اوليه است؛ ماكزيمم ميباشد. لذا سيمپيچهاي افقي هم صـفحه ( CPz ( غالبـاً نسـبت بـه لايهها و تودههاي افقي حساس ميباشند. از سوي ديگر به علت آنكه ميدان اوليه ناشي از سيمپيچهاي هـم محـور قائم (  $\rm CX_{x}$  )، وقتي كه در بالاي رسانا قرار دارند؛ افقي است؛ لذا در اين سيمپيچها بيشترين حساسيت نسبت بـه رساناهاي شيبدار با شيب تند وجود دارد [2003 ,Fugro[.

در شكل (۳-۱۶) بي هنجاري هاي حاصل از سيمپيچهاي  $\rm{CP}_{z}$  و  $\rm{CX}_{x}$  بر روي صفحات رسـاناي شـيبدار ساده با شيب ،30 60 و 90 درجه نشان داده شده است. براي يك رساناي شيبدار با شـيب كـم، بـيهنجـاري بـه دست آمده از سيمپيچهاي  $\rm CP_z$  بسيار بزرگتر از بيهنجاري سيمپيچهاي  $\rm CX_x$  است و علت اين امر جفت شدگي بیشتر بین میدان اولیه سیمپیچهای  $\rm CP_z$  با رسانا و میدان ثانویه رسانا با گیرنده است.

نتيجه اينكه، وقتي هدف تعيين محل و تفسيـر تودههاي بيهنجـاري گسسـته اسـت، نتـايج حاصــل از سيمپيچهاي  $\rm CX_{x}$  بسيار مهم و تعيين كننده است. اما هنگامي كه هدف يافتن لايههاي رساناي افقـي يـا اهـداف كوچک افقی باشد، سيمپيچهاي  $\mathrm{CP}_{\mathrm{z}}$  موثر ترند.

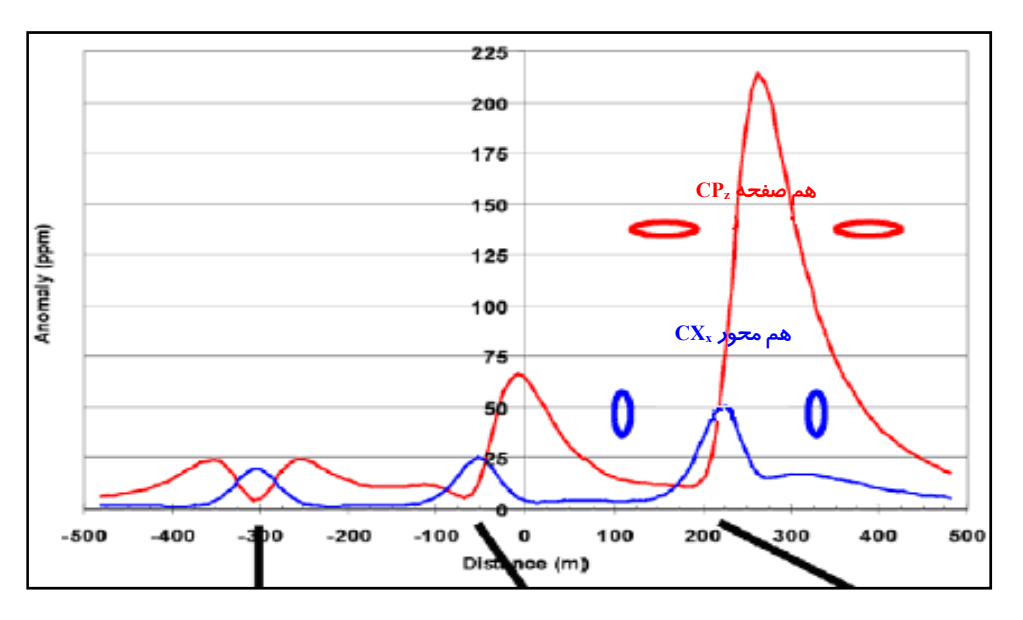

شكل (16-3): پاسخ رساناهاي شيبدار براي سيمپيچهاي هم محور و هم صفحه [2003 ,Fugro [. در يك سيستم هليكوپتري الكترومغناطيس حـوزه فركـانس، دو جفـت سـيمپـيچ هـم محـور قـائم بـا فركانسهاي 900 و 5500 هرتز وجود دارد. اين سيمپيچها حساسيت بيشتري نسبت به رساناهاي شيبدار دارند و

بازه فركانسي در آنها باعث ميشود همان مقدار كه به تودههاي رساناي قوي حساس هسـتند، در برابـر رسـاناهاي عميق و ضعيف نيز حساسيت داشته باشند.در شكل (17-3) اختلاف حساسيت پاسخ براي فركانسهاي مختلـف (پاسخ مولفههاي حقيقي و موهومي ميدان ثانويه) نسبت به اهداف رسانا و سنگ ميزبـان مقـاوم نشـان داده شـده است.

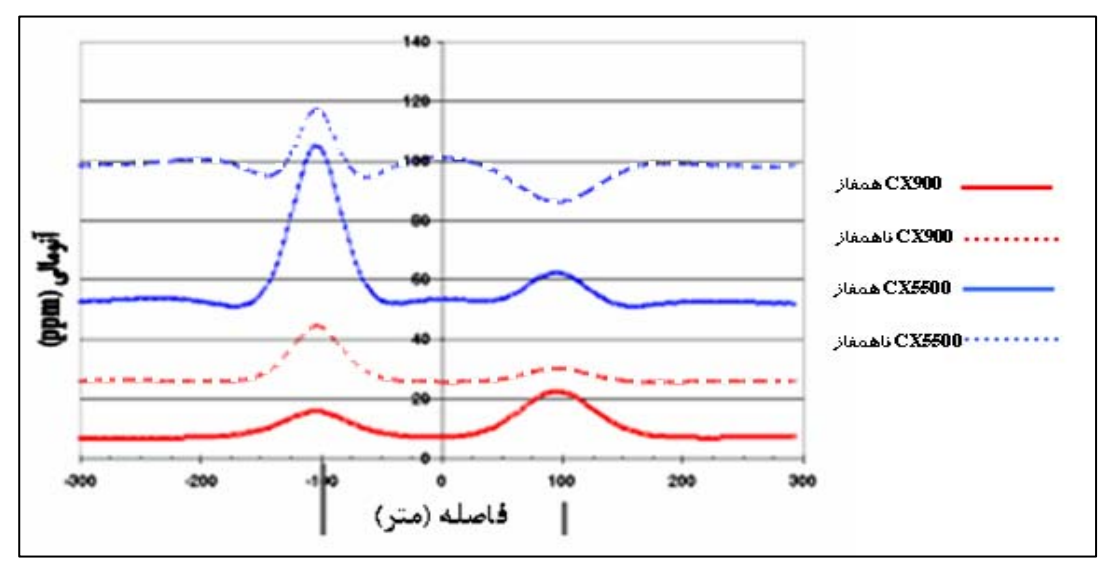

شكل (17-3): اختلاف حساسيت سيمپيچهاي با فركانس گوناگون نسبت به اهداف مختلف [1999 ,Hodges [.

همانطور كه در شكل (17-3) مشخص است، رساناي سمت چپ ضعيف و نزديك به سطح اسـت و پاسخ قويتري در برابر فركانس Hz5500 از خود نشان ميدهد. توده واقع در سمت راست، علي رغـم اينكـه رسانايي بالايي دارد اما در عمق بيشتري نسبت به توده قبلي و در يك سنگ ميزبان رسانا واقع شـده اسـت. در اين حـالت پاسـخ سيمپيچ Hz900 شايان توجه بيشتري است [,1999Hodges[. لذا مي توان چنين بيان نمود كه براي يافتن نتايج بهتر لازم است از پاسخ هر دو سيمپيچ هاي  $\rm{CP_z}$  و  $\rm{C}\rm{X_x}$  استفاده نمود تـا بتـوان رساناهاي با اشكال مختلف ( اعم از لايهاي و گسسته) را اكتشاف و شناسايي نمود.

### **-3 -9 گسترهفركانسيدربرداشتهاي الكترومغناطيس**

مي توان چنين بيان نمود كه براي يك رساناي مدفون در عمق مشخص و در زمين مقاوم، بهترين پاسـخ را يك فركانس خاص ارائه مينمايد. غالب برداشتهاي الكترومغناطيس به منظور يافتن اهدافي با بازه مشـخص از نظر ابعاد، عمق قرارگيري و حتي رسانندگي (هدايت ويژه) انجام ميشـوند. لـذا از چنـدين فركـانس در بـازه بـين Hz400 تا kHz 100 براي دستيابي به اين اهداف استفاده ميشود. با توجه به شكل (18-3) ملاحظه مي گـردد كه فركانسهاي بالاتر و با اعداد القاي بزرگتر، نسبت به رساناهاي ضعيفتر، حساسيت بيشتري دارند.

از طرفي اين فركانس ها عمق نفوذ كمترى داشته و غالباً تحت تاثير لايههاي نزديك به سطح قرار دارنـد. به عكس فركانسهاي پايين تر، كمتر تحت تاثير رسانندگي نزديـك به سطح قرار ميگيرند و عمق نفوذ بيشـتري دارند. از اين رو فركانسها با اعداد القاي كوچك، عمدتاً قادر به تشخيص اهداف با رسانندگي بالا هستند و نمايش دقيق تري از رسانندگي واقعي اهداف در اختيار ما قرار مي<هند. البته در اين زمينــه قـدرت تشـخيص™ (تمـايز)، پارامتر مهمي است. چرا كه همواره بهترين پاسخ ، تنها قويترين پاسخ نيست، زيـرا بهتـرين پاسـخ، بايـد بهتـرين تخمين از رسانايي يا رسانندگي هدف را ارائه نمايد. به عنوان مثال قوي ترين پاسخ هنگامي به دست مـيآيـد كـه سيســتم و رسانا در حــد القا<sup>٣٩</sup> قرار داشته باشــند (شكل ٣-١٨).

در هنگامي كه در گستره حد القا، قرار داريم ، سيستم برداشت قادر به اندازهگيري رسانايي واقـعي هـدف نيـست. از اين رو بهترين سيستم برداشت الكترومغناطيس، سيسـتمي اسـت كـه بتوانـد در وسـيعتـرين گسـتره فركانسي، از بيشترين تعداد فركانس ممكن استفاده نمايد. سيستمهايي كه از تعداد زيادي فركانس در يك گستره (يهناي باند<sup>. ٢</sup>) كوچك بهره ميبرند؛ كارايي كمتري دارند. هر فركانس به تنهايي اطلاعات انـدكي را در مقايســه بـا تمام بازه فركانسي در اختيار قرار مي دهد [Fugro, 2003].

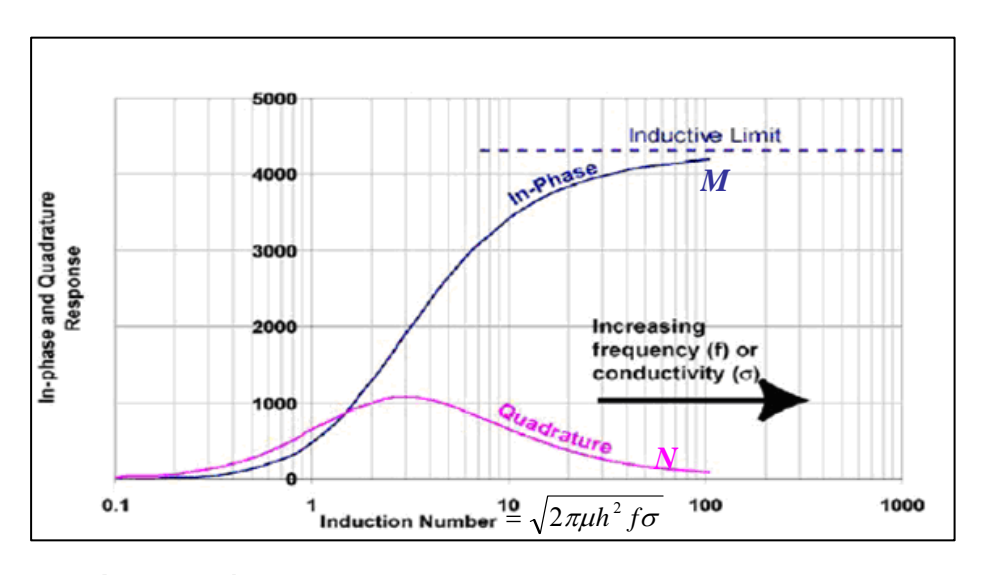

شكل (18-3): پاسخ مولفه هاي همفاز و ناهمفاز به صورت تابعي از عدد القا [2003 ,Fugro [.

40 Bandwidth

 $rac{38}{39}$  Discrimination  $rac{38}{100}$  Inductive limit

**ونرمال سازي <sup>٤١</sup> -3 -10 جدايش سيمپيچها**

تاثير فاصله بين سيمپيچهاي فرستنده و گيرنده بر نتايج به دست آمده از سوي كــاربران سيسـتم هـاي الكترومغناطيس هوايي بسيار مهم است. مثلاٌ اگر فاصله بين سيمپيچهاي فرستنده و گيرنده خيلي كمتر از ارتفـاع سيستم در بالاي هدف باشد، در اثر تغيير اين فاصله، شكل سيگنال اندازهگيري شده خيلي تغيير نخواهـد كـرد. از طرفي جدايش سيمپيچها تاثيرات پيچيده اي بر سطح نويز ظاهري دستگاه و محدوده قابل انـدازهگيـري سيسـتم الكترومغناطيس هليكوپتري نيز دارد. بمنظور رسيدن به پاسخ هاي دقيق تر، لازم است اثر ميـدان اوليـه تـا حـد امكان كم شود؛ تا ميدان ثانويه كه اصولاً ضعيفتر است، بتواند به خوبي در برابر مقادير بزرگ ميدان اوليه، مشخص گردد. از آنجا كه شدت ميدان اوليه با افزايش فاصله به صورت تـوان سـوم فاصــله كاهــش مـييابـد؛ افـزايــش جدايـش سيمپيچها، به شدت باعث كاهش شدت ميدان اوليه در محل گـيرنده ميشود. مثـلاٌ تغـيير فاصـله بيـن سیمپیچها از ۶/۵ متر به ۸ متر سبب میشود که شدت میدان اولیه با ضریب 0.54 $( \frac{6.5}{8} )^3 = 0$  کـاهش یابـد و بـه همين نسبت باعث ميشود تا نويز مربوط به ميدان اوليه نيز كم شود [2003 ,Fugro[.

با توجه به نكات بيان شده، بيش از يك ربع قرن است كه سيستم ديگهم به منظور اكتشـافات مـواد معدني طراحي شده است. استفاده از چندين سيمپيچ در فركانسهاي مختلف و نزديك به هـم باعـث توليـد دادههاي مناسبي در تشخيص هندسه توده رساناي مدفون مـيشـود. بـه عبـارت دقيـقتر،مـي تـوان گفـت سيمپيچهاي هم صفحه افقي، بيشترين حساسيت را به رسانايي زمين و حالت لايهاي آن دارند؛ و بـه خـوبي تغييرات رسانندگي را ثبت مينمايند. در عين حال اين سيمپيچها، كمتـرين حساسـيت را در تغييـر جهـت برداشت دارند. اما سيمپيچهاي هم محور قائم، بزرگترين بـيهنجـاري هـارا در برابـر رسـاناهاي قـائم، نظيـر رگههاي پرشيب سولفيدهاي فلزي توده اي و قطعات رساناي مدفون ساخت بشر نشان ميدهند. محدوده اثر سيستم ديگهم نيز بين 50 تا100 متر متغير است كه اين مقدار به شرايط زمينشناسي منطقه مورد مطالعه نيز وابسته است [Fugro, 2003].

42 بايد توجه داشت كه در مورد رساناهاي مغناطيسي، كه داراي نفوذپذيري يـا تراوايـي مغناطيسـي بسيار بزرگتري نسبت به متوسط سنگهاي پوسته زمـين هستند،سـبب اعمـال اثـرات كـاملاً متمـايزي بـر سيستم هاي حوزه فركانس ميگردند به طوري كه گاهي نفوذپذيري مغناطيسـي بـالاي ايـن رسـاناها حتـي

<sup>41</sup> Coil separation

<sup>&</sup>lt;sup>42</sup> Magnetic permeability

باعث معكـوس شدن مولفـه هم فاز بيهنجاري اندازهگيري شده نـيز ميشود.از اين رو نيازمنـد روش هـايي نوين براي معكوسسازي دادههاي ناشي از رساناهاي مغناطيسي هستيم [1996 ,Fraser & Huang[.

در اين فصل به بيان روشهاي الكترومغناطيس با تكيه بر روش هاي الكترومغناطيس هوايي مطالبي بيان گرديد. در فصل بعد به بيان انواع روشهاي معكوسسازي الكترومغناطيس هوايي ميپردازيم.

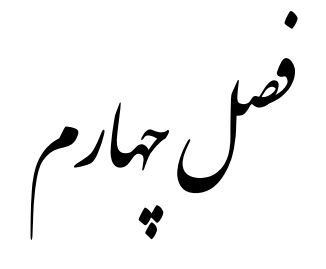

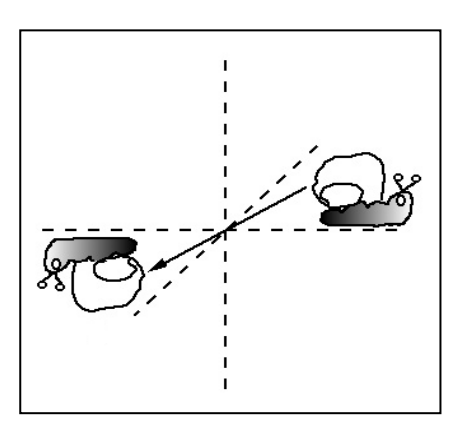

روش یمی معکوس سازی داده یمی الکشرومغناطس ہوایی

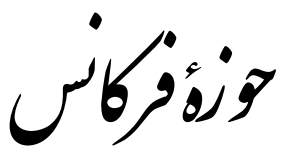

#### **-4 -1 مقدمه**

در فصل قبل ديديم، دادههاي اندازهگيري شده در هر فركانس در ارتباط مستقيم با يك عمق خاص كـه بيانگر مقاومتويژه ظاهري مشخصي است، مـيباشـد. از همـين ويژگـي مهـم روش الكترومغنـاطيس هـوايي، در اندازهگيري تغييرات مقاومتويژه نسبت به عمق ميتوان استفاده نمود. بايد توجه داشـت كـه، ميـدان مغناطيسـي ثانويه اندازهگيري شده توسط يـك سيسـتم الكترومغنـاطيس هـوايي بـراي يـك زمـين همگـن دقيقـاً نمايشـگر مقاومتويژه زمين است. اما در عمل به دليل ناهمگني زمين مورد مطالعـه ولايـه بنـديهـاي مختلـف موجـود در زمين، مقدار اندازه گيري شده بيانگر مقاومت ويژه ظاهري است [1996 ,Fraser & Huang[.

از اين رو لازم مىدانيم در ابتدا به بيان تفاوت ميان مقاومت ويژه حقيقـى ` (رســانايى ويـژه `) و مقاومــت ويژه ظاهري<sup>۳</sup> (رسانايي ويژه ظاهري') اندكي توضيح دهيم و سپس در ادامه اين فصـل بــه بيــان انــواع روشهــاي معكوسسازي دادههاي الكترومغناطيس هوايي بپردازيم.

# **<sup>٥</sup> -2-4مقاومت ويژه الكتريكي**

 اساس روشهاي متداول در مهندسي ژئوفيزيك بر مبنـاي تعيـين مقاومـت ويـژه الكتريكـي زمـين است. با توجه به اينكه لايههاي زمين به واسطه اختلاف جنس مواد تشكيل دهنـده آنهـا مقاومـتهـاي ويـژه الكتريكي متفاوتي دارند با استفاده از روشهاي برداشت الكترومغناطيسي ميتوان لايههـاي زمـين را از نظـر مقاومت ويژه الكتريكي آنها از يكديگر تفكيك نمود.

اما بايد توجه داشت آنچه كه ما در محاسبات انجام شده به دست ميآوريم ، مقاومـت ويـژه حقيقـي نيسـت بلكه يك مقدار متوسط از لايههاي زمين مي باشد. در حقيقت مقاومت ويژه حقيقي بيانگر خاصيتي ذاتـي از يك مقدار ميكروسكوپي يك ماده مانند چگالي، مي باشد. جـدول (1-4) ، نمونـه اي از مقاومـت ويـژه مـواد مختلف را نشان مي دهد.

4 Apparent Conductivity

 $\frac{1}{1}$  Besidivity.  $<sup>1</sup>$  Resistivity</sup>

 $2$  Conductivity

<sup>&</sup>lt;sup>3</sup> Apparent Resistivity

<sup>&</sup>lt;sup>5</sup> Electrical Resistivity

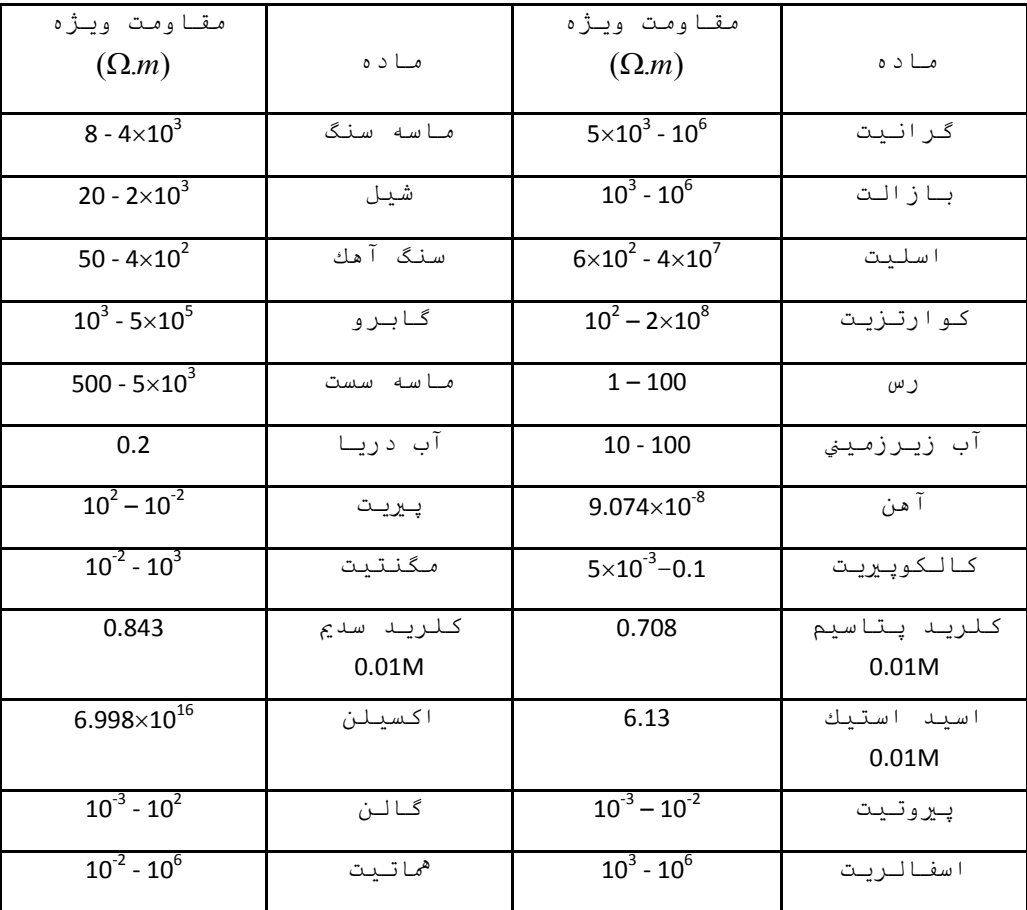

جدول (1-4) : مقاومت ويژه بعضي از سنگها، كانيها و مواد متداول برحسب (*<sup>m</sup>* <sup>−</sup> <sup>Ω</sup>] (,1999Loke[.

 اما ما در اندازه گيريهاي ژئوفيزيكي به جز هنگامي كه بـا يـك زمـين همـوژن و يـا همگـن روبـرو ميشويم، نميتوانيم از مقدار مقاومت ويـژه اسـتفاده كنـيم، از ايـن رو غالبـاً از واژه مقاومـت ويـژه ظـاهري الكتريكي به جاي مقاومت ويژه الكتريكي استفاده مي كنيم.

 در حقيقـت مقاومـت ويـژه ظـاهري عبـارت اسـت از يـك مقـدار متوسـط مقاومـت ويـژه كـه از لايـههـاي مختلـف زمـين بـه دســت مـيآيـد ايـن مقـدار متوســط بـه معنـاي متوسـطگيـري حســابي نميباشد بلكه مقداري است كه بـراي مقاومـت ويـژه الكتريكـي يـك ناحيـه كـه بـه صـورت لايـههـايي بـا مقاومـت ويـژه الكتريكـي متفـاوت مـيباشـند ، در نظـر گرفتـه مـيشـود. بايـد توجـه داشـت كـه مقـدار تعيين شـده بـراي مقاومـت ويـژه ظـاهري الكتريكـي بـه نـوع تجهيـزات انـدازه گيـري و چگـونگي بـه كـار بـردن آنهـا نيـز وابسـته اسـت. لـذا مقاومـتويـژه انـدازهگيـري شـده توسـط دو ابـزار مختلـف بـا يكـديگر متفــاوت مــي باشــد. در شــكلهــاي (1-4) و (2-4) نمايشــي از زمينــي بــا مقاومــتويــژه حقيقــي و ظاهري نشان داده شده است.

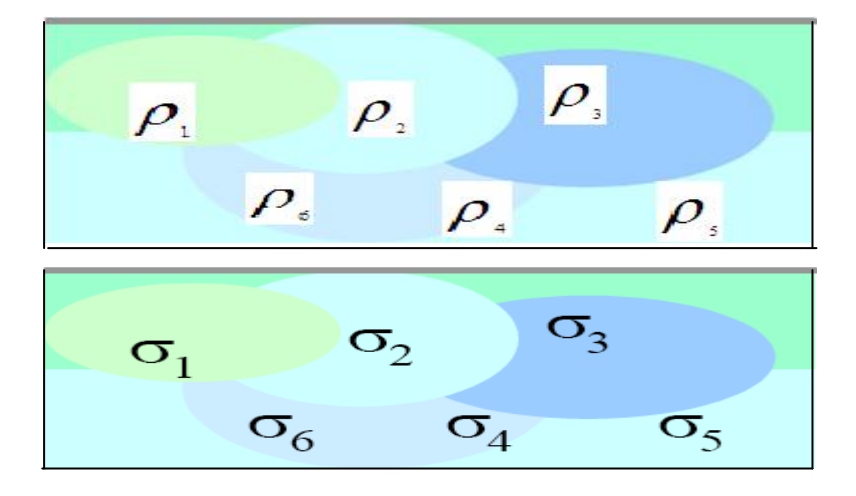

شكل (1-4) : توزيع حقيقي مقاومت ويژه(بالا) و رسانندگي (پايين) در يك زمين

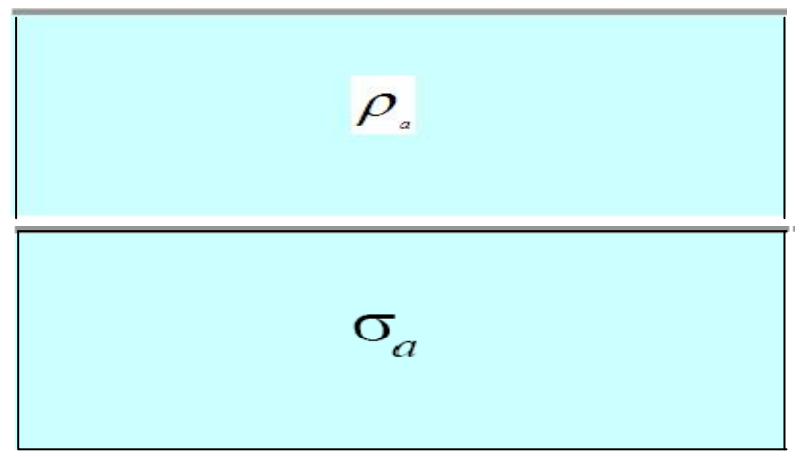

شكل(2-4) : توزيع ظاهري مقاومت ويژه(بالا) و رسانندگي (پايين) در يك زمين

محاسبه پارامتر مقاومتويژه ظاهري از روي دادههاي الكترومغناطيس هوايي، با اسـتفاده از دو پـارامتر از سه پارامتر مهم ، امكان پذير است. همانگونه كه در رئوس مثلث شكل (3-4) ملاحظه مـيگـردد، ايـن پارامترهـا شامل زاويهفاز سيگنال ً، دامنه سيگنال ّ و ارتفاع سيستم<sup>^</sup> از سطح زمين ميباشند. اين كه كدام يک از دو پــارامتر را به عنوان ورودي سيستم انتخاب نماييم، چندان تفاوتي ندارد چرا كه نتيجه خروجي مقاومتويژه ظاهري خواهد بود.

 $\frac{6}{5}$  Place and  $\frac{6}{5}$  $<sup>6</sup>$  Phase angle</sup>

### <sup>7</sup> Signal amplitude

# 8 Altitude

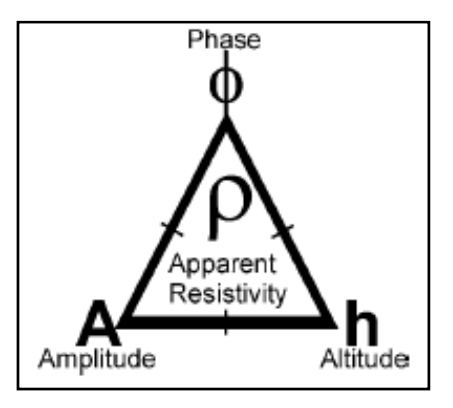

شكل (3-4) : پارامترهاي قابل استفاده براي محاسبه مقاومتويژه ظاهري [2003 ,Fugro [

به منظور ارائه نتايج برداشـت بـه صـورت نقشـههـاي مقاومـتويـژه و مقـاطع عرضـي، پارامترهـاي مقاومتويژه و عمق بايد در اختيار قرار باشند. تاكنون الگوريتمهاي متعددي براي دستيابي به ايـن پـارامتر ارائه شده است. اين الگوريتمها عبارتند از: روشهاي سـاده و تقريبـي سـريع و روشهـاي پيچيـده و دقيـق .[Fugro, 2003]

**-3-4 انواع روش هاي معكوسسازي داده هاي الكترومغناطيس هوايي در حوزه فركانس** 

در ابتدا لازم است براي محاسبة مقاومت ويژة ظاهري از روي دادههـاي حاصـل از الكترومغنـاطيس هوايي دو فرض زير را در نظر بگيريم :

الف ) ارتفاع سيستم به مقدار مشخصي از فاصلة ميان پيچههاي فرستنده و گيرنده بيشتر است.بـه عنوان مثال در سيستم برداشت *DIGHEM* فاصله سيمپيچها در بيشترين حالت 8 متر مي باشد در صـورتي كه ارتفاع پرواز در حدود 30 متر مي باشد.

ب) در محاسبات زمين به صورت يك نيم فضاي همگن در نظر گرفته ميشود. در اين حالت ما زميني را كه به صورت لايه هايي داراي مقاومت ويژه هاي متفاوت است، به صورت يك زمين همگن كه داراي مقاومت الكتريكي ظاهري مشخصي است، در نظر ميگيريم. با اين عمل محاسبات به صورت سادهتري انجام مي گير د.

**-4 -4 انواع الگوريتم هاوروش هاي مدلسازيدادههاي الكترومغناطيس هوايي** 

مدل سازي دادههاي الكترومغناطيس بر اساس دو الگوريتم، مدل نـيم فضـاي همگـن ْ و مـدل لايـه كاذب ``، صورت مي گيرد، اين دو الگوريتم اساس مدل سازيهاي گوناگون مي باشند. بر اين اساس مي توان روش هاي مدل سازي داده هاي الكترومغناطيس هوايي در حوزه فركانس را به سه دستة كلي تقسيم نمود.

- .1 مدلسازي معكوس با روشهاي تبديل مستقيم دادهها .2 مدلسازي معكوس با فرايند تكرار محاسبات
- .3 مدلسازي معكوس از طريق روشهاي غير ديفرانسيلي

**-1-4-4 مدلسازي معكوس با روشهاي تبديل مستقيم دادهها** 

**-1 روش مقاطع فريزر** 

در اين روش كه در سال 1978 ارائه گرديد از دو مدل نيمفضـا بـراي بـه نقشـه در آوردن مقاومـتويـژه ظاهري در برابر تغييرات عمق استفاده مي شود [1978 ,Fraser[. اين دو مدل عبارتند از:

> .1 مدل نيم فضاي همگن .2 مدل نيم فضاي كاذب

> > **الف ) مدل نيمفضاي همگن**

در شكل (4-4) اين الگوريتم نشان داده شده است . در اين الگوريتم براي محاسبه مقاومت ويژه ظـاهري در برابر عمق، شدت دامنه و ارتفاع `` مورد نياز است. از اين رو مي توان چنين بيان نمودكه مقاومت ويـژه ظــاهرى تابعي از ارتفاع پرنده و شدت دامنة ميدان الكترومغناطيس مي باشد و داريم:

 $\rho_a = f(A, a)$  (1-4)

ويژه ظاهري، *A* دامنه سيگنال الكترومغناطيس دريافت شده در گيرنده و *a* ارتفـاع پرنـده از <sup>ρ</sup>*<sup>a</sup>* مقاومت كه در آن زمين است. از آنجا كه در برداشتهاي الكترومغناطيس هوايي فاصله بـين فرسـتنده و گيرنـده نسـبت بـه ارتفـاع

 <sup>9</sup> Homogenous half space model

<sup>10</sup> Pseudo layer model

<sup>11</sup> Amplitude-Altitude

پروازي كوچك است، بنابراين مـيتـوان مجموعـه فرسـتنده و گيرنـده را بـه صـورت يـك دوقطبـي مغناطيسـي نوسان كننده <sup>۱۲</sup> در نظر گرفت كه اين فرض باعث سادگي محاسبات خواهد شد [1978 ,Fraser].

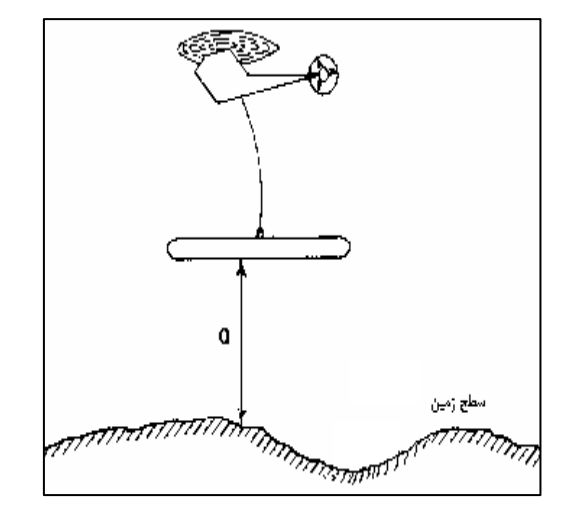

شكل (4-4): برداشت الكترومغناطيس هليكوپتري بر اساس مدل نيمفضاي همگن [1978 ,Fraser [.

همان طور كه بيان كرديم، در عمل معمولاً ميدان ثانويه (*Z* (نسبت به شدت ميدان اوليه در محل گيرنده اندازهگيري ميشود. اين مقدار اندازهگيري شده به صورت يك عدد مختلط مي باشد و به صـورت تركيبـي از يـك مولفه همفاز يا حقيقي ( *R* ( و يك مولفه ناهمفاز يا موهومي ( *Q* ( بيان مي شود. از اين رو داريم:  $Z = R + iQ$  (5-4)

اندازه دامنه ميدان الكترومغناطيس ( *A* ( برحسب ppm نيز برابر است با

$$
A = \left[R^2 + Q^2\right]^{\frac{1}{2}}
$$
 (7-5)

حال با استفاده از ارتفاع اندازهگيري شده توسط پرنده و مقادير دامنه ميدان الكترومغنـاطيس ( *A* ( و بـه كمـك جـداولى كـه توسـط فرشـنخت "' [1967 ,Frischnecht] ارائـه شـده اسـت، نمودارهـايي بـراي محاسـبه مقاومتويژه ظاهري مربوط به فركانسهاي مختلف، به دست ميآيد. در شكل (5-4) نمونهاي از اين نمودارها براي  $\text{[Fraser, 1978]}$  فركانس 900 هرتز، نشان داده شده است

محاسبات مربوط به الگوريتم نيمفضاي همگن بسيار ساده و اجراي آن بسيار سريع است. از سوي ديگـر اين الگوريتم تخمين نسبتاًٌ دقيقي از مقاومتويژه زمين ارائه مينمايد. هر چقدر در عمل زمـين مـورد مطالعـه بـه

<sup>12</sup> Oscillating magnetic dipole

13 Frischknecht

زمين همگن نزديكتر باشد، مقاومتويژه ظاهرى به دست آمده از الگوريتم نيمفضاى همگن به مقاومتويژه واقعــى زمين نزديكتر خواهد بود. هر چند زمين معمولاً داراى ساختارى لايهاى بوده و تغييرات منطقهاى مقاومتويژه نيـز .[Huang g & Fraser, 2 ود دارد [2003 در آن وجو

'ما همان گونه که مي دانيم، يکي از بزرگترين مشکلات در برداشتهاي هوايي، مساله صحت اندازهگيـري 'رتفاع مي باشد. خطاي اندازه گيري ارتفاع وقتي كه پوشش گياهي منطقه برداشت متراكم ( مثل جنگلهاي انبــوه) باشد؛ يا برداشتها در مناطق شهرى با تراكم ساختمانها و تاسيسات انجام شود، بوجود مىآيد. زيرا ارتفاعسنج در اين حالت، نوک درختان و سقف ساختمانها و تاسيسـات، را به عنوان سطح زمين در نظر مي گيرد و سـبب ثبـت 'رتفاع نادرست میشود. در این حالت با استفاده از این الگوریتم، مقادیر بالاتری از مقاومتویژه ظـاهری نســبت بــه مقادير واقعي آن ثبت ميشود.

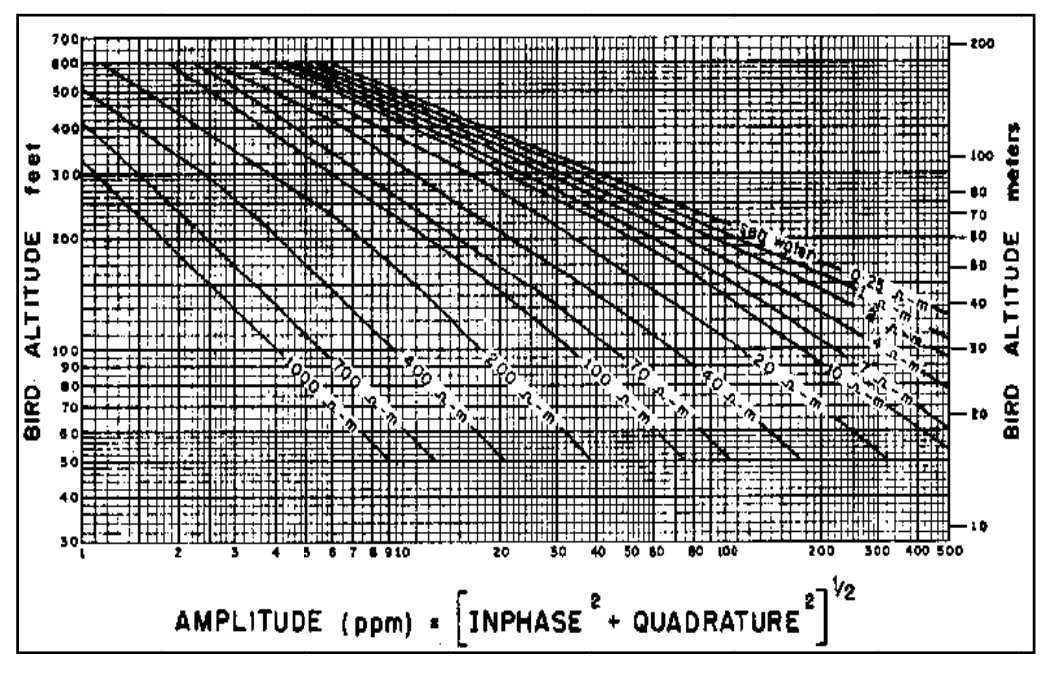

شكل (۴–۵) : نمودار دامنه– ارتفاع براي مدل نيمفضاي همگن، در حالتي كه بيشترين جفتشدگي سيمپيچ گيرنده براي فركانس ۹۰۰ هرتز وجود دارد [Fraser, 1978] .

به دليل مشكلات موجود در اين الگوريتم، از اوايل دهــه ١٩٩٠، تمــامي شــركتـهــاي بــزرگ ژئوفيزيــك هوايي، روش دقيقتر الگوريتم لايه كاذب را مبناي محاسبات خود قرار دادند. لازم به ذكر است كـه سيســتمهــاي لکترومغناطیس هوایی فوگرو نوع دیگهم پنج (DIGHEM<sup>V</sup>) نیز از این الگوریتم برای محاسبه مقاومتویژه ظاهری استفاده مینمایند [Fugro, 2003].

**ب ) مدل نيمفضاي لايه كاذب** 

( *ha* ( و ارتفـاع واقعـي(*a*( ، <sup>14</sup> اين مدل در شكل (6-4) نشان داده شده است. اختلاف بين ارتفاع ظاهري لايه كاذب (*t* ( ناميده ميشود كه نشان دهنده اختلاف بين زمينشناسي واقعـي منطقه و مدل نيمفضـاي همگـن است. از اين رو ميتوان چنين بيان نمود :

 $t = h_a - a$  (f-f)

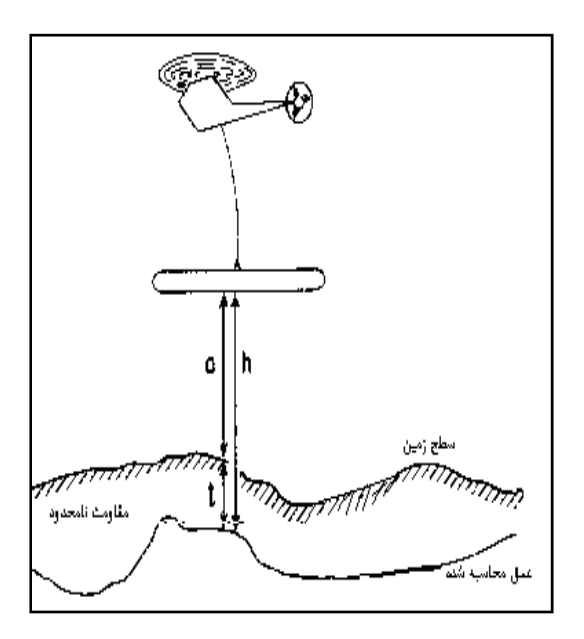

شكل (6-4) : برداشت الكترومغناطيس هليكوپتري بر اساس مدل نيمفضاي لايه كاذب[1978 ,Fraser [.

اين الگـوريتم از فـاز ( φ (و دامنـه (*A* (بـه عنـوان ورودي سيسـتم اسـتفاده مـيكنــد و خــروجي آن *h* (از سطح نيمفضاي همگن است؛ از اين رو مقاومـت ويـژه *<sup>a</sup>* ( وارتفاع ظاهري سيستم ( <sup>ρ</sup>*<sup>a</sup>* مقاومتويژه ظاهري ( ظاهري به صورت تابعي از دامنه ميدان الكترومغناطيس (*A* (و ارتفاع ظاهري سيستم اندازه گيري ( *ha* (بيان مـي گردد، در اين صورت داريم:

$$
\rho_a = f(A, \phi)
$$
\n
$$
\varphi_a = \varphi(a, \phi)
$$
\n
$$
\varphi_{a, \phi} = \varphi(a, \phi)
$$
\n
$$
\varphi_{a, \phi} = \varphi(a, \phi)
$$
\n
$$
\varphi_{a, \phi} = \varphi(a, \phi)
$$

$$
\tan \phi = \frac{Q}{R} \Rightarrow \phi = \tan^{-1}(\frac{Q}{R})
$$
 (9-1)

همچنين:

<sup>14</sup> Apparent altitude

$$
h_a = f(A, \phi, h) \tag{V-F}
$$

كه در آن h ارتفاع سيستم اندازهگيرى از عمق محاسبه شده است. در عمل با استفاده از مقادير زاويه فاز و دامنه و به كمك روابط و جداولي كه توسط فرشنخت [Frischnecht, 1967] ارائه شده است. نمودارهايي بـراى محاســبه مقاومتويژه ظاهري و ارتفاع ظاهري مربوط به فركانس هاي مختلف برداشت٤ به دست مـيآيـد. در شـكل (۴-٧) یک نمونه از این نمودارها که مربوط به فرکانس ۹۰۰ هرتز است، نشان داده شده است.

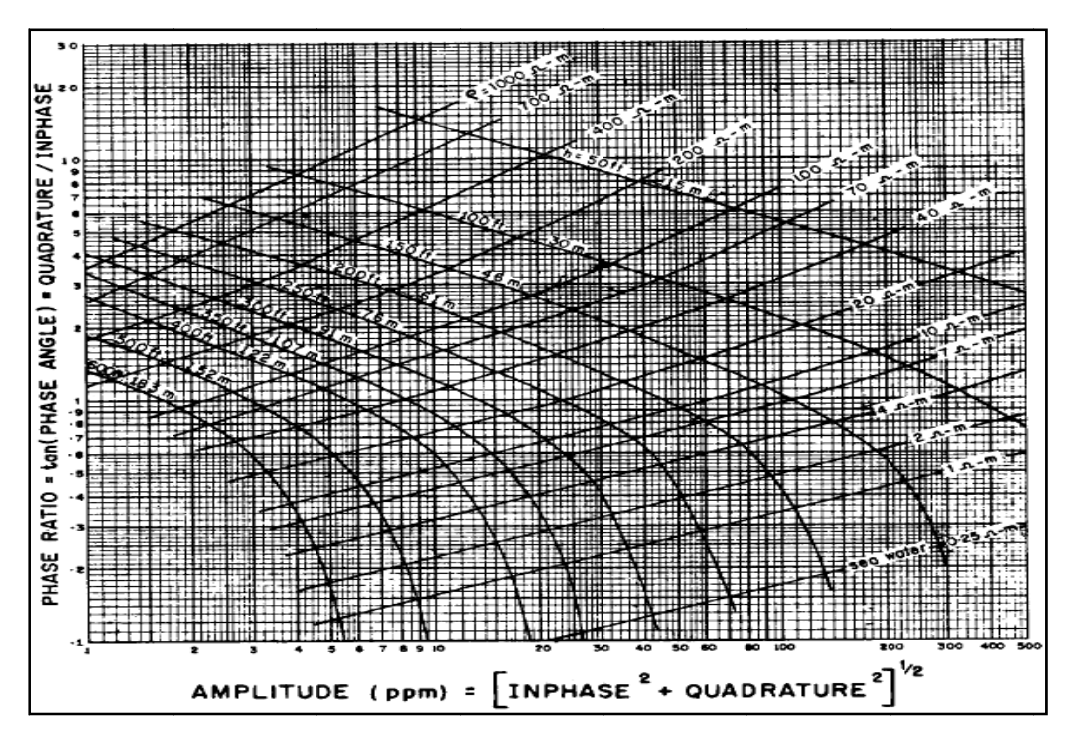

شكل (۴-۷) : نمودار دامنه- فاز براى مدل نيمفضاى لايه كاذب، در حالتى كه بيشترين جفت شدگى سيم,پيچ گيرنده براى فركانس . [Fraser, جود دارد [1978 900 هرتز وج

ز آنجا که زاويه فاز نسبت به سيگنالهاي رسيده از تودههاي رساناي مدفون عميق (پاسخهاي ضعيفتـر) بيشترين حساسيت را دارد؛ لذا امروزه از اين الگوريتم استفاده بيشترى مىشود. در صورتى كه در الگوريتمهايى كه پايه محاسبات آنها (ورودىهاى الگوريتم) ارتفاع و شدت دامنه است؛ مانند الگوريتم نيمفضاى همگــن، حساســيت نسبت به تودههای مدفون رسانای عمقی کمتر است. زيرا در اين الگوريتمها پاسـخ مولفـه همفـاز رســانای عميــق نسبت به پاسخ مولفه ناهمفاز سنگ در برگیرنده، ضعیفتر است و لذا از بین میرود.

در شكل (۴–۸) يک لايه با مقاومتويژه «Ω*m* روى لايه شيبدار با مقاومتويژه «Ω ۱۰ قرار گرفتـه است. در اين شكل شدت دامنه سيگنال براي لايه γ۰Ω*m* و در عمق ۱۲۰ متري از سطح زمين تنهـا بـه صـورت مجانب و مرزي تغيير كرده است؛ به عبارت ديگر از عمق 120 متر به بعد تقريباً ثابت است حـال آنكـه زاويـه فـاز تغييرات قابل توجهي را تا رسيدن به يك مقدار ثابت را نشان ميدهد.

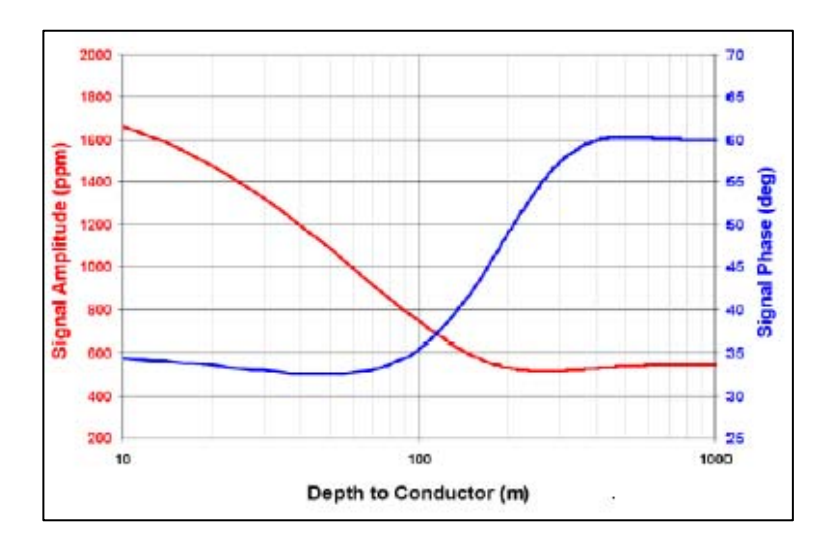

شكل (8-4): تغييرات شدت دامنه و زاويه فاز براي يك مدل زمين دو لايه ( مقاومتويژه لايه بالايي Ω*m*100 و مقاومتويژه لايه شيبدار پاييني، Ω*m*10 است ) [2003 ,Fugro [.

همانطور كه ميدانيم در اين الگوريتم علاوه بر محاسبه مقاومتويژه ظاهري، ارتفاع ظاهري نيز به دست ميآيد. از آنجايي كه ممكن است اين مقدار با مقدار اندازهگيري شده بوسـيله ارتفـاعسـنج و حتـي ارتفـاع واقعـي سيستم برابر نباشد، معمولاً ارتفاع اندازهگيري شده از ارتفاع ظاهري محاسبه شده، كم ميشود و به عنوان پـارامتر عمق ظاهری<sup>° (</sup> بیان و مورد استفاده قرار می گیرد. در صورتی كه ارتفاع اندازهگیـری شـده (*h*) و ارتفـاع ظـاهری ) را به صورت زير تعريف نمود : *da* ( در نظر گرفته شود، ميتوان پارامتر عمق ظاهري ( Da محاسبه شده (  $(\lambda-\mathfrak{F})$  $d_a = D_a - h$ 

گاهي ممكن است به علت وجود وجود پوشش گياهي يا تاسيسات و ساختمانها، ارتفاع اندازهگيري شـده بـه وسيله اندازهگيري ارتفاعسنج، خيلي كوچك باشد، بنابراين ارتفاع محاسبه شده از ارتفاع اندازهگيري شـده بزرگتـر خواهد شد كه در اين حالات عمق ظاهري مثبت خواهد شد. اين مطلب نشانگر آن است كه فاصله زمين نسبت به سيستم، دورتر از آن است كه ارتفاعسنج نشان مي دهد. لازم به ذكر اينكه حتي وقتي كه ارتفاعسنج ارتفاع صحيح را نيز نشان ميدهد؛ باز هم اگر ساختار زمين ناهمگن باشد، عمق ظاهري ميتواند صفر نشود.

 $15$  Apparant donth  $1<sup>5</sup>$  Apparent depth

 بر اساس روش هاي ارائه شده توسط فريزر الگوريتم هاي ديگري نيـز ارائـه شـده انـد كـه بـر پايـه الگوريتم فريزر، عمليات معكوسسازي را انجام مي دهند. اما مهمترين نكته در اين الگوريتم هـا عمـق نفـوذ كم مي باشد. در ادامه به بيان يك دسته بندي كلي براي الگوريتمهاي مشابهي كه از روش ارائه شده توسـط فريزر براي معكوسسازي تقريبي دادههاي الكترومغناطيس هوايي استفاده مـيكننـد، مـيپـردازيم. در ايـن صورت دو دسته كلي را به شرح زير معرفي مينماييم:

- الگوريتمهاي قديمي و غير پيشرفته
	- الگوريتمهاي پيشرفته و نوين

**-1-1-4-4 الگوريتم هاي قديمي و غير پيشرفته الف - الگوريتم هاي محاسبه مقاومت ويژه تك فركانسي با عمق نفوذ كم** 

در اين نوع الگوريتمها غالباً ورودي الگوريتم ارتفاع پرنده ثبت شده پرواز مي باشد و پارامتر دوم نيز بنا به نوع الگوريتم مورد استفاده، يكي از پارامتر هاي ذكر شده در زير مي باشد. بنـابراين داده هـاي ورودي الگوريتم يكي از موارد زير است.

- ارتفاع پرنده مولفه موهومي ميدان الكترومغناطيسي (*a -Q* (
- ارتفاع پرنده نسبت مولفه موهومي به مولفه حقيقي ميدان الكترومغناطيسي (*a* <sup>R</sup> / <sup>Q</sup> <sup>=</sup><sup>ε</sup> (
	- $($  arctan  $(\varepsilon)$ -*a*) فارتفاع پرنده- زاويه نسبت فاز
	- $|A=|Z| = (R^2 + Q^2)^{1/2}$   $|Z| = (R^2 + Q^2)^{1/2}$  و (  $Z = |Z|$  )

 با توجه به آن كه ارتفاع پرنده به عنوان تابع ورودي در نظر گرفته شده است از اين رو الگوريتمهـاي فـوق بـر اسـاس مـدل نـيمفضـاي همگـن مقـدار مقاومـت ويـژه ظـاهري را بـه دسـت مـيآورنـد. در ايـن الگوريتمهادرصورتي كه زمين مورد مطالعه داراي توپوگرافي و يا پوشش گياهي باشد، پاسـخ نادرسـت بـراي مقاومت ويژه ثبت مي گردد از اين رو استفاده از اين نوع الگوريتم ها غالباً توصيه نمي گردد.

 البته در مورد الگوريتم هاي محاسبه مقاومت ويژه تك فركانسي با عمق نفوذ كم مي تـوان بـه يـك الگوريتم ديگر كه به صورت متداول مورد استفاده قرار مي گيرند نيز اشاره نمـود. الگـوريتم فـوق بـر خـلاف الگوريتم هاي ذكر شده ديگر از مدل نيم فضاي كاذب براي به دست آوردن مقاومت ويـژه ظـاهري اسـتفاده مي كند. دراين الگوريتم كه مقدار جفت مولفه هاي هم فـاز (*R* (و موهـومي (*Q* (و يـا انـدازه دامنـة ميـدان الكترومغناطيس *(A (*و زاويه نسبت فاز ( <sup>ε</sup>( ) arctan ( به عنوان ورودي الگوريتم در نظـر گرفتـه مـيشـوند و خروجي الگوريتم نيز مقاومت ويژه ظاهري و ارتفاع پرنده از نيم فضاي كاذب ميباشد.

 بر اساس مقدار به دست آمده و ارتفاع پرنده ثبت شده مي توان از رابطه (8-4) عمق ظاهري را نيـز به دست آورد. همان طور كه ميدانيم براي هر فركانس، دو مولفه حقيقـي (*R* (و موهـومي (*Q* (بـراي ميـدان الكترومغناطيسي ثانويه و همچنين ارتفاع پرنده *(h (*اندازه گيري مي شود. تخمين مقاومت ويژه از روي مدل ، به وسيله بـه 2 پـارامتر از 3 پارامتردريافـت *<sup>a</sup>* <sup>ρ</sup> كـاربردن نيم فضاي همگن متناظر با مقاومت ويژه ظاهري شده صورت مي گيرد ([1997],Simeon]&1978[,Fraser (. اگر ارتفاع *h* به عنوان ورودي جهت مدل سازي مورد استفاده قرار گيرد، مقاومت ويژه ظاهري ، به طور كلي از تلفيق مولفه هم فاز(*R* (و موهومي (*Q* (بـا در  $\epsilon$  نظر گرفتن دامنه به صورت  $^{1/2}$   $|Z| = (R^2 + Q^2)^{1/2}$  ، يا با در نظر گرفتن نسبت فاز  $R$  = 2، مـيتوانـد به دست بيايد. به عبارت ديگر اگر مقاومت ويژه ظاهري از قسمت موهومي منتج شود (به عنوان مثال از *A* و ه مقدار ارتفاع سنج قرار گرفته بر روي مدل نيم فضاي همگن به عنوان پارامتر خروجي ميباشد.  $\varepsilon$ 

 روش هاي گوناگون ديگري نيز وجود دارند كه از تركيب روش هاي بالا به دست مي آيند . مـثلا در شکل (۴-۹) مقادیر، دامنه  $A^{^{1/3}}=A^{^{1/3}}=A^{^{1/3}}$  و نسبت فـاز  $\infty$  (R = Q/R) و عمـق پوســته (۴-۹) بـرای حالتي كه  $\gamma = \lambda$ /۳۰ است ، مختص سيستم هاي HEM رسم شده است. منحنـي هـاي متنـاظر در مقيـاس لگاريتمي-لگاريتمي نشان داده شده اند.

ماندری در سال ۱۹۸۴ منحنی های  $A'^{1/3}(\delta)$  و  $\varepsilon(\delta)$  را با در نظر گـرفتن تقریـب 1= 0 محاسـبه نمود. او اين منحني ها را در مقياس لگاريتمي- لگاريتمي به وسيله چندين خـط پـرواز و ضـرايب مشـترك ازدرون يابي هاي خطي به صورت تقريبي به دست آورد. اين تقريب ناهموار ، به خصوص در هـر دو قسـمت نهايي و مياني خط پرواز نتايج نادرست ايجاد مي نمود. نتايج دقيق تر در صـورتي كـه همـه منحنـي هـا بـه صورت چند جمله اي زير (12=N (تخمين زده شوند ، به دست مي آيند [2001 ,Simeon[.

 $y_m = \sum_{n=0}^{N} a_n x_m^n$  m=1,2,3,... (9-4)

برابر *(+2N2 (*است، كه در مقايسه با همان مقدار درون يابي خطي است *an* تعداد ضرايب مشترك و با اين تغيير دقت تخمين به وضوح بالا مي رود. در اين حالت معكوسسازي به سادگي صـورت مـي گيـرد زيرا  $\delta(\epsilon)$  و  $\log(\epsilon)$  براي هنگامي كه ارتفاع پرواز ٣٠ متر است به خوبي  $\delta(A'^{1/3})$ و ( $s$  داراي مقدار يكتا دربازه 2.5 <sup>≥</sup> ( <sup>δ</sup>( log كه متناظر با عمق پوسته 0.1 تا 10000 متر مي باشد، هستند.

 $A^{\prime^{1/3}}$  برای يک  $\,$ ارتفاع معين  $\,$  ، نسبت  $\,$  از داده های اندازه گيری ، به دست مي $\,$ يد، دامنــه تبـديل يافتـه (شكل(9-4) قسمت *a* (يا نسبت فاز <sup>ε</sup>) شكل(9-4) قسمت*b* (جهت ذخيره ضرايب مشترك مورد استفاده قرار مي گيرند.

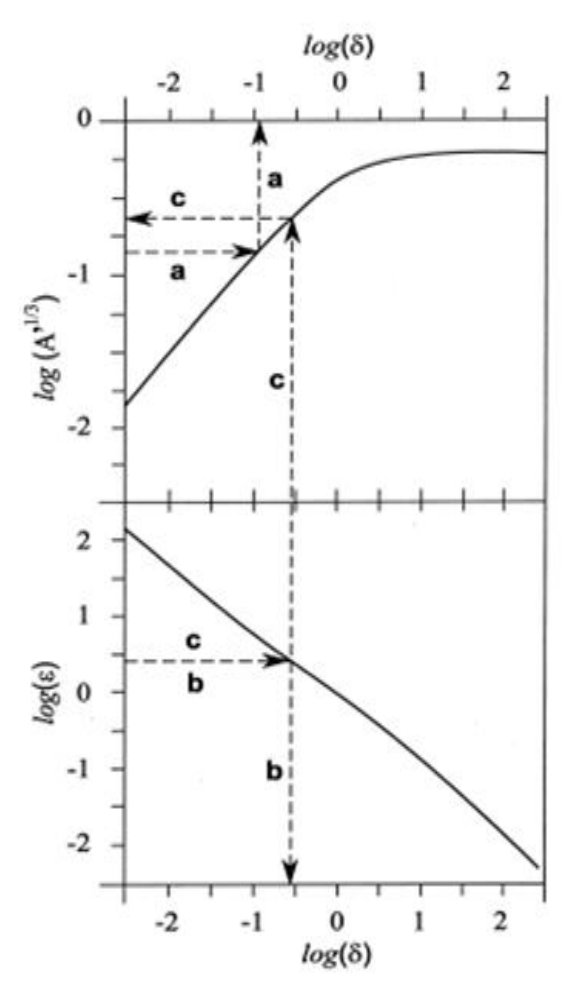

شكل (9-4) : الگوريتم هاي محاسبه مقاومت ويژه تك فركانسي با عمق نفوذ كم .[,2001Siemon[

بر اين اساس مقاومت ويژه از تعريف عمق پوسته وبا توجه به رابطه زير به دست ميآيد.

$$
\begin{vmatrix} p = \frac{h}{\delta} \\ p = \sqrt{\frac{2\rho}{\mu \omega}} \end{vmatrix} \Rightarrow \rho_a = \frac{\omega \mu_0}{2} (\frac{h}{\delta})^2
$$
 (1--f)

يا م به ترتيب بيان گر مقاومت ويژه ظاهري به دست آمده از روي دامنه و يا نسبت فـاز **A**  $\rho_{a}{}^{A}$ است. اگر ارتفاع پرنده جهت مدل سازي معكوس مورد استفاده قرار نگيـرد ، هـر دو منحنـي بـراي محاسـبة مقاومت ويژه ظاهري مورد نياز هستند (شكل(9-4) قسمت c(. در اين صورت مقدار ارتفاع ظاهري از رابطـه زير به دست مي آيد [Simeon, 2001].

$$
h = r\left(\frac{\dot{A}}{A}\right)^{1/3} \equiv D_a \tag{11-5}
$$

ب- الگوریتم های کاربردی تک فرکانسی برای محاسبه مقاومت ویژه ظاهری با توجه به مدل نیم فضا در صورتی **كه زمين مورد مطالعه داراي نفوذ پذيري مغناطيسي باشد** 

در اين حالت ما دو نوع الگوريتم را مورد استفاده قرار مي دهيم: 1) مولفه حقيقي (*R* – ( مولفه موهومي (*Q*( - ثابت تراوايي مغناطيسي ( <sup>μ</sup> ( در اين حالت مقاومت ويژه ظاهري و ارتفاع پرنده از نيم فضاي كاذب به عنوان خروجي هاي الگوريتم فوق مي باشد . از اين رو خطاهاي مربوط به نيم فضاي همگن وجود ندارد.از آنجايي كه روش هاي جديد ديگري كه در ادامه بيان مي گردد براي محاسبه مقاومت ويژه ظاهري جهت زمين هايي كه داراي نفوذ پذيري مغناطيسي هستند به بوجود آمده است از اين رو اين الگوريتم امروزه كاربرد چنداني ندارد.

2) اندازه دامنة ميدان الكترومغناطيس *(A (*- ارتفاع پرنده (*a* – (ضريب تراوايي مغناطيسي ( <sup>μ</sup> ( در اين روش مقدار مقاومت ويژه ظاهري بر اساس مدل نيم فضاي همگن به دست ميآيد. با توجه به اين كه ارتفاع پرنده به عنوان تابع ورودي در نظر گرفته شده است لذا همان گونه كه قـبلاً بيـان نمـوديم مشـكلات ناشي از پوشش گياهي وجود دارد از اين رو امروزه اين الگوريتم به صورت بسـيار محـدود و در صـورتي كـه زمين مورد مطالعه يك نيم فضاي كاملاً همگن باشد، استفاده مي گردد.

ج-الگوریتم های کاربردی تک فرکانسی برای محاسبه مقاومت ویژه ظاهری با توجه به مدل نیم فضا در صورتی **كه زمين مورد مطالعه مقاوم باشد** 

در اين حالت نيز روشهاي معكوس سازي به دو دسته تقسيم ميشوند : 1) مولفه حقيقي (*R*(- مولفه موهومي (*Q*(- ضريب گذردهي دي الكتريك (*K* ( در نوع اول مقاومت ويژه ظاهري و ارتفاع پرنده از نيم فضاي كاذب به عنوان خروجي هاي الگوريتم به دست مي آيد از اين رو خطاهاي مربوط به نيم فضاي همگن وجود ندارد. اين الگوريتم امروزه كاربرد چنداني ندارد و به صورت محدود مورد استفاده قرار ميگيرد.

٢) اندازه دامنةميدان الكترومغناطيس *(A(*- ارتفاع پرنده (*a* – (ضريب گذردهي دي الكتريك (*K* ( در اين روش مقدار مقاومت ويژه ظاهري بر اساس مدل نيم فضاي همگن به دست مي آيند. با توجه به اين كه ارتفاع پرنده به عنوان تابع ورودي در نظر گرفته شده است. لذا همان گونه كه قبلاً بيان نموديم مشكلات ناشي از پوشش گياهي وجود دارد. امروزه استفاده از اين الگوريتم كاملاً منسوخ شده است.

د- الگوریتم های کاربردی تک فرکانسی برای محاسبه مقاومت ویژه ظاهری با توجه به مدل نیم فضا در صورتی **كه زمين مورد مطالعه مقاوم و داراي نفوذپذيري مغناطيسي باشد** 

الگوريتمهاي مورد استفاده در اين حالت شامل موارد زير هستند:

1) مولفـه حقيقـي (*R*(- مولفـه موهـومي (*Q*(- ضـريب گـذردهي دي الكتريـك (*K*(- ضـريب تراوايـي  $(\mu)$  ( مغناطيسي

در اين حالت مقاومت ويژه ظاهري و ارتفاع پرنده از نيم فضاي كاذب به عنوان خروجي هاي الگوريتم فـوق مي باشد. از اين رو خطاهاي مربوط به نيم فضاي همگن وجود ندارد.بايد توجه داشت كـه ايـن روش امـروزه كاربرد چنداني ندارد.

2) اندازه دامنةميدان الكترومغناطيس *(A(*- ارتفاع پرنده (*a* – (ضريب گذردهي دي الكتريك (*K*(- ثابت  $(\mu)$  نفوذيذيري مغناطيسي در اين روش مقدار مقاومت ويژه ظاهري بر اساس مدل نيم فضاي همگن به دست ميآيند. با توجـه بـه ايـن كه ارتفاع پرنده به عنوان تابع ورودي در نظر گرفته شده است لذا همان گونه كه قبلاً بيان نموديم مشـكلات ناشي از پوشش گياهي وجود دارد.امروزه استفاده از اين الگوريتم كاملاً منسوخ شده است.

## **-2-1-4-4 الگوريتم هاي پيشرفته و نوين**

 دسته دوم از الگوريتم هاي محاسبة مقاومت ويژه كه امروزه كاربرد بيشتري دارند، عموماً بـر اسـاس الگوريتم هاي نيم فضاي كاذب مي باشند.در اين دسته از الگوريتم ها غالباً مقاومـت ويـژه ظـاهري از همـان رابطة نيم فضا به دست مي آيد،البته در پاره اي از موارد همانند روش پارامترديفرانسيلي مي تـوان از روابـط ديگري مقدار مقاومت ويژه ظاهري را به دست آورد.بايد توجه داشت كه عمق نفـوذ در ايـن الگـوريتم هـاي جديد مورد توجه بيشتري قرار گرفته است. در حقيقت در الگوريتم هاي جديد شاهد عمـق ظـاهري بيشـتر هستيم تا بتوانيم مقاومت ويژه ظاهري ناشي از لايه هاي عميق تر را بهتر به دست آوريـم. حـال بـه بررسـي الگوريتم هاي موجود مي پردازيم.

### **الف- روش مقاطع سنگپيل**

سنگپيل با استفاده از الگوريتم ارائه شده توسط اشموكر ([1970],Schmucker (براي مدلسازي معكوس دادههاي مگنتوتلوريک ُ`، روش مهمي را براي مدل سازي دادههاي الكترومغناطيس هليكوپتري حوزه فركانس ارائه نمود. بر اين اساس يك موج الكترومغناطيس پلاريزه شده در صفحه *xy* را كه در جهت عمق *z* جابجا ميشـود، در نظر ميگيريم. حال بردار مغناطيسي *0H* كه با محور *x* زاويه <sup>θ</sup> ساخته را به اجزاي آن در راستاي محورهاي *x* و *y* تبديل مي كنيم. كه داريم [Telford et al, 1990]:

$$
H_x = (H_0 \cos \theta) e^{-az} \cos(\omega t - az) \tag{11-}6
$$

$$
H_y = (H_0 \sin \theta) e^{-ax} \cos(\omega t - az) \tag{17-}6
$$

همچنين از تعميم قانون آمپر مي توان چنين بيان نمود:

 16.Magnetotelluric (MT)

و برای مولفهٔ y نیز می توان چنین نوشت:  
co*s θ*)
$$
e^{-az}
$$
 cos*( ωt* –  $az + \frac{\pi}{ }$ )

$$
E_y = \sqrt{2} \frac{a}{\sigma} (H_0 \cos \theta) e^{-az} \cos(\omega t - az + \frac{\pi}{4})
$$
 (15-5)

حال با استفاده از روابط (11-4) تا (14-4) براي زمين همگن لايهاي مي توان چنين نوشت:

$$
\left|\frac{E_y}{H_x}\right|^2 = \left|\frac{E_x}{H_y}\right|^2 = 2(\frac{a}{\sigma})^2 = \omega\mu\rho
$$
\n(1\Delta-F)

اگر فرض کنیم 
$$
\sigma
$$
 رسانندگی در عوق تجسس *DI* باشد، میتوان مقادیر تقریبی این دو پارامتر را با جایگزینی  
\n
$$
\frac{2\pi}{T} , \frac{\partial}{\partial z} , \frac{1}{DL}
$$
\n[Telford et al, 1990].  
\n
$$
\frac{1}{1} |H_{\nu}| - 1 |E_{\nu}|
$$

$$
DI \approx \frac{1}{\sigma} \left| \frac{H_y}{E_x} \right| \approx \frac{1}{\omega \mu} \left| \frac{E_x}{H_y} \right| \tag{19-9}
$$

$$
\qquad \qquad \text{.}
$$

$$
\rho \approx \frac{1}{\omega \mu} \left| \frac{E_x}{H_y} \right|^2 \tag{1V-F}
$$

*<sup>c</sup>* كـه مـرتبط بـا <sup>o</sup> ( مقـدار مخـتلط <sup>١٨</sup> (امپدانس زمـين <sup>17</sup> اشموكر با استفاده از روابط پيشين تابع تبديل ميدانهاي الكتريكي و مغناطيسي است را تعريف نمود [1988 ,Sengpiel[:

$$
c_{\circ} = \frac{1}{i\mu_{\circ}\omega} \frac{E_x}{H_y} \tag{1A-$}
$$

اين تابع براي يک ميدان اوليه يکنواخت<sup>١٩</sup> و در مدل نيمفضاي لايهاي با استفاده از يک الگوريتم رياضي دقيق، بـه سرعت با كامپيوتر قابل محاسبه است. با توجه به روابـط (15-4) و (16-4) ميتـوان چنـين نتــيجه گرفـت كـه، مـولفـه حقـيـقـي تابع تبديل ( $C_{0}$ ) برابر عمق تمركـز ( $z_{\circ}^{*}$ ) جريــان همفــازي كـه بوسـيله يـك چشـمه ميـدان

<sup>17</sup> Transfer function

<sup>18</sup> Impedance Earth

<sup>19</sup> Uniform primary field

یکنواخت<sup>۲۰</sup> القا شده است. مولفه موهومی آن نیز مقاومتویژه متوسط ( \* *ρ )* مرتبط بـا عمـق ( ًz ) را نشـان مـی دهد. در صورتي كه مقدار اين تابع تبديل براي چندين فركانس معلوم باشد، بـه سـهولت و بـا كمـك روابـط زيـر ميتوان مقاطع مقاومتويژه-عمق پروفيلهاي برداشت را تهيه نمود.

$$
\rho_0^* = 2\mu_0 \omega (\text{Im} c_0)^2 \tag{14-8}
$$

$$
z_0^* = \text{Re} c_0 \tag{7--F}
$$

گر اندازهگيري در يک نيمفضاي لايهاي كه لايه اول رساناي ضـعيفي اسـت، انجـام شـود، تـابع  $\rho_{\rm 0}^*(z_{\rm 0}^*)$  تقريـب مناسبي از توزيع عمقي مقاومتويژه ارائه خواهد نمود [1970 ,Schmucker[.

از آنجايي كه در برداشت هاي هوايي لايه اول كه هوا مي باشد داراي رسانايي پايين مي باشـد، از ايـن رو مي توان از اين روش جهت محاسبة مقاومت ويژه ظاهري يك محيط نيم فضـا اسـتفاده نمـود.امـا بـرخلاف روش مگنتوتلوريك كه در آن ميدان اوليه يكنواخت است، در برداشتهاي هوايي ميـدان الكترومغناطيسـي بـه صـورت يكنواخت نيست. لذا ناچاريم تابع تبديل فوقالذكر را براي ميدانهاي غيريكنواخت اصلاح ، و سپس آن را به كـار ببنديم. همان گونه كه مي دانيم ممكن است چشمه ميدان تک فركانس باشد و بتواند با يـک عـدد مـــوج'' بيــان شود، از اين رو مي توان چنين بيان نمود:

$$
\lambda = \frac{2\pi}{L} \tag{5-6}
$$

چشمه ميدان الكترومغناطيس است؛ از ايـن رو تـابع تبـديل ( *c*λ ( بـراي يـك <sup>22</sup> كه در آن *<sup>L</sup>* طول موج فضايي نيمفضاي همگن از رابطه زير به دست ميآيد [1970 ,Schmucker[:

2  $(77 - 5)$ 

$$
c_{\lambda} = \left[\lambda^2 + \left(\frac{1+i}{p}\right)^2\right]^{-\frac{1}{2}}
$$

20 Uniform source field

21 Wavenumber

22 Spatial wavelength

در اين رابطه *p* عمق پوسته است، با توجه به رابطة بالا تابع تبديل ميتواند به شكل عمق پوسته تعمـيم بافته<sup>۲۲</sup> براي ميداني با عددموج ( λ ) فرض شود[1988 ,Sengpiel]. در صورتي كه ميدان يكنواخـت باشـد، طـول موج فضايي بيشترين مقدار ممكن را خواهد داشت از اين رو ( 0 = <sup>λ</sup> (مي گردد و مي توان نوشت:  $c_0 = \frac{p}{2} - i \frac{p}{2}$  ( $\zeta + \zeta + \zeta$ )

از آنجا كه در برداشتهاي هوايي، مجموعه فرسـتنده و گيرنـده را مـي تـوان بـه صـورت يـك دوقطبـي مغناطيسي نوسان كننده فرض نمود، لذا مولفههاي ميدان حاصل به صورت يك طيف پيوسته از طول موجها قابل تعريف هستند [1988 ,Sengpiel[. اگر ميدان مغناطيسي ثانويه نرماليزه شده در محـل گيرنـده (در بـالاي يـك زمين لايهاي) را با *Z* نشان دهيم. با فرض اينكه:

$$
h \geq 3.3 r \tag{18-4}
$$

که در آن *۲*، فاصله جدایش سیم<sub>ی</sub>یچهای فرستنده و گیرنده و ۸ ارتفاع پرنده از سطح زمین باشد؛ داریم:  

$$
Z \cong G_j(\frac{r}{h})^3 \int_0^\infty k^2 R_1 e^{-2k} dk
$$
 (۲۵–۴)

است كه به نحوه پيچهاي فرستنده و گيرنده بستگي دارد و براي حالات *<sup>j</sup> G* ضريبي قرارگيري سيم در اين رابطه، مختلف عبارتست از:

- براي سيمپيچهاي هم صفحه افقي 1*=j* ، 1=1*G* .
- براي سيمپيچهاي هم صفحه عمودي 2*=j* ، 1/2=2*G* .
- براي سيمپيچهاي هم محو<sub>ر</sub> قائم 3*=j | 1/4 . -1/4].* [Mundry, 1984].

ناميده مي الله من من الله مع بشود و عددي مختلط مي باشد. از آنجا كه مدل نيم فضا مورد استفاده قرار **2**4 ، 1 مي گيرد، به دليل آنكه بيان محاسبات رياضي حجم مطالب را بالا مي برد لازم ديديم تـا نحـوه بـه دسـت آوردن پارامتر تابع تبديل(*C* (و مقاومت ويژه را در انتهاي پايان نامه و در پيوست (1) بيان كنيم. از اين رو پس از تعريـف

 23 Generalized skin depth

<sup>24</sup> Reflection factor
*z* يعني عمق مركزي از سطح واقعي زمين با استفاده از \* ضريب بازتاب و محاسبه تابع تبديل مربوطه (*C*(، مقدار رابطه زير محاسـبه ميشود[1988 ,Sengpiel].  $z^* = d_a + z^* = d_a + D_a \text{Re } C$  (15-4)

ز اين رو با محاسبه رابطه (۴-۲۶) براي فركانس هاي مختلف، مي توان منحنـي سـونداژ<sup>۲۵ (\*</sup> ) م را بــه دسـت آورد [1988 ,Sengpiel[. در صورتي كه بازه فركانس مورد استفاده وسيع انتخاب گردد، اين تابع ميتوانـد تقريـب همواري از توزيع واقعي مقاومتويژه (*z* (<sup>ρ</sup> ، زمين را ارائه نمايد. از ويژگي هاي بارز اين روش مي توان به سـرعت بالا، عدم حساسيت نسبت به نويزهاي موجود در دادههاي خام، عدم نياز آن به حدس يك مدل اوليـه را نـام بـرد. اين روش مي تواند يك ايده تقريبي از تغييرات مقاومتويژه را در اختيار ما قرار دهد. از محدوديت هاي اين روش نيز مي توان به تعيين عمق اكتشاف اشاره نمود، كه اساساً در اين روش مقدار آن كمتر از مقدار واقعي اندازهگيـري ميشود [1996 ,Fraser & Huang[.در شكل (10-4) يك مدل فرضي از يك لايه رسي رساناي گوهاي، كـه در داخل آن يك توده ماسه آبدار جاي گرفته است،نشان داده شده است.

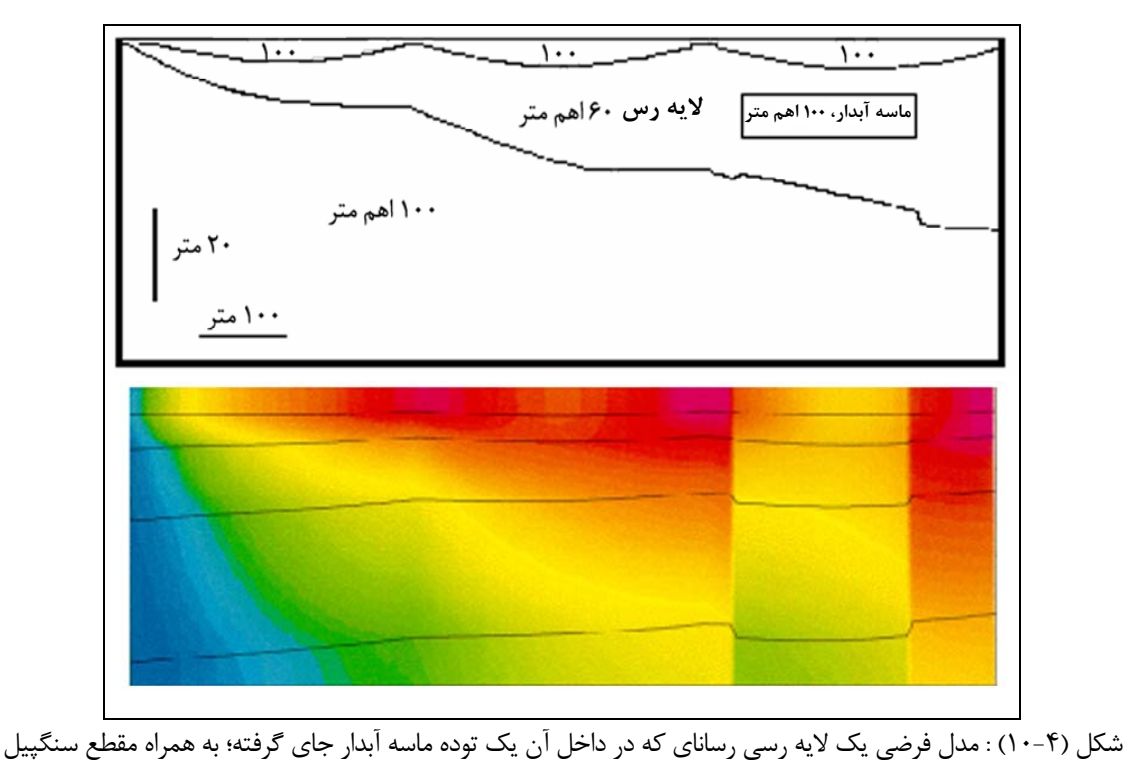

.[Fugro, 2003]

 $25$  Sounding curve

ب– روش مقاطع سیمون 
$$
(z_p^*)
$$
 (Z<sub>p</sub>)  
در سال ۱۹۹۷ سیمون برای محاسبه عΣ موق مرکزی ، رابطه زیر را بیان نمود [Siemon, 2001].  
\n $z_p^* = d_a + \frac{p_a}{2}$  (۲۷–۴)

با محاسبه رابطه فوق براي فركانسهاي مختلف، منحني سونداژ  $\rho_a(z^*_p)$  حاصل ميشود. در ايـن روش تنها عمق نفوذ افزايش سافته است و ساير محاسبات لازم براي به دسـت آمـوردن منحنـي سـونداژ هماننـد روش سنگپيل است.

در مثال شكل (11-4) نتايج روش سيمون و مقاطع سنگپيل بـراي برداشـت دادههـاي الكترومغنـاطيس هليكوپتري حوزه فركانس بر روي يك مدل زمين چهار لايه با مشخصات جدول (2-4) نشان داده شده اسـت. در اين مثال، فاصله جدايش سيمپيچهاي گيرنده و فرستنده 8 متر، ارتفاع پرنـده از زمـين 30 متـر و برداشـتهـا در چندين فركانس در بازه 50 تا 300000 هرتز انجام شده است[2000 ,Siemon & Sengpiel[.

| لايه چهارم | لايه سوم | لايه دوم | لايه اول | توضيحات                 |
|------------|----------|----------|----------|-------------------------|
| $\cdots$   |          | $\cdots$ | ۵۰       | $(\Omega.m)$ مقاومتويژه |
| $\infty$   | ۵        | ۱۹۰      | ۱۰       | ضخامت (m)               |

 $[$  جدول (۲-۴) : مشخصات يک زمين چهار لايه  $[$ Sengpiel & Siemon, 2000

همانگونه كه در شكل (11-4) ديده ميشود؛ هر دو روش در شناسايي لايههاي بالايي مدل خوب عمل ميكنند، ولي روش سيمون در شناسايي لايههاي عميق تر موفقتر عمل ميكند. از اين رو همان گونه كه مشخص است روش سنگييل اطلاعات مفيدي از لايه هاي عميق تر نمي دهد.

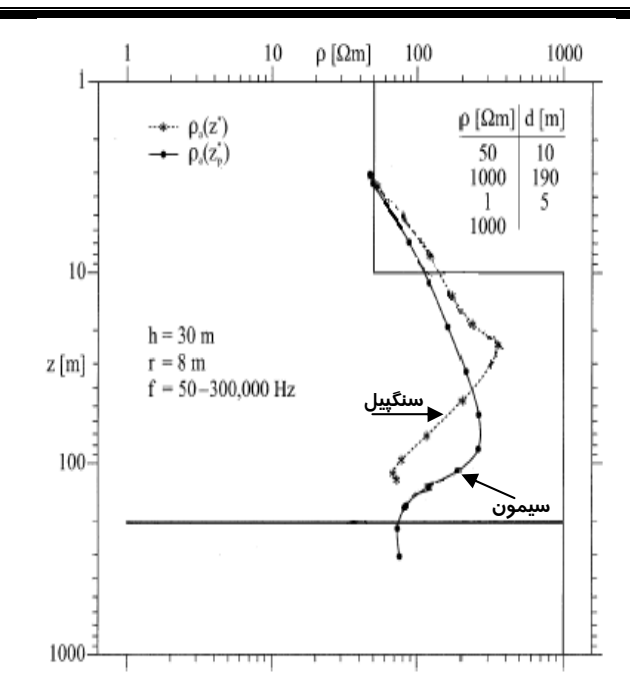

شكل (11-4) : منحني هاي سونداژ روشهاي سنگپيل و سيمون براي يك زمين چهارلايه

[After Sengpiel & Siemon, 2000]

*Z*<sup>Δ</sup> ( ) **<sup>26</sup> هوانگ ج- روش پارامتر ديفرانسيلي** در اين روش ابتدا محاسبه پارامتر عمق با تعـريف عـمق موثـر ٢٧ بصـورت تابعـي از عمق پوسـته و عمـق ظاهري، آغاز ميشود[1996 ,Fraser & Huang[. ( , ) (28-4) *p d <sup>a</sup> z* = *f*

عمق ظاهري حاصل از فضاي لايه كاذب اسـت. *da* الگوريتم نيم كه در آن *p* عمق پوسته، z عمق موثر و از آنجا كه مقاومتويژه با عمق تغيير ميكند، مقاومتويژه ظاهري حاصل از مدل نـيمفضـا بعنـوان يـك ميـانگين غيرخطي از مقاومتويژه هاي مواد بالاتر تا عمق موثر و به طور دقيقتر مواد زير عمق موثر در نظر گرفته ميشـود. <sup>ρ</sup> براي فركـانس *fi* را بطـور تخمينـي بصـورت رابطـه زيـر *ai* بوستيك [1977 ,Bostick [مقاومتويژه ظاهري محاسبه مي كند:

$$
\rho_{a_i} \approx z_i \left/ \int_0^{z_i} \frac{1}{\rho(z)} dz \right. \tag{79-5}
$$

نيــز *Zi* در اين حالت (*z* (<sup>ρ</sup> ، بيانگر مقاومتويژه بصورت تابعي از عمـق مي باشد و در عـمل ناشــناخته اســت.

26 Differential parameter method

<sup>27</sup> Effective depth

عمق موثـر براى i امين فركانس است. در عمل  $\rho_a$  مقاومتويژه ظاهرى نيز از الگوريتم نيمفضاى لايه كــاذب بــه ختـلاف ميان دو عمـق موثر در دو فركانـس همـجـوار ، $f_{i+1}$  و ، $f_{i+1}$ ، (همواره مقـدار فركـانس ، $f_{i+1}$  از مقـدار دست مىآيد.

نیاتی مو عسی بور در ور عیس میتیہور ۱۰۰۲ (میید، کیمیور میدی (Huang & Fraser, 1996).  
فرکانس *f<sub>i</sub>* کمتر است.) ضخامت لایه فرضی (ΔZ) را میدهد [Huang & Fraser, 1996].  

$$
\Delta Z = Z_{i+1} - Z_i = f(p_{i+1}, d_{a_{i+1}}) - f(p_i, d_{a_i})
$$

عمق مربوط به وسط هر لايه فرضى در اينجا عمق ديفرانسيلى^` ناميده مىشود، كه در شكل (۴-۱۲) نشــان داده شده و از رابطه زير به دست ميآيد.

$$
Z_{\Delta} = Z_i + \frac{\Delta Z}{2} = \frac{(Z_{i+1} + Z_i)}{2}
$$
 (Y<sup>1</sup> - Y)

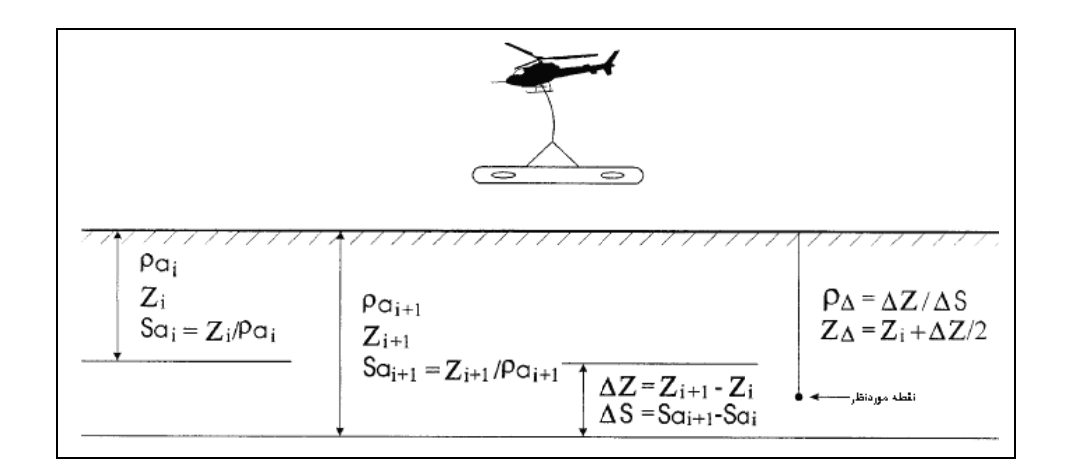

شكل (۴-۱۲) : مدلي از محاسبات روش پارامتر ديفرانسيلي هوانگ [Huang & Fraser, 1996].

همان *گ*ونه كه مشخص است عمق ديفرانسيلي  $(Z_{_{\Delta}})$  با كاهش فركانس افزايش مىيابد. اين عمق با مقاومت ويـژه در ارتباط است. از سوی دیگر عمق موثر تعریف شده در رابطه (۴-۲۸)، بطـور تجربـی محاسـبه شـده و در شـكل (۴–۱۳) نمايش داده شده است. بايد توجه داشت روابط (۴–۳۰) و (۴–۳۱)، جهت حل به مقدار عمق موثر نيازمند .[Huang & Fraser, 1996 هستند [6

<sup>28</sup> Differential depth

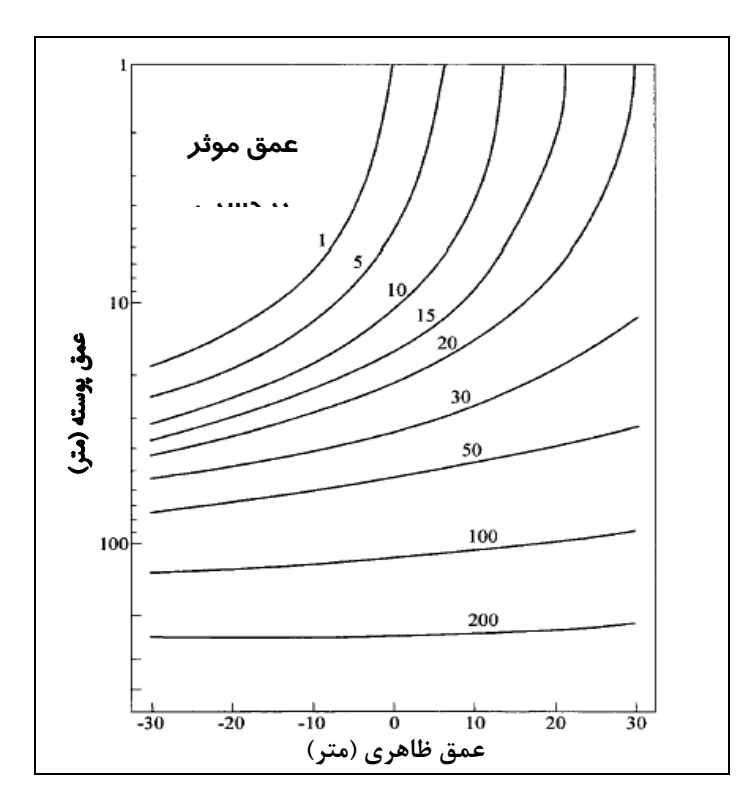

شكل (13-4) : محاسبه عمق موثر بر اساس عمق ظاهري و عمق پوسته [1996 ,Fraser & Huang[.

در اين الگوريتم براي محاسبه مقاومتويژه ظاهري از رسانايي ظاهري ، *Sa* استفاده ميشود. رسانايي ظـاهري ( ) <sup>٢٩</sup> *f* برابر با نسبت عمق موثر به مقاومتويژه ظاهري است [1996 ,Fraser & Huang[. از ايـن رو بـر *<sup>i</sup>* براي فركانس اساس رابطة (32-4) داريم:

$$
S_{a_i} = z_i / \rho_{a_i} \approx \int_0^{z_i} 1 / \rho(z) dz
$$
 (YY-F)

اختلاف بين دو رسانايي ظاهري مربوط به دو فركانس همجوار، رسانايي لايه فرضي را نشان ميدهد:

$$
\Delta S = S_{a_{i+1}} - S_{a_i} \tag{TT-F}
$$

با به دست آوردن <sup>Δ</sup><sup>S</sup> و ΔZ مي توان مقاومتويژه ظاهري را از رابطه زير محاسبه نمود:

$$
\rho_{\Delta} = \frac{\Delta Z}{\Delta S} \tag{TT-F}
$$

حال چنانچه مقاومتويژه ظاهري براي تعدادي از فركانسها معلوم باشد، بـا اسـتفاده از روابـط (31-4) و (34-4)

<sup>&</sup>lt;sup>29</sup> Apparent conductance

بـراي هـر جفـت فركـانس همجـوار . <sup>Δ</sup> *Z* <sup>Δ</sup> <sup>ρ</sup> پرداخـت ميتوان به محاسبه مقاومتويژه و عمـق ديفرانسـيلي ( , ) همچنين با انجام درونيابي ميتوان مقاومتويژه ديفرانسيلي را در ميانه عمـق بـه دسـت آورد، ايـن عمـل سـبب تخمين مناسب مقاومتويژه واقعي ميان لايه هاي مختلف مي گردد. در عمل هر چقدر بازه فركانسي وسـيع تـر و تعداد فركانسها بيشتر باشد، به شفافيت بيشتري در نتايج ميرسيم [1996 ,Fraser & Huang[. براي مقايسه نتايج اين روش و روش سـنگپيل نيـز، شـكل (14-4) را در نظـر مـي گيـريم ، در ايـن شـكل دادههاي الكترومغناطيس هليكوپتري حوزه فركانس بر روي يك مـدل زمـين دو لايـه برداشـت شـده، ارائـه ميشود. در اين مثال، فاصله جدايش سيمپيچهاي گيرنده و فرستنده 8 متر، ارتفاع پرنده از زمين 30 متـر و برداشتها در ده فركانس در بازه 220 تا 115000 هرتز انجام شده است.

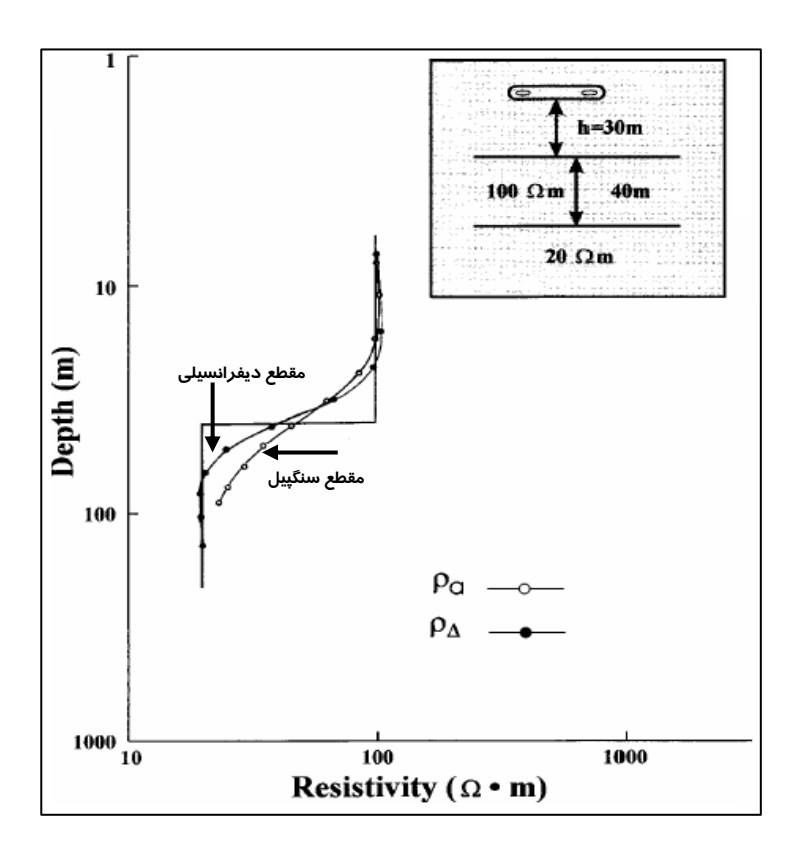

شكل (14-4) : منحني هاي سونداژ روشهاي سنگپيل و پارامتر ديفرانسيلي براي يك زمين دولايه [1996 ,Fraser & Huang[.

در شكل (15-4) مقطع به دست آمده توسط روش ديفرانسيلي براي مدلي فرضي از يك لايه رسـي رساناي گوهاي، كه در داخل آن يك توده ماسه آبدار جاي گرفته است،نشان داده شده است،. چون اثر لايـه- هاي سطحي را از نتايج حاصل از لايههاي عميق حذف ميگردد، بنظر ميرسد دقت و عمـق اكتشـاف ايـن

روش نسبت به روش سنگپيل بيشـتر بـوده و رسـاناهاي عميـقتـر را بهتـر از روش سـنگپيل آشـكار سـازد .[Fugro,2003]

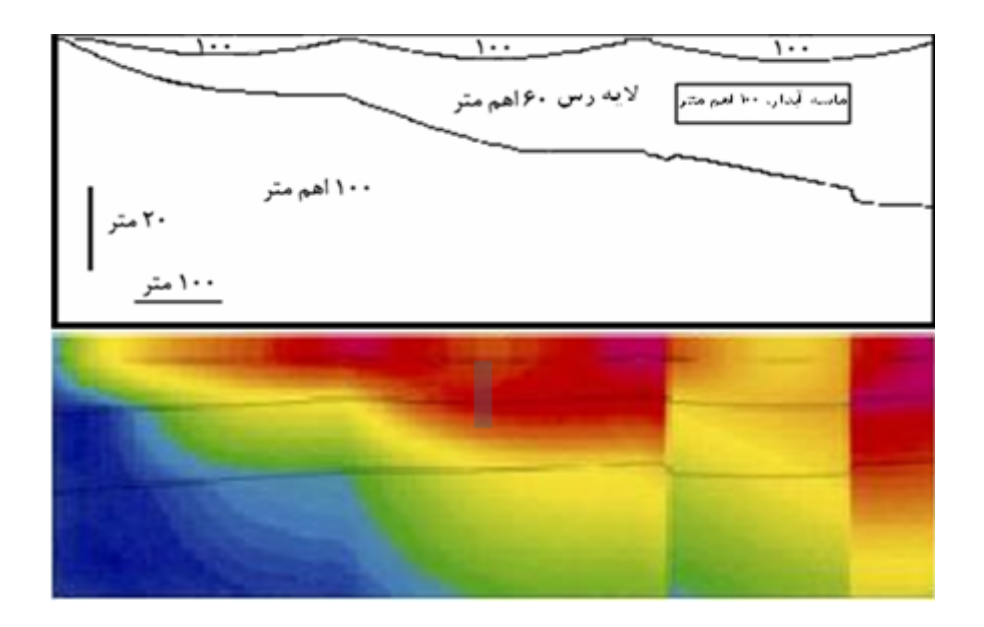

شكل (15-4) : مقطع بدست آمده توسط روش ديفرانسيلي براي مدلي فرضي از يك لاية رسي رسانا [,2003Fugro[.

∗ **ه- روش ديفرانسيلي سيمون** ( ) *<sup>S</sup>**z* اين روش كه روش ديفرانسيل گيري برحسب فركانس نيز خوانده ميشود؛ نخستين بار توسـط سـيمون در سال 1997 ارائه شد [2001 ,Siemon[. اساساً اين روش در اندازهگيري هـاي مگنتوتلوريـك اسـتفاده دارد. در برداشتهای مگنتوتلوریک فاز امپـدانس MT، در به دست آوردن پروفیلهای بـهبـود یافـته`<sup>۳</sup> مقاومتویژه– عمـق كاربرد دارد.

امــا بايــد توجــه نمــود فــاز انــدازهگيــري شــده در برداشــتهــاي الكترومغنــاطيس هليكــوپتري دقيقاً برابر با فاز مگنتوتلوريـك نيست. مثلاً بـراي يـك مـدل نيم $فضاي همگن،  $\varepsilon = \dfrac{Q}{R}$  ،  $(\varphi_{\varepsilon} = arcTan(\varepsilon))$$ گستره فاز الكترومغناطيس هليكوپتري بين صفر تا 90 درجه متغير است؛ حال آنكه فاز مگنتوتلوريك ثابت و برابر  $\sim$  55 درجه است [2001].

بنابراين بايد به دنبال يك پارامتر جديد متناظر با فـاز مگنتوتلوريـك در برداشـتهـاي الكترومغنـاطيس

<sup>30</sup> Enhance profiles

هليكويتري بود. ويدلت با ديفرانسيل گيري از مقاومتويژه ظاهري مگنتوتلوريک نسبت بـه فركـانس، يـک فـاز تقريبي به صورت زير تعريف نمود [Weidelt, 2001]:

$$
\varphi_a(f) \approx \frac{\pi}{4} \left( 1 + \frac{f}{\rho_a(f)} \frac{d\rho_a(f)}{df} \right) \tag{7\-\,\text{A}^{\circ}\text{}}\tag{7\-\,\text{A}^{\circ}\text{}}\tag{7\-\,\text{A}^
$$

در رابطهٔ بالا<sub>ه</sub>، فاز ظاهری نامیده میشود و نباید با فاز الکترومغناطیس هلیکوپتری (
$$
\varphi_e
$$
)اشتباه شود. در  
صورتی که تبدیل نیبلت<sup>۲۲</sup>–بوستیک<sup>۲۲</sup> [Jones, 1983] را به کار ببندیم ۱بـه یک مقاومتوییژه ظاهـری  
جدید میرسیم، از این رو می توان این روابط را به صورت صورت زیر بیان نمود:

$$
\rho_{NB} = \rho_a \frac{1+m}{1-m} \qquad m' = 1 - \frac{4}{\pi} \varphi_a \qquad m = m'(\frac{m'+c}{1+c})
$$
\n
$$
(T\varphi - \varphi)
$$

كه در آن مقدار (5)log3 =*c* بطور تجربي و از محاسبات مربوط به مـدلسـازي بـه دسـت آمـده اسـت. همچنين عمق مركزي وابسته به آن برابر است با:

$$
Z_s^* = d_a + \frac{p_a}{\sqrt{2}} \tag{TV-F}
$$

حاصل مي شود. قابـل توجـه اينكـه *ZS NB* <sup>ρ</sup> \* با محاسبه دو رابطه فوق براي فركانسهاي مختلف، منحني سونداژ ( ) انجام ديفرانسيل گيري نسبت به فركانس، سبب حساسيت بيشتر اين منحني سونداژ در نفـوذ بـه اعمـاق بيشـتر ميشود . ديگر اينكه در اين روش نيازي به ارتفاع سنسور (كه معمولاً دقيق نيست) به عنوان داده ورودي نميباشد .[Siemon, 2001]

در شكل (16-4) كه در آن دادههاي الكترومغناطيس هليكوپتري حوزه فركانس بر روي يك مدل زمـين دو لايه برداشت شده، نشان داده شده است. در اين مثال فاصله جدايش سيمپيچهاي گيرنـده و فرسـتنده 8 متـر، ارتفاع پرنده از زمين 30 متر و برداشت ها در يك بازه فركانسـي بـين 50 تـا 300000 هرتـز انجـام شـده اسـت. همانگونه كه مشاهده مي شود، روش ديفرانسيلي سيمون با كيفيت و دقتي بيش از روش مقاطع سيمون، توانسـته است محل قرارگيري و مقاومتويژه هر دو لايه را مشخص نمايد.

 $31$  Weidelt

32 Niblett

33 Bostick

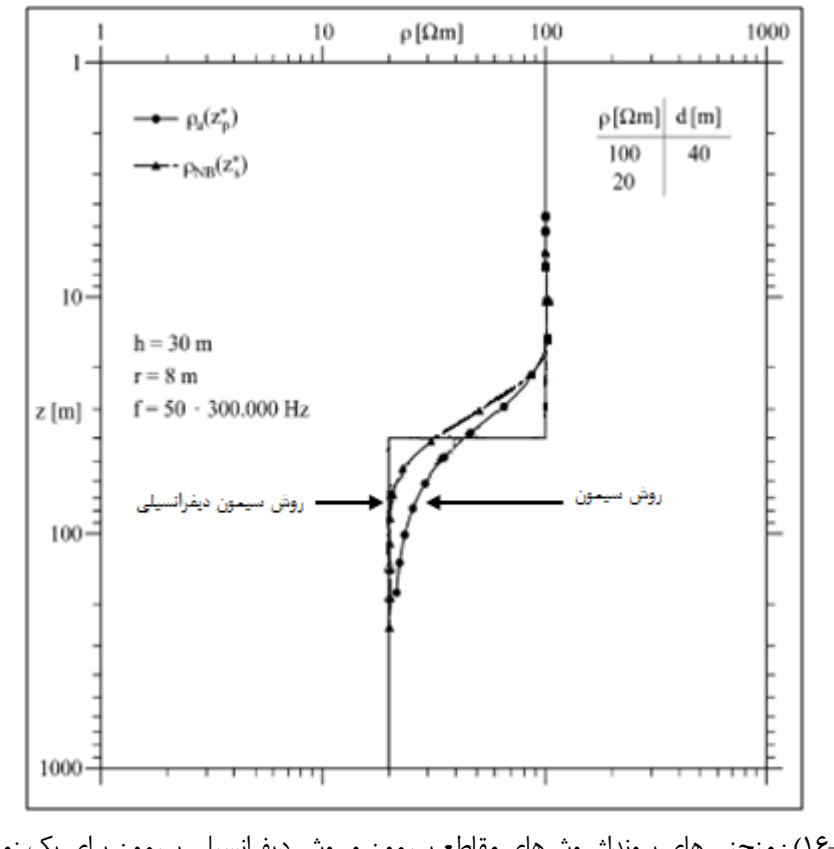

شكل (16-4) : منحني هاي سونداژ روشهاي مقاطع سيمون و روش ديفرانسيلي سيمون براي يك زمين دولايه [Siemon, 2001]

 $\rho_a^{\,\varepsilon}(Z^{\ast}_p)$  و– روش بهبوديافته سيمون

از اين روش به علت حساسيت زياد به تمايز مقاومتويژه در اعماق مختلف، به عنوان يك روش بهبوديافته ياد ميشود [2001 ,Siemon[. ايده اصلي، براي اجراي اين روش نيز از روش مگنتوتلوريـگ گرفتـه شـده و بـراي القاي دوقطبي بهبود يافته است. در اين روش مقاومتويژه ظاهري از نسبت مولفه هاي همفاز به ناهمفاز دادههـاي الكترومغناطـيس هليكوپتـري و ارتفـاع دقيق پرواز ( *h* ( استنتاج ميشود و داريم:

$$
\rho_a^{\varepsilon} = \rho_a (\frac{h}{D_a})^2 \tag{TA-F}
$$

ويژه ظاهري حاصل از <sup>ρ</sup>*<sup>a</sup>* مقاومت روش مقـاطع كه در آن، *Da* فاصله ظاهري بين پرنده و سطح نيمفضاي رسانا و سيمون است. عمق مركزي متناظر ، همان عمق مركزي مقاطع سيمون ( $\frac{p_a}{2}+d_a+\frac{p_a}{2}$ ) است. يكي از مزاياي منحني هاي سونداژ بهبوديافته حساسيت بيشتر به مقاومتويژه قائم نسبـت به منحني هاي معمول سونداژ اسـت [2000 ,Siemon & Sengpiel[. براي آن كه موضوع بهتر مشخص گردد، يك مدل زمين چهار لايه با مشخصـات جدول (3-4) را در نظر مي گيريم. در شكل (13-4) نيز منحني هاي سونداژ براي اين زمين چهار لايه رسم شـده

است ، در اين مثال فاصله جدايش سيمپـيچهـاي گيرنـده و فرسـتنده 8 متـر، ارتفـاع پرنـده از زمـين 30 متـر و برداشتها در چندين فركانس در بازه 50 تا 300000 هرتز انجام شده است.

جدول (3-4) : مدل يك زمين چهارلايه براي مقايسه روشهاي مقاطع سيمون و روش بهبوديافته سيمون

| لايه چهارم | لايه سوم | لايه دوم | لايه اول | توضيحات                 |
|------------|----------|----------|----------|-------------------------|
| ۰۰۰۱       |          | ۱۰۰۰     | ۵۰       | $(\Omega.m)$ مقاومتويژه |
| $\infty$   | ω        | ۱۹۰      | ۱۰       | ضخامت (m)               |

[Sengpiel & Siemon, 2000]

همانگونه كه در شكل (17-4) مشاهده ميشود، روش بهبود يافته سـيمون بـا كيفيـت و دقتـي بـيش از روش مقاطع سيمون، توانسته است محل قرارگيري و مقاومتويژه لايـههـا را مشـخص نمايـد؛ مقطـع سـيمون از تشخيص محل لايهها خصوصاً لايههاي زيرين و مقدار مقاومتويژه نزديك به واقعيـت نـاتوان اسـت. روش بهبـود يافته سيمون دو اشـكال اساسي دارد. يكي اينكه بيش از حد به مقاومتويژه لايههاي همگن خيلي ضـخيم تاكيـد دارد و ديگر اينكه به مقدار دقيق ارتفاع اندازهگيري شده نيز نياز دارد [2000 ,Siemon & Sengpiel[.

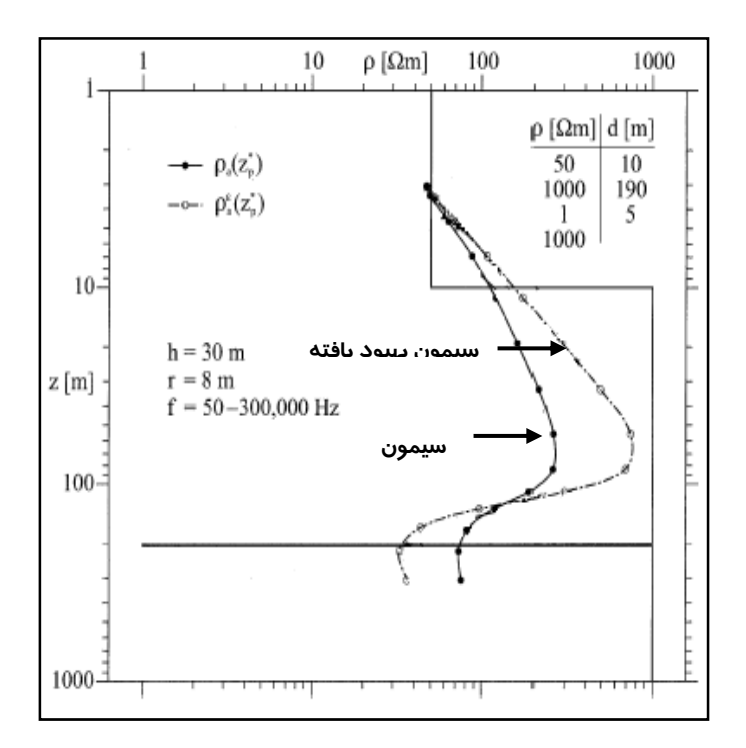

شكل (17-4) : منحني هاي سونداژ روشهاي مقاطع سيمون و روش بهبوديافته سيمون براي يك زمين چهار لايه

.[Sengpiel & Siemon, 2000]

**ز- روش منگ <sup>٣٤</sup>** 

با توجه به اينكه در كشور چين بخش عمده اي از برداشتهاي الكترومغناطيس هوايي بوسيله هواپيمـاي بال ثابت و با يك سيستم سه فركانسي انجام ميشود، و از آنجا كه فاصله جدايش سيمپيچهاي فرستنده و گيرنـده در اين سيستم بزرگتر از سيستم هليكوپتري ميباشد، لذا فرمول هاي مرسوم براي ترسيم منحنـي هـاي سـونداژ مقاومتويژه-عمق به دليل عمق نفوذ متفاوت سيستم مذكور با سيستم هاي هليكوپتري اندكي تفاوت دارد. منـگ با تجربه و آزمايش، فرمول هاي زير را براي محاسبه مقاومتويژه و عمق ارائه داد [2006 ,Hu & Meng[:

$$
\rho_{sa} = \rho_a \left(\frac{h}{D_a}\right)^{\sqrt{3}} \tag{79-5}
$$

$$
Z_{sa} = d_a + \frac{p_a}{\sqrt{3}} \tag{5.-5}
$$

فاصله ( فاصله سيستم اندازهگيري تا سطح نيمفضا) ميباشد. *Da* ظاهري كه در آن ( )

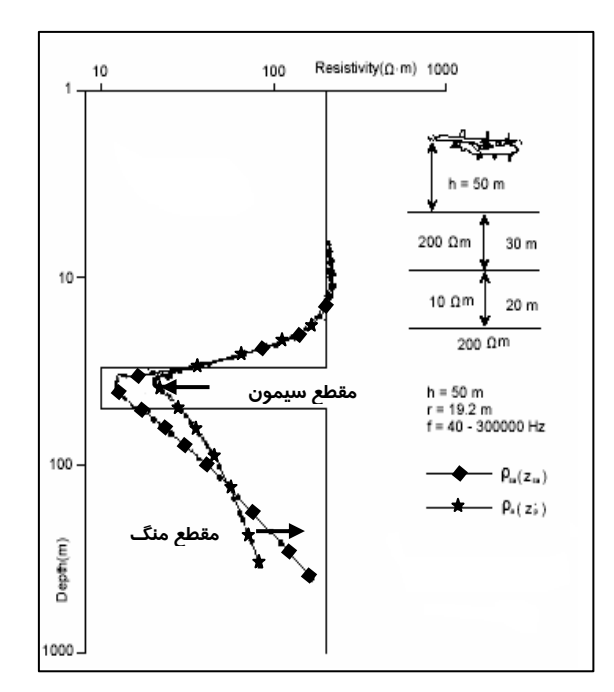

شكل (18-4) : منحني هاي سونداژ روشهاي منگ و مقاطع سيمون براي يك زمين سه لايه [2006 ,Hu & Meng [.

شكل (18-4) به منظور ارزيابي كارايي روش ارائه شده ترسيم شده است. بدين ترتيب فرض ميشود كـه برداشتهاي الكترومغناطيس با هواپيماي بال ثابت روي يك زمين سـه لايـه انجـام شـده اسـت. فاصـله جـدايش سيمپيچهاي گيرنده و فرستنده، 19/2 متر، ارتفاع پرنده از زمين 50 متر و برداشتها در چندين فركـانس در بـازه  $34$  Meng

۴۰ تا ۳۰۰۰۰۰ هرتز انجام پذيرفته است. همانگونه كه مشاهده مي شود، روش منگ بـا كيفيـت و دقتـي بـيش از روش مقاطع سيمون، توانسته است محل قرارگيري و مقاومتويژه لايهها را مشخص نمايـد. در صـورتي كـه روش سيمون حتي از تشخيص درست مقاومتويژه لايه سوم قاصر است [2006 ,Hu & Meng[.

> **-٢-۴-۴روش هاي معكوسسازي دادهها با تكرارمحاسبات** <sup>35</sup> **الف- روش اكام**

روش اكام در مدلسازي معكوس هموار<sup>۳۶</sup> مورد استفاده قـرار مـيگيـرد [1987 ,Constable et al. 1 مدلسازي هموار، مدل زمين به صورت تعداد بسيار زيادي لايه نازك با ضخامتهاي يكسان درنظر گرفتـه گرفتـه ميشود، لذا لايههاي مدل با لايههاي واقعي زمين در تناظر يك به يك نيستند. از سوي ديگر چنانچه تعـدادي از اين لايههاي نازك با يكديگر تركيب شوند؛ قادرند يك لايه ضخيم را نيز مدل نمايند.

قابل توجه اينكه، مدلسازي معكوس هموار يا چندلايه مانند اكام، از نظر محاسباتي كند است ولي نسبت به تغييرات زمينشناسي انعطاف نسبتاً مناسبي دارد. يكي از مهمترين ويژگيهاي اين روش مدلسازي نيـاز انـدك آن به دادههاي ورودي از سوي كاربر است. اين روش مدلسازي هنگامي كه تعداد دادههاي برداشت اندك، ناقص، بعضاً متناقض و همراه با نوفه است؛ يكي از كاربرديترين روشهاي معكوسسازي دادههاي ژئـوفيزيكي مـيباشـد .[Fugro, 2003]

در شكل (19-4) يك مدل فرضي از يك لايه رسي رساناي گوهاي است كه در داخل آن يك توده ماسـه آبدار قرار دارد، در نظر مي گيريم. در اين شكل نتايج حاصل از مـدلسـازي همـوار اكـام نشـان داده شـده اسـت .[Fugro, 2003]

در اين مثال لايهها نسبتاً خوب تعريف شدهاند و يك همواري در نتايـج به چشم ميخورد. اما نمـيتـوان يك لايه زمينشناسي را با يك لايه مقطع مقاومتويژه معادل قرار داد، به بيان ديگر در اين روش امكان تشـخيص دقيق مرز لايهها و تودههاي زيرسطحي وجود ندارد. همانطور كه در ايـن شكل ديده ميشود، توده ماسه درون لايه گوهاي رسي شناسايي نشده اسـت. از سوي ديگر عمـق قـرارگيري لايههاي مختلف نيز با واقعيت فاصله دارد. امـا نكته جالب توجه اين است كه لايههاي نازك سطحي به خوبي مدل شدهاند.

35 Occam's inversion

<sup>36</sup> Smooth inversion

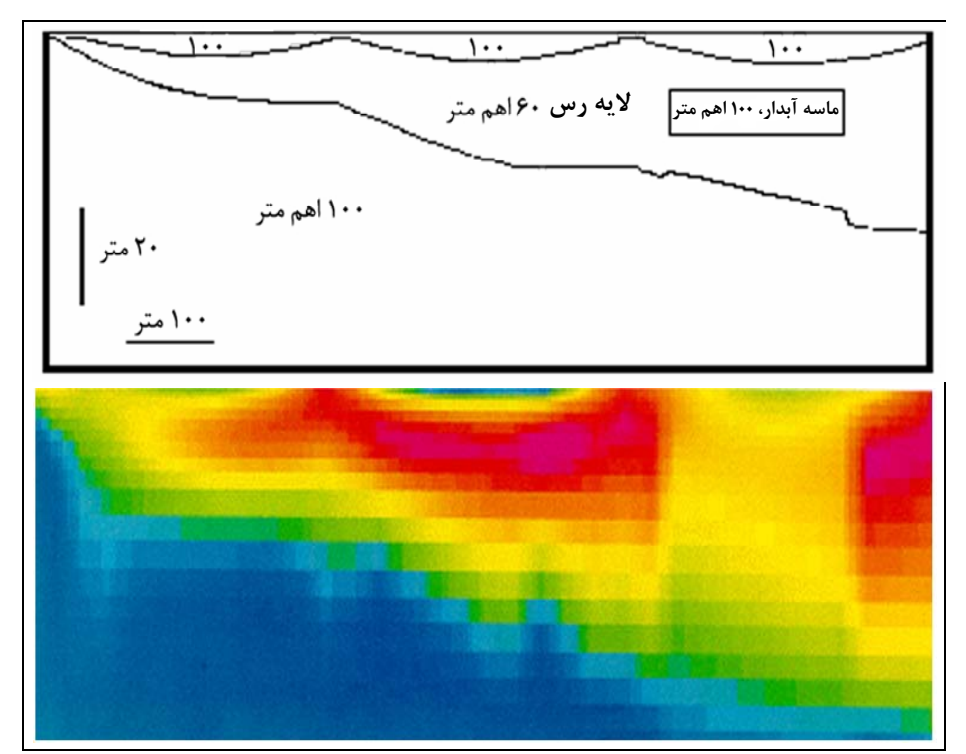

شكل (19-4) : مدل فرضي يك لايه رسي رساناي كه در داخل آن يك توده ماسه آبدار جاي گرفته؛ به همراه مقطع مدلسازي هموار اكام [2003 ,Fugro [

قابل توجه اينكه، يكي از پارامترهاي مهم در معكوسسازي، پارامتر ارتفاع است. در صورتي كه در برداشت اين پارامتر خطايي رخ دهد، نتايج را تا حد زيادي تحت تاثير قرار خواهد داد.

در معکوس $\sim$ ازی چندلایه، باید همواره یک لایه در بالای تمام لایهها با عنوان لایه هوا $^\mathrm{v}$  و با مقاومت ویژه بينهايت فرض شود. اين لايه سبب ميشود هرگونه خطاي موجود در ارتفاع از بين برود و لذا مدل دقيقي همخوان با ويژگي هاي زمينشناسي تعريف شود [1991 ,Palacky & Huang[.

اگر در معكوسسازي اكام اين تسهيلات ديده نشود، آنگاه وجود خطاي ارتفاعي ميتواند منجر به تحريـف مدل شود. به عنوان مثال اگر تنها 4 متر خطاي ارتفاعي به دادههاي مدل شكل (19-4) افزوده يا از آنها كم شـود، نتيجه به شكل مقطع شكل (۴–۲۰- الف) درخواهد آمد.

يك راه حل كاهش اثر خطاي ارتفـاع، تعريـف چنـدين لايـه نـازك سطــحي اسـت. بـه گونــهاي كــه مقاومتويژه نامحدود بينهايت را در پروسه معكوس سازي به فاصله ناشي از خطاي ارتفاعي نسبت دهد. البته با اين انتخاب نه بطور كامل، بلكه تا حد زيادي خطاي ناشي از ارتفاع بدون اينكه تاثير عمده اي بر نتايج مقطع بگذارد از بين خواهد رفت. در شكل (-20-4 ب) نتيجه حاصل از معكوسسازي اكام پـس از انتخـاب چنـدين لايـه نـازك سطحي آورده شده است [b2000 ,Hodges[. همانگونه كه در اين مقطع مشاهده مـيشـود، آشـفتگي موجـود در مقطع الف شكل (20-4) تا حدودي از بين رفته ولي هنوز تا رسيدن به مقطع شكل (19-4) فاصله دارد.

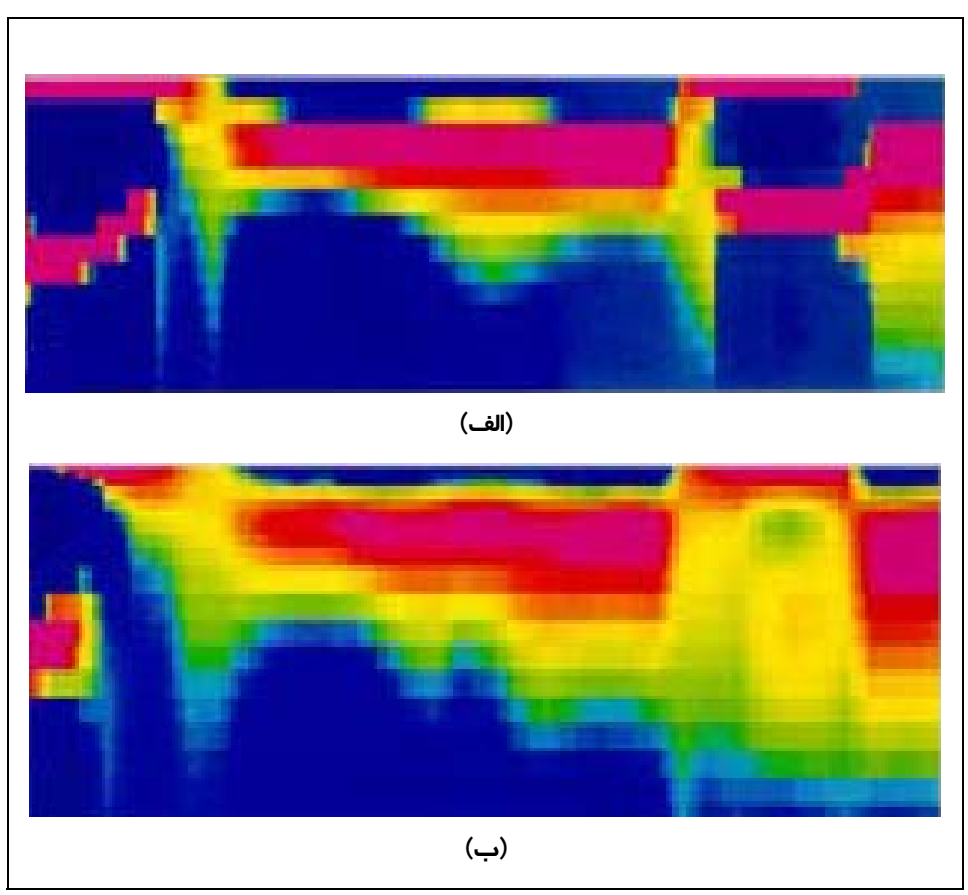

شكل (20-4) : الف، مقطع معكوسسازي شده اكام مدل فرضي شكل (19-4) با 4 /+= متر خطاي ارتفاع، ب، همان مقطع با انتخاب چندين لايه نازك سطحي در فرايند معكوسسازي [Hodges, 2000b] .

## **ب- روش لايههاي گسسته 38**

در اين نوع مدلسازي معكوس، لازم است تعداد لايههاي مدل دقيقاً برابر تعداد لايههاي زمين باشد. ايـن نوع مدلسازي ميتواند نتايج بسيار دقيقي ارائه دهد اما انجام محاسبـات رياضي مربوط به آن بسيـار دشوار اسـت. همچـنين در مواقعي كه تعـداد لايههاي مدل با تعداد لايههاي موجود در زمين تطابق نـدارد، ايـن فرآينـد بسـيار ناپايدار و غيرقابل اعتماد است.

مدلسازي معكوس با روش لايههاي گسسته، علاوه بر اينكه به يك مدل اوليه دقيـق نيـاز دارد، همـواره بايد بر فرآيند معكوس سازي آن نيز نظارت داشت، چرا كه بايد تغييرات مربوط به دادههـا و زمـينشناسـي بطـور

 38 Discrete layer inversion

پيوسته تصحيح شوند. بنابراين نسبت به ساير روش هاي مدلسـازي، بـه دادههـاي ورودي دقيـق تـري از سـوي پردازشگر نياز دارد [2003 ,Fugro[. شكل (21-4) يك مدل فرضي از يك لايه رسي رساناي گوه اي است كـه در داخل آن يك توده ماسه آبدار جاي گرفته است، را نشان مي دهد. در همين شـكل نتـايج حاصـل از مـدلسـازي معكوس با لايههاي گسسته نيز نشان داده شده است[2003 ,Fugro[. در اين روش معكوسسازي بـا دقـت بـالايي تمامي ويژگي هاي زمينشناسي، محل لايهها و تودههاي زيرسطحي قابل شناسايي است. ضمن آنكه مرز لايههـا و تودهها نيز تا حد زيادي بر مدل واقعي منطبق است [عرباميري1386،].

در غالب موارد اطلاعات ما از تودههاي زيرسطحي بسيار اندك است. لذا در ايـن مـوارد پاسـخ هـاي ايـن روش معكوسسازي با واقعيت، تفاوتهاي فاحشي دارد. بـراي روشنتـر شــدن موضــوع مــثال قبــلي را درنــظر ميگيريم. در مدل ارائه شده دز اين مثال و با حضور ماسه آبدار، عملاً پنج لايه وجود خواهد داشت. در صورتي كه در صورت عدم وجود آب، تعداد لايهها به سه لايه تقليل مييابند[,2003Fugro[.

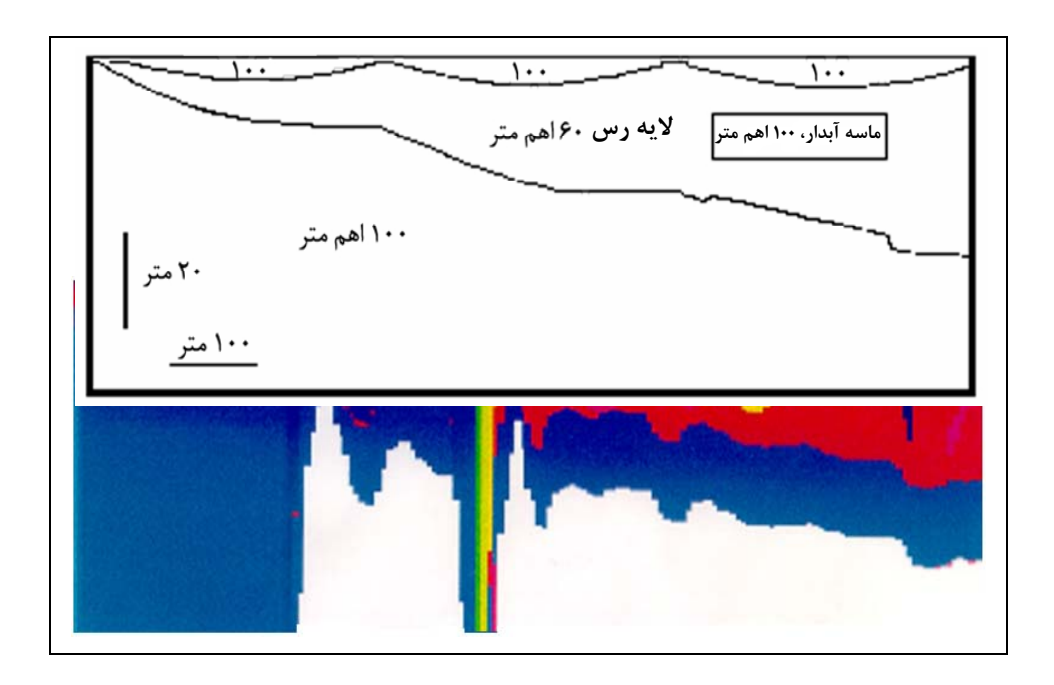

شكل (21-4) : مدل فرضي يك لايه رسي رساناي كه در داخل آن يك توده ماسه آبدار جاي گرفته؛ به همراه مقطع مدلسازي معكوس با لايههاي گسسته [Fugro, 2003].

حال چنانچه كاربر تعداد لايهها را مانند حالت قبل همان پنج لايه فرض نمايد، در اينصورت مدل حاصـل به شكل (22-4) تبديل خواهد شد. لذا نرم افزار سفره آب را به اشتباه در وسط مقطع مدل ميكند و بدين شـكل يك لايه دروغين تشكيل ميدهد [b2000 ,Hodges[.

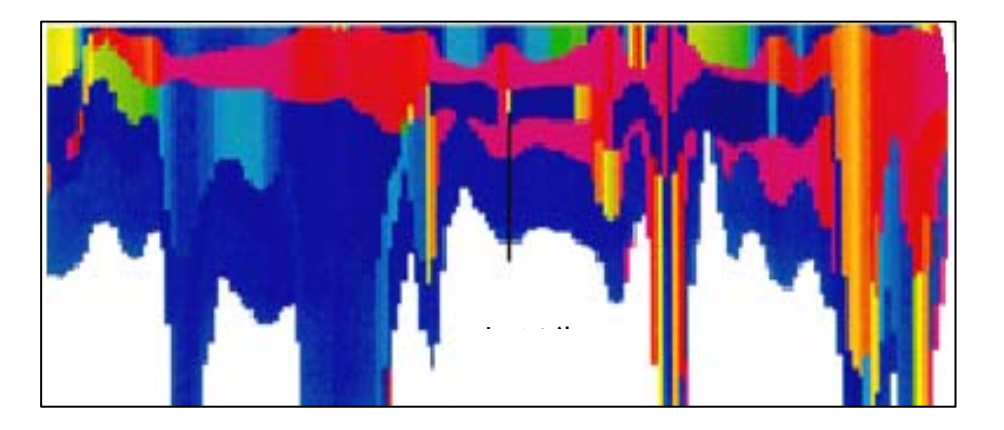

شكل (22-4) : مقطع مدلسازي شده با روش لايههاي گسسته مثال شكل (21-4) در حالتي كه تعداد لايهها درست انتخاب نشده .[Hodges, 2000b]

**ج- روش تجزيه مقادير تكين** ٣٩

يكي از روشهاي مدلسازي معكوس با تكرار محاسبات، روش تجزيه مقادير تكين (SVD (است. در اين روش بر خلاف روش اكام، تعداد ثابتي لايـه با ضـخامـت و مقاومتويژه مخـتلف انتخاب ميشـود [1991 ,Palacky&Huang[. در اين روش سعي بر آنست تا با انتخاب حداقـل لايـه زيرسـطحي با مقاومت هاي مختلف، حداكـثر بـرازش بين مـدل و دادههاي زمينشناسي ايجاد شود.

به منظور درك بهتري از نتايج حاصل از اين روش در شكل (23-4) نمونه اي از نتايج مدلسازي يك زمين لايهاي با دو روش تجزيه مقادير تكين و روش اكام آمده است.

همانگونه كه مشاهده ميشود، در روش تجزيه مقادير تكين (مقطع الف)، حد و مرز لايهها بهتر مشخص شده و وضوح بيشتر وجود دارد. حال آنكه مقطع مربوط به روش اكام (مقطع ب)، به واقعيت هاي زمينشناسي و آنچه كه در عمل رخ ميدهد نزديكتر است، هر چند تفكيك و تعيين لايههاي مختلف به سادگي ممكن نيست.

در مقايسه اين روش مدلسازي نسبت به روش لايههاي گسسته، بايد بيان داشت كه اين روش از قطعيت بيشتري در تعيين عمق لايهها يا ضخامت آنها برخوردار است.

 39 Singular Value Decomposition (SVD)

اما از آنجا كه سعي ميكند با يك تعداد لايه ثابت، مدلسازي را انجام دهد نسبت به مدل اوليه انتخابي فوق العاده حساس است. به عبارت ساده تر در صورتي كه تعداد لايهها خيلي كم باشند، ادامه مدلسازي مشكل خواهد شد. اين روش مدلسازي از كندترين روش هاي مدلسازي است و از حساسترين روش ها نسبت به نوفه و خطا است [Hodges, 2000b].

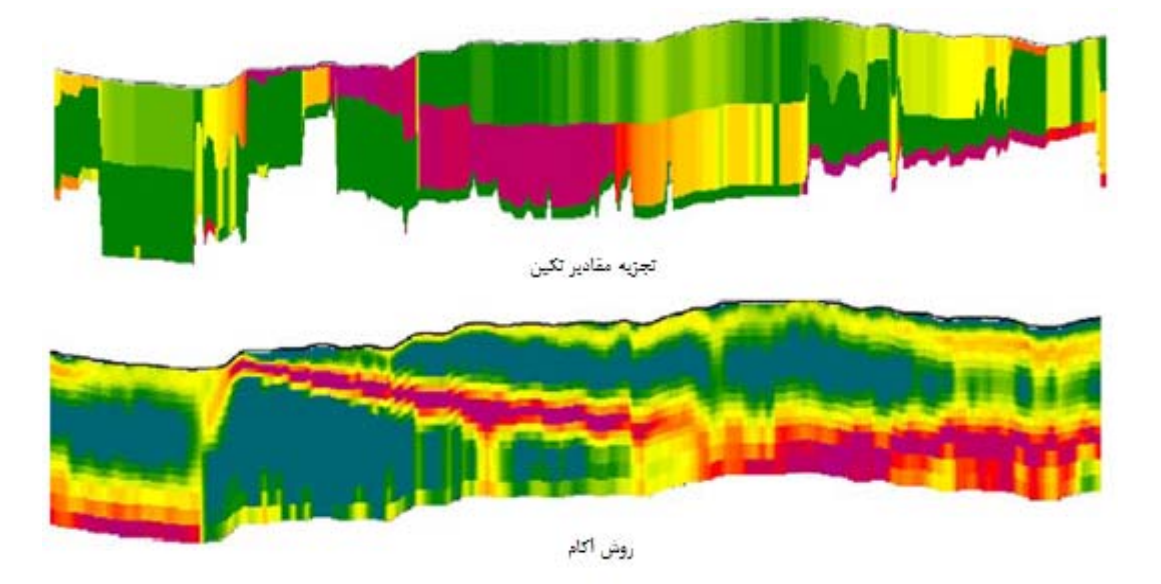

شكل (23-4): مقطع حاصل از دو روش مدلسازي معكوس: الف) تجزيه مقادير تكين، ب) اكام [b2000 ,Hodges [.

### **-3-4-4 روش هاي غير ديفرانسيلي**

در مشتق گيري مقاومت ويژه نيازمند داده هاي چند فركانس هستيم. براي يـك فركـانس مشـخص، عمق ظاهري  $d_{_{a}}$  مي تواند از مقاومت ويژه ظاهري به دست بيايد. مشابه اين حالت در فاز بدسـت آمـده بـه روش مگنتوتلوريك (*MT* (براي يك مدل 2 لايه ، عمق ظاهري اطلاعاتي توليد ميكند بدين ترتيب كـه اگـر *d* ( و در صورتي كه اين لايه بسيار رسـانا *<sup>a</sup>* لايه رويه بسيار مقاوم باشد، عمق ظاهري كوچكتر از صفر ( 0 < ، مـينـاميم <sup>٤٠</sup> *d* ( مـيگـردد. در ايـن صـورت مـدل را مـدل h *<sup>a</sup>* باشد، عمق ظاهري بزرگتر از صـفر ( 0 > .[Schmucker,1987]

به عنوان مثال، لايهاي مقاوم كه بر روي يك نيم فضا با مقاومت كمتر قرار گرفتـه اسـت را در نظـر و مقاومـت ويـژه ظـاهري *<sup>c</sup>* <sup>ρ</sup> ، مقدار مقاومت ويژه براي روبـاره *<sup>s</sup>* <sup>ρ</sup> ميگيريم. اگر مقاومت ويژه نيم فضا را

<sup>40</sup> H model

در نظر بگيريم، ميتوان چنين بيان نمود كه در فركانس هاي پايين بهترين تقريب بـراي *<sup>a</sup>* <sup>ρ</sup> بدست آمده را مقاومت ويژه ظاهري همان مقدار مقاومت روباره است. به همين سبب بنا به يك تعبير فيزيكي عمق ظاهري *h* ( ميل ميكند. *c* ( در فركانسهاي پايين به ضخامت روباره ( *da*)

از طرفي درصورتيكه، يك لايه رساناي نازك نيم فضايي با رسانايي كمتري را بپوشاند، مدل را مدل ) ، *<sup>a</sup>* <sup>ρ</sup> <sup>τ</sup> ميناميم [,1987Schmucker[. در اين مدل براي فركانسهاي نسبتاً پايين مقاومت ويژه ظاهري ( به مقاومت ويژه نيم فضا، ميل ميكند. از اين رو ، مقاومت ويژه ظاهري محاسبه شده به حـد كـافي كوچـك

> ميگردد. از اين رو رسانندگي روباره با توجه به رابطة تجربي *c*  $h_c$ ، بدست میآید.  $\tau = \frac{n_c}{\rho_c}$

وجه به این نکته لازم است که نسبتهای کوچک 
$$
\frac{h_c}{\rho_s}
$$
 و  $\frac{h_c}{\rho_s}$  جواب بهتری را ارائـه مـىدهند. از

طرفي ، از آنجايي كه مقاومت ويژه بدست آمده به صورت ظاهري است، بنابراين رسانندگي روباره <sup>τ</sup> توسـط رسانندگي ظاهري  $\tau_a$  تقريب زده شود [Siemon,1997]. بنابراين با توجه به مطالب بيان شده ميتوان براي مدل  $\tau$  می توان چنين نوشت:

$$
d_a < 0: \tau_a = \frac{-d_a}{\rho_a} \frac{h}{D_a} \le \frac{h_c}{\rho_s} \frac{(\rho_s}{\rho_c} - 1) = \tau (1 - \frac{\rho_c}{\rho_s}) \le \tau
$$
\n
$$
\tag{5-6}
$$

#### *<sup>h</sup>* <sup>−</sup> <sup>τ</sup> **روش -1-3-4-4**

 اين روش بر اساس مدل زمين دو لايهاي ،از يك لايه بسيار مقاوم با ضخامت بينهايت (مدل *<sup>h</sup>* (<sup>و</sup> يك لايه نازك رسانا (مدل <sup>τ</sup> (به عنوان روباره تشكيل ميشود . در مدل *h* ، لايه روباره رسانا بايد به حد كافي نسبت به لايه نيم فضا رسانايي كمتري داشته باشد ، از اين رو ضخامت روباره مي تواند فاصله سنسور ارتفـاع تا فاصله سنسور سيستم از زمين رسانا تلفيق گردد.

 $h_1 = h$  از طرفي درمدل  $\tau$  ، اگر مقاومت ويژه لايه هوا را ،  $\varphi_1 = \varphi_1$  و سنسور ارتفاع را به صورت و *<sup>c</sup>* <sup>ρ</sup> = <sup>2</sup> <sup>ρ</sup> ، در نظر بگيريم، در اين صورت با سه پارامتر روبرو ميگرديم ، دو لايه مقـاوم بـا پـارامترهـاي، شود.<sup>2</sup> تعريف مي *<sup>h</sup>* <sup>=</sup> *<sup>h</sup> <sup>c</sup>* <sup>و</sup> يك ضخامت كه به صورت پارامتر لايه روباره *<sup>c</sup>* <sup>ρ</sup> <sup>=</sup> <sup>3</sup> <sup>ρ</sup>

برای تعیین مقاومت ویژه نیم فضا، که بسیار حساس با یک نیم فضای مقاوم است، باید یکی از سه  
\n
$$
\frac{h_c}{h}
$$
\n
$$
\frac{h_c}{\sqrt{2\pi}} = \frac{1}{2}
$$
\n
$$
\frac{h_c}{\sqrt{2\pi}}
$$
\n
$$
\frac{h_c}{\sqrt{2\pi}}
$$
\n
$$
\frac{h_c}{\sqrt{2\pi}}
$$
\n
$$
\frac{h_c}{\sqrt{2\pi}}
$$
\n
$$
\frac{h_c}{\sqrt{2\pi}}
$$
\n
$$
\frac{h_c}{\sqrt{2\pi}}
$$
\n
$$
\frac{h_c}{\sqrt{2\pi}}
$$
\n
$$
\frac{h_c}{\sqrt{2\pi}}
$$
\n
$$
\frac{h_c}{\sqrt{2\pi}}
$$
\n
$$
\frac{h_c}{\sqrt{2\pi}}
$$
\n
$$
\frac{h_c}{\sqrt{2\pi}}
$$
\n
$$
\frac{h_c}{\sqrt{2\pi}}
$$
\n
$$
\frac{h_c}{\sqrt{2\pi}}
$$
\n
$$
\frac{h_c}{\sqrt{2\pi}}
$$
\n
$$
\frac{h_c}{\sqrt{2\pi}}
$$
\n
$$
\frac{h_c}{\sqrt{2\pi}}
$$
\n
$$
\frac{h_c}{\sqrt{2\pi}}
$$
\n
$$
\frac{h_c}{\sqrt{2\pi}}
$$
\n
$$
\frac{h_c}{\sqrt{2\pi}}
$$
\n
$$
\frac{h_c}{\sqrt{2\pi}}
$$
\n
$$
\frac{h_c}{\sqrt{2\pi}}
$$
\n
$$
\frac{h_c}{\sqrt{2\pi}}
$$
\n
$$
\frac{h_c}{\sqrt{2\pi}}
$$
\n
$$
\frac{h_c}{\sqrt{2\pi}}
$$
\n
$$
\frac{h_c}{\sqrt{2\pi}}
$$
\n
$$
\frac{h_c}{\sqrt{2\pi}}
$$
\n
$$
\frac{h_c}{\sqrt{2\pi}}
$$
\n
$$
\frac{h_c}{\sqrt{2\pi}}
$$
\n
$$
\frac{h_c}{\sqrt{2\pi}}
$$
\n
$$
\frac{h_c}{\sqrt{2\pi}}
$$
\n
$$
\frac{h_c}{\sqrt{2\pi}}
$$
\n
$$
\frac{
$$

$$
q_a \approx \frac{-d_a}{D_a} \frac{1}{\alpha - 1} \tag{5.6}
$$

، و با استفاده از روش دوم بيـان شـده در قسـمت (*b* (*<sup>q</sup>* از اين رو با داشتن پارامتر <sup>δ</sup> از تناظر منحني ( <sup>ε</sup> (<sup>δ</sup> ، نمايش ميدهيم. <sup>ρ</sup><sup>τ</sup> <sup>ε</sup> شكل (9-4) ، مقاومت ويژه جديد نيم فضا را بدست آورد. اين مقاومت ويژه را با محاسبه شده، نباشد پارامتر <sup>δ</sup> از تناظر دو منحنـي *<sup>q</sup>* كه ( <sup>ε</sup> (<sup>δ</sup> *qj q* برابر يكي از مقادير *<sup>a</sup>* حال اگر مجاور(نزديك به هم) توسط ميانگينگيري به دست مي آيد. سرانجام ميتوان چنين بيان نمـود كـه *<sup>q</sup>* ) <sup>ε</sup> (<sup>δ</sup> مقاومت ويژه ظاهري در حالت <sup>τ</sup> − *h* به صورت زير تعريف ميشود:

$$
\rho_{h\tau}^{\varepsilon} \begin{cases} \rho_h \xrightarrow{if} d_a \ge 0 \\ \rho_{\tau}^{\varepsilon} \xrightarrow{if} d_a < 0 \end{cases} \tag{f\tau-f}
$$

كه در اين رابطه انديس، <sup>τ</sup> − *h* ، نشانة استفاده از مدل هاي *h* يا مدل <sup>τ</sup> مي باشد و انديس <sup>ε</sup>، تنهـا نشـانة منحنىهاى  $\delta_q(\mathcal{E})$  مى باشد ، كه براى قسمت دوم از معكوس $\omega$ ازى به دست آمده است.

ب– روش
$$
\rho^*-z^*
$$
ونویا $\rho^*$  – یوش ہگنتوتلوریک  $\rho_{\scriptscriptstyle MT}$ ، در روشی $\rho^*$  – ی $\rho$ ، برای به دست آمده در روش مگنتوتلوریک  $\rho_{\scriptscriptstyle MT}$ ، در روشیل یا (Schmucker,1971,1972].

$$
\rho_{MT}^{*} = \rho_{a}^{MT} \begin{cases} 2\cos^{2}\varphi_{MT} \xrightarrow{for} \varphi_{MT} \ge 45^{\circ} \\ 1/2\sin^{2}\varphi_{MT} \xrightarrow{for} \varphi_{MT} < 45^{\circ} \end{cases}
$$
\n
$$
z_{MT}^{*} = \text{Re}(C_{MT})
$$
\n
$$
\varphi^{*} = \begin{cases}\n\arctan\left(1 + \frac{d_{a}}{P_{a}/2}\right) \xrightarrow{if} \Rightarrow \ge 45^{\circ}, d_{a} \ge 0 \\
\arctan\left(1 + \frac{d_{a}}{P_{a}/2}\right) \xrightarrow{if} \Rightarrow \ge 45^{\circ}, d_{a} \ge 0\n\end{cases}
$$
\n
$$
(f\Delta - f)
$$
\n
$$
\varphi^{*} = \begin{cases}\n\arctan\left(1 + \frac{d_{a}}{P_{a}/2}\right) \xrightarrow{if} \Rightarrow \ge 45^{\circ}, d_{a} \ge 0 \\
\arctan\left(1 + \frac{d_{a}}{P_{a}/2}\frac{h}{D_{a}}\right) \xrightarrow{if} \ge 45^{\circ}, d_{a} < 0\n\end{cases}
$$

$$
\varphi_{\scriptscriptstyle MT} = \arctan\left(\frac{\text{Re}(C_{\scriptscriptstyle MT})}{-\text{Im}\,C_{\scriptscriptstyle MT}}\right) = \begin{cases} \arctan\left(\frac{Z_{\scriptscriptstyle MT}^*}{Z_{\scriptscriptstyle MT}^*} - h_{\scriptscriptstyle MT}\right) & \text{if } \to \geq 45^{\circ} \\ \arctan\left(\frac{1}{1 + \omega \mu_0 \tau_{\scriptscriptstyle MT}} - h_{\scriptscriptstyle MT} \right) & \text{if } \to < 45^{\circ} \end{cases} \tag{57-5}
$$

مقاومت ویژه \*م، از رابطهٔ (۴-۴۴) توسط جایگزینی 
$$
\varphi
$$
 توسط \*  $\rho$  و  $P_a{}^{MT}$  توسط و مروتی که پارامترهای توصیف شده در رابطهٔ (۴-۴۵) افرایش یابند حساسیت این روشی ممکن است بالا رود.

$$
\begin{aligned} &\text{[Simeon,1997]}\\ &\text{[Simeon,1997]} \text{ } \ddot{\text{O}}_q &\text{O}_q &\text{O}_q \end{aligned}
$$

به دست مي آيد و قسمت <sup>D</sup><sup>a</sup> كه قسمت حقيقي (©Re (از روابط مندرج در پيوست ج ، با جايگزيني *h* به جاي برهومي ( ${\rm Im}(\mathcal{C})\cong -\frac{\rho_a}{2}$  موهومي 2 Im( ${\rm Im}(\mathcal{C})$ ) ميباشد [1997].

البته روش هاي مدلسازي معكوس به اين چند روش محدود نيست و امروزه گسترش قابل توجهي يافته است. اما روشهاي بيان شده نسبت به ساير روشهاي معكـوس سـازي الكترومغنـاطيس هـوايي حـوزه فركـانس اهميت بيشـتري دارند وكاربرديتر ميباشند.

**-4 -5 نرم افزارهاي تجاري جهت مدلسازي دادههاي الكترومغناطيس هوايي** 

امروزه براي مدلسازي دادههاي الكترومغناطيس هليكوپتري حوزه فركانس، به خصـوص دادههـاي روش ديگهم، نرم افزارهاي محدودي طراحي شده اند. كه برخي از آنها عبارتند از:

.1 Flow EM: اين نرم افزار ساخت شـركت Encom اسـت، كـه كارهـايي نظيـر نمـايش، تجزيـه و تحليـل و مدلسازي دادههاي حوزه زمان و فركانس الكترومغناطيس هوايي را انجام ميدهد. بـه وسـيله ايـن نـرم افـزار امكان مدلسازي معكوس تبديل مستقيم دادهها با روش مقاطع سنگپيل وجود دارد.

از آنجا كه در برداشتهاي هوايي حجم بسيار بزرگي از دادهها جمع آوري ميشود، اين نرم افزار قادر است در مدت زمان كوتاهي محاسبات مربوطه را به انجام برساند. به عنوان مثال در يك روز برداشتهوايي نزديـك بـه 50 ميليون نقطه برداشت ميشود. انجام محاسبات مربوط به اين تعداد داده بوسيله نـرمافزارهـاي سـنتي، 12 روز وقت ميخواهد، در صورتي كه همين محاسبات بوسيله نرم افزار فوقالذكر 1/5 ساعت به طول مـيانجامـد .[Encom, 2007]

- .2 EMIGMA: اين نرم افزار ساخت شركت Petroseikon ميباشد. بوسيله اين نرمافزار امكان انجام محاسبات مربوط به تجزيه و تحليل، مـدل سـازي و نمـايش دادههـاي مختلـف حـوزه زمـان و فركـانس برداشـتهـاي الكترومغناطيس هوايي وجود دارد. به كمك اين نرم افزار ميتوان مدلسازي هاي معكوس يك و دوبعـدي بـا روشهاي تبديل مستقيم دادهها و روشهاي تكرار محاسبات ( مانند روشهـاي ماركـارت، اكـام و روشهـاي چندلايه با حداكثر 19 لايه با ضخامتهاي مختلف ) را انجام داد. همچنـين ايـن نـرمافـزار قـادر اسـت نتـايج محاسبات را به شكلهاي دو و سهبعدي نيز نمايش دهد [2007 ,Petroseikon[.
- .3 HEM Geosoft: اين نرم افزار توسط شركت Geosoft ابداع شده است. از آن ميتـوان در پـردازش، آنـاليز نمايش و مدلسازي دادههاي الكترومغناطيس هـوايي هليكـوپتري، اسـتفاده نمـود. بـا ايـن نـرمافـزار امكـان

مدلسازي معكوس با روش مقاطع سيمون وجود دارد [2007 ,Geosoft[.

حال كه با روش هاي معكوسسازي الكترومغناطيس هوايي حوزه فركانس آشنا شديم در فصل بعد به بررسي جزئي روشها و الگوريتمهاي به كار رفته در اين پايان نامه ميپردازيم. از آنجـايي كـه در كشـور مـا برنامه اي بابت كارهاي علمي جهت پردازش دادهها و مدلهاي هوايي وجود ندارد از اين رو يكي از اهداف ما نوشتن يك برنامه كامپيوتري جهت نيل به اين هدف بوده است.

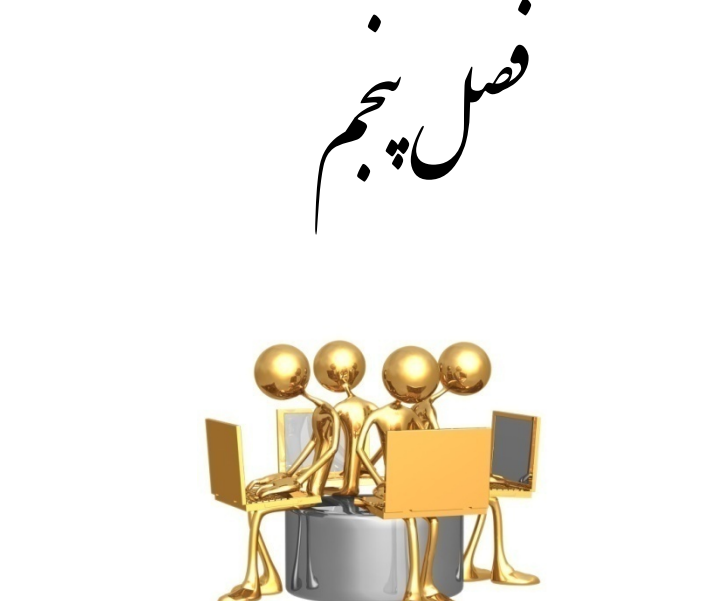

مه الکوریتم نای معکوس سازی تقریبی داده نای

الکترومغناطس ہوایی

**-1-5 مقدمه** 

همان گونه كه در فصل قبـل ديـديم ، روشهـاي بسـيار متنـوعي بـراي معكـوسسـازي دادههـاي الكترومغناطيس هوايي در حوزة فركانس وجود دارد. پارهاي از اين روشها از يك الگوريتم خاص پيروي مـي كنند و پاره اي از آنها نيز داراي روش حلي منحصر به فرد ميباشند. از اين رو در اين فصل به بيان چگونگي نوشتن الگوريتمهاي معكوسسازي تقريبي استفاده شده در اين پاياننامه ميپردازيم.

در ابتدا لازم است متذكر شويم كه تمام برنامه ها بر اساس الگوريتمهاي مندرج نوشته شده اسـت . از آنجايي كه بهتر است ، برنامه نوشته شده مستقل از برنامههاي ديگر باشد، تمامي برنامههاي كامپيوتري در يك محيط مجازي تست شده و پس از اطمينان از صحت عملكرد تحـت آخـرين روشهـاي برنامـه نويسـي پيشرفته به صورت سه لايه تحت زبان برنامه نويسي ويژوال سي-شارپ و بانك اطلاعاتي دادههاي اس-كيـو- ال كه هر دو به صورت نسخههاي رايگان ميباشد. نسخههاي مـورد اسـتفاده در ايـن پايـاننامـه بـر اسـاس نسخههای سريع<sup>۱</sup> که قابل دريافت رايگان از سايت شرکت ميکروسافت<sup>۲</sup> است، نوشــته شــده اســت.از ايــن رو نيازي به مشكلات ناشي از عدم وجود مجوزهاي<sup>۳</sup> نرم افزارها براي توزيع آنها وجود ندارد.

در ابتدا لازم است كه با چگونگي محاسبه انتگرال ماندري كـه اسـاس محاسـبات الكترومغنـاطيس هوايي حوزه فركانس مي پردازيم.

### **-2-5 روش هاي محاسبه انتگرال ماندري**

بر طبق الگوريتم هاي ارائه شده ، يكي از مهمترين مشكلات در فرآيند معكوسسـازي، حـل انتگـرال ماندري است. از آنجا كه انتگرال فوقالذكر بر اساس روشهاي متداول انتگرالگيري قابل حل نيسـت از ايـن رو بايد بر اساس روشهاي حل عددي از قبيل روش لاپلاس و روش ضرايب هنكل به حل اين انتگرال همـت پرداخت. از مهمترين و پيچيدهترين مسائل در اين مسير نيز آگاهي از كرنل و ضرايب وزني مورد نيـاز اسـت. متاسفانه در مقالات و گزارشهاي ارائه شده در ايـن زمينـه، تقريبـاً در غالـب مـوارد كرنـل و ضـرايب ارائـه نشدهاند. به همين دليل رسيدن به نتايج روش سنگپيل و به دنبال آن روش سيمون و ساير روشها نـاممكن است. براي حل انتگرال ماندري روشهاي متنوع زيادي وجود دارد. از مهمترين اين روشها ميتوان به روش حل لاپلاس، روش ضرايب سريع هنكل و روش بسط تابع بسل را نام برد. اما بـراي حـل ايـن انتگـرال كـدام

 $\frac{1}{\sqrt{1-\frac{1}{2}}\ln\left(\frac{1}{2}\right)}$  $\frac{1}{2}$  Express

www.microsoft.com

<sup>3</sup> Licence

روش را بهتر است به كار بنديم؟ در نگاه اول شايد چنين بيان شود كه، روش حل لاپلاس از بقيه بهتر است، اما چرا ما اين روش را پيشنهاد نمي كنيم؟

روش حل لاپلاس يكي از روشهاي بسيار مفيد براي حل انتگرالها و انتگرال ماندري ميباشد. در اين روش كافي است انتگرال مربوطه را به صورت لاپلاسين در آورد و آنگاه از طريق معكوس لاپـلاس آن را حـل نماييم. اين روش بسيار سريع مي باشد چرا كه براي رسيدن بـه جـواب و همگـرا شـدن بـه تعـداد جمـلات كمتري از تابع بسل نيازمنديم. از طرفي اين روش در حدود ده برابر از روش حـل ضـرايب هنكـل سـريعتـر است. اما بايد در نظر داشت، در صورتي كه ميخواهيم در يك محيط مستقل برنامه نويسي كنيم، كد نويسي به روش حل لاپلاس بسيار مشكلتر از روشهاي ديگر است.

البته در صورتي كه بخواهيم در نرم افزار هاي ديگر كه داراي محيط برنامه نويسي هستند، مانند نـرم افزار مطلب ً، روش كد نويسي بسيار ساده ميگـردد. امـا چـون برنامـه نوشـته شـده بـه صـورت مسـتقل از برنامههاي ديگر است از اين رو ما از اين روش براي حل عددي انتگـرال مانـدري اسـتفاده نمـيكنـيم. روش پيشنهادي دوم، بسط تابع بسل است. در اين حالت تابع بسل را بر اساس ضرايب بسط بسـل بـه صـورت بـاز شده مينويسيم. اما مشكل اين روش چيست؟

در حالتي كه يكي از راههاي ساده استفاده از بسط تابع بسل ميباشد اما چون برنامههـاي كـامپيوتري قادر به تشخيص تعداد جملات مورد نياز براي بسط تابع بسل نيستند از اين رو در صورتي كه بسط تابع فوق را بنويسيم و انتگرالگيري را بر اساس بسط فوق به دست آوريم، ملاحظه ميكنيم كه جواب انتگرال ماندري هنگامي كه به جملات بالاي هفتم ميرسيم ، بي معني ميشود از اين رو محاسبات با خطا مواجهه ميگردد. اما سوال ما اين است كه آيا اين مشكل ناشي از انتگرال ماندري است و يا ناشي از عدم تعيين تعداد جمـلات براي محاسبة انتگرال ماندري ميباشد؟

بر اين اساس لازم است اندكي در زمينه تابع بسل اطلاعات داشته باشيم. همان گونـه كـه مـيدانـيم، وجود تابع بسل كمك ميكند تا انتگرال مربوطه در زمانهاي بالا به يك مقدار معـين ميـل نمايـد و همگـرا گردد. از اين رو اگر چه در جملات اوليه با مقدار بزرگ تابع بسل روبرو هستيم، امـا ايـن مقـدار در جمـلات بعدي تضعيف مي گردد، از اين رو تابع فوق همگرا ميشود.

اما در برنامههاي كامپيوتري لازم است انتگرال تمام جملات به صورت آني محاسبه گردد در غير ايـن صورت مشاهده خواهيم كرد كه انتگرال فاقد جواب ميگردد.

 $\frac{4 \text{ Math}}{4 \text{ Math}}$ <sup>4</sup> Matlab Software

از طرفي سرعت محاسبات را به ميزان قابل توجهي پايين آوردهايم. لذا ما از نرم افزارهاي مربوطه براي محاسبة انتگرال ماندري كمك نگرفتيم. از اين رو از روش بسط تابع بسل نيز استفاده نكرديم.

اما روش سوم كه به صورت گسترده در حال استفاده و كاربرد است روش حل ضرايب هنكل مي باشد. بر اين اساس ما نيز بر پايه مقالاتي كه در اين زمينه موجود بود، در صدد استفاده از اين روش برآمديم.

بر اين اسـاس تقريبـاً تمـام مقـالات روش حـل بـه وسـيلة ضـرايب سـريع هنكـل نظيـر، اندرسـن 5 ، كريستنسن ً،دس و گاوش ٌ، يوهانسون و سورنسن ُ،كوفود ٌ و محسن و حشيش ̈ ٰ را مورد مطالعه قرار داديـم. اما مهمترين مشكل موجود در اين زمينه آن است كه ، اگر چه مقـالات در زمينـه اسـتفاده از روش ضـرايب هنكل به ميزان كافي موجود است اما، تمامي اين مقالات يا ضرايب هنكل را ارائه نكردهاند و يـا نـاقص ارائـه دادهاند و از طرفي پارهاي از مقالات كه ضرايب را به صورت كامل ارائه كردهانـد از بيـان روش حـل آن و بـه دست آوردن تابع كرنل'<sup>'</sup> (هسته ) خوددارى كردهاند و فقط به بيان نتايج روش خود و مقايسـه آن بـا سـاير روش ها پرداختهاند.

از اين رو لازم بود تا به يك مرجع كه هم ضرايب را به صورت كامل ارائه داده بود و هم روش به دست آوردن تابع كرنل در آن به خوبي بيان شده بود، مورد استفاده قرار گيرد.بر اين اساس با استفاده از مقالة ارائه شده توسـط گوپتاسـارما و سـينگ<sup>-\'</sup> و روش ارائـه شـده توسـط آنهـا [1997 ,Guptasarma & Singh] بـه محاسبه انتگرال فوقالذكر پرداختيم. در ادامه به روش حل انتگرال ماندري كه اساس روشهاي محاسبات در الكترومغناطيس هوايي است، ميپردازيم.

**-3-5 روش محاسبه انتگرال ماندري به وسيله ضرايب هنكل با استفاده از روش گوپتا سامارا و سينك** 

همان گونه كه مي دانيم تابع هنكل به صورت فرم كلي زير بيان مي شود:

$$
f(r) = \int_0^{\infty} k(\lambda) J_n(\lambda r) d\lambda
$$

<sup>5</sup> Anderson

- $6$  Christensen
- 7 Das and Ghosh
- $\frac{9}{9}$  Koefoed 80 Sorensen
- 
- 
- 
- <sup>10</sup> Mohsen and Hashish<br><sup>11</sup> Kernel Function<br><sup>12</sup> Guptasarma and Singh

1

$$
(\lambda - \Delta)
$$

λ *<sup>n</sup>* بيـانگر تـابع بسـل كه در آن <sup>λ</sup> متغير انتگرال، *r* موقعيـت مكـاني، (<sup>λ</sup> (*k* تـابع كرنـل انتگـرال و (*r* ( *J* ميباشند. حل اين انتگرال به صورت تحليلي ناممكن است و با استفاده از كرنل و ضرايب وزني به صورت زير قابل حل است. در ابتدا مي توانيم انتگرال را به صورت يك نمايش از مجموع چند تابع با ضرايب وزني معين در نظر بگيريم.در اين صورت مي توان فرم تابع را به صورت زير نوشت:  $(7-\Delta)$  $=\frac{1}{r}\sum_{i=1}^{n}$  $\frac{1}{r} \sum_{i=1}^{r} k(\lambda_i) W_i$ *f r*  $(r) = \frac{1}{2} \sum_{i=1}^{n} k(\lambda_i)$ 

همان گونه که مشخص است، در رابطهٔ بالا (،/،) بیانگر توابع معین میباشد که بر اساس مقادیر مختلف، ۸  
تغییر می کند. از طرفی ،W نیز بیانگر ضرایب وزنی میباشد که برای مقادیر مختلف نا متفاوت میباشد.  
برای بیان توابع متغیر لازم است مقدار متغیر ۸ را به صورت زیر تعریف کنیم:  

$$
\lambda_i = (\frac{1}{r}) \times 10^{[a + (i - 1)s]}
$$

$$
r f(r) = \sum_{i=1}^{n} k(\lambda_i) W_i \Rightarrow f(r) = \frac{1}{r} \sum_{i=1}^{n} k(\lambda_i) W_i
$$
\n
$$
r f(r) = \sum_{i=1}^{n} k(\lambda_i) W_i \Rightarrow f(r) = \frac{1}{r} \sum_{i=1}^{n} k(\lambda_i) W_i
$$

حال باید ضرایب وزنی و تابع کرنل درون انتگرال تعیین شود. اما پیش از آن بر اساس انتگرال ماندری داریم:  
\n
$$
f(r) = \frac{4}{M} \int_0^\infty \lambda^2 e^{-2\lambda} R_1 J_n(\lambda r) d\lambda
$$
 (∆)

. حال لازم است تابع فوق به فـرم قابـل اسـتفاده در <sup>1</sup>*R* ضريب بازتاب است كه در آن *e* تابع نمايي، و رابطه گوپتاسارما و سينگ درآيد. بدين منظور با توجه بـه رابطـه ارائـه شـده بـراي در مقالـه سـنگپيل *R*1 مي توان چنين نوشت [Sengpiel,1988] :

$$
f(a) = \frac{4}{M} \int \lambda^2 e^{-2\lambda} R_1 J_n(\lambda a) d\lambda
$$
  
\n
$$
R_1 = \frac{\sqrt{\lambda^2 + 2i\delta^2} - \lambda}{\sqrt{\lambda^2 + 2i\delta^2} + \lambda} \Rightarrow f(a) = \frac{4}{M} \int \lambda^2 e^{-2\lambda} \frac{\sqrt{\lambda^2 + 2i\delta^2} - \lambda}{\sqrt{\lambda^2 + 2i\delta^2} + \lambda} J_n(\lambda a) d\lambda
$$
 (9-4)

که در آن
$$
- \sqrt{-1}
$$
 است و ضریب  $M$  برابر است با  $\frac{4}{G_i} (\frac{h}{r})^3$  که خود تابع تغییرات ارتفاع پرواز (h) و امقدار ثابتی است که به نحوه قرارگیری سیمپیچهای فرستنده و گیرنده  
فاصله سیمسیمپیچا (r) است و  $G_i$  مقدار ثابتی است که به نحوهٔ قرارگیری سیمپیچهای فرستنده و گیرنده  
بستگی دارد؛ مقدار  $\frac{r}{h}$  برای آنکه مقادیر را بر حسب تغییرات ارتفاع پرواز محاسبه کنیم ، تعریف شده  
است. از این رو با بیان بالا می توان چنین بیان نمود:

$$
f(\frac{r}{h}) = G_i(\frac{r}{h})^3 \int \lambda^2 e^{-2\lambda} \frac{\sqrt{\lambda^2 + 2i\delta^2} - \lambda}{\sqrt{\lambda^2 + 2i\delta^2} + \lambda} J_n(\lambda \frac{r}{h}) d\lambda
$$
 (Y- $\Delta$ )

حال ميتوان مقدار ثابت و تابع كرنل را به صورت روابط زير بيان نمود:

$$
\lambda_i = (h/r) \times 10^{[a+(i-1)s]} \tag{A- $\Delta$ }
$$
  

$$
K(\lambda_i) = G_i \left(\frac{r}{h}\right)^3 \lambda^2 e^{-2\lambda} \frac{\sqrt{\lambda^2 + 2i\delta^2} - \lambda}{\sqrt{\lambda^2 + 2i\delta^2} + \lambda}
$$
 (9- $\Delta$ )

که در آن 
$$
G_i
$$
 ضریبی ثابت است که همان طور که قبلاً بیان کردیم بر اساس نحوه قرار گیری سیمپیچ های  
گیرنده و فرستنده تعریف می گردد.  
از این رو مقدار  $G_i(\frac{r}{h})^3$  ثبت است؛ لذا میتوان مقدار کرنل را به شکل زیر نیز سادمتر نمود:  

$$
K(\lambda_i) = \lambda^2 e^{-2\lambda} \frac{\sqrt{\lambda^2 + 2i\delta^2} - \lambda}{\sqrt{\lambda^2 + 2i\delta^2} + \lambda}
$$
 (۱۰–۵)

در نهایت ضرایب 
$$
\lambda_i
$$
 و تابع  $f(\frac{r}{h})$  با استفاده از رابطه گوپتاسارما و سینک به صورت زیر بیان میشود:  
۸<sub>i</sub> = (h/r) × 10<sup>[a+(i-1)s]</sup>

$$
f(r/h) = (h/r) \sum_{i=1}^{n} k(\lambda_i) W_i
$$
 (17- $\Delta$ )

از رابطة بالا همان گونه كه مشخص است، با در نظر گرفتن مقادير متغير ارتفـاع پـرواز (*h*(، مقـادير مختلف عمق پوسته  $\delta$ ، مقادير مختلف متغير  $\lambda_i$ ، تابع كرنل  $\kappa(\lambda_i)$  و ضرايب وزني متغير  $W_i$ مقدار انتگـرال ماندري را به ازاي مقادير مختلف ارتفاع پرواز و عمق پوسته هـاي مختلـف كـه بيـانگر مقاومـت ويـژه هـاي متفاوت نيز هستند، به دست آورد.

حال كه به چگونگي روش محاسـبة انتگـرال مانـدري پـي بـرديم، مـي تـوانيم روش هـاي مختلـف معكوسسازي را كه در اين پايان نامه مورد استفاده قرار گرفته است را مورد بررسي قرار دهيم. در ادامـه بـه بيان روش هاي به كار رفته و تشريح الگوريتم هاي آنها در پايان نامه جهت محاسـبة مقاومـت ويـژه و عمـق ظاهري مي پردازيم.

# **-4-5 طراحي الگوريتمهاي معكوسسازي الكترومغناطيس هوايي**

 در ابتدا به نمايش كلي الگوريتم مورد استفاده مي پردازيم. همان گونه كه در شـكل(1-5) مشـخص است، مي پردازيم. همان گونه كه در شكل مي بينيم، در ابتدا لازم اسـت كـه از يـك سـري اطلاعـات اوليـه مانند، اطلاعات عددي فركانس ها ، تعداد ايستگاه ها و . . . توسط كاربر وارد شود. همان طـور كـه مشـخص است الگوريتم فوق به وضوح نحوة عملكرد را نشان مي دهد لذا از بيان توضيحات اضافي پرهيز مي كنيم.

### **-1-4-5 ورودي هاي الگوريتم**

 همان گونه كه مشخص است لازم است كـاربر يـك سـري داده را بـه عنـوان ورودي در برنامـه وارد نمايد. اين داده ها شامل داده هاي زير مي باشند :

> اطلاعات مربوط به فركانس برداشت اطلاعات مربوط به ايستگاه ها اطلاعات مربوط به ارتفاع ابزار برداشت الكترومغناطيس هوايي اطلاعات مربوط به مقادير برداشت هوايي

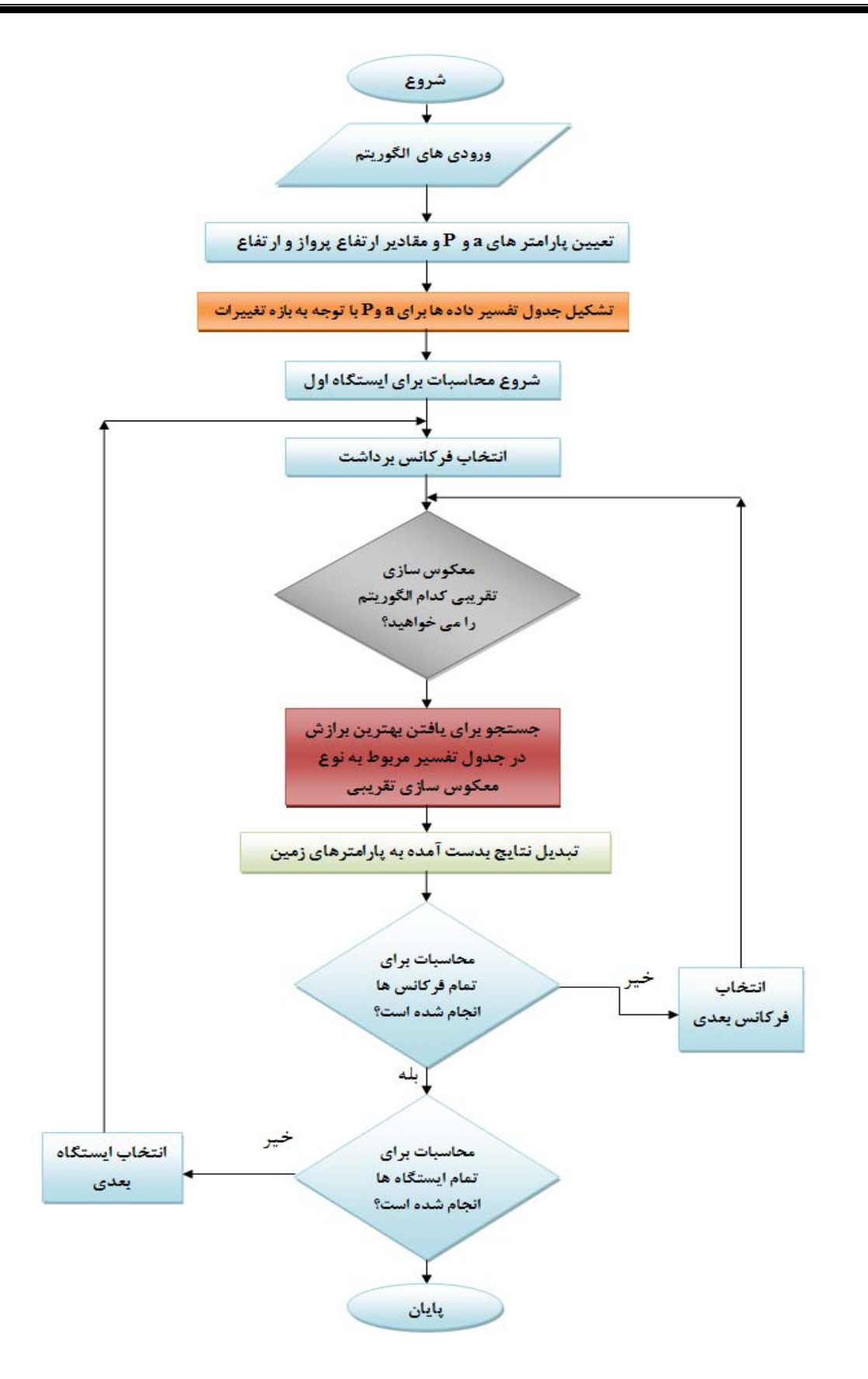

شكل (1-5) : نمايش كلي(فلوچارت) الگوريتم معكوسسازي تقريبي الكترومغناطيس هوايي حوزه فركانس

**-2-4-5 تعيين پارامتر هاي** *a* **و** *P*

به جهت انجام عمليات معكوسسازي نياز است تا جدولي بر اساس مقادير مختلـف ارتفـاع پـرواز مختلـف و مقاومت ويژه هاي مختلف تشكيل دهيم تا بر اساس آن بتوانيم مقادير همفاز و ناهمفاز انتگرال ماندري را به دست آوريم و محاسبات را بر اساس جدول تفسير به دست آمده انجام دهيم. بــه جهــت انجــام عمليــات معكوسسازي نياز است تا جدولي بر اساس مقادير مختلف ارتفاع پرواز مختلف و مقاومت ويژه هاي مختلـف تشكيل دهيم تا بر اساس آن بتوانيم مقادير همفاز و ناهمفاز انتگرال ماندري را به دست آوريم و محاسبات را بر اساس جدول تفسير به دست آمده انجام دهيم. به جهت انجام عمليات معكوسسازي نياز است تا جـدولي بر اساس مقادير مختلف ارتفاع پرواز مختلف و مقاومت ويژههاي مختلف تشكيل دهيم تا بر اساس آن بتوانيم مقادير همفاز و ناهمفاز انتگرال ماندري را به دست آوريم و محاسبات را بر اساس جـدول تفسـير بـه دسـت آمده انجام دهيم. از اين رو براي آن كه ارتفاع پرواز نسـبت بـه پارامـار فاصـلة سـيمپـيچ هـا سـنجيده مـي شود[1988 ,Sengpiel[، از اين رو پارامتر a را به صورت زير تعريف مي كنيم:

$$
a = \frac{h}{r}
$$
 (۱۳–۵)  
در این رابطه *۸* ارتفاع پرواز هلیکوپتر و 7 بیانگر فاصلهٔ میان سیمپیچهای فرستنده وگیرنده می باشد.از  
طرفی برای آن که تغییرات عمق پوسته را نیز در محاسبات وارد نماییم، مقدار پارامتر *P* را به صورت زیبر  
تعریف می کنیم:

$$
P = \delta = \frac{D_a}{p} \tag{16-2}
$$

در اين رابطه  $\rm D_s$  بيانگر ارتفاع ظاهری پرواز می باشد که از طريق محاسبات به دست مـی آيد.البتـه براي آن كه محاسبات راحت تر صورت گيرد و روند محاسبات خطي باشد مي توان به مقدار *P* ضريبي اضافه نمود.

### **-3-4-5 تشكيل جدول تفسير داده ها براي a وP با توجه به بازه تغييرات**

پس از آن كه مقادير *a* و *P* تعيين شدند، و بازة تغييرات مربوط بـه آنهـا معـين گرديـد، بـر اسـاس الگوريتم شكل (2-5) يك جدول تفسير اوليه توليد مي شود.از آنجايي كه شـكل الگـوريتم بسـيار گويـا مـي باشد، از بيان جزئيات مربوط به آن صرف نظر مي كنيم. تنها ياد آور مي شويم؛ هنگامي كه الگوريتم شكل (2-5) اجرا مي گردد، ضـرايب هنكـل از جـدول تعيين شده در پايگاه داده ها فراخواني مي گردد و آنگاه با توجه به روش ارائه شده در حل انتگرال ماندري و وضعيت قرارگيري سيمپيچ ها مقادير انتگرال و ساير محاسبات انجام مي گـردد. در شـكل (3-5) فلوچـارت محاسبات آورده شده است. پس از پايان اين مرحله براي تمام فركانس ها، تمام ايستگاه ها، تمام مقـادير *a* و *P* جدول تفسير ما آماده مي گردد. تمامي محاسبات به نحوي به اين جدول وابسته اسـت. از ايـن رو ممكـن است ساخت اين جدول و محاسبات اولية آن اندكي طولاني شود.

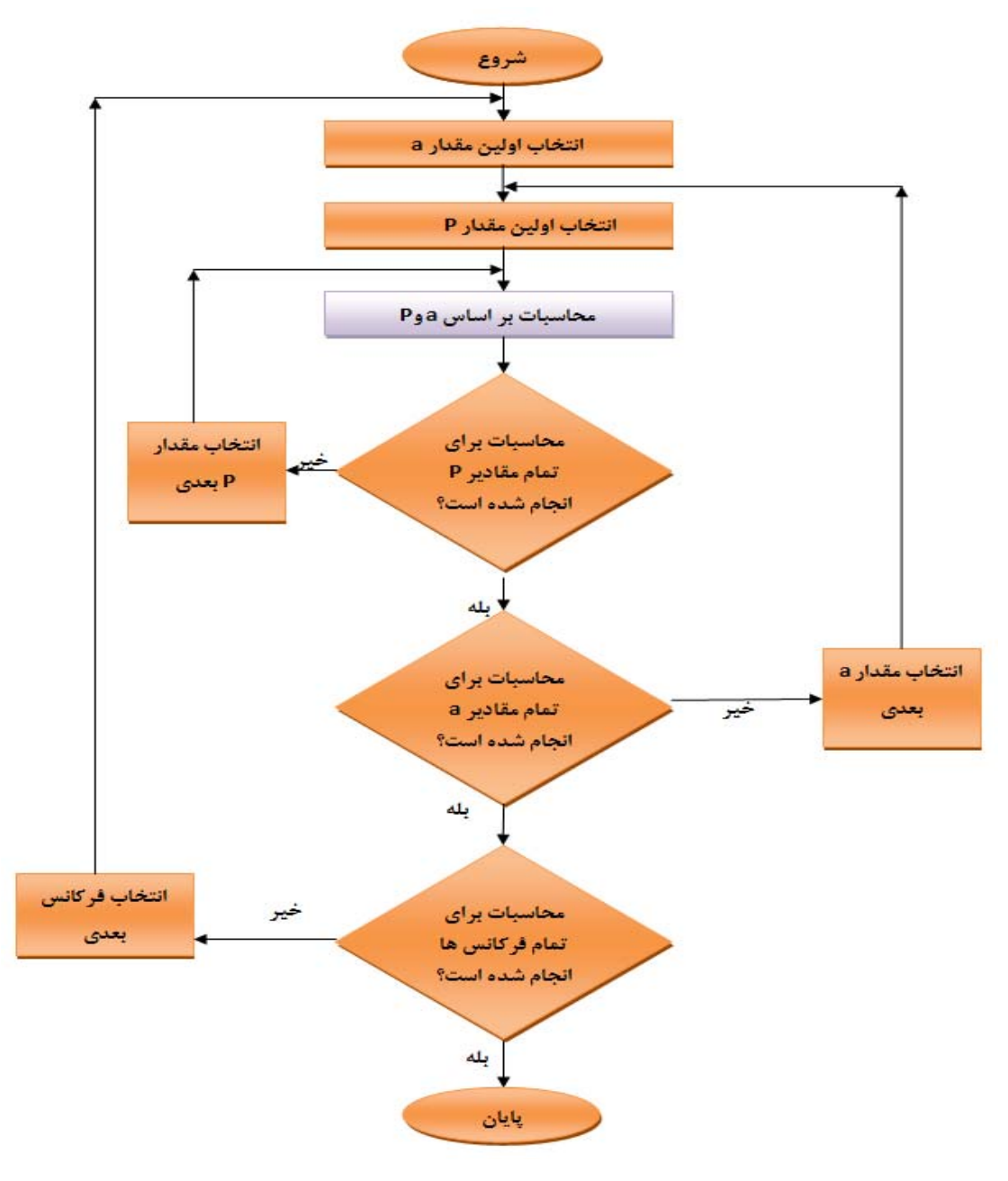

شكل(-5 2) : فلوچارت الگوريتم جدول تفسير

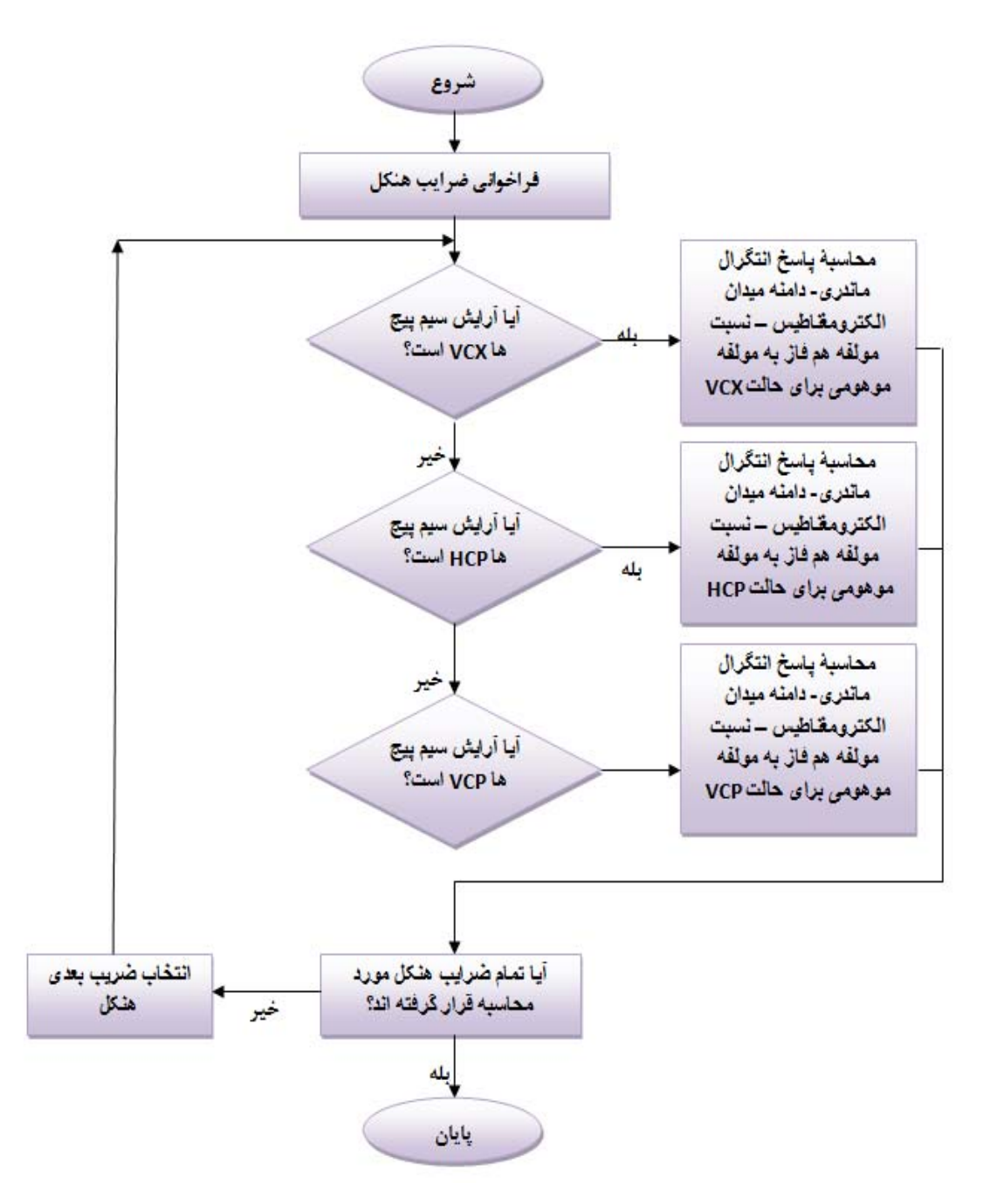

شكل(۵-٣) : فلوچارت الگوريتم محاسبات پاسخ زمين براي پر كردن جدول تفسير

**-4-4-5 انتخاب اولين فركانس** 

 در اين حالت اولين فركانس برداشت براي انجام عمليات معكوسسـازي انتخـاب مـي شـود . پـس از انجام محاسبات براي به دست آوردن نتيجه معكوسسازي ها اين عمل براي تمام فركانس هاي برداشت نيـز انجام مي گردد.

**-5-4-5انتخاب اولين ايستگاه** 

 در اين حالت مقادير اولين ايستگاه برداشت براي انجام عمليات معكوسسازي انتخاب مي شود . پس از انجام محاسبات براي به دست آوردن نتيجه تمام ايستگاه ها اين عمل براي تمام ايستگاههاي برداشت نيـز انجام مي گردد.

**-6-4-5 انتخاب روش معكوسسازي تقريبي**  در اين مرحله با توجه به نوع معكوسسازي مورد نظر عمليات معكوسسازي انجام مي گردد. بر اين اساس عمليات معكوسسازي انجام شده و نتايج مربوطه به صـورت يـك جـدول در بانـك داده هـاي ذخيره مي گردد. در شكل (4-5) فلوچارت اين قسمت از برنامه آورده شده است.

**-7-4-5 جستجو براي يافتن بهترين برازش در جدول تفسير مربوط به نوع معكوسسازي تقريبي**  بر اين اساس پس از تعيين نوع معكوسسازي تقريبي بر اساس فلوچارت شكل(5-5) نرم افزار شروع به انجام عمليات جستجو براي يافتن بهترين برازش در جدول تفسير مربوط به نوع معكـوسسـازي تقريبـي و مقـدار وارد شده توسط كاربر براي هر ايستگاه و براي هر فركانس مي نمايد ونتيجه را در يك بانك داده ذخيره مـي نمايد.

**-8-4-5 تبديل نتايج به دست آمده به پارامترهاي زمين** در اين قسمت با توجه به مقدار هاي به دست آمده توسط فلوچارتهاي بالا و ذخيره اطلاعات به دست آمده در بانكهاي اطلاعاتي، با توجه به نوع الگوريتم مورد نظر لازم است تا پارامترهاي مربوطه كه به صورت يـك سري اعداد خام هستند به مقادير مقاومت ويژه وعمق تبديل گردنـد. فلوچـارت مربـوط بـه ايـن قسـمت در شكل(6-5) نشان داده شده است. در اين قسمت الگوريتم هاي محاسباتي به صورت زير تقسيم مي شوند.

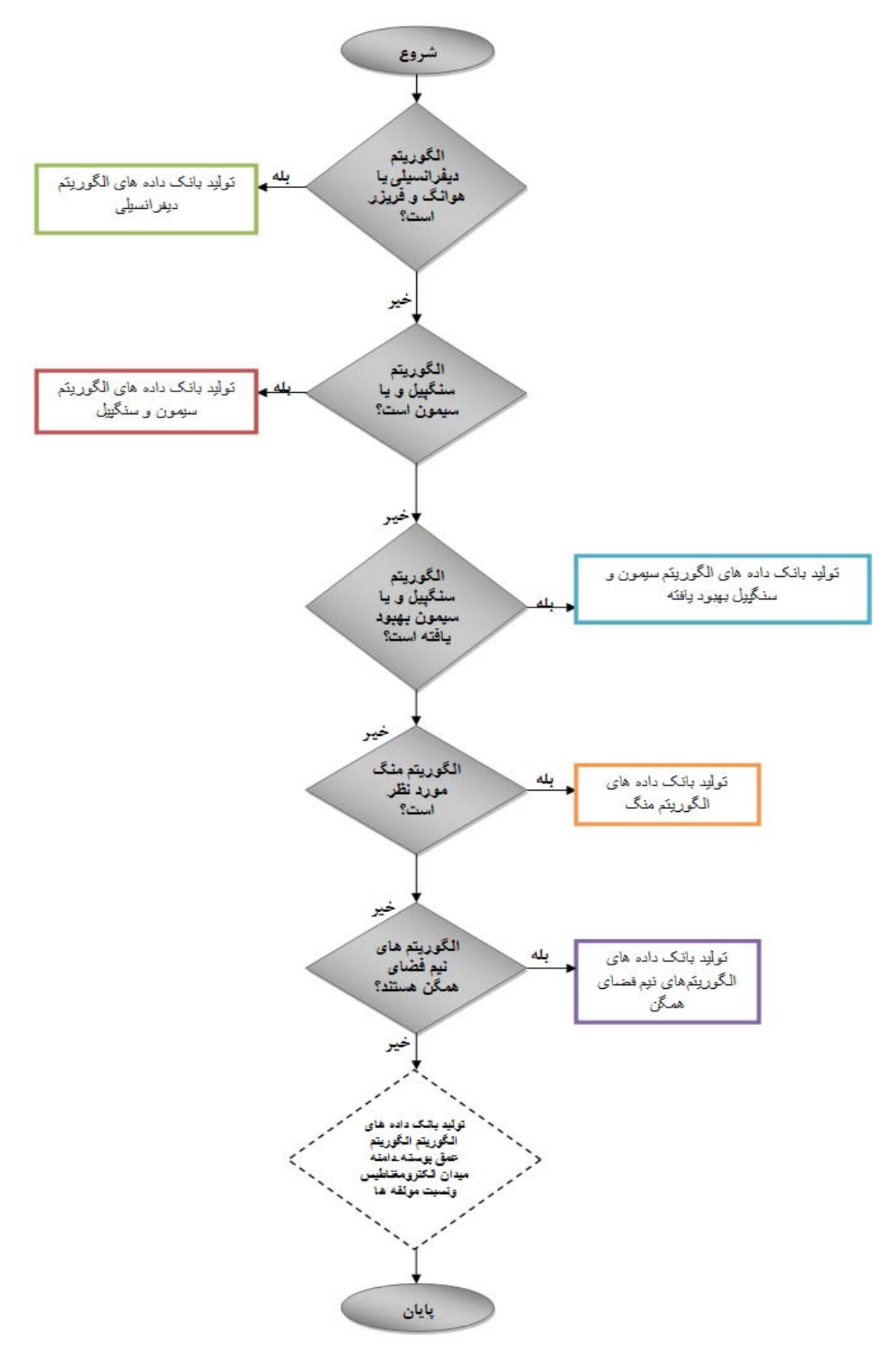

شكل(-5 4) : فلوچارت انتخاب نوع الگوريتم معكوسسازي تقريبي دادههاي الكترومغناطيس حوزه فركانس

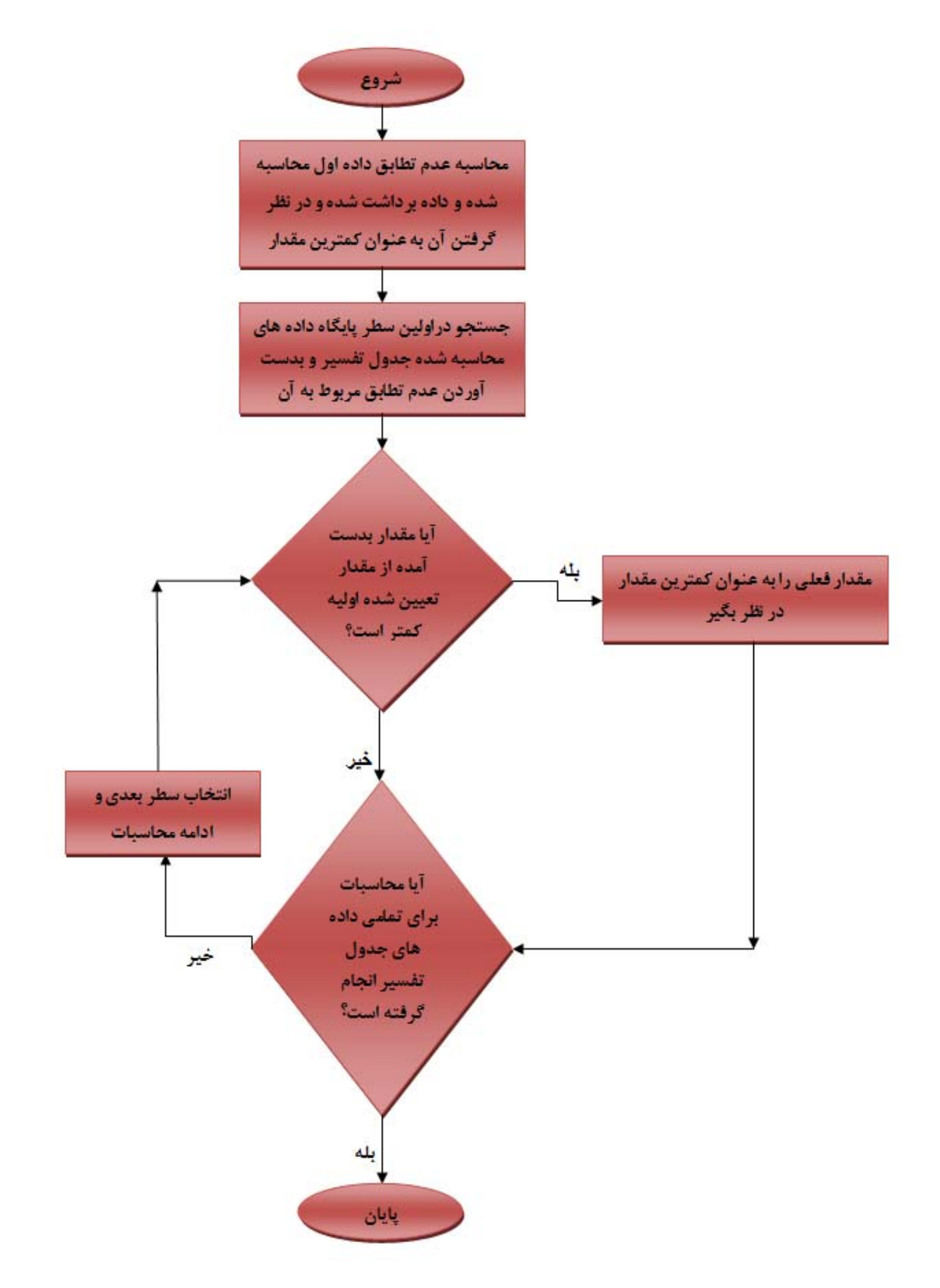

شكل(۵-۵) : الگوريتم جستجو در جدول تفسير جهت يافتن بهترين پاسخ
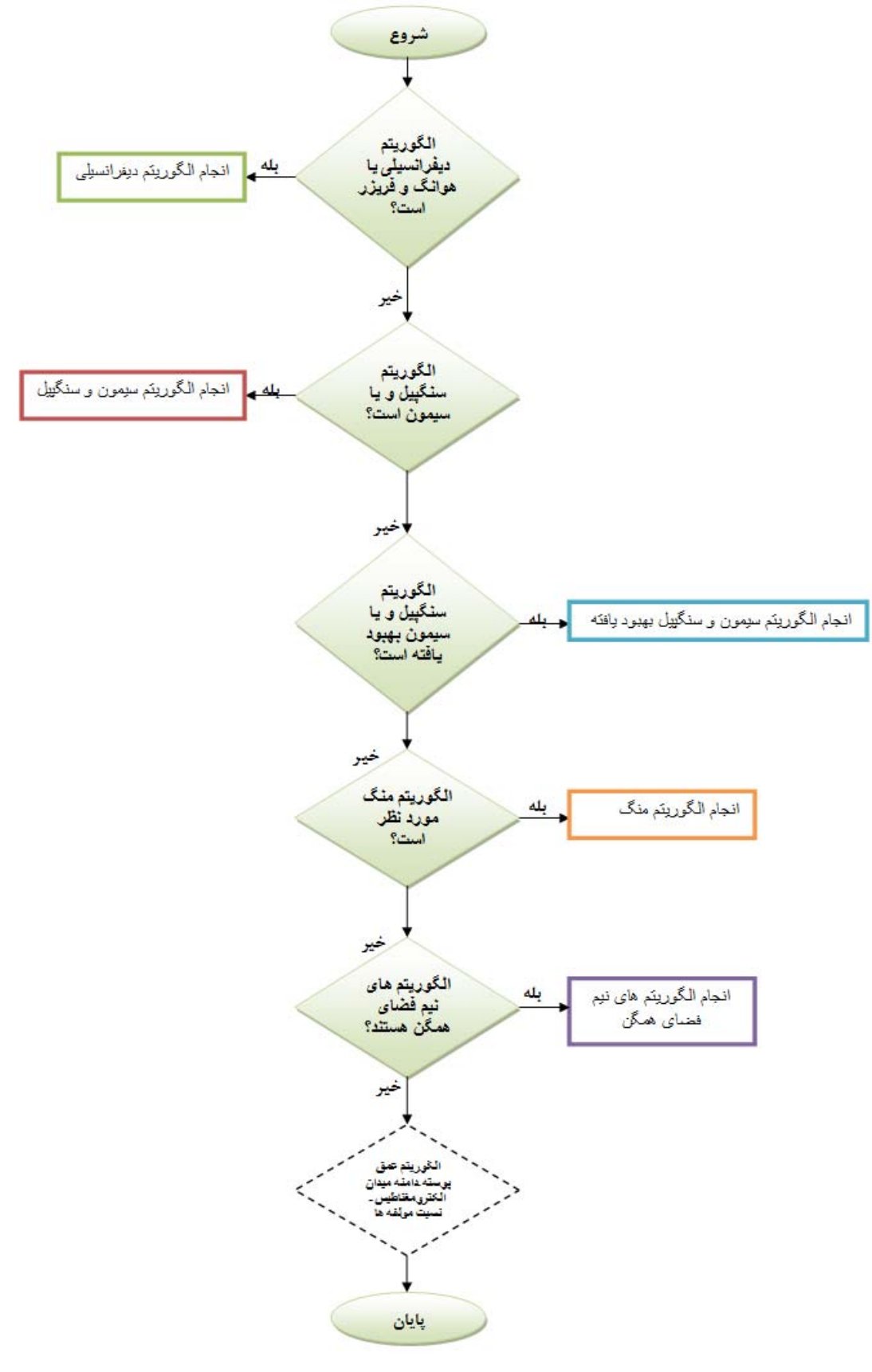

شكل(-5 6) : فلوچارت الگوريتم محاسبة پاسخ زمين بر اساس مقدار به دست آمده از جدول تفسير

**-1-8-4-5 الگوريتم سنگپيل**

در اين الگوريتم مقادير حقيقي حاصل از جدول تفسير با مقادير حاصـل از برداشـت الكترومغنـاطيس مورد برازش با يكديگر قرار مي گيرند. از اين رو تك تك مقادير مورد برداشت با مقادير محاسبه شـده مـورد مقايسه قرار مي گيرند و بهترين برازش ميان داده ها انجام مي گيرد.با معلوم شدن مقدار بهينه مقدار *a* و *P* مربوط به آن از جدول استخراج مي گردد.سپس مقدار مقاومت ويـژه سـنگپيل و عمـق ظـاهري سـنگپيل از روابط (15-5) و (16-5) محاسبه مي گردد.

$$
z^* = d_a + z_s^* = d_a + D_a \operatorname{Re} C \tag{1\text{-}2}
$$

 $(15-\Delta)$ 

$$
\rho_a = \frac{\omega \mu_0}{P^2}
$$

در شكل (7-5) فلوچارت مربوط به الگوريتم سنگپيل رسم شده است. اشكال عمده ايـن روش نيـز آن اسـت كه هنگامي كه روباره ما هادي مي گردد اين روش جواب خوبي را ارائه نمي دهد و قادر بـه شناسـايي عمـق هاي بالا نمي باشد.

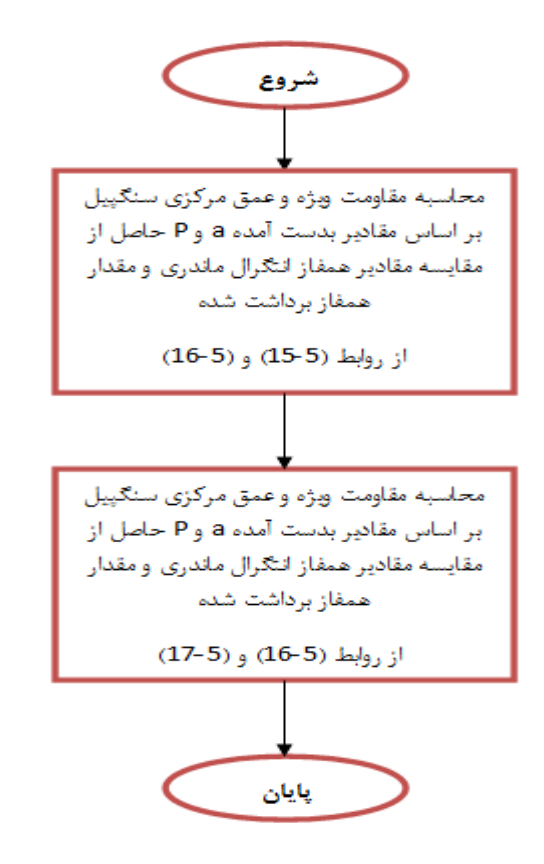

شكل(۵-۷) : الگوريتم محاسبهٔ مقاومت ويژه و عمق به روش سنگپيل و سيمون

از طرفي چون اين روش فقط مقادير حقيقي را مورد تجزيه تحليل قـرار مـي دهـد و معكـوسسـازي تقريبي را براساس مقدارحقيقي انجام مي دهد لذا خطا ي ما در حالتي كه روباره هادي است بالا مي رود. اما بايد توجه داشت كه، اين روش در حالتي كه هيچ پيش زمينه اي در مورد منطقة مورد مطالعه نداريم، بسيار مفيد است. زيرا در اين حالت نيازمند مدل اوليه نمي باشيم.

# **-2-8-4-**5**الگوريتم روش سيمون**

همان طور كه در فصل قبل بيان كرديم ، به وسيله روش سيمون مي توانيم عمق نفوذ را تا حد زيادي نسبت به روش سنگپيل گسترش دهيم.

از اين رو با توجه به اين كه روش سيمون نيز همانند روش سنگپيل مقدار مقاومـت ويـژه را از رابطـه مقاومت ويژه نيم فضا به دست مي آورد لذا مقاومت ويژه مربوط به اين دو روش بـا يكـديگر برابـر اسـت .در روش سيمون عمق نفوذ افزايش مي يابد و از رابطه (17-5) به دست مي آيد.

$$
z_P^* = d_a + \frac{P_a}{2} \tag{1V-\Delta}
$$

از اين رو لازم بود تا هم عمق نفوذ را بالا ببـريم و هـم دقـت محاسـبات را افـزايش دهـيم. بنـابراين تصميم گرفتيم اين دو الگوريتم را بهبود ببخشيم. بنابراين هر دو مولفة همفاز و ناهمفاز را مورد مقايسه قـرار داديم تا از اين طريق مقدار به دست آمدة *a* و *P* نسبت به حالتهاي قبل بهتر به دست آيد. اما اين روش نيز داراي كاستيهايي ميباشد.

# **-3-8-4-5الگوريتم بهبود يافتة سنگپيل**

در اين راستا علاوه بر پاسخ حقيقي ، پاسخ موهومي را هم مورد مطالعه قرار دهيم و بهترين بـرازش را ميان پاسخ موهومي و پاسخ حقيقي به طور همزمان انجام دهيم. از اين رو دقت را مي توانيم در حالتي كه از الگوريتم بهبود يافته فوق استفاده كنيم بالا ببريم.

با اين عمل جواب هاي به دست آمده بهتر از قبل گرديد ، اما يك مشكل هنوز هم به چشم مي خورد ، اين جواب ها هنوز هم شكل حقيقي دارند! در اين حالت با توجه به مقادير تصحيح يافته دوباره مقادير *a* و *P* را از جدول تفسير به دست آورده و با توجه به روابـط (15-5) و (16-5) مقاومـت ويـژه ظـاهري و عمـق ظاهري را به دست مي آوريم. در شكل(8-5) فلوچارت مربوط به الگوريتم بهبود يافتـة سـنگپيل و سـيمون نشان داده شده است.

**-4-8-4-5الگوريتم بهبود يافتة سيمون** 

در اين حالت نيز ما همانند روش سنگپيل بهبـود يافتـه، هـر دو مولفـة حقيقـي و موهـومي را مـورد استفاده و مقايسه قرار مي دهيم ، در اين حالت جواب به دست آمده نسبت به حالت قبل افزايش مـي يابـد. اما جوابها در پاره اي از مدلها بسيار دور از انتظار است.

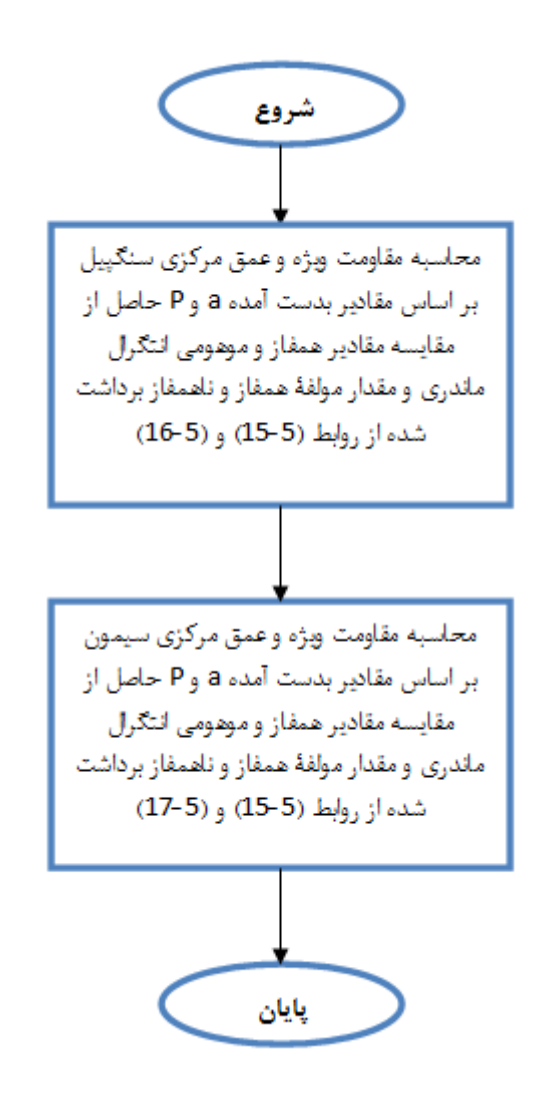

شكل(-5 8) : فلوچارت الگوريتم محاسبة مقاومت ويژه و عمق به روش سنگپيل و سيمون بهبود يافته

**-5-8-4-5الگوريتم هوانگ و فريزر- روش ديفرانسيلي** 

همان طور كه در قبل بيان شد الگوريتم محاسباتي هوانگ و فريزر بر اساس مقادير به دست آمـده دو فركانس مجاور هم انجام مي شود. شايد در ابتدا اين تفكر به نظر برسد كه اين الگـوريتم بـا معـين شـدن دو مقدار براي مقاومت ويژه ظاهري و دو مقدار براي عمق ظاهري و ايجاد يك رابطة ديفرانسيلي ميان آنهـا بـه راحتي حل گردد.اما مساله بسيار مشكل تر از اين تفكر ساده است.

در شكل(9-5) نمايش كلي از اين روش نشـان داده شـده اسـت. در ابتـدا بـراي محاسـبات بـه روش الگوريتم هوانگ و فريزر لازم است دو مقدار مقاومت ويژه ظاهري براي هر دو فركانس مجاور به دست آيد و مقادير عمق ظاهري آنها نيز تعيين گردد. اين مقادير مي توانند از الگوريتم هـاي قبـل مـورد اسـتفاده قـرار گيرند. اما مشكل كار در اين جا است كه اين الگوريتم بسيار به مدل اوليه حساس است و اگر مدل اوليـه بـه درستي تعيين نگردد جواب به دست آمده دور از انتظار خواهد بود.از اين رو لازم است مدل اوليه را بـا دقـت تعيين كنيم.

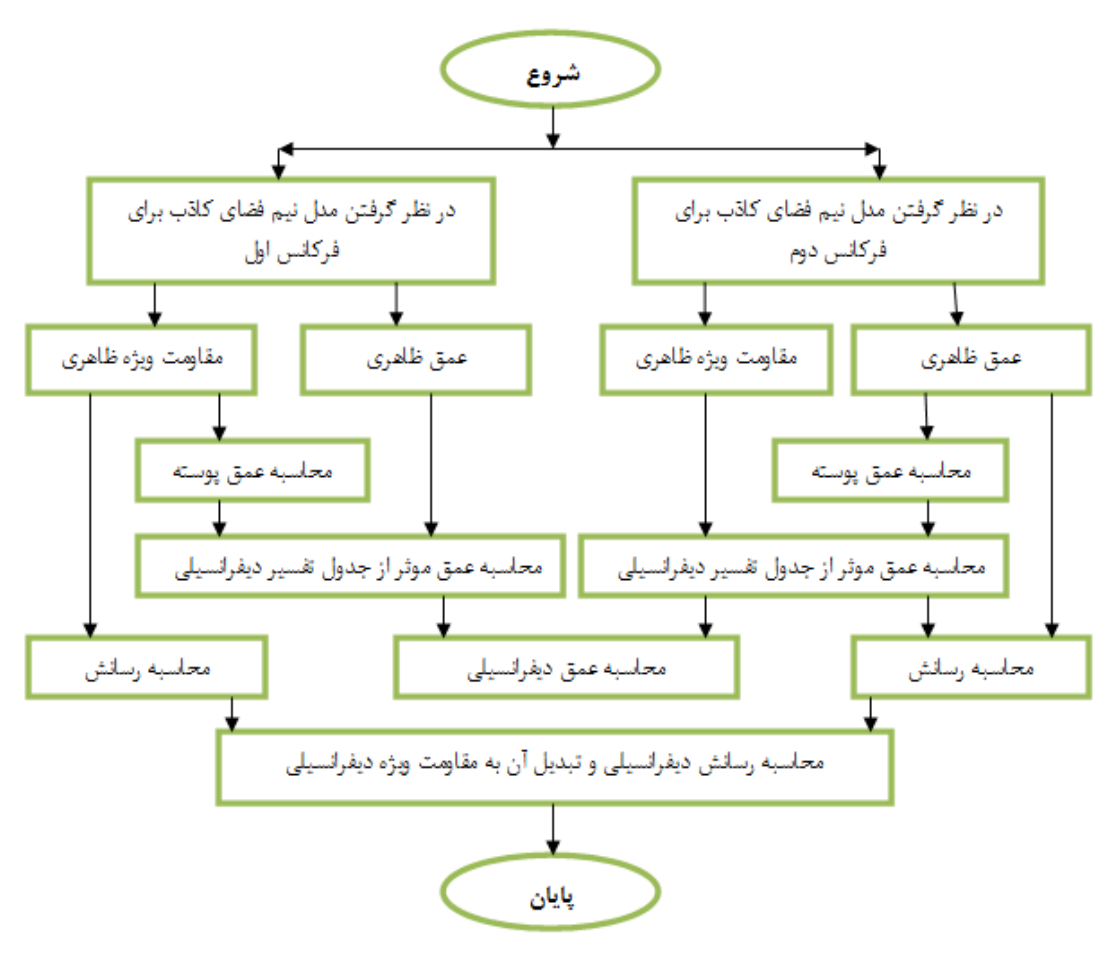

شكل(۵-۹) : فلوچارت الگوريتم محاسبهٔ مقاومت ويژه و عمق به روش ديفرانسيلي

مشكل عمده و بسيار پيچيده دوم اين است كه پارامتر عمق ديفرانسيلي براي هر فركانس چگونه تهيه گردد؟ روش مورد استفاده براي معكوسسازي هوانگ و فريزر به صورت شكل زيـر بيـان مـي گـردد:در ايـن حالت ما با توجه به روش ارائه شده در مقاله سال 1997 توسط هوانگ و فريزر بـه تبـادل اطلاعـات بـا آنهـا پرداختيم تا به نحوي روش به دست آوردن عمق موثر نفوذ را دريابيم. اما در نهايت به اين نتيجه رسيديم كه مطالب ارائه شده در مقاله به صورت كلي مي باشد و تنها به بيان مطالب كلي و نتايج مربوط به آن پرداختـه شده است چرا كه روش فوق و الگوريتم محاسباتي آن به صورت تجاري مي باشد و لـذا آنهـا قـادر بـه بيـان اطلاعات در زمينه الگوريتم محاسباتي جهت يافتن پارامتر عمق موثركه به عمق ظاهري هر فركانس و عمـق

پوسته مربوط به آن فركانس وابسته است ، نمي باشند. از اين رو لازم بود تا به نحوي اين مشكل رفع گردد. لذا تصميم گرفتيم تا معادله مربـوط بـه پارامتـذ

عمق موثر را به دست آوريم. اما مشكل كار در اين جا بود كه اين تابع به صورت سه بعدي است به اين معني كه مي توان اين تابع را به فرم زير نمايش داد:

$$
z^{\pm k} = a_{\pm 1}x^{\pm 1} + a_{\pm 2}x^{\pm 2} + a_{\pm 3}x^{\pm 3} + \dots + a_{\pm m}x^{\pm m} + b_{\pm 1}y^{\pm 1} + b_{\pm 2}y^{\pm 2} + b_{\pm 3}y^{\pm 3} + b_{\pm n}y^{\pm n}
$$
 (1A- $\Delta$ )

از طرفي نرم افزارهاي موجود امكان برازش دو بعدي را دارا هستند. به طور مثـال دسـتور بـرازش نـرم افـزار مطلب تنها قادر به يافتن معادله منحني هايي كه به صورت زير بيان مي گردند مي باشد:  $m \t (19-\Delta)$  $y = a_{\pm 1}x^{\pm 1} + a_{\pm 2}x^{\pm 2} + a_{\pm 3}x^{\pm 3} + ... a_{\pm m}x^{\pm n}$ ± ± ±  $=a_{\pm 1}x^{\pm 1}+a_{\pm 2}x^{\pm 2}+a_{\pm 3}x^{\pm 3}+...$ 2 2  $y = a_{\pm 1} x^{\pm 1}$ 

از اين رو تنها دو روش را مي توانستيم به كار ببنديم . اين دو روش عبارت بودند از :

-1 روش رقومي كردن تصوير -2 روش هاي هوش مصنوعي مانند شبكه هاي عصبي

از آنجايي كه تعداد داده ها مربوطه چندان زياد نبود روش شبكه هاي عصبي و ديگر روش هاي هوش مصنوعي جواب خوبي نمي دهند. البته اگر تعداد نقاط را افزايش دهيم اين روش مي تواند كمك زيـادي بـه ما نمايد. اما روش دوم نيز نيازمند يك رقومي كردن دقيق بود . بر اين اساس از نرم افـزار هـاي منبـع بـاز و رايگان جهت رقومي كردن شكل مربوط به محاسبه پارامترعمق موثر از عمق ظـاهري هـر فركـانس و عمـق پوسته مربوط به آن پرداختيم . سپس براي آن كه از صحت كار اطمينان حاصل نماييم داده هاي مربوطه را

 $\overline{a}$ 

در نرم افزار مطلب بازسازي و از روش معكوس به توليد شكل اوليه پـرداختيم. پـس از آن كـه از دقـت كـار اطمينان حاصل نموديم به توليد داده هاي مصنوعي در درون منحني هاي موجود در شـكل پـرداختيم . در نهايت نتايج را در يك ماتريس 3\*30000 ذخيره نموديم.

بايد توجه داشت كه نرم افزار هاي محاسباتي ماننـد *Matlab* از ذخيـره نمـودن ايـن حجـم داده عاجز هستند و نرم افزار با پيغام خطاي خود اعلام مي دارد كه قادر به انجام چنين كاري نمي باشد.

از اين رو انجام معكوسسازي تقريبي هوانگ و فريزر با نرم افزار مطلب غير قابل اجـرا مـي باشـد مگر آنكه تابع مربوط به عمق ظاهري هر فركانس و عمق پوسته مشخص باشد. لذا ما مقادير به دسـت آمـده را در يك بانك اطلاعاتي داده ذخيره نموديم تا در مواقع ضروري جهت محاسبه به كار بسته شود. پس از آن كه اين جدول عمق موثر تهيه گرديد به معكوسسازي داده ها به روش زير پرداختيم.

در ابتدا مدل هاي اوليه را از روش سيمون بهبود يافته مورد استفاده قرار داديم آنگـاه بـر اسـاس مقدار عمق پوسته و عمق ظاهري مربوط به فركانس مورد نظر مقدار پارامتر عمق موثر را از برازش داده هاي فوق و داده هاي موجود در جدول عمق موثر تهيه شده استخراج مي نماييم.

آنگاه اين عمل را براي تمامي فركانس هاي برداشت مورد استفاده قرار داديم. سپس بـا توجـه بـه رابطههاي بيان شده در فصل قبل مقادير عمق ديفرانسيلي و مقاومت ويژه ديفرانسيلي بـا اسـتفاده از روابـط (20-5) و (21-5) مي توانيم به دست آوريم.

$$
\rho_{\Delta} = \frac{\Delta Z}{\Delta S}
$$
\n
$$
Z_{\Delta} = Z_{i} + \frac{\Delta Z}{2} = \frac{(Z_{i+1} + Z_{i})}{2}
$$
\n
$$
(Y - \Delta)
$$
\n
$$
(Y - \Delta)
$$

مهمترين و مشكل ترين نكته در اين راستا به دست آوردن مقدار عمق موثر است كه روي نتايج مـا تاثير بسياري مي گذارد از اين رو لازم است تا رقومي كردن به خوبي انجام گيرد و از طرفي مدل اوليه نيز به خوبي تعيين گردد.

در شكل (10-5) شكل اصلي عمق مـوثر از مقالـة هوانـگ و فريـزر [,1997Fraser&Huang [و در شكل (11-5)، شكل توليد شده از طريق معكوسسازي نشان داده شده است.

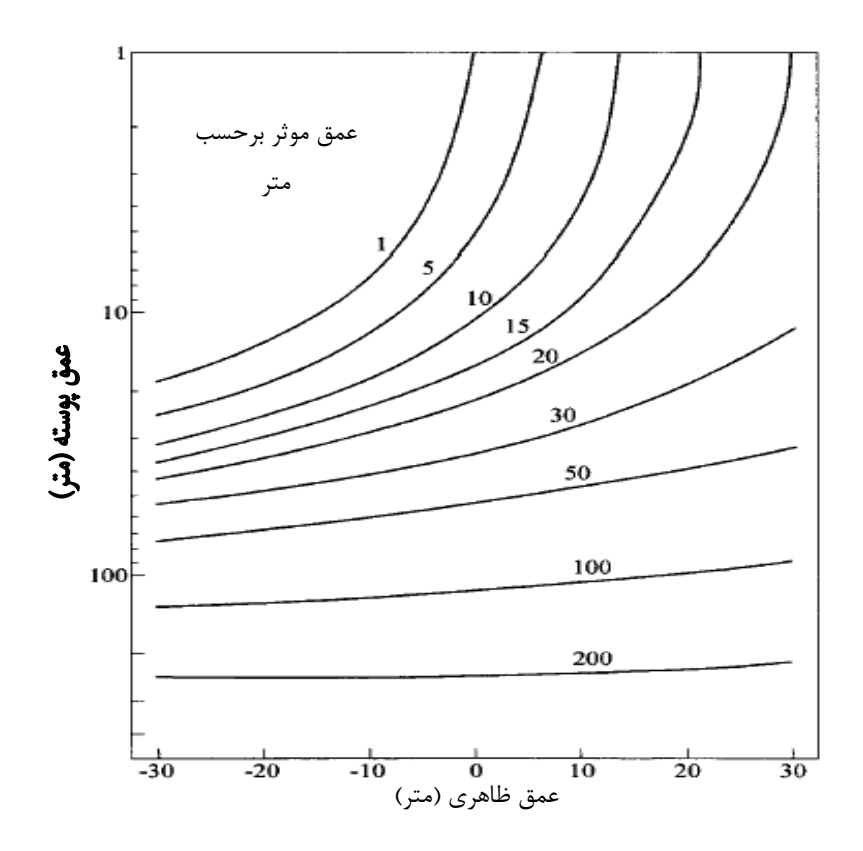

شكل(۵-۱۰) : منحني هاي عمق موثر بدست آمده بر حسب عمق پوسته و عمق ظاهري در روش ديفرانسيلي [Huang&Fraser,1997]

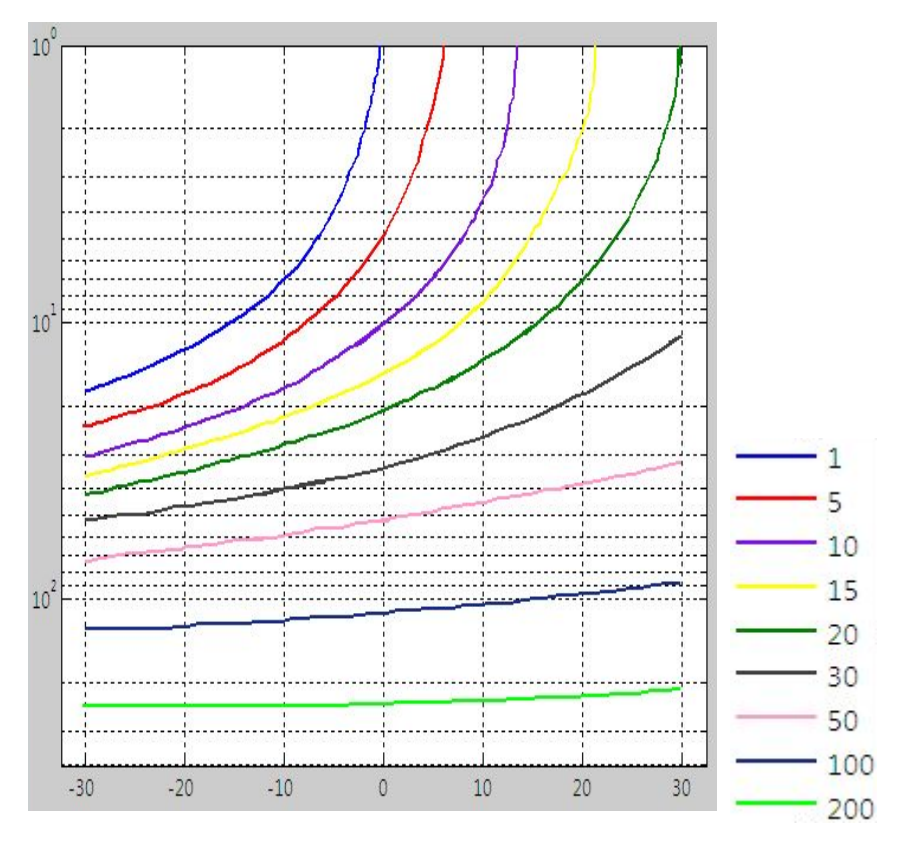

شكل(-5 11) : منحني هاي مصنوعي توليد شده از طريق معكوسسازي انجام شده در اين پايان نامه

**-6-8-4-5 روش منگ** 

در اين روش نيز ما نيازمند يك مدل اوليه هستيم تا معكوسسازي تقريبي را بر اساس آن انجام دهيم ،از اين رو در به دليل آنكه مدل سيمون نتايج بهتري را ارائه مي دهد، مدل اوليه را بر اسـاس مـدل سـيمون بهبود يافته در نظر گرفتيم.

سپس بر اساس روابط(39-4) و (40-4) مي توانيم مقادير مقاومت ويـژه ظـاهري و عمـق ظـاهري را براي هر فركانس تعيين كنيم. البته روش فوق براي برداشت هاي الكترومغناطيس بال ثابت مي باشـد امـا از آنجايي كه اين روش در اصول محاسبه همانند روش هاي الكترومغناطيس هلي كوپتري مي باشد لـذا نتـايج اين روش را نيز در پايان نامه منظور نموديم. فلوچارت شكل (12-5) بيانگر چگونگي انجـام الگـوريتم مـورد نظر مي باشد.

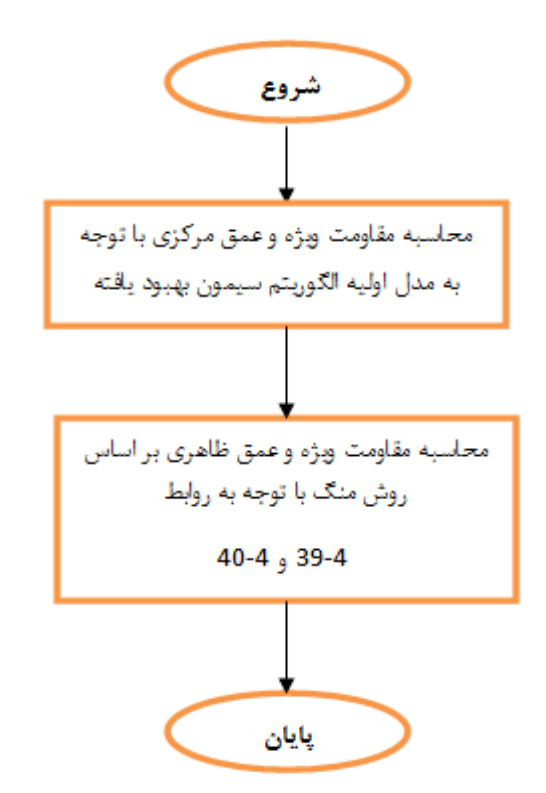

شكل(۵-۱۲) : الگوريتم محاسبهٔ مقاومت ويژه و عمق به روش منگ

**-7-8-4-5 روشهاي نيم فضاي همگن** 

آنچه تاكنون بيان گرديد الگوريتم هاي مورد استفاده براي نيم فضاي لايه كاذب بود.اما همان گونـه كه در فصل قبل بيان نموديم الگوريتم هاي معكوسسازي تقريبي بسيار گسترده هستند و براي حـالتي كـه نيم فضاي ما همگن است مي توانيم از روش هاي نيم فضاي همگن استفاده كنيم. اين روش ها هنگامي كـه

منطقه مورد نظر فاقد پوشش هاي گياهي و يا توپوگرافي باشد، جواب هاي به دست آمده با روش هاي ديگـر با روش هاي همگن جواب يكسان خواهد داد.اين دو روش تنها در صورتي كه وضعيت زمـين مـا بـه صـورت لايه لايه نباشد ، مقاومت ويژه صحيحي را ارئه مـي كننـد. از ايـن رو لازم دانسـتيم دو نمونـه از روش هـاي همگن را نيز در برنامه وارد سازيم تا ميان مقادير به دست آمده نوعي مقايسه انجام دهيم.

## **الف- روش اندازه دامنه الكترومغناطيس و عمق پوسته**

در اين حالت لازم است كه براي مقادير مختلفي كه در جدول تفسير بـراي مقـادير مختلـف ارتفـاع پرنده و مقاومت ويژه هاي مختلف كه نشانة عمق پوسته هاي مختلف است ، جـدولي را تنظـيم مـي نمـاييم آنگاه بر اساس مقايسه ميان اندازه دامنـه الكترومغنـاطيس برداشـت شـده و انـدازه دامنـه الكترومغنـاطيس محاسبه شده بهترين برازش ميان آنها را به دست مي آوريم. آنگاه مقدار مناسب به دست آمـده بـراي عمـق پوسته را از روي جدول ميخوانيم.

بر اساس مقدار به دست آمده عمق پوسته مي توانيم مقادير مناسب *a* و *P* را بخوانيم و بـر اسـاس روابط زير مقادير عمق نفوذ و مقاومت ويژه را به دست آوريم.البته مقاومت ويژه به دست آمده در حالتي كـه زمين همگن است بيانگر مقاومت ويژه حقيقي زمين است . روش هاي همگن در صورتي كه زمين مـا حالـت لايه لايه داشته باشد جواب هاي دور از انتظار خواهد داشت. اين روش در شكل(13-5) بـه عنـوان روش اول بيان شده است. از اين رو با توجه به مقادير به دست آمده، *a* و *P* ميتوان مقـدار مقاومـت ويـژه را از رابطـة (22-5) و مقدار ارتفاع ظاهري را از رابطة (23-5) به دست آورد.

$$
\rho_a = \frac{\omega \mu_0}{P^2}
$$
\n
$$
h = a \times r
$$
\n
$$
(TT - \Delta)
$$
\n
$$
(TT - \Delta)
$$

### **ب- روش عمق پوسته و نسبت مولفة حقيقي به مولفة موهومي**

در اين حالت لازم است كه براي مقادير مختلفي كه در جدول تفسير بـراي مقـادير مختلـف ارتفـاع پرنده و مقاومت ويژه هاي مختلف كه نشانة عمق پوسته هاي مختلف است ،مقادير حقيقي و موهـومي را بـه دست آوريم. آنگاه مقادير عمق پوسته و نسبت مولفه هاي حقيقي و موهومي مندرج در جـدول تفسـير را در جدولي جداگانه تنظيم نماييم. سپس بر اساس مقايسه ميان نسبت مولفة حقيقي به مولفة موهـومي ميـدان

الكترومغنــاطيس برداشــت شــده و نســبت مولفــة حقيقــي بــه مولفــة موهــومي مقــادير مختلــف ميــدان الكترومغناطيس محاسبه شده در جدول تفسير، بهترين برازش ميان آنهـا را بـه دسـت آوريـم. آنگـاه مقـدار مناسب به دست آمده براي عمق پوسته را از روي جدول مي خوانيم. بر اساس مقدار بـه دسـت آمـده عمـق پوسته مي توانيم مقادير مناسب *a* و *P* را بخوانيم و بر اساس روابط (24-5) و (25-5) مقادير مقاومت ويـژه و عمق ظاهري را به دست آوريم.

$$
\rho_a = \frac{\omega \mu_0}{P^2} \tag{5.6a}
$$

 $(\text{Y}\Delta-\Delta)$ 

$$
h = a \times r
$$

در شكل (13-5) فلوچارت روش دوم بيانگر استفاده از اين روش براي معكوسسـازي تقريبـي مـي باشد.البته مقاومت ويژه به دست آمده در حالتي كه زمين همگن است بيانگر مقاومـت ويـژه حقيقـي زمـين است . اين روش نيز در صورتي كه زمين ما حالت لايه لايه داشته باشـد جـواب هـاي دور از انتظـار خواهـد داشت.

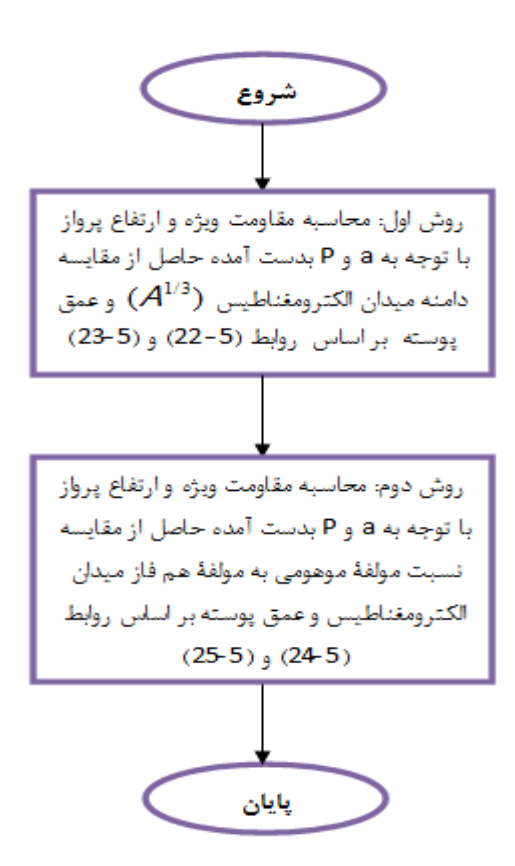

شكل(۵–۱۳) : فلوچارت الگوريتم محاسبهٔ مقاومت ويژه و عمق به روش عمق پوسته و نسبت مولفهٔ حقيقي به مولفهٔ

موهومي

**ج- روش عمق پوسته-دامنه ميدان الكترومغناطيس- نسبت فاز** 

 همان گونه كه در فصل قبل بيان كرديم ، اين روش اگر چـه از روش هـاي قـديمي محاسـبه عمـق ظاهري مي باشد، اما هنوز كاربرد خود را در معكوسسازي دادههاي الكترومغناطيس هـوايي دارد. از ايـن رو لازم است كه مدل سازي فوق نيز مورد بررسي قرار گيرد. بر اين اساس با توجه بـه الگـوريتم ارائـه شـده در شكل زير مراحل زير را جهت معكوسسازي تقريبي پيش رو بگيريم:

 در ابتدا لازم است تا براي هر يك از مقادير مقاومت ويژه و ارتفاع از سطح زمـين در جـدول تفسـير پارامتر عمق پوسته محاسبه شود. آنگاه با توجه به مقادير به دست آمده از انتگرال ماندري براي هر مقاومـت ويژه و نسبت ارتفاع پرنده به فاصلة سيمپيچ ها ، مقدار دامنة ميدان الكترومغناطيس تعيين گردد. اين دامنـه  $^{\rm 3}$  گاهي به صورت 1 ′A نيز در مقالات نشان داده مي شود. سپس لازم است مقدار نسبت مولفه همفاز به مولفة ناهمفاز براي هر ازمقادير به دست آمده از انتگرال ماندري محاسبه گردد.

 تمامي آنچه كه در بالا بيان شده است بايد به صورت يك جدول تفسير جداگانه كه در مواقع لزوم از آن استفاده شود ، ذخيره گـردد. حـال بـر اسـاس مقـدار نسـبت مولفـه همفـاز بـه مولفـة ناهمفـاز ميـدان الكترومغناطيسي برداشت شده و مقدار نسبت مولفه همفاز به مولفة ناهمفاز در جدول تفسير بهتربن بـرازش را براي آنها به دست مي آوريم .از اين طريق مي توانيم مقدار *P* را از جدول استخراج كنيم. براين اساس مـي توانيم مقدار مقاومت ويژه ظاهري را با توجه به رابطة (26-5) محاسبه كنيم.

سپس لازم است بهترين برازش ميان دامنة ميدان الكترومغناطيس برداشـت شـده و دامنـة ميـدان الكترومغناطيس حاصل از جدول تفسير را به دست آوريم. بر اين اساس مي توانيم مقدار ارتفاع ظاهري را از رابطة (27-5) به دست آوريم.

$$
\rho_a = \frac{\omega \mu_0}{P^2} \tag{77-}a
$$

$$
D_a = \left(\frac{A^{\frac{1}{3}}}{A^{\frac{1}{3}}}\right) \times a \times r \tag{YV-\Delta}
$$

 با به دست آمدن مقدار ارتفاع ظاهري و ارتفاع پرنده از سطح زمين مي تـوانيم عمـق ظـاهري را بـا توجه به رابطة (28-5) عمق نفوذ را به دست آوريم. فلوچارت اين روش در شكل (14-5) را نشان داده شده است.

$$
d_a = D_a - h \tag{(\Upsilon \wedge -\Delta)}
$$

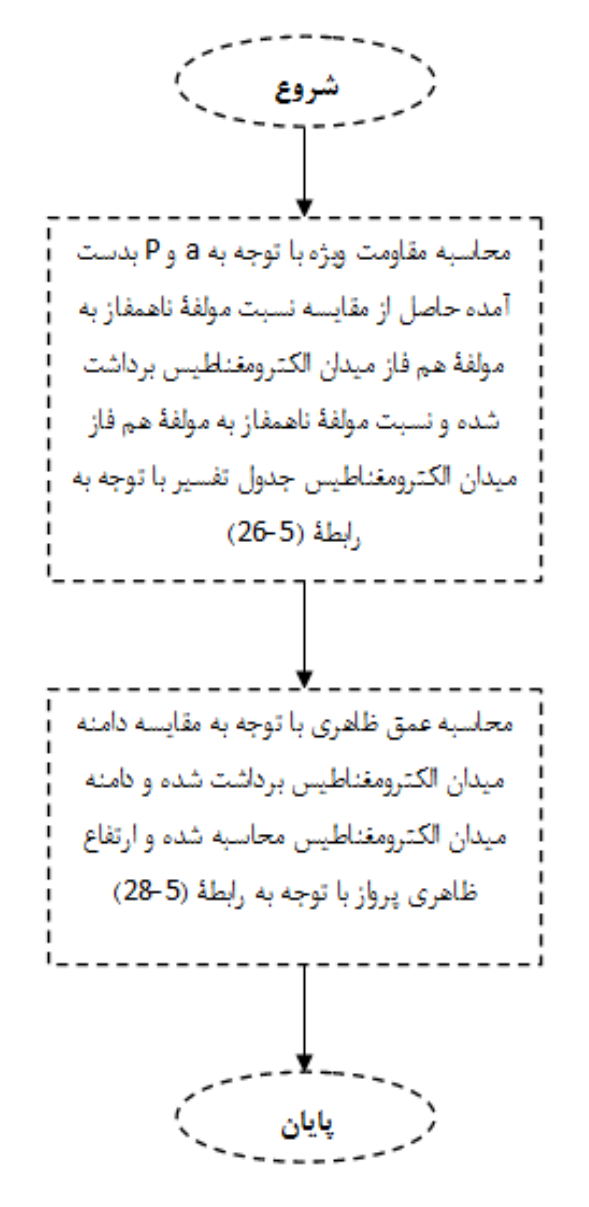

شكل(-5 14) : فلوچارت الگوريتم محاسبة مقاومت ويژه و عمق به روشهاي نيم فضاي همگن

**-9-4-5 مراحل حلقه اي**  با توجه به اين كه ممكن است، معكوسسازي بر اساس چندين فركانس و چندين ايستگاه انجام شده باشد از اين رو در اين مراحل دو شرط اساسي صورت مي گيرد: .1 انجام عمليات معكوسسازي براي تمام فركانسها

.2 انجام عمليات معكوسسازي براي تمام ايستگاهها

پس از آن كه عمليات معكوسسازي براي تمامي فركانسها و ايستگاهها انجام گرديد، نتيجه نهايي به دسـت آمده و برنامه به پايان ميرسد. در فصل ششم به بيان نتايج حاصل ميان مدلهـاي مختلـف معكـوسسـازي شده در اين پايان نامه كه توسط نرمافزار نگارش يافته صورت گرفته است، خواهيم پرداخت.

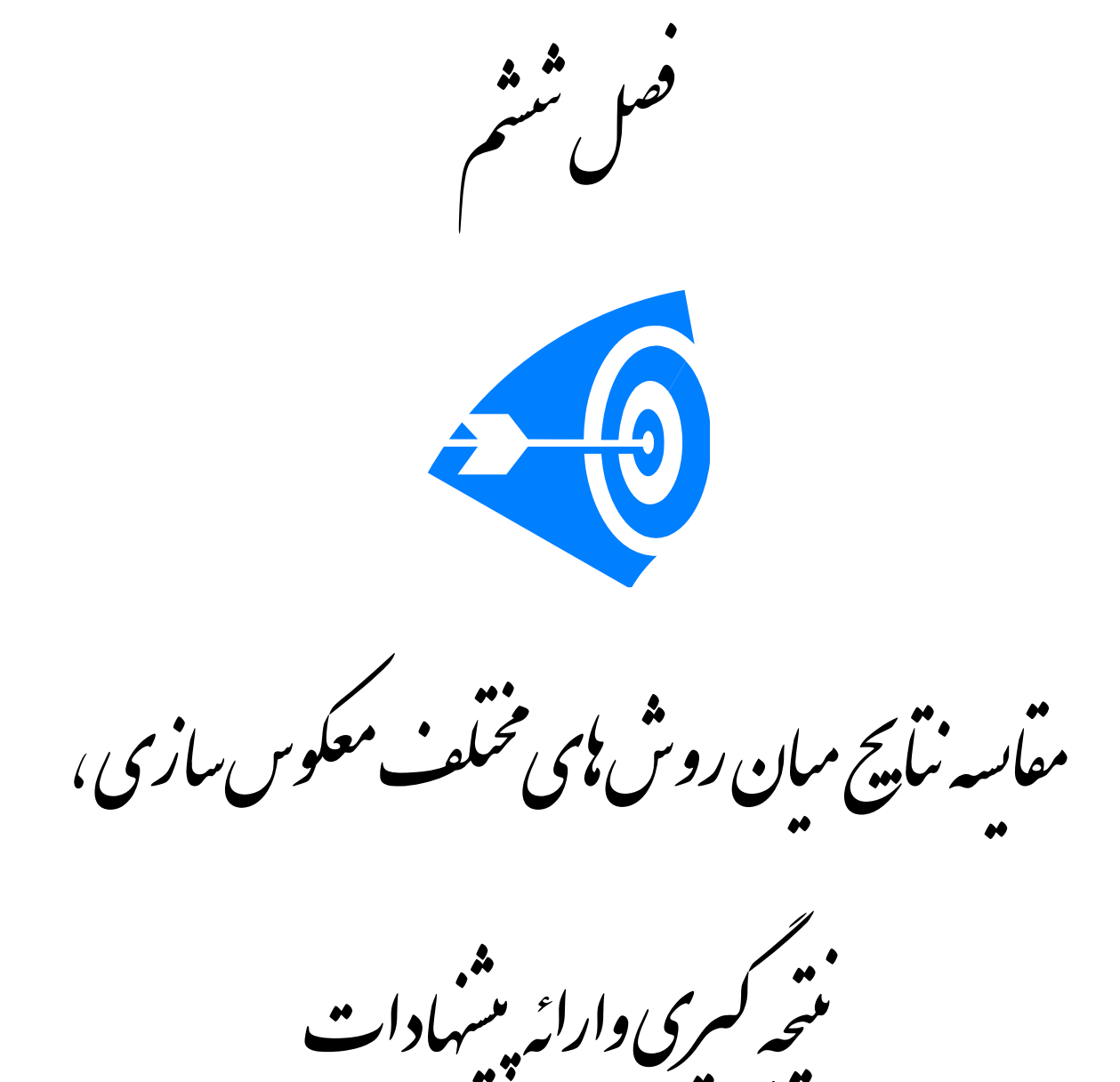

#### **-1-6 مقدمه**

در فصل قبل به بيان روش هاي معكوسسازي الكترومغناطيس هوايي در حوزة فركـانس پـرداختيم. همان گونه كه بيان شد، در اين فصل به بيان نتايج مدل سازي هاي انجام شده ميپردازيم.در ابتدا بـه بيـان نتايج با ديگر مقالات ارائه شده ميپردازيم و در ادامـه بـه بيـان پيشـنهادات در زمينـه بهتـر نمـودن برنامـه معكوسسازي مي پردازيم.

> **-2-6 نتايج حاصل از مدلسازي تقريبي معكوس الكترومغناطيس هوايي حوزة فركانس -2-6 -1 مدل 1**

 در ابتدا به مقايسه نتايج حاصـل از معكـوسسـازي مانـدري كـه در سـال 1984 ارائـه شـده اسـت ميپردازيم.در اين مثال يك زمين يك لايه با مقاومت ويژه 22.74 اهم متر و ضخامت بينهايت در نظر گرفته مي شود، فركانس برداشت با سيمپيچهاي هم محور قائم (*HCP*(، 900 هرتز و فاصلة سيمپيچ هـا 8 متـر و ارتفاع پرنده از سطح زمين 32 متر است.

در شكل(1-6) نتايج حاصل از معكوسسازي تقريبي و نتيجه ارائه شده توسط ماندري را مشاهده مـيكنيـد. همان گونه كه از اين شكل ملاحظه ميگردد، تمامي الگوريتمها مقاومت ويژه اين زمـين را بـه طـور صـحيح تخمين زدهاند. از طرفي مقـدار تعيـين شـده بـراي عمـق ظـاهري در مـدل "عمـق پوسـته-دامنـه ميـدان الكترومغناطيس- نسبت مولفه ها (*AED-H* "(مقدار بسيار جزئي و منفي نمايش داده شده است. اين مقدار منفي بيانگر اين حقيقت است كه لايه فوق نسبت به لايه هوا مقاومت ويژه كمتري دارد. از آنجايي كه زمـين همگن است، دو معكوسسازي با روش نيم فضاي همگن (دو روش پاياني) به خوبي مقاومـت ويـژه و ارتفـاع پرنده را تشخيص داده اند.

### **-2-6 -2مدل 2**

 در اين مدل نيز به مقايسه نتايج حاصل از معكوسسازي ماندري كه در سال 1984 ارائه شده است، ميپردازيم.در اين مثال يک زمين دو لايه که لايه اول با مقاومت ويژه ۱۴.۳۵ اهم متـر و ضـخامت٢٠ متـر و لايه دوم با مقاومت ويژة صفر (بسيار رسانا) وضخامت بي نهايت در نظر گرفته مـي شـود، فركـانس برداشـت توسط سيمپيچهاي هم محور قائم (*HCP*(، 3600 هرتز و فاصلة سيمپيچ ها 8 متر و ارتفاع پرنـده از سـطح زمين 40 متر است. همان گونه كه مشخص است، تقريباً تمامي الگوريتمها از به دسـت آوردن لايـه اول بـاز ماندهاند، با اين همه در نتايج به دست آمده الگوريتمي كه از عمق پوسـته و دامنـة ميـدان الكترومغنـاطيس براي معكوسسازي استفاده مي كند، (آخرين پاسخ)، جواب بهتري را ارائه داده است.

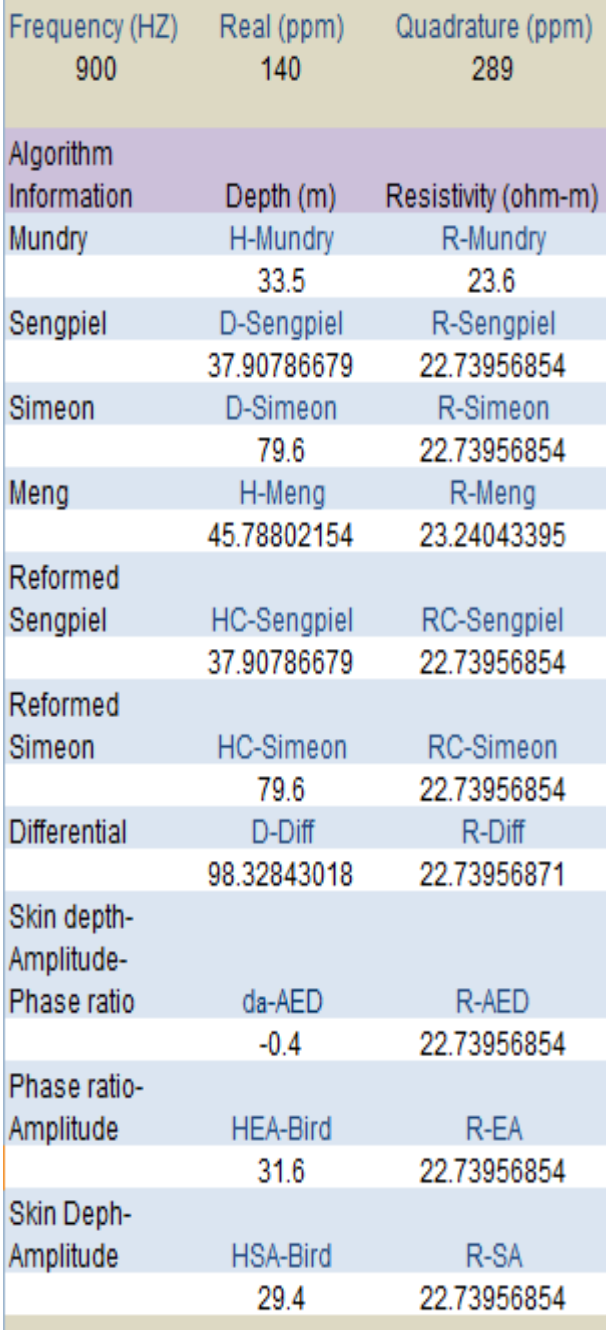

شكل (1-6) : نتايج معكوسسازي مدل اول ماندري (1984)

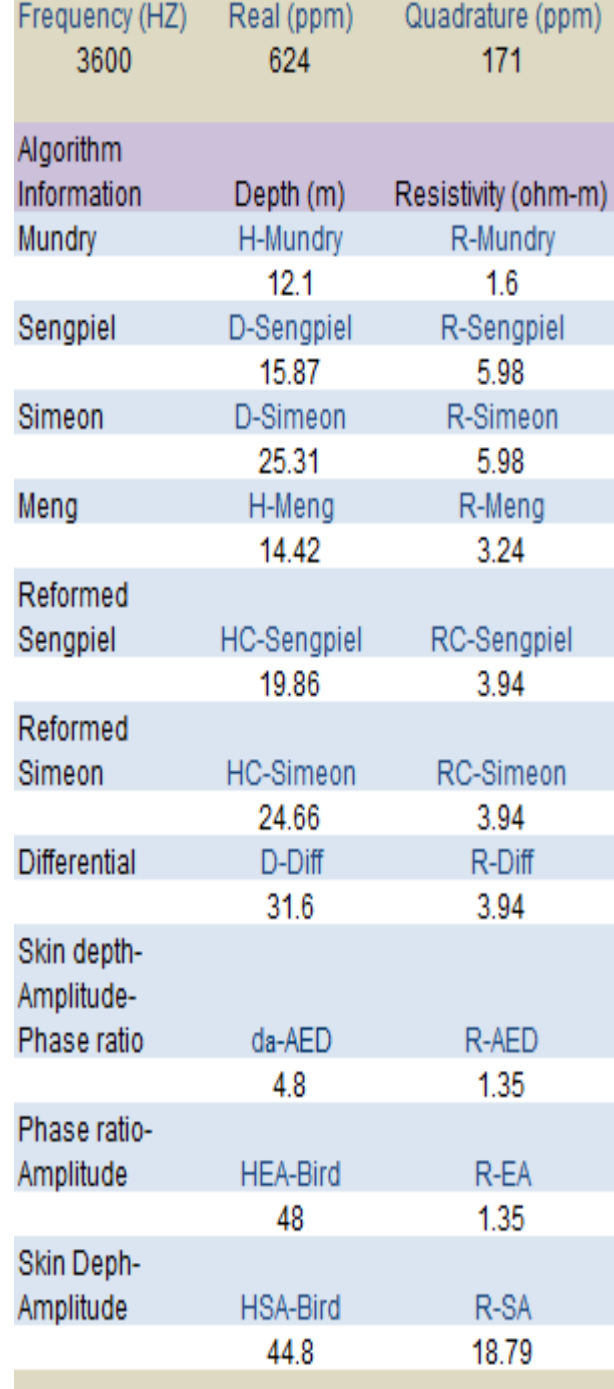

شكل (2-6) : نتايج معكوسسازي مدل دوم ماندري (1984)

**-2-6 -3مقايسه نتايج با نتايج معكوسسازي در BGR** 

مدلهايي كه در اين بخش آورده شده است، بر اساس مكاتبات انجام شده با دكتر سيمون در *BGR* ، جهت انجام مقايسه ميان نتايج حاصل از برنامه طراحي شده و نتايج حاصل از نرمافزارهاي موجود در آن مركز تهيه و آورده شده است.

**1) مدل زمين 2 لايه (روباره رسانا)** 

بر اين اساس يك زمين 2 لايه با مشخصات جدول (1-6) در نظر گرفته ميشود:

جدول(1-6) : مشخصات زمين دو لايه در نظر گرفته شده براي انجام معكوسسازي

| ضخامت    | مقاومت ويژه          | لايه |
|----------|----------------------|------|
| ۴.       | ۲.                   |      |
| $\infty$ | $\Delta \cdot \cdot$ |      |

 ارتفاع پرنده 30 متر و فركانسهاي برداشت شامل 4 فركـانس 56000 ، ،1800 900 و 450 هرتـز ،فاصلة سيمپيچها 8 متر و شكل قرارگيري سيمپيچها به صورت هم محور قائم (*HCP* (ميباشـند. در شـكل (3-6) نتايج مربوط به معكوسسازيهاي تقريبي آورده شده است.

 همان گونه كه در شكل (3-6) مشخص است، روند افزايشي كه در مدل اوليه وجود دارد، در بيشـتر مدل سازيهاي معكوس نيز مشاهده مي گردد. بايد توجه داشت كه، الگوريتمهاي همگن جواب مدل اوليه را در لايه اول به خوبي نمايش مي دهند.

از طرفي در حالتي كه از معكوسسازي همگن "عمق پوسته و نسبت فاز" استفاده ميكنيم، جواب هاي بـه دست آمده بسيار به جوابهاي الگوريتمهاي پيشرفته نزديك ميگـردد. از طرفـي ايـن الگـوريتم در نمـايش ارتفاع پرواز با اختلاف 8 متر نيز به خوبي مسالة عدم تغيير ارتفاع پرواز را نشان مي دهد.

جواب مدل سيمون و سنگپيل معمولي بيشترين تطـابق را بـا جـواب هـاي بـه دسـت آمـده از BGR را دارا هستند. از طرفي پاسخ الگوريتمهاي پيشرفته ديگر نيز جواب خوبي را به نمايش گذاشتهاند.

از طرفي در روش ديفرانسيلي يك ناهماهنگي و عدم روند در پاسخها بـه چشـم مـيخـورد. علـت ايـن امـر ميتواند به كم بودن تعداد فركانسهاي مورد استفاده و همچنين عدم تعيين مقدار صحيح در نتايج جسـتجو جهت يافتن عمق موثر نفوذ باشد.

البته همانگونه كه ميدانيم عدم تعيين دقيق عمق موثر نفـوذ در روش ديفرانسـيلي سـبب ايجـاد پاسـخي نامطلوب ميگردد. از اين رو ميتوان چنين بيان نمود، كه به دليل عدم دقت كافي در تهيه نمودارهاي مـورد نياز جهت يافتن عمق موثر نفوذ اين ناهماهنگي ايجاد شده است.

| Frequency (HZ)      | Real (ppm)         | Quadrature (ppm)    |
|---------------------|--------------------|---------------------|
| 56000.00            | 2647.14            | 1064.67             |
| 1800.00             | 289.52             | 562.20              |
| 900.00              | 116.99             | 350.09              |
| 450.00              | 40.78              | 197.92              |
|                     |                    |                     |
| Algorithm           |                    |                     |
| Information         |                    |                     |
|                     | Depth (m)          | Resistivity (ohm-m) |
| <b>BGR</b>          | H-BGR              | R-BGR               |
|                     | 4.73               | 19.83               |
|                     | 27.15              | 26.53               |
|                     | 42.12              | 33.20               |
|                     | 67.56              | 42.08               |
| Sengpiel            | D-Sengpiel         | R-Sengpiel          |
|                     | 4.94               | 19.58               |
|                     | 30.00              | 23.20               |
|                     | 41.17              | 28.07               |
|                     | 62.03              | 31.58               |
| Simeon              | D-Simeon           |                     |
|                     |                    | R-Simeon            |
|                     | 9.41               | 19.58               |
|                     | 57.14              | 23.20               |
|                     | 89.69              | 28.07               |
|                     | 140.53             | 31.58               |
| Meng                | H-Meng             | R-Meng              |
|                     | 19.58              | 5.43                |
|                     | 23.20              | 32.99               |
|                     | 21.73              | 46.99               |
|                     | 15.99              | 73.18               |
| Reformed            |                    |                     |
|                     |                    |                     |
| Sengpiel            | <b>HC-Sengpiel</b> | RC-Sengpiel         |
|                     | 4.94               | 19.58               |
|                     | 30.00              | 23.20               |
|                     | 39.32              | 22.74               |
|                     | 44.22              | 23.20               |
| Reformed            |                    |                     |
| Simeon              | HC-Simeon          | RC-Simeon           |
|                     | 9.41               | 19.58               |
|                     | 57.14              | 23.20               |
|                     | 80.00              | 22.74               |
|                     | 114.29             | 23.20               |
| <b>Differential</b> |                    |                     |
|                     | D-Diff             | R-Diff              |
|                     | 15.33              | 19.58               |
|                     | 41.05              | 24.56               |
|                     | 82.55              | 21.82               |
|                     | 107.24             | 26.15               |
| Skin depth-         |                    |                     |
| Amplitude-          |                    |                     |
| Phase ratio         | da-AED             | R-AED               |
|                     | 6.40               | 31.52               |
|                     | 3.20               | 56.15               |
|                     | 5.60               | 90.96               |
|                     | 1.60               | 126.33              |
|                     |                    |                     |
| Phase ratio-        |                    |                     |
| Amplitude           | <b>HEA-Bird</b>    | R-EA                |
|                     | 38.00              | 31.52               |
|                     | 38.00              | 56.15               |
|                     | 38.00              | 90.96               |
|                     | 38.00              | 126.33              |
| Skin Deph-          |                    |                     |
| Amplitude           | HSA-Bird           | R-SA                |
|                     | 36.40              | 30.60               |
|                     | 34.80              | 26.91               |
|                     | 30.80              | 22.74               |
|                     |                    |                     |
|                     | 34.00              | 31.58               |

شكل(3-6) : نتايج بدست آمده حاصل از معكوسسازي زمين دو لايه با مشخصات جدول (1-6)

## **2) مدل زمين 2 لايه (روباره مقاوم)**

بر اين اساس يك زمين 2 لايه با مشخصات جدول (2-6) در نظر گرفته ميشود:

جدول(۶-۲) : مشخصات زمين دو لايه در نظر گرفته شده براي انجام معكوس سازي

| ضخامت    | مقاومت ويژه | لايه |
|----------|-------------|------|
| ۴.       | ۰۰۱         |      |
| $\infty$ | ۲.          |      |

 ارتفاع پرنده 30 متر و فركانسهاي برداشت شامل 4 فركـانس 56000 ، ،1800 900 و 450 هرتـز ،فاصلة سيمپيچها 8 متر و شكل قرارگيري سيمپيچها به صورت هم محور قائم (*HCP* (ميباشـند. در شـكل (4-6) نتايج مربوط به معكوسسازيهاي تقريبي اين مدل نشان داده شده است.

 همان طور كه مشخص است تقريباً اكثر مدل سازيهاي معكوس انجام شده جواب خوبي ارائـه داده اند. اگر اندكي بيشتر دقت كنيم، به نظر ميرسد كه پاسخ مربوط به مدل سـنگپيل بهبـود يافتـه و سـيمون بهبود يافته به جوابهاي ارائه شده توسط BGR نزديكتر ميباشد.

همانطور كه مشاهده ميشود، الگوريتم ارائه شده توسط سيمون از لحاظ عمق نفوذ بسـيار بهتـر از روش سنگپيل عمل ميكند. لازم به ذكر است كه در روش منـگ ميـز جوابهـاي ارائـه شـده از رونـد خـوبي برخوردار هستند و عمق را نسبتاً خوب تخمين زدهاند. دو الگوريتم نيم فضاي همگن هم روند را بـه درسـتي تشخيص دادهاند اما در اندازهگيري ارتفاع پرواز اختلاف 8 متري را ثبت نمودهاند.

اين اختلاف از آنجا ناشي ميشود كه لايه رويه مقاومتر از لايه زيرين ميباشد. از اين رو اين لايـه بـا لايه هوا تقريباً يكسان در نظر گرفته شده و ارتفاع پرواز به درستي مشخص نميشـود. در روش ديفرانسـيلي باز هم در تعيين مقدار مقاومت ويژه لايه پايين دچار اشتباه ميشويم.

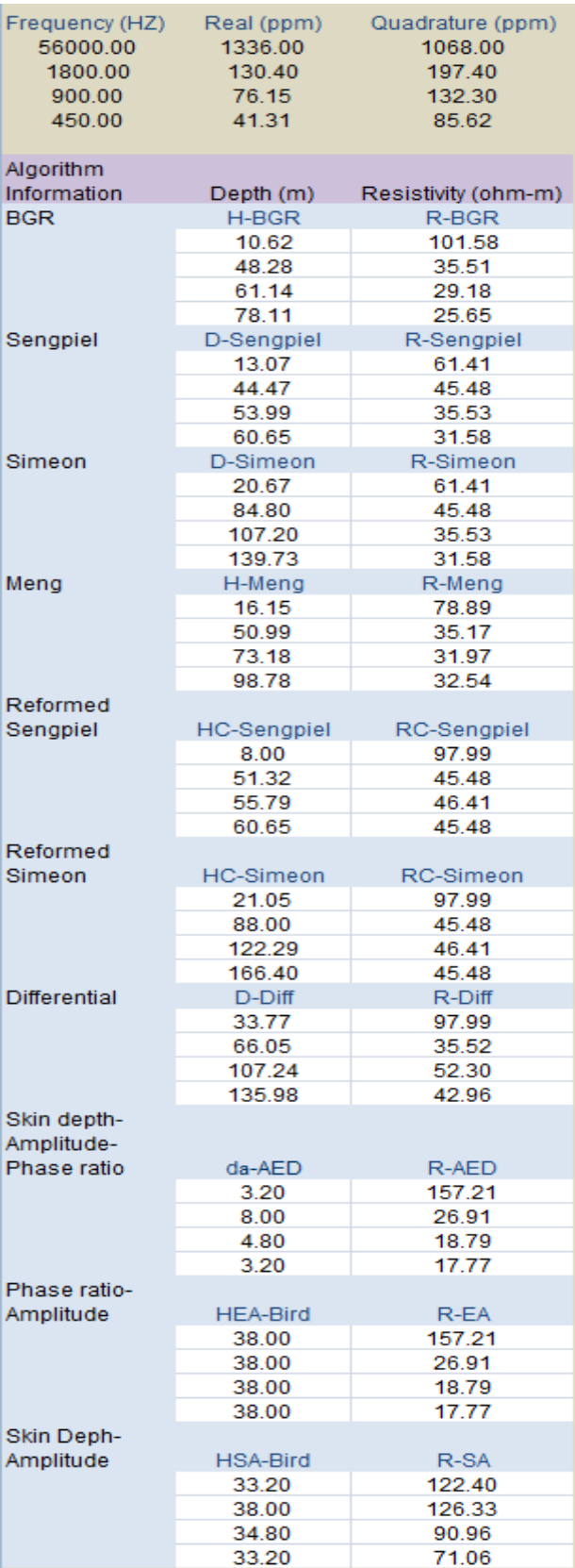

شكل(4-6) : نتايج معكوسسازي زمين دو لايه جدول (2-6)

### **3) مدل زمين 4 لايه**

بر اين اساس يك زمين 4 لايه با مشخصات جدول(-6 3) در نظر گرفته ميشود.

| ضخامت     | مقاومت ويژه | لايه |
|-----------|-------------|------|
| $\bullet$ | ۵۰          |      |
| ۵۰        | $\cdots$    |      |
|           |             | w    |
| $\infty$  | ۰۰۰ ۱       | ٠c   |
|           |             |      |

جدول(3-6) : مشخصات زمين چهار لايه در نظر گرفته شده براي انجام معكوسسازي

 ارتفاع پرنده 30 متر و فركانسهاي برداشت شامل 4 فركـانس 56000 ، ،1800 900 و 450 هرتـز ،فاصلة سيمپيچها 8 متر و شكل قرارگيري سيمپيچها به صورت هم محور قائم (*HCP* (ميباشـند. در شـكل (5-6) نتايج مربوط به معكوسسازيهاي تقريبي اين مدل نشان داده شده است.

 همان گونه كه در شكل (5-6) مشخص است، مدل ارائه شده توسط BGR تنها توانسته اسـت رونـد كاهشي را نشان دهد. درحقيقت تنها دو لايه را تشخيص داده شده است. البته به دليل ضـخامت بسـيار كـم لايه سوم تشخيص اين لايه بسيار مشكل است و اكثر ابزارهاي معكوسسازي از انجام آن باز ميمانند.

 اما در معكوسسازيهاي انجام شده توسط نرم افزار تهيه شده، ملاحظه ميگردد كه لايه اول و لايـه دوم و در پارهاي موارد لايه سوم نيز در معكوسسازي ها به خوبي مشخص شده است. در مـدل سـنگپيل بـا كاهش فركانس ملاحظه ميگردد كه يك روند بازگشتي به لايه بالا اتفاق ميافتد و به جاي رفـتن بـه عمـق بيشتر شاهد كاهش عمق نفوذ هستيم.

در اين روش ما به مشخص نمودن سه لايه در سه عمق مختلف مي رسيم. در پاسـخ روش سـيمون دوباره سه لايه مشخص شده است، اما در اين پاسخ مشكل عمق ديگر ملاحظه نميگـردد. بـه عبـارت ديگـر همانطور كه در فصل هاي قبل گفتيم، روش سنگپيل با افزايش عمـق دچـار اشـكال مـيگـردد. از ايـن رو معكوسسازي به روش سيمون از لحاظ نتايج از روش سنگپيل بهتر است.

| Frequency (HZ)      | Real (ppm)         | Quadrature (ppm)    |
|---------------------|--------------------|---------------------|
| 56000.00            | 1741.03            | 1428.80             |
| 1800.00             | 75.54              | 156.55              |
| 900.00              | 55.00              | 98.33               |
| 450.00              | 33.66              | 66.34               |
|                     |                    |                     |
| Algorithm           |                    |                     |
| Information         | Depth (m)          | Resistivity (ohm-m) |
| <b>BGR</b>          | H-BGR              | R-BGR               |
|                     | 6.99               | 88.48               |
|                     | 58.38              | 68.65               |
|                     | 70.97              | 37.28               |
|                     | 86.77              | 28.20               |
| Sengpiel            | D-Sengpiel         | R-Sengpiel          |
|                     | 9.96               | 35.65               |
|                     | 55.19              | 71.06               |
|                     | 59.00              | 46.41               |
|                     | 53.15              | 45.48               |
| Simeon              | D-Simeon           | R-Simeon            |
|                     | 15.90              | 35.65               |
|                     | 108.00             | 71.06               |
|                     | 122.29             | 46.41               |
|                     | 160.00             | 45.48<br>R-Mena     |
| Meng                | H-Meng             | 51.52               |
|                     | 12.82<br>65.74     | 47.19               |
|                     | 84.98              | 41.94               |
|                     | 115.47             | 71.06               |
| Reformed            |                    |                     |
| Sengpiel            | <b>HC-Sengpiel</b> | RC-Sengpiel         |
|                     | 6.11               | 61.41               |
|                     | 55.19              | 71.06               |
|                     | 59.00              | 63.17               |
|                     | 64.23              | 71.06               |
| Reformed            |                    |                     |
| Simeon              | <b>HC-Simeon</b>   | RC-Simeon           |
|                     | 16.67              | 61.41               |
|                     | 108.00             | 71.06               |
|                     | 141.33             | 63.17               |
|                     | 204.00             | 71.06               |
| <b>Differential</b> | D-Diff             | R-Diff              |
|                     | 26.37              | 61.41               |
|                     | 68.19              | 74.77               |
|                     | 121.36             | 41.06               |
|                     | 164.00             | 96.70               |
| Skin depth-         |                    |                     |
| Amplitude-          |                    |                     |
| Phase ratio         | da-AED             | R-AED               |
|                     | 8.00               | 168.24              |
|                     | 1.60               | 71.06               |
|                     | 6.40               | 22.74               |
|                     | 8.00               | 14.04               |
| Phase ratio-        |                    |                     |
| Amplitude           | <b>HEA-Bird</b>    | R-EA                |
|                     | 38.00              | 168.24              |
|                     | 38.00              | 71.06<br>22.74      |
|                     | 38.00<br>38.00     | 14.04               |
| Skin Deph-          |                    |                     |
| Amplitude           | HSA-Bird           | R-SA                |
|                     | 33.20              | 58.93               |
|                     | 31.60              | 126.33              |
|                     | 36.40              | 142.12              |
|                     | 38.00              | 126.33              |
|                     |                    |                     |

شكل (5-6) : نتايج بدست آمده حاصل از معكوسسازي زمين چهار لايه با مشخصات جدول (3-6)

 در روشهاي بهبود يافته سنگپيل و سيمون جوابهاي به دست آمـده بسـيار جالـب اسـت. هـر دو روش چهار لايه را تشخيص دادهاند اما روش سيمون عمق بالاتري را نسبت به روش سنگپيل نشان ميدهـد. در حقيقت روش سيمون بهبود يافته بهترين جواب را براي مدل چهار لايه ارائه ميدهد.

از طرفي مسالة عمق در روش بهبود يافته سنگپيل نسبت به روش متداول سـنگپيل برطـرف شـده است.در پاسخ روش ديفرانسيلي جواب هاي به دست آمده در خور توجه ميباشد. در اين روش چهار لايه بـه خوبي مشخص شده اند، اما روش سيمون عمق بالاتري را باز هم نشان مي دهد.

پاسخ هاي مربوط به دو روش نيم فضاي همگن همان گونه كه انتظار داشتيم مقدار مقاومـت ويـژه لايـه اول را دور از انتظار نشان داده اند. اگر چه روند كاهشي BGR در اين مدلها نيز نمايان شده اسـت.در پاسـخ مربوط به مدل *AED* ملاحظه مي گردد كه مقدار مقاومت ويژه لايه اول را دور از انتظار نشـان دادهانـد. اگـر چه روند كاهشي BGR در اين مدل نيز نمايان شده است.

# **4) مدل دوم زمين 4 لايه**

بر اين اساس يك زمين 4 لايه با مشخصات جدول (-6 4) در نظر گرفته مي شود.

| ضخامت                | مقاومت ويژه | لايه |
|----------------------|-------------|------|
| $\ddot{\phantom{0}}$ | ۵۰          |      |
| ۱۹۰                  | 1           |      |
|                      |             | سه   |
| $\infty$             | 1           |      |

جدول(۶-۴) : مشخصات زمين چهار لايه در نظر گرفته شده براي انجام معكوس سازي

 ارتفاع پرنده 30 متر و فركانسهاي برداشت شامل 4 فركـانس 56000 ، ،1800 900 و 450 هرتـز ،فاصلة سيمپيچها 8 متر و شكل قرارگيري سيمپيچها به صورت هم محور قائم (*HCP* (ميباشـند. در شـكل (6-6) نتايج مربوط به معكوسسازيهاي تقريبي اين مدل نشان داده شده است.  همان گونه كه در شكل (6-6) مشخص است، مدل ارائه شده توسط BGR توانسته است سه لايـه را به خوبي نشان دهد. در معكوسسازي هاي انجام شده توسط نرم افزار تهيه شده، ملاحظه مي گردد اين روند نيز در معكوسسازي ها به خوبي مشخص شده است.

در مدل سنگپيل با كاهش فركانس ملاحظه مي گردد كه يك روند بازگشتي به لايه بالا اتفاق مـي افتد و به جاي رفتن به عمق بيشتر شاهد كاهش عمق نفوذ هستيم. در اين روش ما به مشخص نمـودن سـه لايه در سه عمق مختلف مي رسيم.

 در پاسخ بدست آمدة حاصل از روش سيمون دوباره سه لايه مشخص شده است، امـا در ايـن پاسـخ مشكل عمق ديگر ملاحظه نمي گردد. به عبارت ديگر همانند مدل قبل روش سنگپيل با افزايش عمق دچـار اشكال مي گردد. از اين رو معكوسسازي به روش سيمون از لحاظ نتايج از روش سنگپيل بهتر است.

 در پاسخ روش منگ دوباره سه لايه مشخص شده است، اما در اين پاسـخ هـم مشـكل عمـق ديگـر ملاحظه نمي گردد. اين روش نسبت به روش سيمون مقاومت ويژه لايه اول را بسـيار بهتـر از دو روش قبـل نشان مي دهد. در روش هاي بهبود يافته سنگپيل و سيمون جواب هاي به دست آمده بسيار جالب است. هر دو روش سه لايه را تشخيص داده اند اما روش سيمون عمق بالاتري را نسبت به روش سـنگپيل نشـان مـي دهد.

از طرفي مقدار مقاومت ويژه لايه اول بسيار خوب تشخيص داده شده است و مسالة عمـق در روش بهبود يافته سنگپيل نسبت به روش متداول سنگپيل برطرف شده است. در پاسخ روش ديفرانسيلي دو لايـه به خوبي مشخص شده اند، علت اين امر اين است كه تعداد فركانس هاي مورد استقاده براي ايـن روش كـم مي باشد. از اين رو اگر چه عمق افزايش سافته است اما تعداد لايه ها تغييري نكرده است.

| Frequency (HZ)      | Real (ppm)         | Quadrature (ppm)    |
|---------------------|--------------------|---------------------|
| 56000.00            | 1745.12            | 1424.66             |
| 1800.00             | 24.40              | 156.11              |
| 900.00              | 13.44              | 81.21               |
| 450.00              | 8.67               | 43.75               |
|                     |                    |                     |
| Algorithm           |                    |                     |
| Information         | Depth (m)          | Resistivity (ohm-m) |
| <b>BGR</b>          | H-BGR              | R-BGR               |
|                     | 6.98               | 87.93               |
|                     | 83.83              | 259.64              |
|                     | 109.29             | 190.01              |
|                     | 133.05             | 119.91              |
| Sengpiel            | D-Sengpiel         | R-Sengpiel          |
|                     | 10.54              | 20.05               |
|                     | 64.11              | 181.92              |
|                     | 70.07              | 142.12              |
|                     | 64.81              | 126.33              |
| Simeon              | D-Simeon           | R-Simeon            |
|                     | 15.12              | 20.05               |
|                     | 165.60             | 181.92              |
|                     | 205.60             | 142.12              |
|                     | 266.67             | 126.33              |
| Meng                | H-Meng             | R-Meng              |
|                     | 15.03              | 43.81               |
|                     | 82.58              | 93.92               |
|                     | 121.07             | 105.66              |
|                     | 153.96             | 126.33              |
| Reformed            |                    |                     |
| Sengpiel            | <b>HC-Sengpiel</b> | RC-Sengpiel         |
|                     | 4.16               | 58.93               |
|                     | 49.31              | 126.33              |
|                     | 54.33              | 142.12              |
|                     | 69.86              | 126.33              |
| Reformed            |                    |                     |
| Simeon              | HC-Simeon          | RC-Simeon           |
|                     | 16.33              | 58.93               |
|                     | 133.33             | 126.33              |
|                     | 200.00             | 142.12              |
|                     | 268.27             | 126.33              |
| <b>Differential</b> | $D$ - $D$ iff      | R-Diff              |
|                     | 25.99              | 58.93               |
|                     | 79.35              | 175.10              |
|                     | 164.00             | 193.40              |
|                     | 217.30             | 193.40              |
| Skin depth-         |                    |                     |
| Amplitude-          |                    |                     |
| Phase ratio         | da-AED             | R-AED               |
|                     | 5.60               | 147.23              |
|                     | 0.80<br>3.20       | 1136.98             |
|                     | 0.00               | 568.49<br>126.33    |
| Phase ratio-        |                    |                     |
| Amplitude           | <b>HEA-Bird</b>    | R-EA                |
|                     | 35.60              | 147.23              |
|                     | 35.60              | 1136.98             |
|                     | 35.60              | 568.49              |
|                     | 35.60              | 126.33              |
| Skin Deph-          |                    |                     |
| Amplitude           | HSA-Bird           | R-SA                |
|                     | 33.20              | 58.93               |
|                     | 30.00              | 126.33              |
|                     | 30.80              | 142.12              |
|                     | 30.00              | 126.33              |

شكل(6-6) : نتايج بدست آمده حاصل از معكوسسازي زمين چهارلايه با مشخصات جدول (4-6)

در مورد پاسخهاي مربوط به دو روش نيم فضاي همگن هم ميتوان چنين گفت: در صـورتي كـه از عمق پوسته براي معكوسسازي استفاده گردد، لايه اول بهتر مشخص ميگردد و در صورتي كه از نسبت فـاز وعمق پوسته براي به دست آوردن مقاومت ويژه ظاهري بهره بگيريم، مقدار لايه دوم نسبت به لايه اول بهتـر نمايان ميگردد.

در پاسخ مربوط به مدل *AED* ملاحظه مي گردد كه مقدار مقاومت ويـژه لايـه اول را دور از انتظـار نشان داده اند اما لايه دوم وضعيت بهتـري را دارا مـي باشـد. از آنجـايي كـه در ايـن روش هماننـد يكـي از روشهاي همگن از عمق پوسته و نسبت فاز براي يافتن مقاومت ويژه ظاهري اسـتفاده مـيكنـيم، از ايـن رو غالباً مقاومت ويژه به دست آمده توسط اين دو روش با هم برابر ميگردد.

**-4-2-6مدل زمين 2 لايه** 

 اما بر اساس مقايسه ميان روش هاي ارائه شده در مقالات گوناگون مـدلي را بـر اسـاس مقالـه ارائـه شده توسط هوانگ و فريزر[,1997Fraser&Huang [در نظر گرفته شد.

 از آنجايي كه مقادير ارائه شده بر اساس مدلسازي پيشروي هوانگ و فريزر است لـذا در ايـن مـدل يك از هم گسيختگي ميان نتايج ديده مي شود. بنابراين ميتوان چنين بيان نمود كه نتايج بدسـت آمـده از روش پيشرو جهت مدلسازي اوليه و استفاده حاصل از نتايج بدست آمده در يـافتن پاسـخ معكـوس، بسـيار مهم است. لذا در صورتي كه مقادير بدست آمده در روش پيشرو به درستي تعيين نگردند، پاسخهاي حاصـل از معكوسسازي نيز قابل اطمينان و اعتماد نيستند.

 همان گونـه كـه از شـكل (-7-6الـف) مشـخص اسـت، روش بهبـود يافتـه سـيمون و روش منـگ جوابهاي بسيار بهتري را ارائه دادهاند. در روش ديفرانسيلي ملاحظه مي گردد كه نتايج بسيار نادرست مـي باشد. كه علت اين امر وابستگي شديد اين روش به مدل اوليه مي باشد، از اين رو از آنجايي كـه مـدل هـاي اوليه درست تشخيص داده نشده اند، پاسخ روش ديفرانسيلي بسيار ناپايدار است.

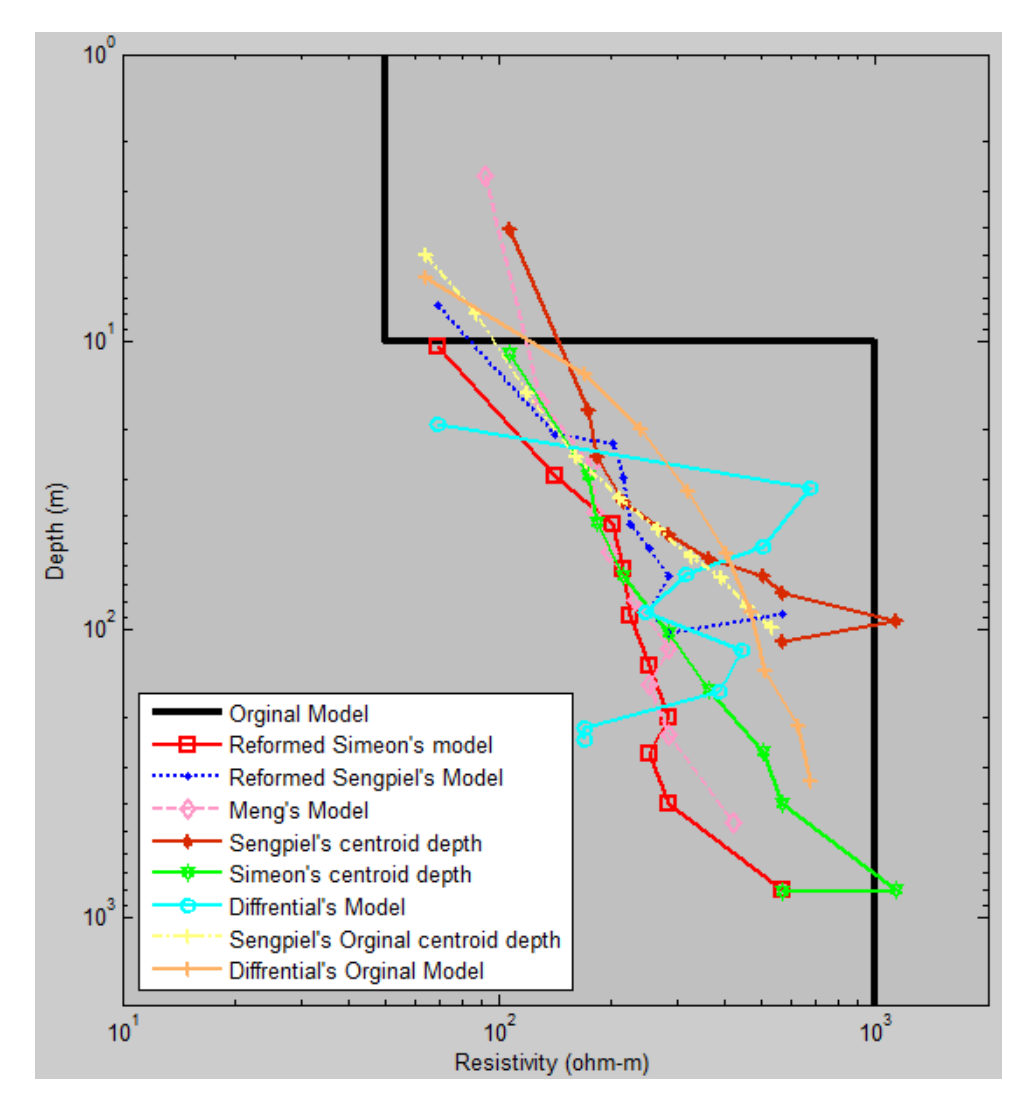

شكل(-7-6الف) : پاسخ مدل اول ارائه شده توسط هوانگ و فريزر (1997)

**-5-2-6مدل زمين 4 لايه** 

 يكي ديگر از مدل هاي مورد مقايسه مدل ارائه توسط هوانـگ و فريـزر[,1997Fraser&Huang [در نظر گرفته گرديد. از آنجايي كه مقادير ارائه شده بر اساس مدل سازي پيشروي هوانگ و فريـزر انجـام يافتـه است و اين مقادير با مقادير مدل پيشرو نرم افزار متفاوت است، لذا در اين مدل يك از هم گسـيختگي ميـان نتايج ديده مي شود. در صورتي كه در اين مدل مقادير همفاز و ناهمفاز ميدان الكترومغناطيس را بـر اسـاس الگوريتم پيشرو نوشته شده توسط خودمان انجام داديم، نتايج بسيار بهتري حاصل گرديـد. بـا ايـن حـال در صدد برآمديم تا مقادير ارائه شده را تغيير ندهيم. نتايج مربوط به زمين 4 لايه در شكل (-7-6ب) نشان داده شده است.

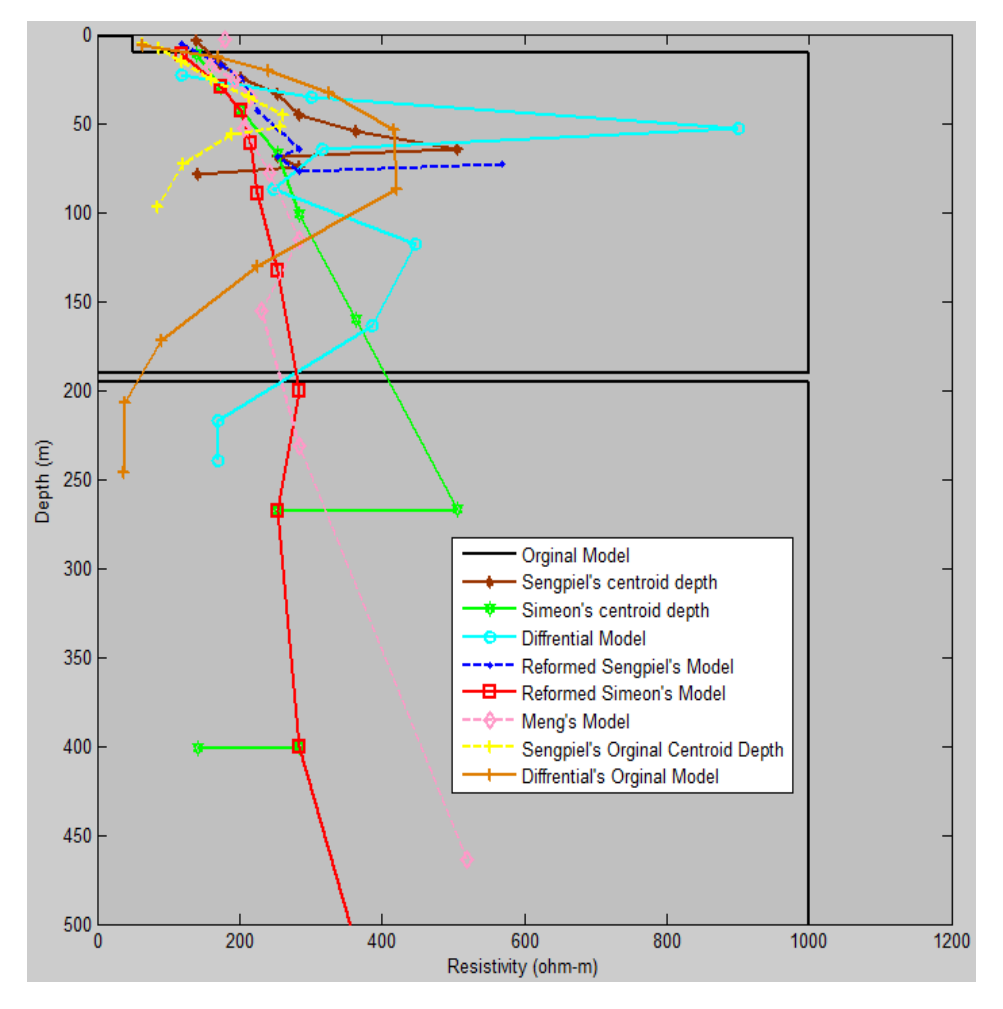

شكل(-7-6ب) : پاسخ مدل دوم ارائه شده توسط هوانگ و فريزر (1997)

همان طور كه مشخص است روش سنگپيل متداول و سيمون بهبود يافته بهترين جواب را نسبت به بقيه روشها ارائه دادهاند. البته با افزايش عمق همان طور كه انتظار داريم جواب مدل سنگپيل دچار اشـكال گردد. البته بايد توجه داشت كه پاسخ هاي اصلي نيز از معكوسسازي صحيح اين مدل باز مانده اند و جـواب هاي ارائه شده روند خوبي ندارند و تنها سه لايه را تشخيص داده اند. در روش ديفرانسيلي به دست آمده بـه دليل تشخيص نادرست مدل اوليه پاسخ از دقت خوبي برخوردار نيست.

اما در صورتي كه بخواهيم نتايج را بر اساس مقادير بدست آمده از برنامه پيشروي نوشته شده مـورد سنجش قرار دهيم ملاحظه ميگردد نتايج بدست آمده بسيار متفاوت از حالت نابهنجار قبل بدست مـيآيـد. شكلهاي (۶-۸-الف) و (۶-۸-ب) نتايج حاصل از مقادير بدست آمده از مقادير پيشرو را براي مدلهاي ارائـه شده در حالت دو لايه (شكل(-7-6الف)) و حالت چهار لايه (شـكل(-7-6ب)) نشـان مـيدهـد. پاسـخهـاي بدست آمده در بازه فركانسي 225 تـا 115200 هرتـز مـي باشـند. بـا توجـه بـه شـكلهـاي بدسـت آمـده

الگوريتمهاي نيمفضاي همگن همچنان نتايج دور از انتظار ارائه ميدهند، بنابراين جهت آن كه شكل بدسـت آمده براي تعيين نمودارها شلوغ نشود، از آوردن نتايج دور از انتظار خـودداري مـيكنـيم. از طرفـي مقـادير بدست آمده از روشهاي بهبود يافته سيمون و سنگپيل و روشهاي متداول آنها جوابي تقريبـاً يكسـان ارائـه مي دهند. از اين رو نتايج حاصل از مقادير بهبود يافته آنان را در نتيجه نهايي آوردهايم. بايد توجه داشـت در مواردي كه الگوريتم ديفرانسيلي جواب خوبي نميدهد، اشكال ميتواند از عدم تعيين صحيح مدل اوليه و يـا عدم تعيين صحيح مقدار رسانندگي از جدول تفسير مربوط به اين قسمت باشد. در نهايـت مـيتـوان چنـين نتيجهگيري نمود، روش سيمون جوابهاي بسيار بهتري از روشهاي ديگر ارائه ميدهد و عمق نفـوذ بسـيار بهتري نسبت به روش سنگپيل دارا است[كامكار و همكاران1386،].

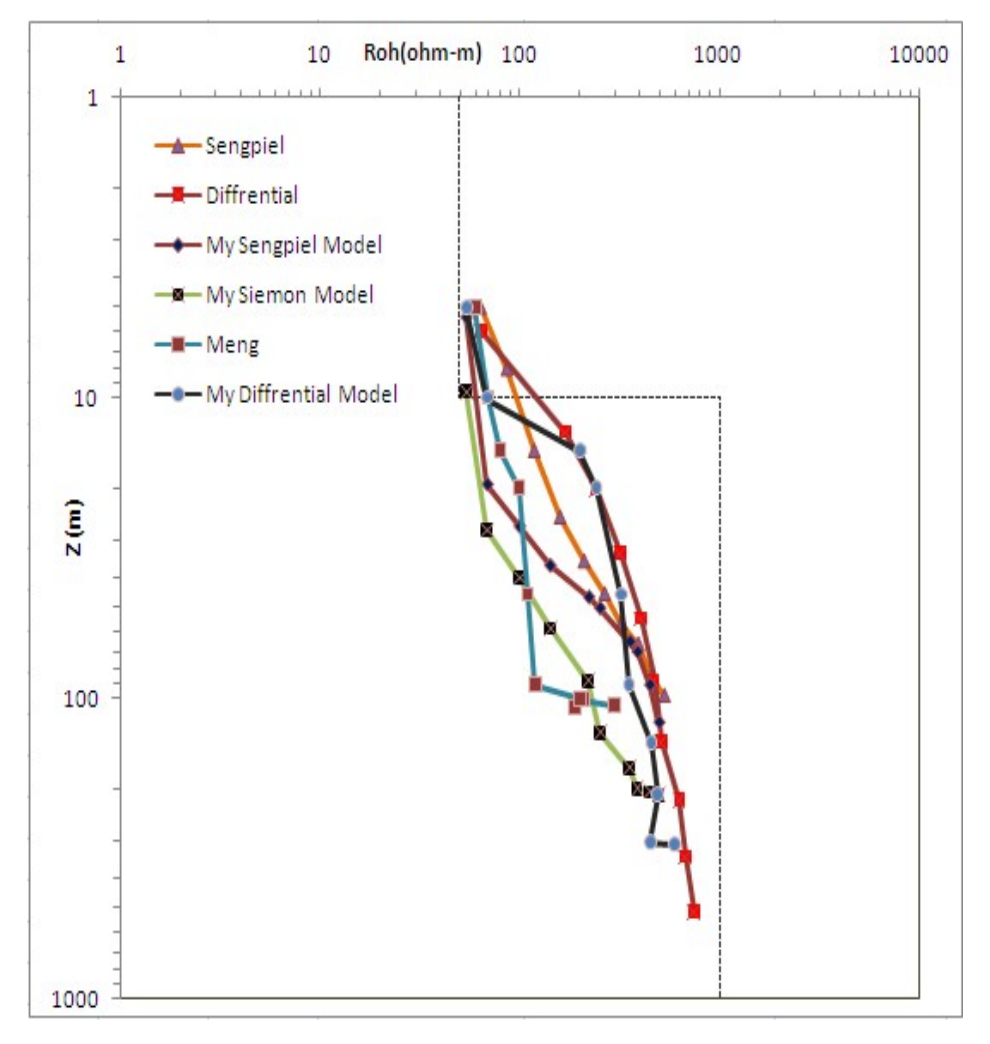

شكل(-8-6الف) : نتايج بدست آمده از مدل دو لايه در صورتي كه مقادير حقيقي و موهومي ميدان الكترومغناطيس از الگوريتم پيشرو برنامه بدست آمده باشد.

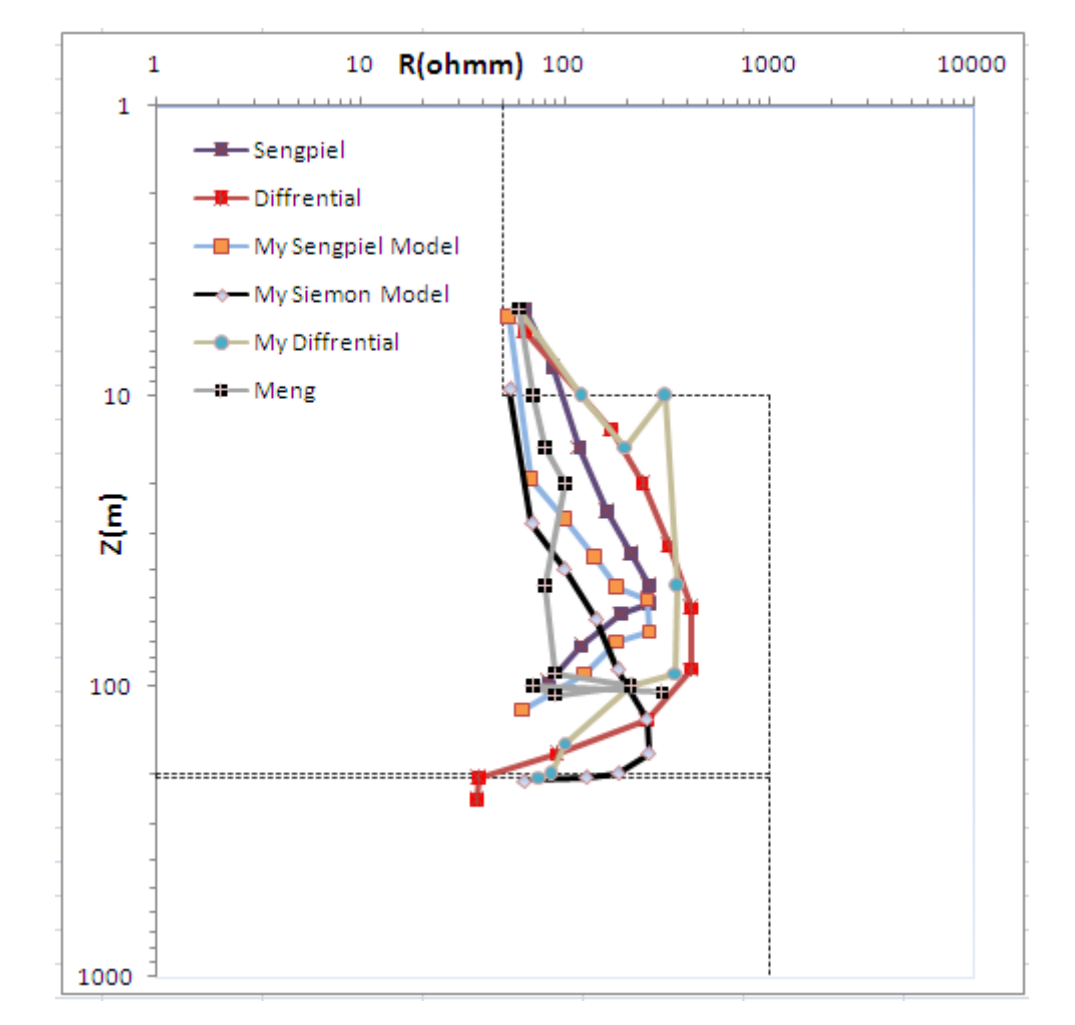

شكل(-8-6ب) : نتايج بدست آمده از مدل چهار لايه در صورتي كه مقادير حقيقي و موهومي ميدان الكترومغناطيس از الگوريتم پيشرو برنامه بدست آمده باشد.

**-6-2-6پاسخ معكوسسازي دو بعدي الكترومغناطيس براي يك زمين دولايه** 

 براي اين كه نتايج حاصل از معكوسسازي بر روي يك زمين دو لايه را به دست آوريم، يك مـدل از يك زمين دولايه با مشخصات زير در نظر مي گيريم:

| ضخامت    | مقاومت ويژه          | لايه |
|----------|----------------------|------|
| ۲٠       | ۴.                   |      |
| $\infty$ | $\Delta \cdot \cdot$ |      |

جدول(5-6) : مشخصات يك زمين دو لايه در نظر گرفته شده براي انجام معكوسسازي

 زمين فوق را بر اساس يك زمين دو لايه همگن كه گستردگي آن 110 متر است در نظر ميگيـريم. در اين راستا 11 ايستگاه به فواصل 10 متر از يكديگر در نظر ميگيريم.شكل اوليه اين مدل در شكل (9-6) زير نشان داده شده است. فركانس هاي برداشـت شـامل چهـار فركـانس،450، 900،1800 و 56000 هرتـز ميباشد. فاصلة سيمپيچ ها 8 متر و به صورت هم محور(*HCP (*و ارتفاع پرنده 30 متر مي باشد.

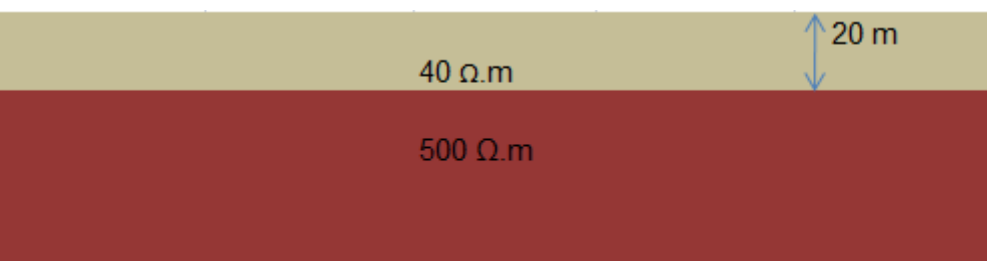

شكل(9-6) : نمايشي از يك مدل دو لايه با مقاومت ويژه لايه اول 40 اهم متر و لايه دوم 500 اهم متر

 پس از انجام معكوسسازي براي مشخص شدن نتايج شكل دو بعدي هـر يـك از روش هـا ترسـيم گرديد. از آنجايي كه تمركز ما به يافتن نتايج عمقي مي باشد لذا از مدل هايي كه نتـايج ضـعيفي ارائـه مـي دهند صرف نظر نموده ايم. در شـكل (10-6) معكـوسسـازي مربـوط بـه مـدل سـنگپيل نشـان داده شـده است.همان گونه كه مشخص است روند افزايشي مقاومت ويژه به خوبي در اين مـدل مشـخص اسـت. تقريبـاً ميتوان زمين را به دو لايه تفكيك نمود، لايه اي كه مقاومت ويژه پاييني دارد (ناحية زرد پر رنگ ) و ناحيـه اي كه مقاومت ويژه بالايي دارد (ناحيه زرد كم رنگ) ، بايد توجه داشت كه عمق نفوذ در اين حالت حـداكثر 60 متر نشان داده شده است.از طرفي ضخامت لايه بالا بيشتر از مقـدار اصـلي و مقاومـت ويـژه آن كمتـر از مقدار اصلي نشان داده شده است.

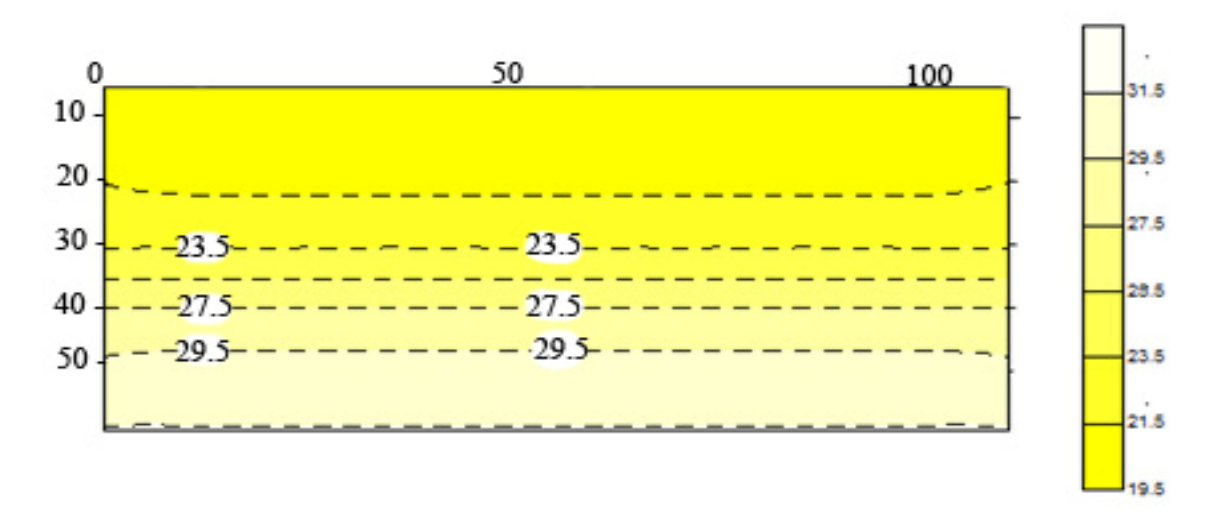

شكل(10-6) : نتايج معكوسسازي دو بعدي به روش سنگپيل

 در شكل (11-6) معكوسسازي مربوط به مـدل سـيمون نشـان داده شـده اسـت.همـان گونـه كـه مشخص است روند افزايشي مقاومت ويژه به خوبي در اين مدل مشخص است. تقريباً ميتوان زمـين را بـه دو لايه تفكيك نمود، لايه اي كه مقاومت ويژه پاييني دارد (ناحية زرد پر رنگ ) و ناحيه اي كـه مقاومـت ويـژه بالايي دارد (ناحيه زرد كم رنگ) ، بايد توجه داشت كه عمق نفوذ در اين حالت حداكثر 140 متر نشـان داده شده است كه تقريباً دو برابر روش سنگپيل مي باشد.از طرفي ضـخامت لايـه بـالا در حـدود 40 تـا 60 متـر تخمين زده مي شود كه بيشتر از مقدار اصلي آن است .

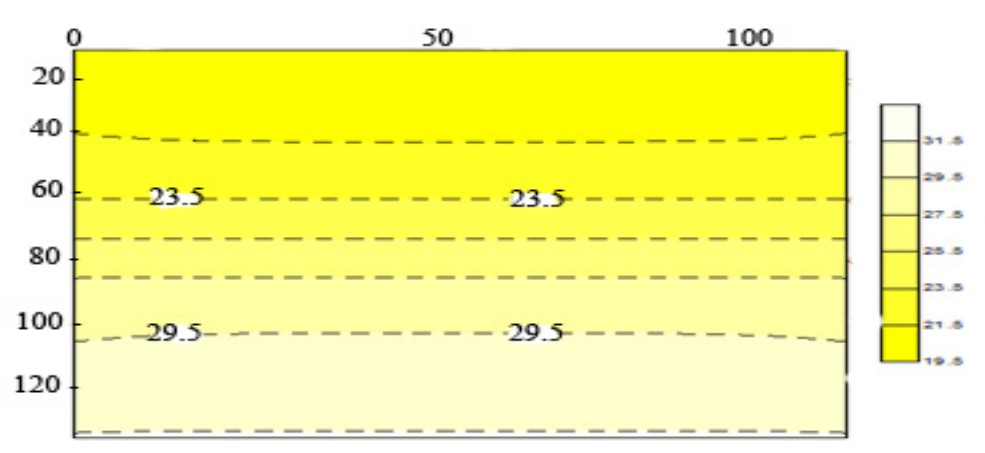

شكل(11-6) : نتايج معكوسسازي دو بعدي به روش سيمون

 در شكل (12-6) معكوسسازي مربوط به مدل ديفرانسيلي نشان داده شده است.بايد توجـه داشـت كه چون تعداد فركانس هاي به كار رفته كم مي باشد (4 فركانس) از اين رو ما حـداكثر از پاسـخ سـه عمـق آگاه مي گرديم، لذانتيجة معكوسسازي به دست آمده چندان حائز اهميت نمي باشد. از اين رو پيشنهاد مي كنيم در صورتي كه تعداد فركانس هاي مورد استفاده پايين است از اين روش جهت معكوسسـازي تقريبـي استفاده نگردد.

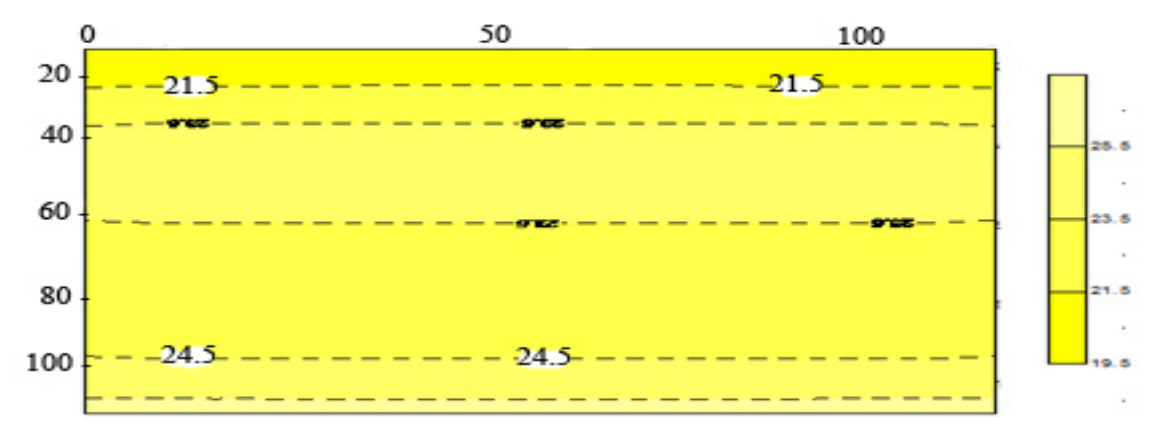

شكل(12-6) : نتايج معكوسسازي دو بعدي به روش ديفرانسيلي

 در شكل (13-6) معكوسسازي مربوط به مدل سنگپيل بهبود يافته و در شكل(14-6) نتـايج روش سيمون بهبود يافته نشان داده شده است.همان گونه كه مشخص است روند افزايشي مقاومت ويژه بـه خـوبي در اين مدل ها مشخص است. زمين به دو لايه تفكيك شده است، لايـه اي كـه مقاومـت ويـژه پـاييني دارد (ناحية زرد پر رنگ ) و ناحيه اي كه مقاومت ويژه در حال افزايش است (ناحيه زرد كـم رنـگ) ، بايـد توجـه داشت كه عمق نفوذ در روش سيمون از روش سنگپيل به وضوح بيشتر است.

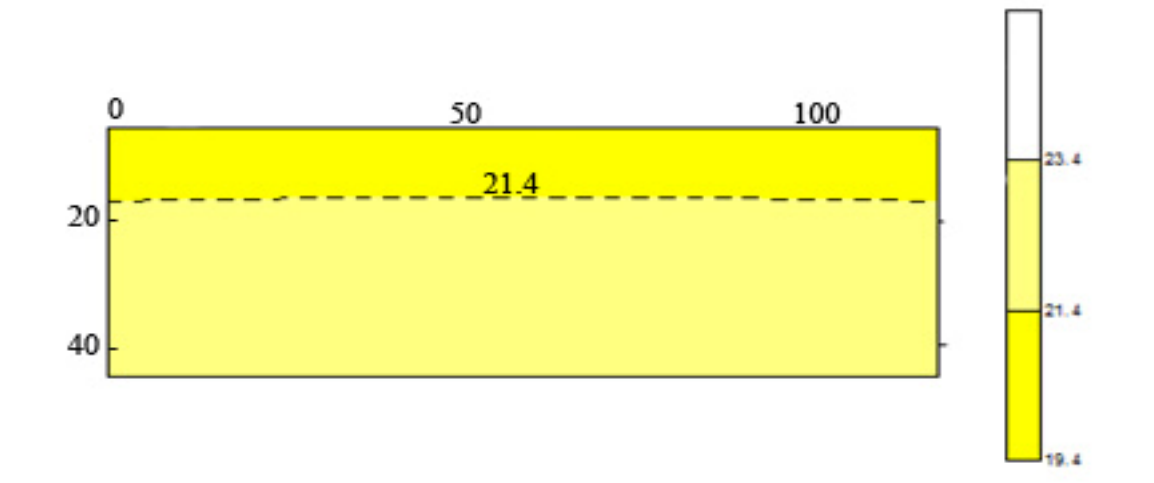

شكل(13-6) : نتايج معكوسسازي دو بعدي به روش سنگپيل بهبود يافته

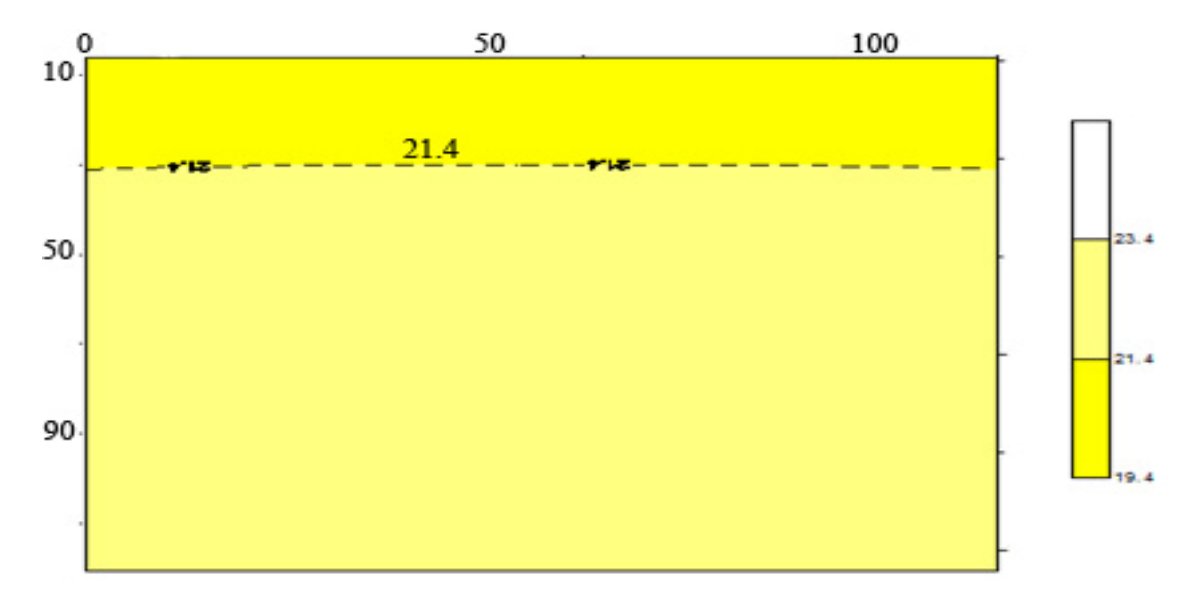

شكل(14-6) : نتايج معكوسسازي دو بعدي به روش سيمون بهبود يافته

 در شكل (15-6) نيز نتايج مربوط به روش منگ آورده شده است. به وضوح مشخص است كـه ايـن روش در تشخيص لايه ها به درستي عمل نكرده است.از اين رو يك لايه رسانا در اطراف دو لايه مقاوم تـر از خود به نمايش در آمده است. از آنجايي كه اين روش بيشتر در زمينه هوايي با روش بال ثابت مورد اسـتفاده قرار مي گيرد، از اين رو نتايج اين روش براي معكوسسازي الكترومغناطيس هوايي توصيه نمي گردد.

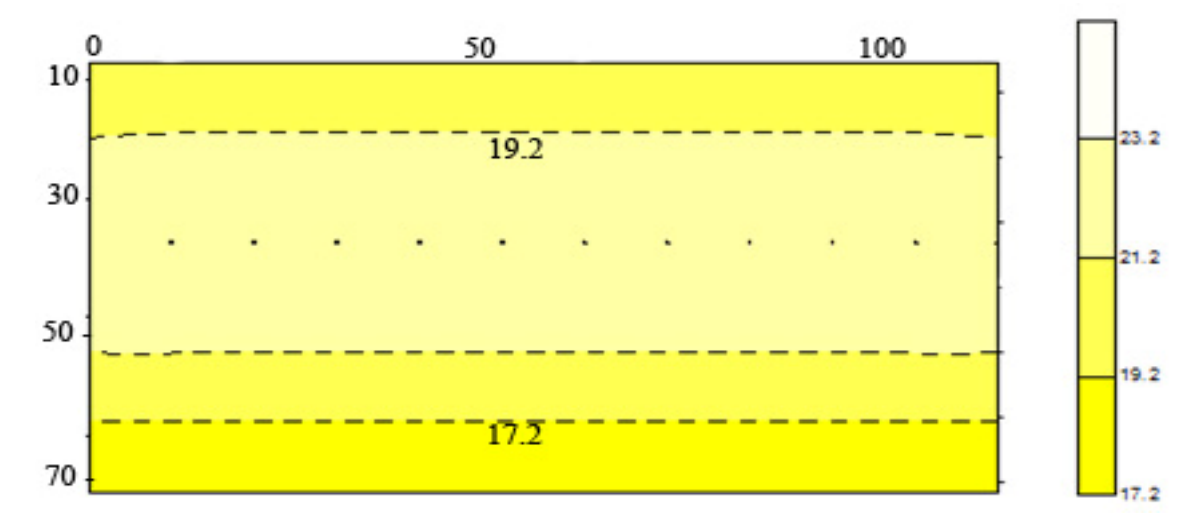

شكل (15-6) : نتايج معكوسسازي دو بعدي به روش منگ

**-7-2-6پاسخ معكوسسازي دو بعدي الكترومغناطيس براي يك زمين چهار لايه**  براي اين كه نتايج حاصل از معكوسسازي بر روي يك زمين چهار لايه را به دست آوريم، يـك مـدل از يـك زمين چهار لايه با مشخصات زير در نظر مي گيريم:

| ضخامت     | مقاومت ويژه | لايه |
|-----------|-------------|------|
| $\bullet$ | ۵۰          |      |
| ۱۹۰       | ۰۰۰ ۱       |      |
|           |             | س    |
| $\infty$  | ۰۰۰ ۱       |      |

جدول(6-6) : مشخصات يك زمين چهار لايه جهت انجام معكوس سازي

زمين فوق را بر اساس يك زمين چهار لايه همگن كه گسـتردگي آن 110 متـر اسـت در نظـر مـي گيريم. در اين راستا 11 ايستگاه به فواصل 10 متر از يكديگر در نظر مي گيريم. شكل اوليه اين مدل در شكل (16-6) زيـر نشـان داده شـده اسـت. فركـانس هـاي برداشـت شـامل چهـار فركانس،450، 900،1800 و 56000 هرتز ميباشد. فاصلة سيمپيچها 8 متر و به صورت هم محور(*HCP (*و ارتفاع پرنده 30 متر مي باشد.
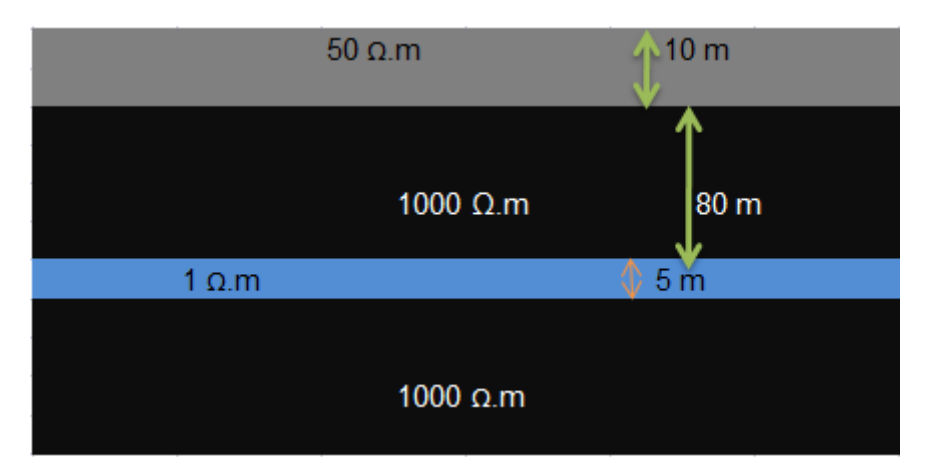

شكل (16-6) : نمايشي از يك مدل چهار لايه با مقاومت ويژه لايه اول 50 اهم متر ، لايه دوم 1000 اهم متر،لايه سوم 1 اهم متر و لايه چهارم 1000 اهم متر

نتايج معكوسسازي تقريبي براي اين مدل را در شكل (-6 23) آورده ايم. همان گونه كه ملاحظه مي گردد، تقريباً تمامي شكل ها روندي را كه مـدل اوليـه دارد را رعايـت كـرده انـد.همانگونـه كـه در شـكل (17-6) مشخص است ، روند نشان داده شده در روش هاي بهبود يافته سنگپيل وسيمون از ساير روش ها بهتـر مـي باشد.

در مدل ديفرانسيلي يك لايه با مقاومت ويژهاي در حدود 110 اهم متر در بين لايه هاي ديگر به چشم مـي آيد. بايد توجه داشت كه در روش ديفرانسيلي عمق نفوذ نسبت به بيشـتر روش هـا افـزايش يافتـه اسـت. از آنجايي كه در اين روش هر چه تعداد فركانس هاي برداشت بيشتر باشد مقاومت ويژه ظاهري بهتر تشخيص داده مي شود، لذا براي آنكه از جواب هاي به دست آمده اطمينان حاصل نماييم بهتر اسـت تعـداد فركـانس هاي برداشت شده بيشتر از تعداد لايه ها باشد.

نكته ديگري كه لازم است مورد توجه قرار گيرد ضخامت لاية اول اسـت. همـان طـور كـه مشـخص اسـت، ضخامت لايه اول به خوبي تشخيص داده نشده است. در صورتي كه لايه ها را به دو دسته تقسيم كنيم، لايه اول تا عمق 40 متري حضوري پر رنگ خواهد داشت در صورتي كه ضخامت اين لايه در حدود 10 متر مـي باشد.

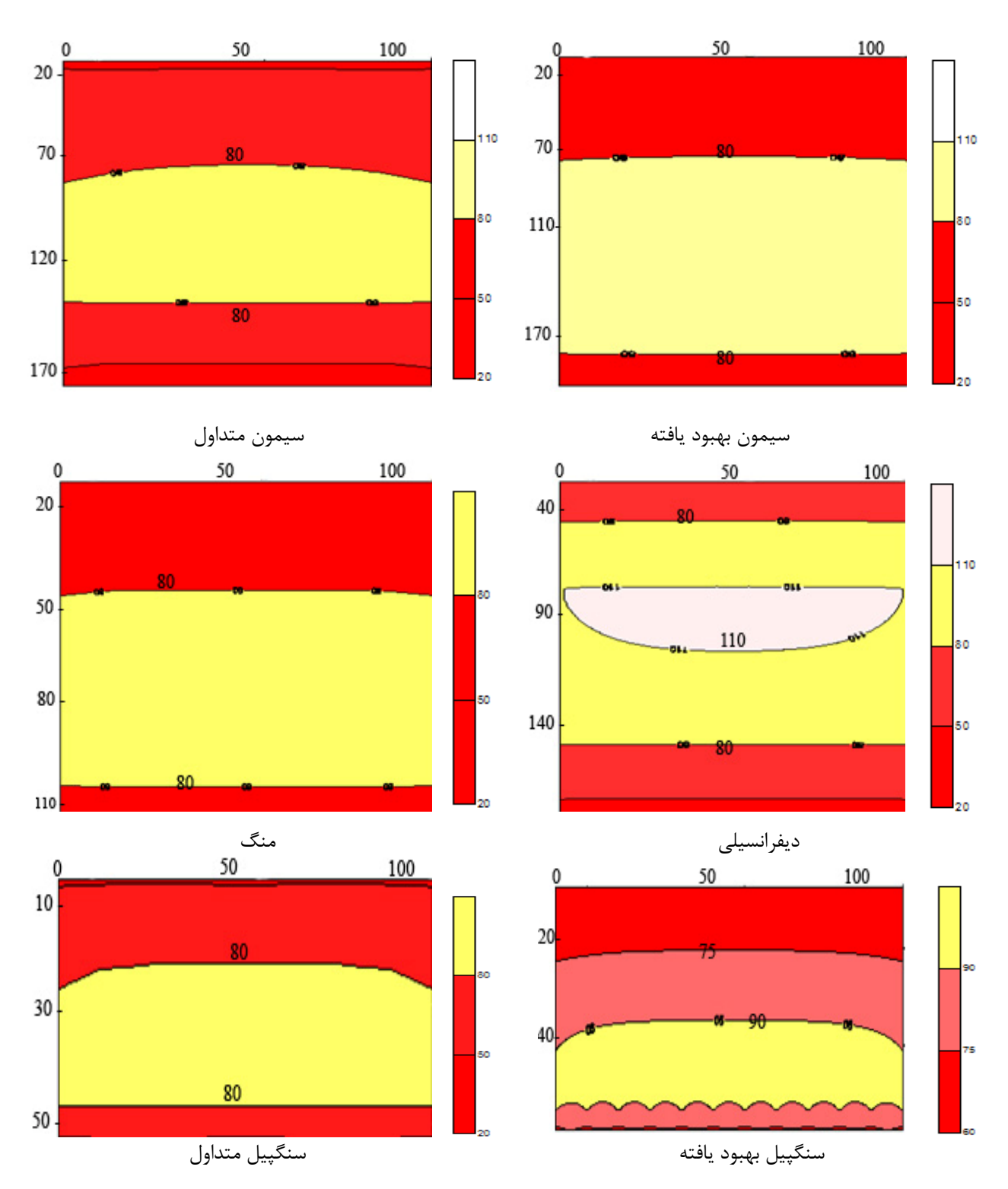

شكل (17-6) : نتايج بدست آمده حاصل از معكوسسازي تقريبي دو بعدي يك زمين چهار لايه با مشخصات جدول (6-6)

**-8-2-6پاسخ معكوسسازي دو بعدي الكترومغناطيس براي يك دايك قائم**  شكل (18-6) بيانگر وضعيت يك دايك قائم با مقاومت ويـژه 100 اهـم متـر در ميـان دو منطقـة مقـاوم بـا مقاومت ويژه 1000 اهم متر مي باشد. اگر چه در مدل سازيها ضخامت دايك را كم در نظر ميگيرند،اما در اين جا براي بهتر مشخص شدن محدوده دايك مورد نظر اين ضخامت اغراق آميز در نظر گرفته شـده اسـت. براي ساده شدن انجام عمليات معكوسسازي تقريبي محيط اطراف دايك را همگن و خود دايك مزبور را نبز همگن فرض نموده ايم. در شكل (19-6) نتايج معكوسسازي هاي انجام شده بر روي ايـن مـدل نشـان داده شده است.

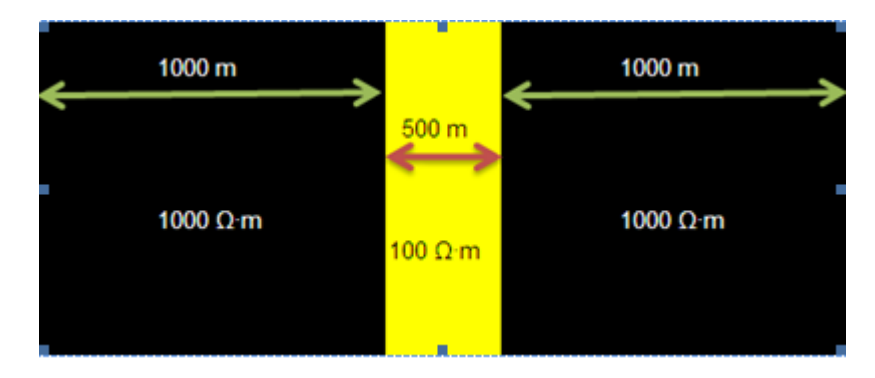

شكل(۶-۱۸) : نمايش يک دايک قائم با مقاومت ويژه ۱۰۰ اهم متر در ميان دو منطقهٔ مقاوم با مقاومت ويژه ۱۰۰۰ اهم متر

همان طور كه در شكل هاي بالا مشخص است بهترين جواب براي عمق را روش سيمون بهبود يافته ارائه مي دهد. البته بايد توجه داشت روش سيمون و ساير روش ها نيز دايك را به خوبي مشخص نموده انـد. در روش ديفرانسيلي يك ناهماهنگي در ميان دايك نشان داده شـده وجـود دارد. در روش سـنگپيل و روش سنگپيل بهبود يافته عمق نسبت به روش هاي سيمون كاهش يافته است. مشكلي كه در تمام شكل ها ديده مي شود آن است كه در تمام شكل ها دايك يك انحراف به سمت راست پيدا كرده است. از اين رو ما بـر آن شديم تا يك مدل ديگر را نيز بررسي كنيم. نتيجه به دست آمده بسيار جالب اسـت، در روش دامنـة ميـدان الكترومغناطيس،عمق پوسته و نسبت فاز شكل دايك به صورت قائم به دست آمـده اسـت، همـان گونـه كـه مشخص است محل دايك نيز به خوبي مشخص شده است. از اين رو به نظر مي رسد اين روش نيز بهتراست در معكوسسازيهاي تقريبي مورد توجه قرار گيرد.

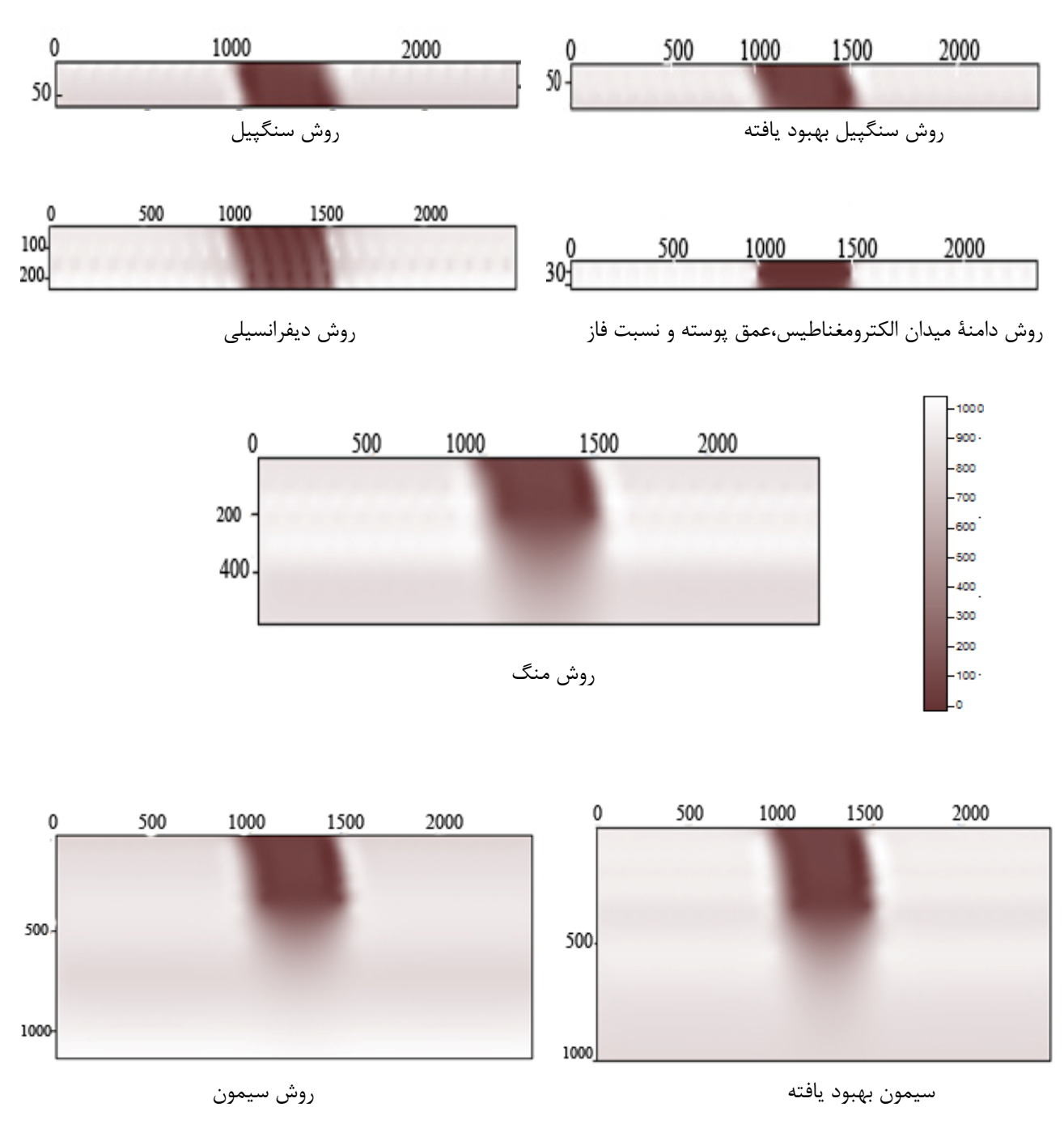

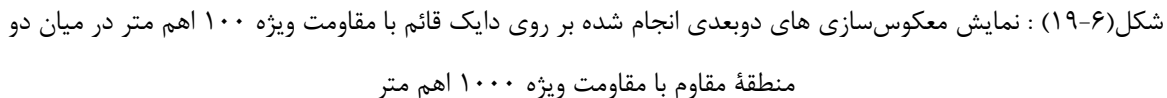

**-2-6 -9بررسي پاسخ معكوسسازي تقريبي بر روي يك زمين واقعي**  در شكل (20-6) يك خط برداشت الكترومغنـاطيس هـوايي هليكـوپتري كـه بـا سيسـتم برداشـت *DIGHEM* انجام گرفته است ، ملاحظه مي گردد. برداشتها توسط سه فرستنده هم محور قـائم (*HCP* (و با فركانس هاي 56000 ، 7200 و 900 هرتز انجام شده است. و در شكل(21-6) تغييرات ارتفاع پرواز را در طول پروفيل برداشت شده ملاحظه مي كنيد.

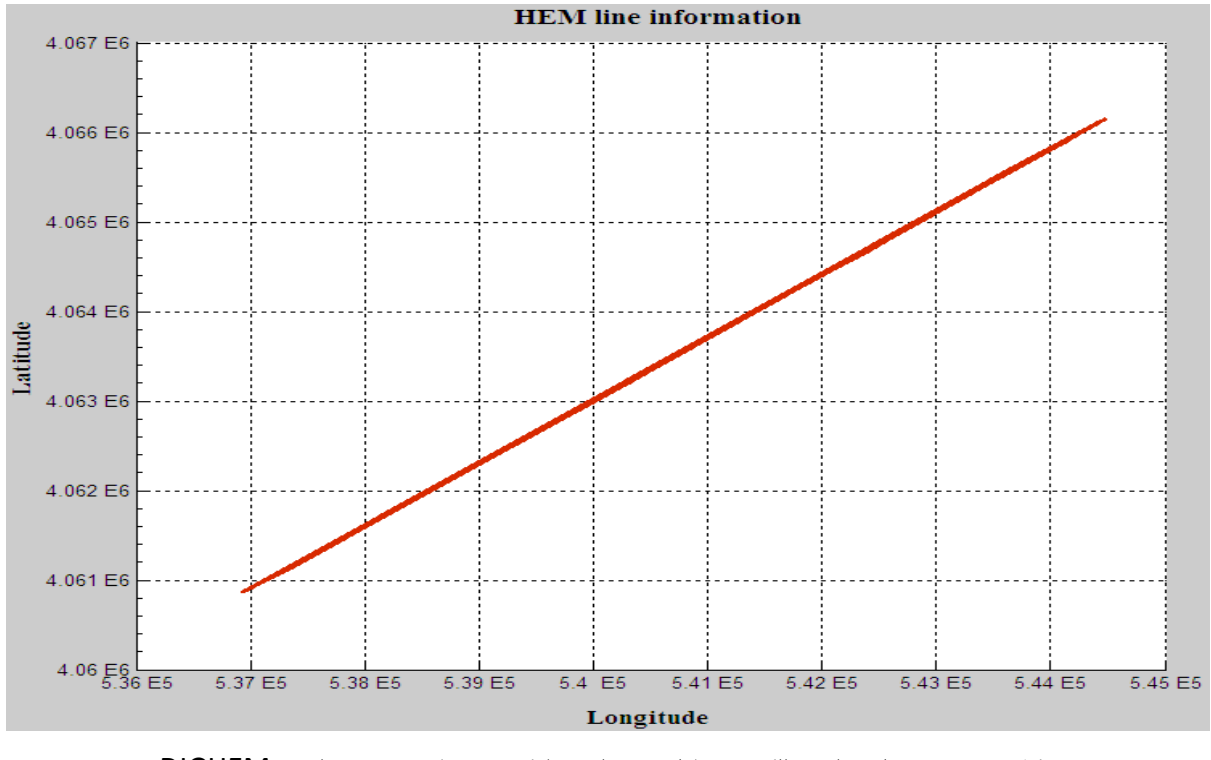

شكل(20-6) : خط برداشت الكترومغناطيس هوايي هليكوپتري با سيستم برداشت DIGHEM

همان گونه كه مشخص است در 1000 ايستگاه اول تغييرات ارتفاعي نسبتاً خوبي به چشم مي خورد ، اما در مراحل مياني تغييرات ارتفاع بسيار نامنظم است. از اين رو نيازمند آن هسـتيم تـا تصـحيح ارتفـاع را اعمـال نماييم. از آنجايي كه دادههاي در نظر گرفته شده به صورت خام هستند، و تصحيح ارتفاع به روي آنها اعمال نشده است، لذا تصميم گرفتيم تا عمليات معكوسسازي داده ها را بر اساس 1000 ايستگاه اول انجام دهيم. البته همان گونه كه مشخص است قسمت پاياني نيز گزينه مناسبي براي معكوسسـازي تقريبـي مـي باشـد. لازم به ذكر است كه هنگامي كه تغييرات ارتفاع از حد معيني بيشتر مـي گـردد، داده هـاي برداشـت شـده بيشتر شامل نوفه مي باشند، تا پاسخ زمين. از اين رو لازم است قبل از انجام عمليات معكوسسازي تقريبـي دادهها ، مقادير برداشت شده توسط روش هاي تصحيح ارتفاع، تصحيح گردند.

در شكلهاي (22-6) ، (23-6) و (24-6) نمودار مولفه هاي همفاز و ناهمفاز ، براي سه فركـانس برداشـت شده در 1000 ايستگاه اول نشان داده شده است. در ادامه به بيان پاسخ حاصـل از معكـوسسـازي تقريبـي هريك از روش هاي ارائه شده در فصل پنجم مي پردازيم. بايد بيان كنيم روش هايي كه در ادامه بيـان مـي كنيم مربوط به پاسخ هاي روش هايي است كه نسبت به بقيه داراي پاسخ بهتري بودند.

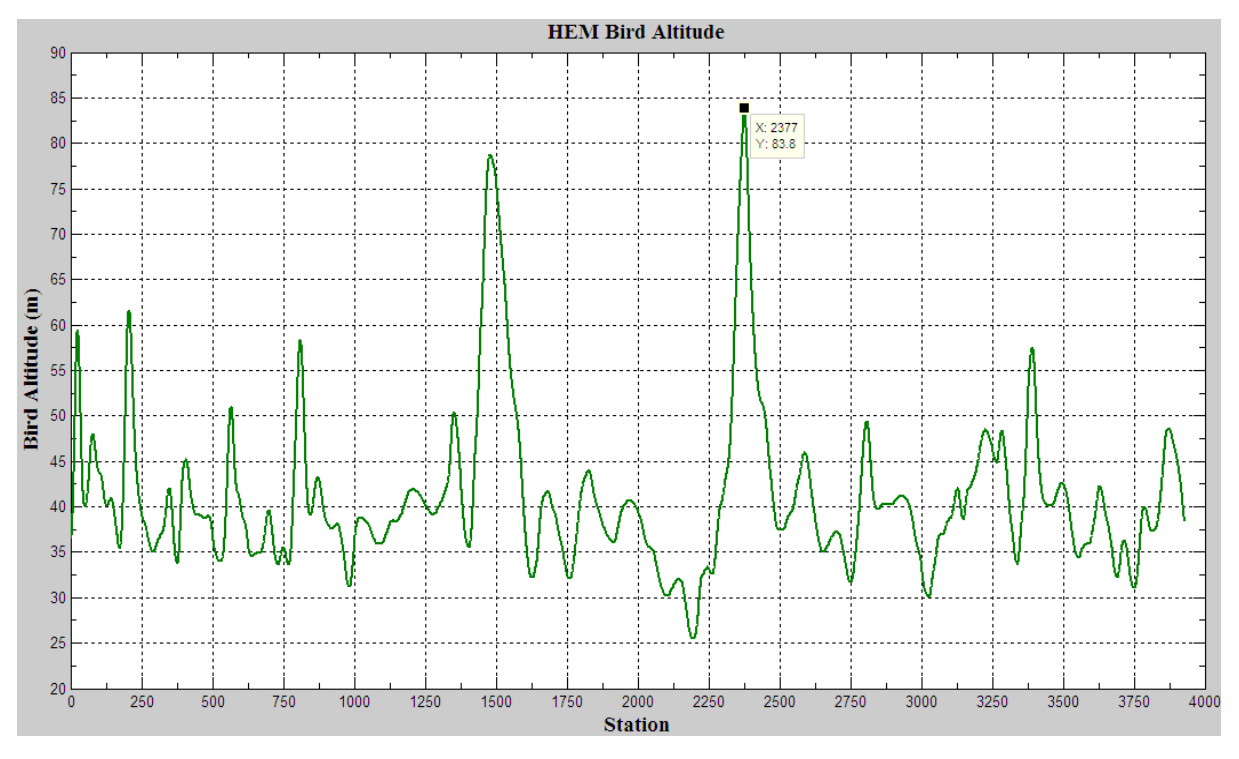

شكل(21-6) : تغييرات ارتفاع پرنده دربرداشت الكترومغناطيس هوايي هليكوپتري به روش DIGHEM

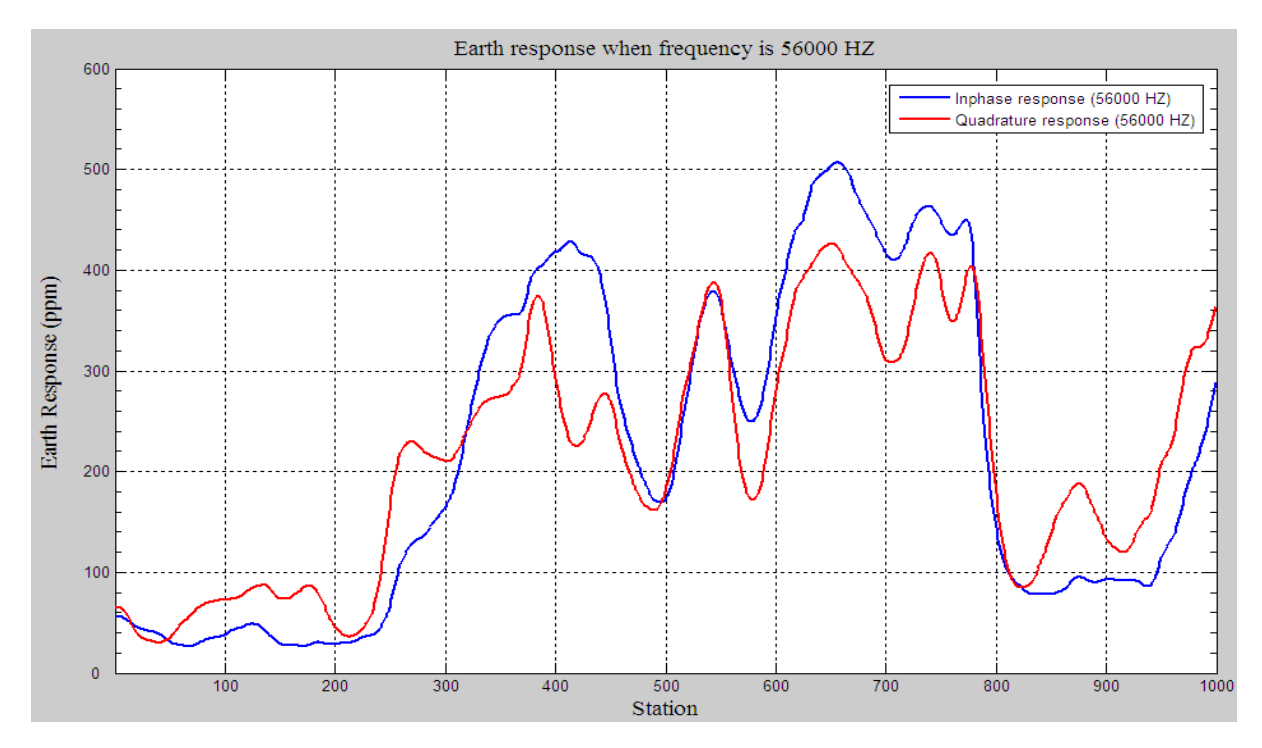

شكل (22-6) : پاسخ مولفه هاي همفاز و ناهمفاز برداشت الكترومغناطيس هوايي توسط فركانس 56000 هرتز

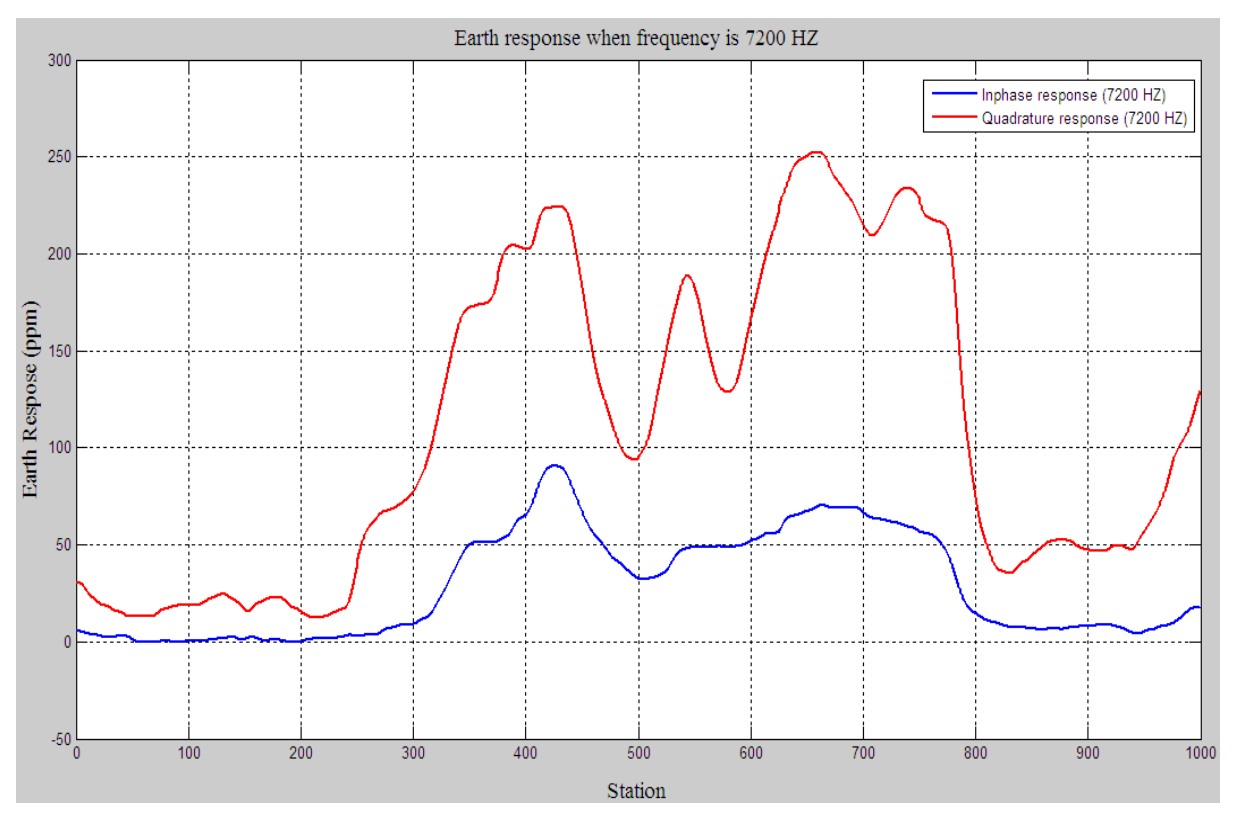

شكل (23-6) : پاسخ مولفه هاي همفاز و ناهمفاز برداشت الكترومغناطيس هوايي توسط فركانس 7200 هرتز

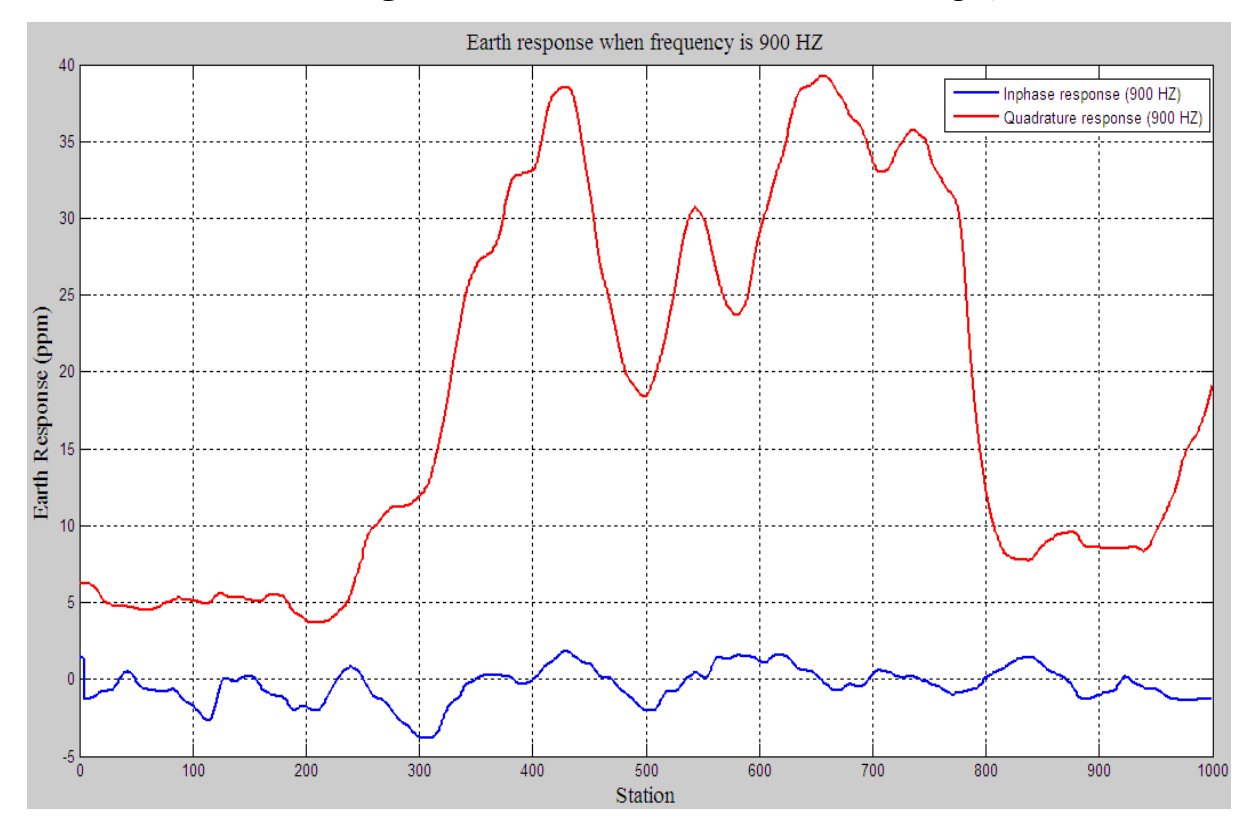

شكل (24-6) : پاسخ مولفه هاي همفاز و ناهمفاز برداشت الكترومغناطيس هوايي توسط فركانس 900 هرتز

از طرفي نتايج بدست آمده با نتايج حاصل از نرم افـزار *Geosoft-HEM* مـورد مقايسـه قـرار گرفتـه است و نتايج حاصل به صورت نمودارهاي تغييرات مقاومت ويژه نسبت به هر ايستگاه ارائه شده است.

در شكلهاي (25-6)، (26-6) و (27-6) نتايج مربوط به الگوريتمهاي مختلف بـراي سـه فركـانس برداشت شده نشان داده شده است. از آنجايي كه معكوسسازيهاي انجام شده بـر اسـاس مـدل ارائـه شـده سنگپيل انجام ميشوند، از اين رو تنها در فركانس 56000 هرتز جوابهاي بدست آمده بـا جـوابهـاي نـرم افزار فوق مطابقت دارد. در فركانس 7200 تنها در قسمت مركزي كه ميزان مقادير همفاز بيشـتر از ناهمفـاز است جوابهاي بدست آمده از روند يكساني برخوردار هستند. از طرفي در مورد نتـايج مربـوط بـه فركـانس 900 هرتز بدترين نتايج بدست آمده را مشاهده مي كنيم. علت اين امر آن است كه در اين فركـانس مقـادير ناهمفاز بسيار بيشتر از مقادير همفاز ميباشند.

از طرفي چون تعداد فركانسهاي برداشت پايين است، و همچنين از مدل اوليه مطمئني برخـوردار نيستيم، مقاومت ويژه تخمين زده شده توسط روش ديفرانسيلي بسيار دور از انتظار است. البته ميتوان ايـن مورد را به عدم تشخيص مدل صحيح توسط نرمافـزار نيـز بيـان نمـود. از ايـن رو از آوردن نتـايج ايـن روش خودداري مينماييم. در تمامي شكلها روش منگ جواب بسيار يكنواخت ميدهد. از آنجـايي كـه ايـن روش جهت استفاده در برداشتهاي بال ثابت استفاده ميشود، ميتوان چنين نتيجـه گرفـت كـه ايـن روش اصـلاً براي معكوس سازي الكترومغناطيس هلي كوپتري مناسب نيست.

شكل(26-6) : نمايش تغييرات مقاومت ويژه ظاهري در صورتي كه فركانس برداشت 7200 هرتز است.

 $2\frac{\times 10^4}{\sqrt{10}}$ HEM-Geosoft -" --- Sengpiel&Siemon Meng Sengpiel&Siemon Reformed  $1.8$  $1.6\,$  $1.4$ Resistivity (ohm-m)<br>  $\frac{1}{2}$ <br>  $\frac{1}{2}$  $0.6$  $0.4$  $0.2$ under recorder<br>600 **Transportant**<br>700  $0\frac{1}{0}$ تعليم ہونا<br>400  $\frac{1}{100}$  $\frac{1}{200}$  $\frac{1}{300}$  $\frac{60}{500}$ <br>Station  $\frac{1}{900}$ 1000 800

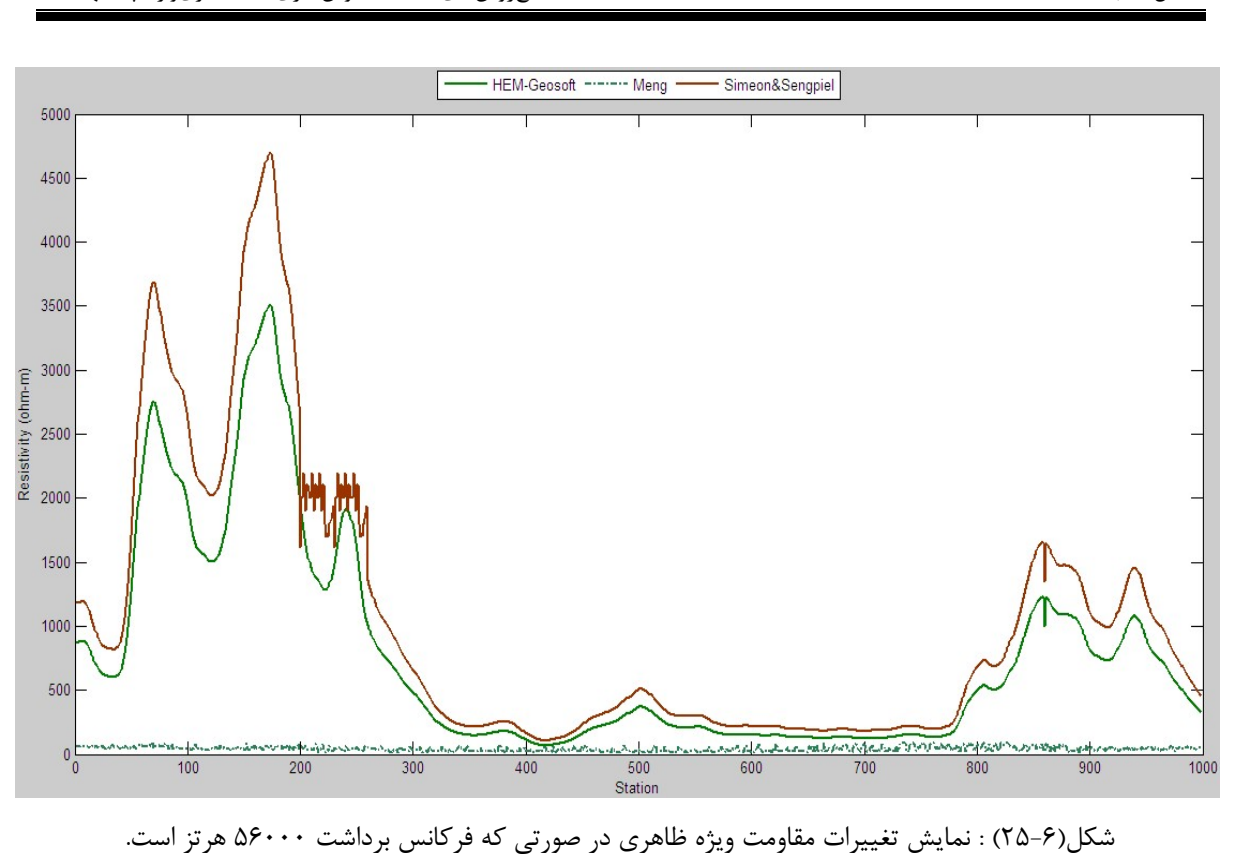

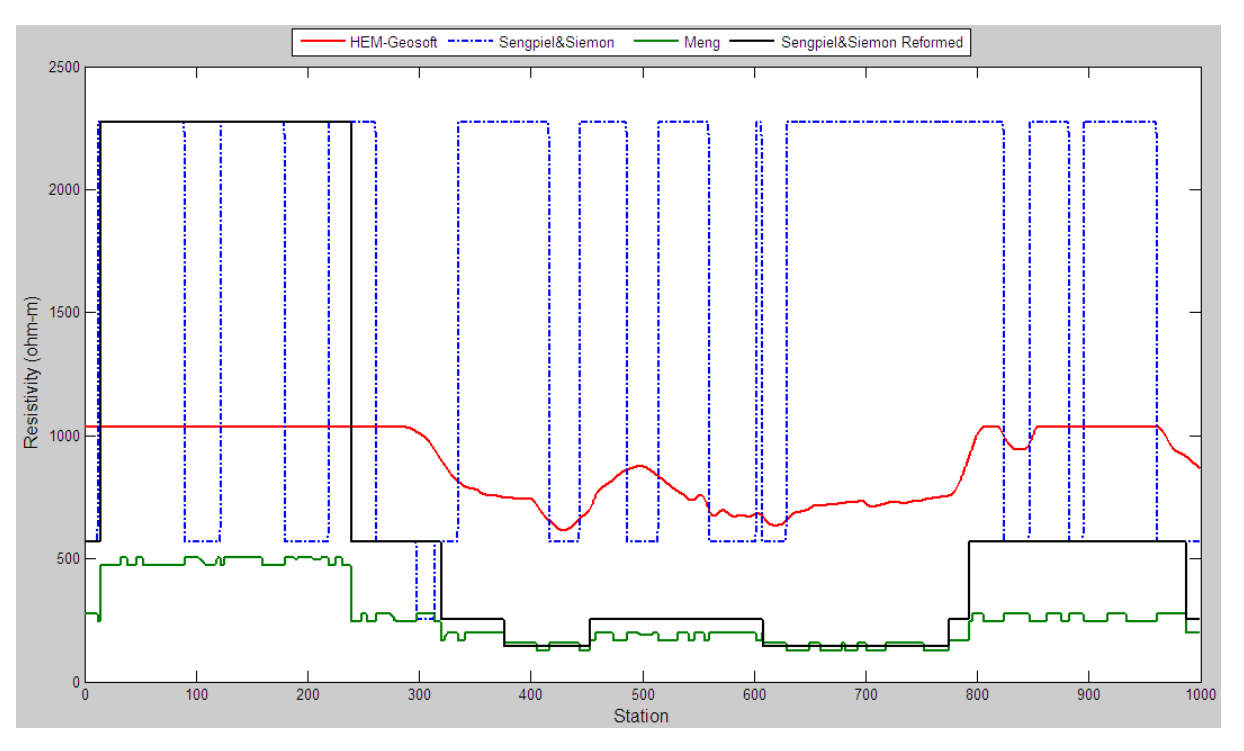

شكل(27-6) : نمايش تغييرات مقاومت ويژه ظاهري در صورتي كه فركانس برداشت 900 هرتز است.

 پس از انجام روشهاي فوق و آگاهي از انجام روند معكوسسازيهاي انجام شده در ادامـه روشـي را به عنوان روشي جديد براي محاسبة مقاومت ويژه – عمق ارائه ميدهيم. به دليل آن كـه ايـن روش پـس از اتمام پاياننامه فوق ابداع گرديد از اين رو به دليل كمبـود وقـت نتوانسـتيم ، مقايسـهاي ميـان ايـن روش و روشهاي ديگر انجام دهيم. از اين رو به دليل آن كه يكي از بهترين روشها بـراي محاسـبه مقاومـت ويـژه- عمق روش سيمون ميباشد، از اين رو نتايج ارائه شده با نتايج ارائه شده توسط روش سيمون مـورد مقايسـه قرار گرفت.

## **-3-6 روش يافتن مقاومت ويژه-عمق بر اساس تقسيم زمين به لايههاي همگن متعدد**

در مثالهاي قبلي همان گونه كه مشخص است، به بررسي روش ارائه شـده متـداول پـرداختيم. غالـب ايـن روشها بر اساس مقايسه ميان مقادير همفاز در جدول تفسير و مقدار حقيقي بدست آمده از طريق برداشـت جواب نهايي را ارائه مي دهد، از اين رو هنگامي كه مقدار عدد ناهمفاز برداشت شده در مقابل مقدار هـم فـاز از تفاوت چشم گيري برخوردار باشد، روشهاي فوق دچار اشتباه ميگردند. از اين رو در ادامه رونـد مطالعـه توانستيم روشي را ابداع نماييم كه به كمك آن بتوان نتايج بهتري را بدست آوريم.

بر اساس اين روش ما زمين را به لايههاي متعدد همگن تقسيم بندي ميكنـيم، و تعـداد لايـههـا و تغييرات مقاومت ويژه آنها را با توجه به وضعيت زمين شناسي منطقه تعيين مـيكنـيم. بـا توجـه بـه مقـدار ارتفاع پرواز و تغييرات آن در محدودهاي مشخص مقدار پاسخ زمين را بر اساس مقدار مقاومـت ويـژه لايـه ، فركانس برداشت و ارتفاع ظاهري پرواز بدست ميآوريم و مقدار پاسخ بدست آمده را با مقدار برداشـت شـده مورد مقايسه قرار ميدهيم. از اين رو پارامترهايي كه كمترين اختلاف را با مقدار برداشت شده، داشته باشند به عنوان پاسخ مقاومت ويژه و ارتفاعظاهري در نظر گرفته ميشوند.

با توجه به اين كه اين روش پس از اتمام كار پايان نامه تكميل گرديد و هنوز در حالت تست است از ايـن رو فرصت كافي براي مقايسه با ساير روشها بوجود نيامد. بنابراين تنها به مقايسه اين روش با مقادير حاصـل از روش سيمون بدست آمده از مركز تحقيقاتي *BGR* پرداختيم. در شكل (28-6) فلوچارت الگوريتم اين روش نشان داده شده است.

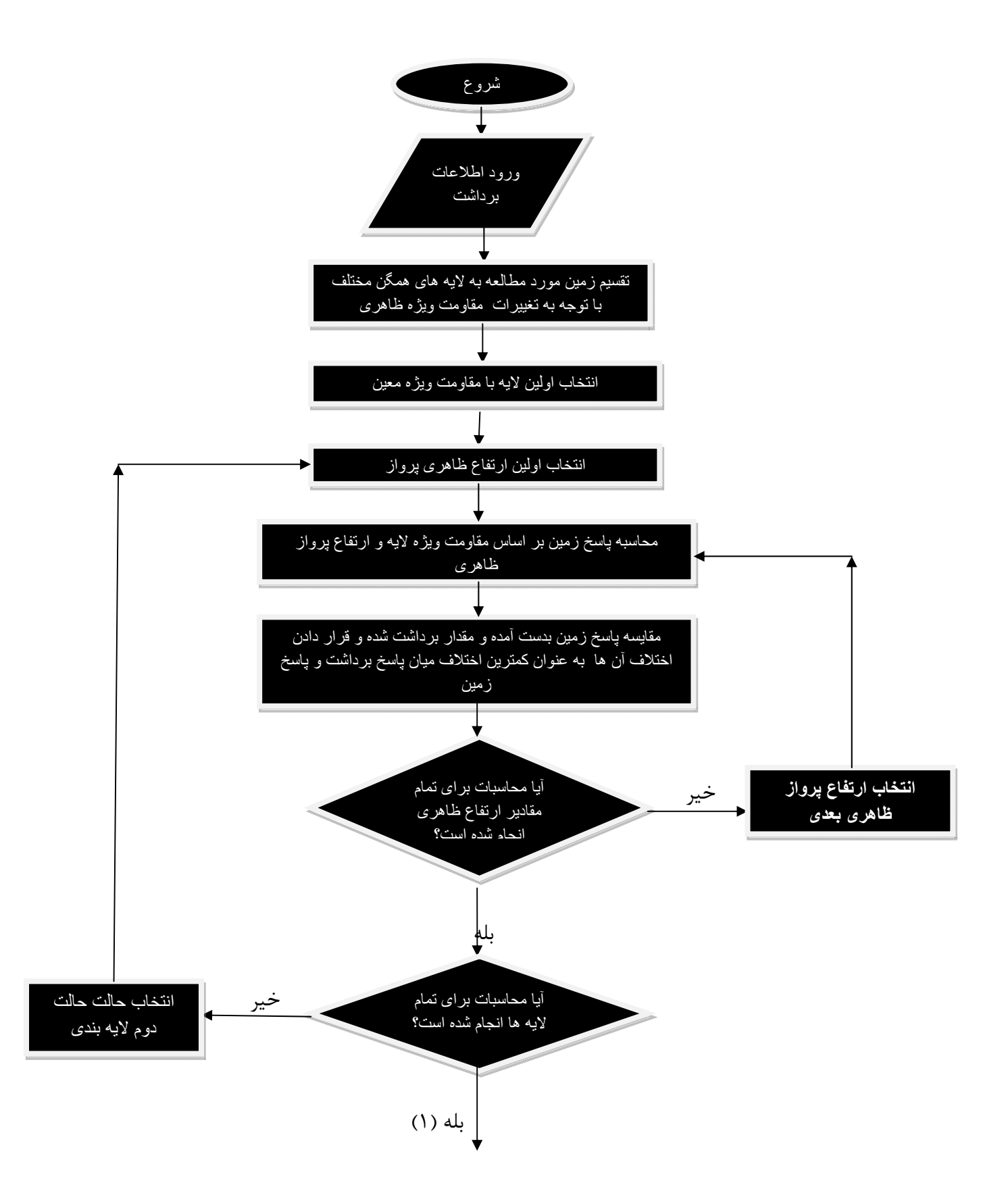

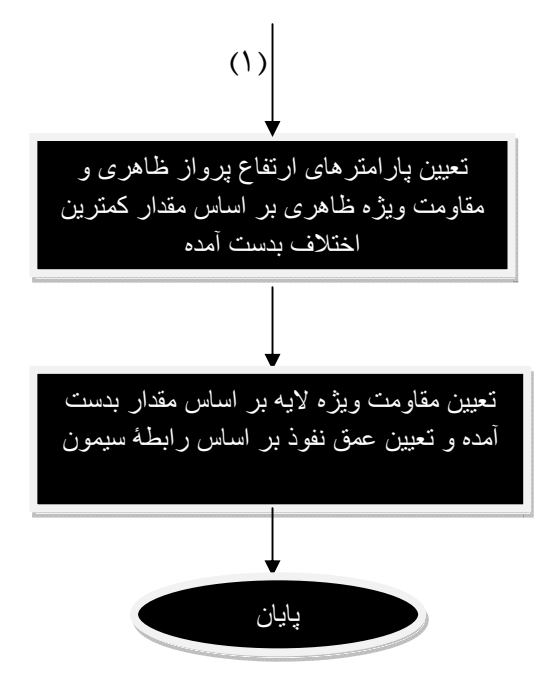

شكل(28-6) : فلوچارت الگوريتم تعيين مقاومت ويژه بر اساس تقسيم زمين به لايه هاي همگن متعدد

با توجه به آن كه فلوچارت ارائه شده در بالا به اندازه كافي واضـح مـيباشـد از ايـن رو از بيـان جزئيـات آن خودداري مي كنيم. براي مقايسه ميان نتايج ارائه شده مدلهاي زير را در نظر ميگيريم.

مدل زمين دو لايه

در جدول (7-6) يك زمين دولايه با مشخصات زير در نظر گرفته شده است.

جدول (7-6) : مشخصات زمين دولايه در نظر گرفته شده جهت معكوسسازي

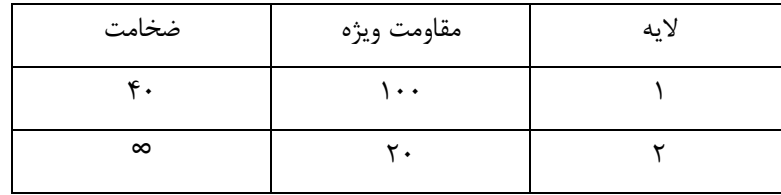

در شكل(29-6) نتايج حاصل از معكوس سازي به روش ارائه شده و همچنـين نتـايج بدسـت آمـده بـا روش سيمون نشان داده شده است. همان گونه كه مشخص است به دليل آن كه لايه بندي انتخاب شده به خـوبي صورت گرفته است، از اين رو پاسخ بدست آمده بسيار مطلـوب اسـت و توانسـته ايـم لايـه هـا را بـه خـوبي تشخيص دهيم.

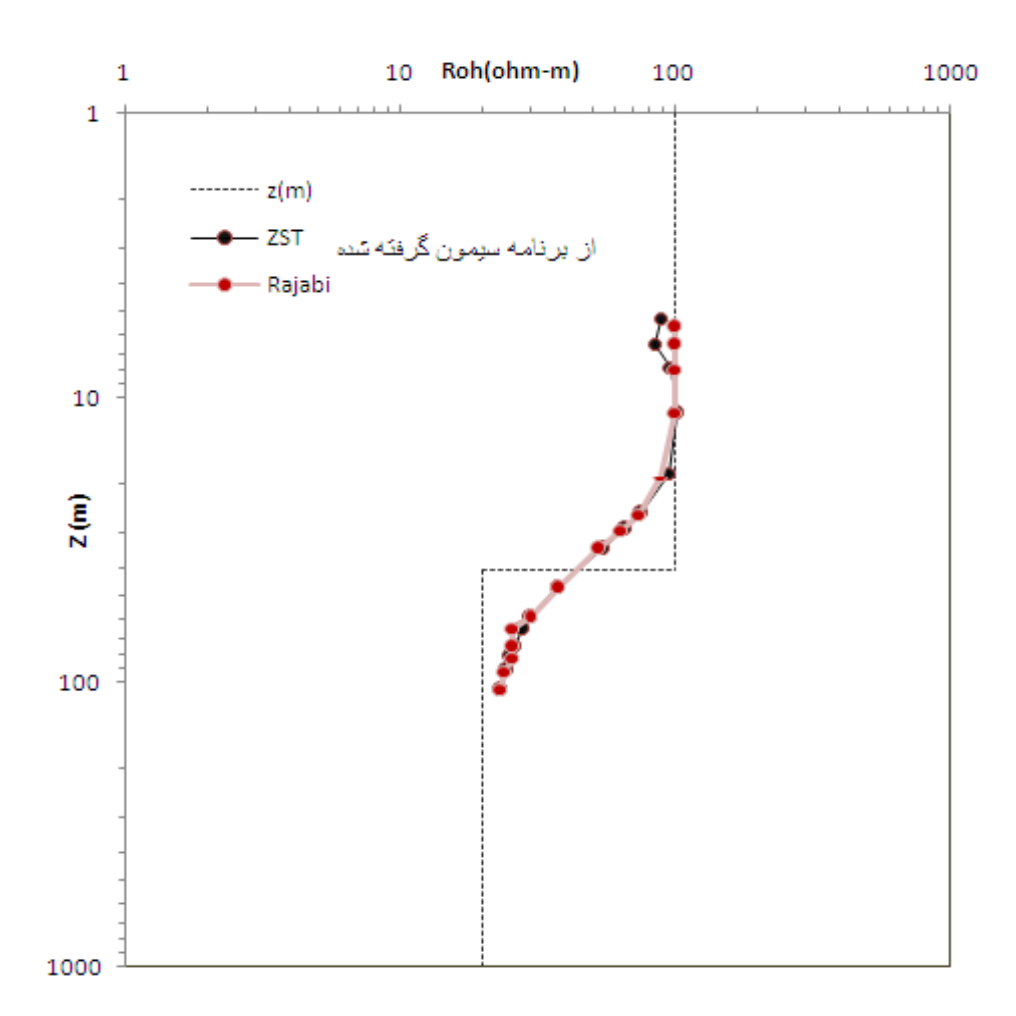

شكل(۶-۲۹) : نتايج معكوسسازي زمين حاصل از زمين دو لايه با مشخصات جدول (۶-۵)

**مدل زمين چهار لايه** 

مدل دوم يك زمين چهار لايه با توجه به مشخصات جدول (8-6) در نظر گرفته شده است.

| ضخامت    | مقاومت ويژه | لايه |
|----------|-------------|------|
| ٠        | ۵۰          |      |
| ۱۹۰      | <b>\</b>    |      |
|          |             | س    |
| $\infty$ |             |      |

جدول(-6 8) : مشخصات زمين چهار لايه در نظر گرفته شده براي انجام معكوسسازي

نتايج حاصل از معكوس سازي و مقايسه ميان نتايج بدست آمده در شكل (30-6) آورده شده است. همانطور كه در شكل (30-6) مشخص است، به دليل آن كه تعداد لايهها را به خوبي تشخيص ندادهايم اين پاسخ در قسمت مركزي داراي يك شكستگي ميباشد. با تغيير تعداد لايه ها و تصحيح ارتفاع پـرواز همانگونـه كـه در شكل (31-6) مشخص است نتايج مطلوب تري حاصل ميگردد. از اين رو ميتوان چنين نتيجه گيري نمـود كه اگر چه در حالت دولايه نتايج بدست آمده نسبت به نتايج بدست آمده *BGR* مطلـوبتـر اسـت امـا ايـن روش نيازمند تعيين صحيح تعداد لايهها ميباشد و از آنجايي كه تعيـين تغييـرات مقاومـت ويـژه زمـين بـه سادگي صورت نميگيرد، اين روش هنگامي كه تغييرات مقاومت ويـژه بـه درسـتي تعيـين نشـده باشـد، در فركانسهاي مياني كه مقادير همفاز و موهومي آنها تقريباً به يكديگر نزديك است ، (مـثلا فركـانس 1000 و 2000) ، جواب صحيحي ارائه نميكنـد. مشـكل دوم در ايـن روش سـرعت آن اسـت كـه بـه دليـل وجـود حلقههاي تكرار سرعت اين روش نسبتا كند ميباشد. از اين رو اميد داريم تا در آينده بـا حـذف حلقـههـاي تكرار كمتر سرعت انجام كار را بهبود ببخشيم.

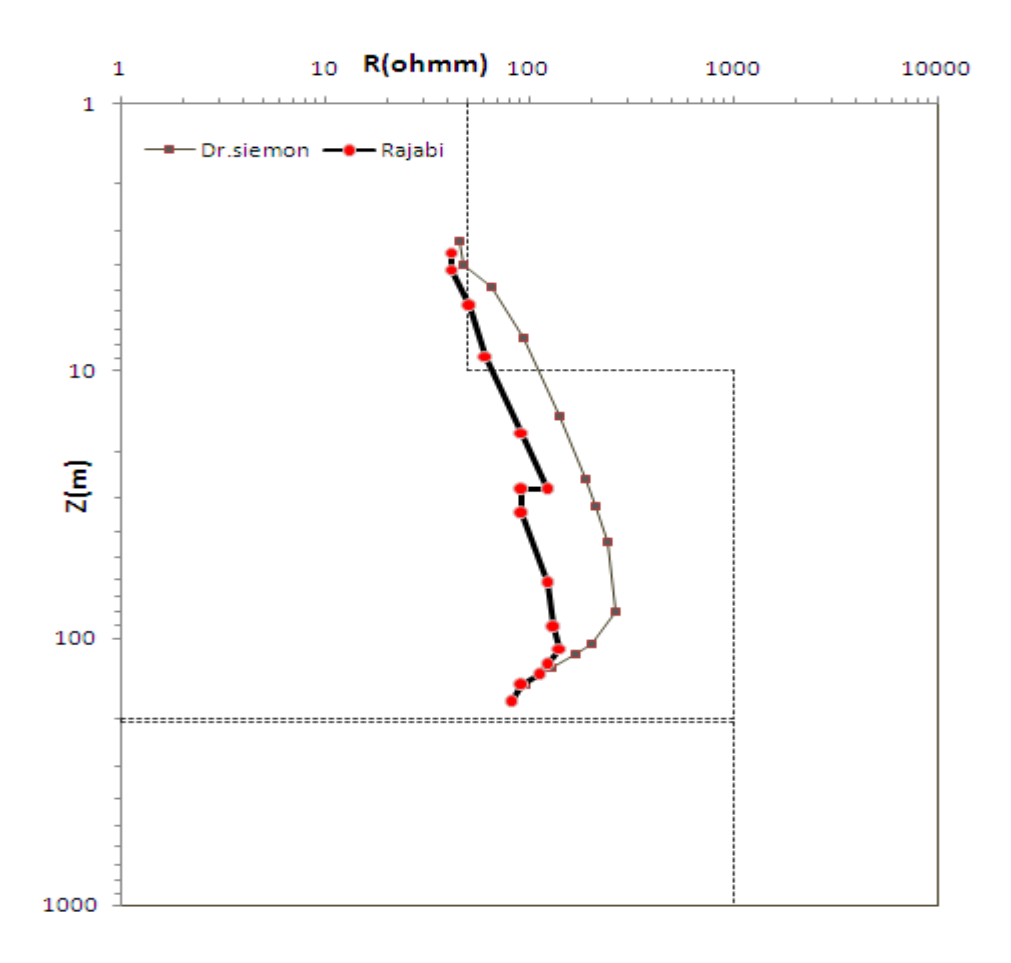

شكل(30-6) : نتايج معكوسسازي زمين حاصل از زمين چهار لايه با مشخصات جدول (6-6)

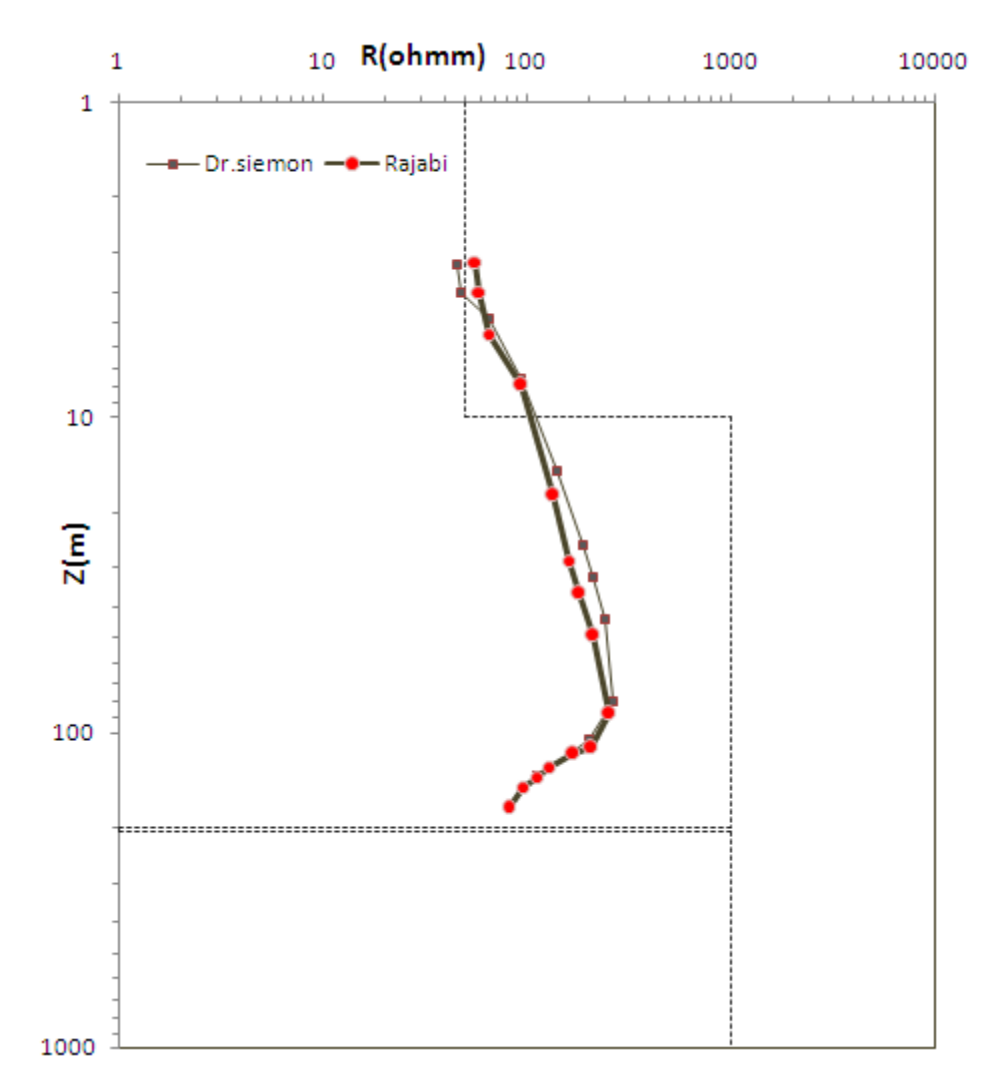

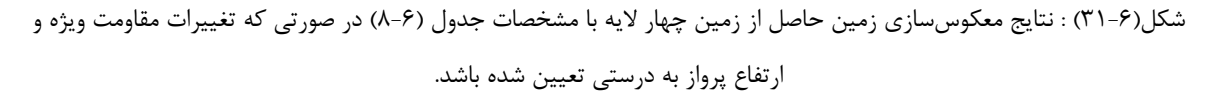

# **-4-6 نتيجه گيري نهايي و ارائة پيشنهادات**

### **-1-4-6 نتيجه گيري نهايي**

پـس از انجـام مطالعـات بـه روي روشهـاي معكـوسسـازي تقريبـي الكترومغنـاطيس هـوايي در حوزه فركانس ،الگوريتم هـاي روشهـاي فـوق توسـط نـرم افـزار مطلـب آزمـايش گرديـد و پـس از انجـام تصـحيحات لازم بـه دليـل كنـد بـودن برنامـه و عـدم انجـام پـارهاي از روشهـاي معكـوسسـازي توسـط نــرم افــزار مطلــب ، كــد برنامــه بــا زبــان برنامــه نويســي ويــژوال #C و بانــك اطلاعــاتيServer Sql بــه صورت سه لايه نوشـته شـد. از آنجـايي كـه بـراي مـدلسـازي نيازمنـد، برنامـه پيشـرو مـيباشـيم، برنامـة پيشرو به صورت يـك برنامـه الحـاقي توسـط نـرم افـزار مطلـب نوشـته شـد و جهـت مـدل سـازي دادههـا

مورد استفاده قرار گرفـت. البتـه لازم بـه ذكـر اسـت كـه در بيشـتر مطالعـات انجـام شـده مـدل هـا ابتـدا توســط نــرم افزارهــاي *BGR* تهيــه گرديــد و پــس از دريافــت نتــايج ايــن مــدلهــا جهــت مقايســه معكوسسـازيهـاي انجـام شـده مـورد اسـتفاده قـرار گرفـت. در پايـان پـس از انجـام كليـه مراحـل فـوق نتايج زير حاصل گرديد:

- 9 بــا انجــام 9 روش از روش هــاي معكــوسســازي تقريبــي داده هــاي الكترومغنــاطيس هــوايي هليكــوپتري، روش هــاي نــيم فضــاي كــاذب بــراي معكــوسســازي تقريبــي بســيار بهتــر و از خطــاي كمتــري جهــت تعيــين مرزهــاي ميــان نــواحي مختلــف برخوردار هستند.
- 9 تمـامي روش هـا هنگـامي كـه زمـين مـورد مطالعـه همگـن باشـد، جـواب يكسـاني را ارائه مي دهند.
- 9 روش هـاي نـيم فضـاي همگـن دامنـة ميـدان الكترومغنـاطيس- عمـق پوسـته- ارتفـاع پرنــده نســبت بــه روش دامنــة ميــدان الكترومغنــاطيس- نســبت فــاز- ارتفــاع پرنــده معكوسسازي تقريبي بهتري را انجام ميدهد.
- 9 روش دامنــة ميــدان الكترومغنــاطيس- عمــق پوســته- نســبت فــاز داراي عمــق نفــوذ كمــي مــي باشــد، بــا ايــن وجــود بــراي بــه دســت آوردن يــك مــدل اوليــه جهــت معكوسسازي تقريبي بسيار مناسب است.
- 9 روش سنگپيل هنگـامي كـه مولفـة همفـاز داده هـاي برداشـت شـده نسـبت بـه مولفـة ناهمفاز تفاوت زيادي داشته باشد جواب مطلوبي را ارائه مي دهد.
	- 9 روش سيمون عمق نفوذ بالاتري نسبت به روش سنگپيل دارد.
- 9 در روش ديفرانسيلي جهـت معكـوسسـازي تقريبـي بهتـر اسـت تعـداد فركـانس هـاي برداشــت بيشــتر از 4 فركــانس باشــد. هــر چــه تعــداد فركــانس هــاي برداشــت شــده بيشتر باشد، عمق نفوذ بيشتر و مناطق بهتر مشخص مي شوند.
- 9 روش منـگ بـراي معكـوسسـازي تقريبـي الكترومغنـاطيس هليكـوپتري جـواب هـاي خـوبي ارائـه نمـي كنـد. ايـن روش بـه شـدت بـه مـدل اوليـه جهـت معكـوسسـازي تقريبي وابسته است.
- 9 در روش ســيمون بهبــود يافتــه يافتــه كــه هــر دو مولفــة همفــاز و ناهمفــاز را بــراي معكوسسازي تقريبـي اسـتفاده مـي كنـد، عمـق نفـوذ بيشـتر از عمـق نفـوذ سـنگپيل مي باشد و جواب هاي به دست آمده به پاسخ زمين نزديك تر هستند.
- 9 در ميـان روش هـاي مـورد مطالعـه بهتـرين روش جهـت معكـوسسـازي تقريبـي يـك زمين چند لايه روش سيمون بهبود يافته مي باشد.
- 9 جهــت يــافتن نتــايج بهتــر لازم اســت قبــل از معكــوسســازي تقريبــي، داده هــاي برداشت شده را تصحيح ارتفاع نمود.
- 9 تغييرات زياد ارتفاع پرواز سـبب بـالا رفـتن نوفـه و نوفـه در پاسـخ زمـين مـي گـردد، از اين رو نتايج به دست آمده چندان مطلوب نخواهد گشت.
- 9 روش معكــوسســازي توســط متغيرهــاي *a* و *P* از رونــد كنــدي برخــوردار هســتند و براي انجام معكوسسازي مناسب نيستند.

#### **-2-4-6 پيشنهادات**

 جهت انجام مطالعات بيشتر نكات زير را متذكر مي گرديم: 9 جهت نيـل بـه نتـايج بهتـر لازم اسـت انتگـرال مانـدري بـه روش ضـرايب هنكـل دوگانـه مورد بررسي و حل مجدد قرار گيرد. 9 بـراي بهتـر شـدن جـواب روش ديفرانسـيلي لازم اسـت كـه معادلـه حـاكم بـر منحنـي هاي روش ديفرانسيلي (شكل(14-4)) مشخص گردد. 9 بـراي سـرعت بخشـيدن بـه انجـام محاسـبات معكـوسسـازي بهتـر اسـت روش لاپـلاس جهت حل انتگرال ماندري مورد استفاده قرار گيرد. 9 بـا توجـه بـه ايـن كـه روشهـاي معكـوسسـازي تقريبـي منـگ و ديفرانسـيلي نيازمنـد مدل اوليه هستند، لذا لازم اسـت روشـي طراحـي نمـود تـا مـدل مـورد اوليـه مـورد نظـر را بر اساس پاسخ زمين به درستي تعيين كند.

- 9 جهـت انجـام معكـوسسـازيهـاي يـك بعـدي ، دو بعـدي و سـه بعـدي روش سـيمون بهبـود يافتـه كـه در ايـن پايـان نامـه ارائـه گرديد،بـه عنـوان مـدل اوليـه پيشـنهاد مـي گردد.
- 9 بهتر اسـت روش حـل انتگـرال مانـدري بـه روش گوپتاسـامارا و سـينك را بـا روش هـاي حـل عـددي ديگـر مـورد مقايسـه قـرار داد وبهتـرين نتيجـه را بـه عنـوان مبنـا جهـت محاسبات رياضي نرم افزار به كار برد.
- 9 در روش مربـوط بـه عمـق پوسـته-نسـبت فـاز-دامنـه ميـدان الكترومغنـاطيس بايـد در نظر داشت كـه رونـد تغييـرات بـه صـورت خطـي نمـي باشـد. از ايـن رو در صـورتي كـه رونــد تغييــرات بــه صــورت خطــي در نظــر گرفتــه شــود، پاســخهــا چنــدان مطلــوب نمـيگـردد. از ايـن رو لازم اسـت تـا بـا توجـه بـه مقـادير مـورد نظـر در نمـودار مربوطـه ضرايب *a* را به دست آورد و با توجه به روش گاوسي مساله را حل نمود.
- 9 استفاده از يـك نمـودار كـه بـراي مقـادير مختلـف مقاومـت ويـژه و ارتفـاع پـرواز تعيـين شـده باشـد و همچنـين يـافتن معادلـه خـط حـاكم بـر آن در سـرعت محاسـبات بسـيار تاثيرگــذار اســت و يكــي از بهتــرين روشهــا جهــت معكــوسســازي داده اســت كــه ميتواند براي مطالعات بعدي در نظر گرفته شود.

.<br>ضربت منابع مورد اسفاده

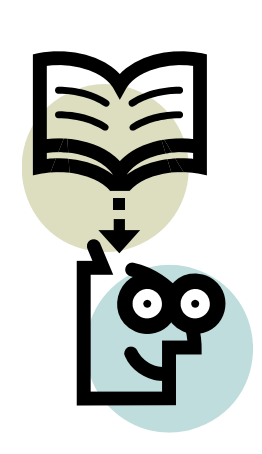

**منابع مورد استفاده** 

تمدن، بابك،1386، مدلسازي پيشرو و معكوس دادههاي اكتشافي الكترومغناطيس هوايي (روش ديگهم)، پايان نامه كارشناسي ارشد ژئوفيزيك، دانشكده مهندسي معدن <sup>و</sup> ژئوفيزيك دانشگاه صنعتي شاهرود

كامكار روحاني،مرادزاده،عرب اميري،قطبي،رجبي،1387، ارائه يك الگوريتم مناسب در محاسبه مقاومتويژه و عمـق دادههـاي الكترومغناطيس هليكوپتري حوزه فركانس، سيزدهمين كنفرانس ژئوفيزيك ايران.

عرب اميري، عليرضا،1386،ارائه روشي بهبود يافته جهت مدلسازي معكوس دادههاي الكترومغناطيس هليكوپتري، طرح پيشنهادي رساله دوره دكتري مهندسي اكتشاف معدن.

Asten, M.W., Duncan, A. C., 2006, Fast approximate EM induction modeling of metallic and UXO targets using a permeable prism: *Journal of Applied Geophysics*, in press.

Beamish, D., 2002, An assessment of inversion methods for AEM data applied to environmental studies: *Journal of Applied Geophysics*, **51**, 75– 96.

Beamish, D., 2003, Airborne EM footprints: *Geophysical Prospecting*, **51**, 49-60.

Bostick, F.X., 1977, A simple almost exact method of MT analysis, Workshop on electrical methods in geothermal exploration: *U.S. Geol. Surv.*, 174- 183.

Brian R. S., Dwight E. E.,1986, The use and misuse of apparent resistivity in electromagnetic method: *Geophysics, 51(7), 1462- 1471. 14 Figs* 

Constable, S.C., Parker, R.L., and Constable, C.G., 1987, Occam's inversion: A practical algorithm for generating smooth models from electromagnetic sounding data: *Geophysics*, **52** (3), 289-300.

Dobrin, M.B., Sovit, C.H., 1988, An Introduction to Geophysical Prospecting: *McGrawHill, Inc*. 868 pp.

Fountain, D., 1998, Airborne electromagnetic systems- 50 years of development: *Exploration geophysics*, **29**, 1-11.

Fraser, D.C., 1978, Resistivity mapping with an airborne multicoil electromagnetic system: *Geophysics*, **43** (1), 144-172,

Frischknecht, F.C., 1967, Fields about an oscillating magnetic dipole over the two- layer earth: *Quart*., Colorado School of Mines, **62** (1), 326 pp.

Ghosh, D.P., 1971a. The application of linear filter theory to the direct interpretation of geoelectrical resistivity sounding measurements. *Geophysical Prospecting*, **19,** 192-217.

Ghosh, D.P., 1971b. Inverse filter coefficients for the computation of apparent resistivity standard curves for a horizontally stratified earth. *Geophysical Prospecting*, **19,** 769-775.

Guptasarma, D., Singh, B., 1997, New digital linear filters for Hankel  $J_0$  and  $J_1$  transforms. *Geophysical Prospecting*, **45**, 745-762

Harinarayana, T., Zlotnicki, J., 2006, Special issue of journal of applied geophysics belectrical and electromagnetic studies in geothermally active regionsQ: *Journal of Applied Geophysics*, **58**, 263– 264.

Hodges, G., 1999, HEM Advantages and Disadvantages, *Fugro Airborne Surveys.*

Hodges, G., 2000a, Designing (Digital) HEM for Maximum Data Quality: *Fugro Airborne Surveys*.

Hodges, G., 2004, Effects of Bird Height: *Fugro Airborne Surveys*.

Huang, H., Palacky, G.J., 1991, Damped least-squares inversion of time-domain airborne EM data based on singular value decomposition: *Geophysical Prospecting*, **39**, 827-844.

Huang, H., Fraser, D.C., 1996, The differential parameter method for multifrequency airborne resistivity mapping: *Geophysics*, **61** (1), 100–109.

Huang, H., Fraser, D.C., 2002a, Dielectric permittivity and resistivity mapping using highfrequency, helicopter-borne EM data: *Geophysics*, **67** (3), 727–738.

Huang, H., Fraser, D.C., 2002b, The use of quad–quad resistivity in helicopter electromagnetic mapping: *Geophysics*, **67** (2), 459–467.

http://www.appliedgeophysics.berkeley.edu, 2007.

http://www.encom.com.au, 2007.

http://www.fugroairborne.com, Airborne electromagnetic surveys short course, 2003, *Fugro Airborne Surveys Inc.*

Johansen, H.K. Sorensen, K., 1979. Fast Hankel transforms. *Geophysical Prospecting*, **27,** 876-901

Loke, M.H., 1999, Electrical Imaging Surveys for Environmental and Engineering Studies; A Practical Guide to 2-D and 3-D Surveys**, pp. 1-4** 

Meng, Q.M., Hu, P., 2006, Frequency-domain Airborne Electromagnetic Approximate Inversion and application:, SEG/ Annual Meeting, *Society of Exploration. Geophysics*. New Orleans.

Mundry, E., 1984, On the interpretation of airborne electromagnetic data for the two-layer case: *Geophysical Prospecting*, **32**, 336-346.

Nabighian, M.N., 1988, Electromagnetic Methods in Applied Geophysics, vol 1, Theory, *Society of Exploration. Geophysics*, 513pp.

Nabighian, M.N., 1996, Electromagnetic Methods in Applied Geophysics- Applications, Part A and Part B, *Society of Exploration. Geophysics*, 972pp.

Reitz, J.R., Milford, F.J. and Christy, R.W., 1993, Foundations of Electromagnetic Theory: *Addison-Wesley Publishing Company*, 630 pp.

Reynolds, J.M., 1997, An Introduction to Applied and Environmental Geophysics: *John Wiley and sons*, 796pp.

Sengpiel, K.P., 1988, Approximate inversion of airborne EM data from a multi-layered ground: *Geophysical Prospecting*, **36**, 446-459.

Sengpiel, K.P., Siemon, B., 1997, Advanced Tools and Inversion Methods for AEM Exploration, *Exploration 97*, edited by A.G. Gubins, pp. 553–556, Canada.

Sengpiel, K.P., Siemon, B., 2000, Advanced inversion methods for airborne electromagnetic exploration: *Geophysics*, **65** (6), 1983-1992.

Siemon, B., 2001, Improved and new resistivity-depth profiles for helicopter electromagnetic data: *Journal of Applied Geophysics*, **46**, 65-76.

Telford, W.M., Geldart, L.P. Sheriff, R.E., 1990, Applied Geophysics: *Cambridge University Press*. 770pp.

Yapar, A., 2006, A regularized Newton method for one-dimensional profile inversion of a lossy cylinder: *Int. J. Electron. Commun*, **60**, 590–595.

Yin, C., Fraser, D.C., 2004, The effect of the electrical anisotropy on the response of helicopter- borne frequency- domain electromagnetic systems: *Geophysical Prospecting*, **52**, 399-416.

سویپ الف<br>\*\*

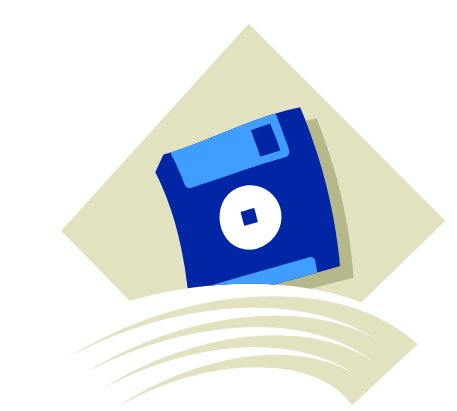

راہنای اسفادہ از نرم افزار گارش یافتہ

همان گونه كه در فصل پنجم بيان نموديم، براي انجام عمليات معكوسسازي تقريبي نرم افزاري طراحي گرديد. در اين پيوست به صورت مختصر به روش كار با نرم افزار مي پردازيم.

**- اجراي نرم افزار** 

با اجراي فايل اجرايي نرم افزار ، مطابق شكل (-1الف) صفحة اول شروع به كار نرم افزار اجرا مي شود. بـراي ادامه كافي است در قسمت مشخص شده كليك نماييم . با كليك بر روي اين گزينه پنجـرة شـكل(-2الـف) ظاهر مي گردد. در ادامه به طور مختصر با روند معكوسسازي تقريبي الكترومغناطيس هوايي حوزة فركانس توسط اين نرم افزار آشنا مي گرديم.

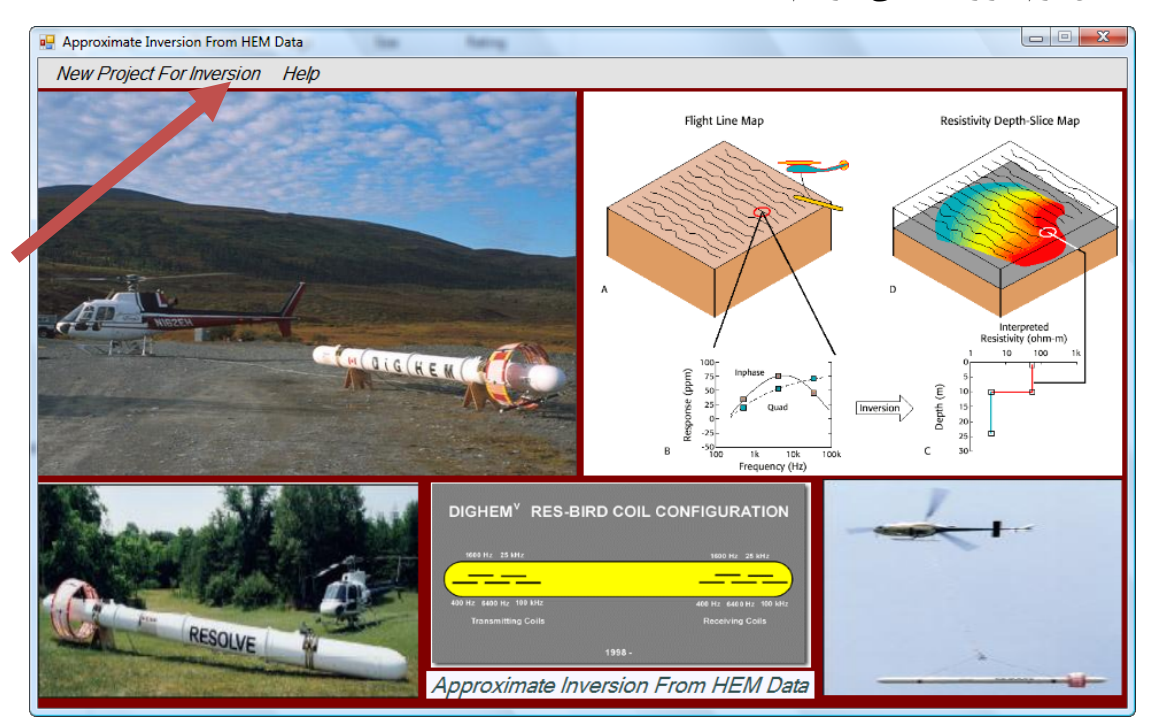

شكل(-1 الف) : شمايي از صفحه آغازين اجراي نرم افزار

**- ورود اطلاعات فركانس** 

همان گونه كه در شكل(-2الف) مشخص است در ابتدا كاربر لازم است اطلاعاتي در مـورد فركـانس هاي مورد برداشت ، فاصلة سيمپيچ هاي برداشت و چگونگي قرار گيري سيمپيچ ها را تعيـين كنـد. بـر ايـن اساس داده هاي وارد شده توسط كاربر از سوي برنامه كنترل شده و بر اسـاس اطلاعـات وارد شـده از سـوي كاربر مقادير در محل خود در فايل مخصوصي كه براي آنها معين شده است وارد مي شود.

اطلاعات مربوط به فركانس نيازمند تعيين سه مقدار ورودي مي باشد:

• مقدار عددي فركانس برداشت بر حسب هرتز (HZ(

- تركيب سيمپيچ هاي فرستنده و گيرنده: اين سيمپـيچ هـا بـه سـه حالـت VCP ، HCP و VCX مي توانند قرار گيرند.
- فاصلة ميان سيمپيچ ها: بر اساس نوع سيستم برداشت و فاصـلة سـيمپـيچ هـا از يكـديگر، فاصلة ميان سيمپيچ ها توسط كاربر تعيين مي گردد.

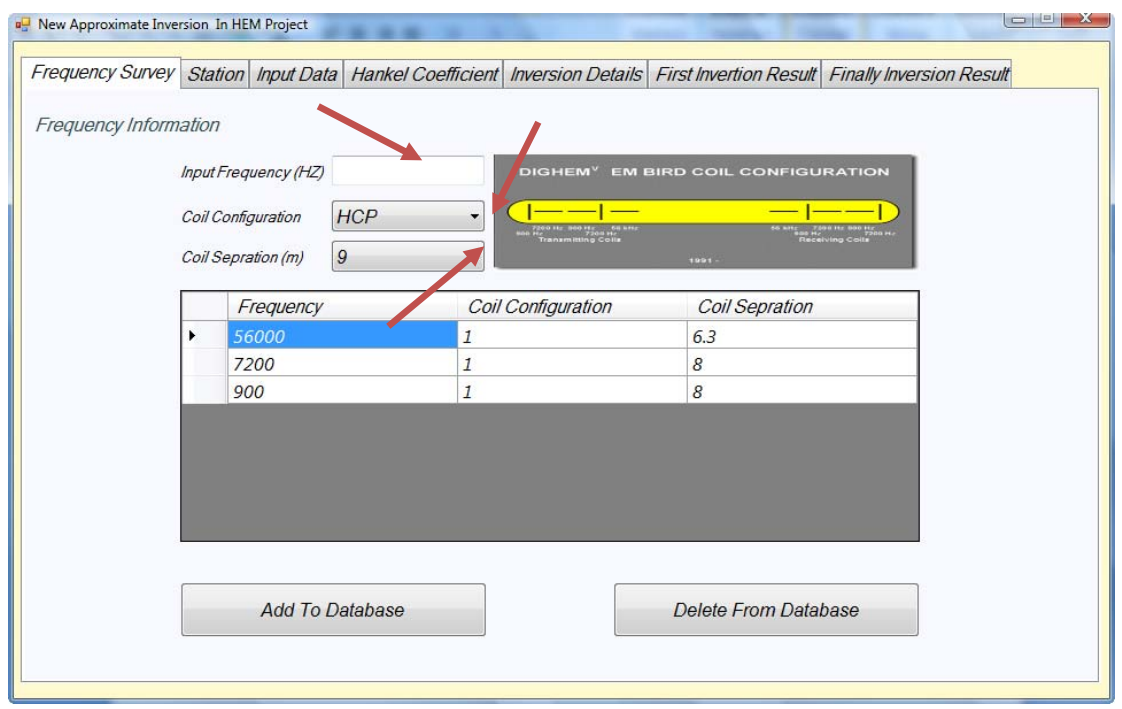

شكل(٢-الف) : ورود اطلاعات مربوط به فركانس

در اين حالت به راحتي كاربر قادر است فركانس هاي مورد برداشت را به صـورت مجـزا و تـك تـك وارد نمايد و يا در صورت لزوم آنها را اصلاح و يـا حـذف كنـد. از ايـن رو كـاربر قـادر اسـت بـا آزادي تمـام اطلاعات فركانس را تغيير دهد. در پايان اين اطلاعات در جدول مربوط به بانك اطلاعاتي Server SQL نرم افزار در قسمت اطلاعات مربوط به فركانس ها ذخيره مي گردد.

البته اين امكان نيز به كاربر داده شده است تا به طريق بانك اطلاعـاتي بـه وارد كـردن داده هـا بـه صورت كلي در محل مربوطه نمايد.تنها كافي اسـت كـه فرمـت داده هـاي مـورد نظـر بـر اسـاس نـرم افـزار ميكروسافت اكسل و طبق آنچه كه به عنوان پيش فرض است تعيين شده باشد.

**- اطلاعات ايستگاه ها** 

در شكل(-3الف) نمايش ناحيه در نطر گرفته شده براي ايستگاه ها نشـان داده شـده اسـت.در ايـن مقطع كاربر مي تواند اطلاعات ايستگاه هاي مورد برداشت را با توجه به موقعيت جغرافيايي ايستگاه ، مقـادير طول و عرض جغرافيايي توسط كاربر وارد مي گردد. در پاره اي موارد كه لازم اسـت تصـحيحات ارتفـاع نيـز صورت گيرد كاربر مي تواند تصحيح ارتفاعي مورد نظر را نيز اعمال كند.

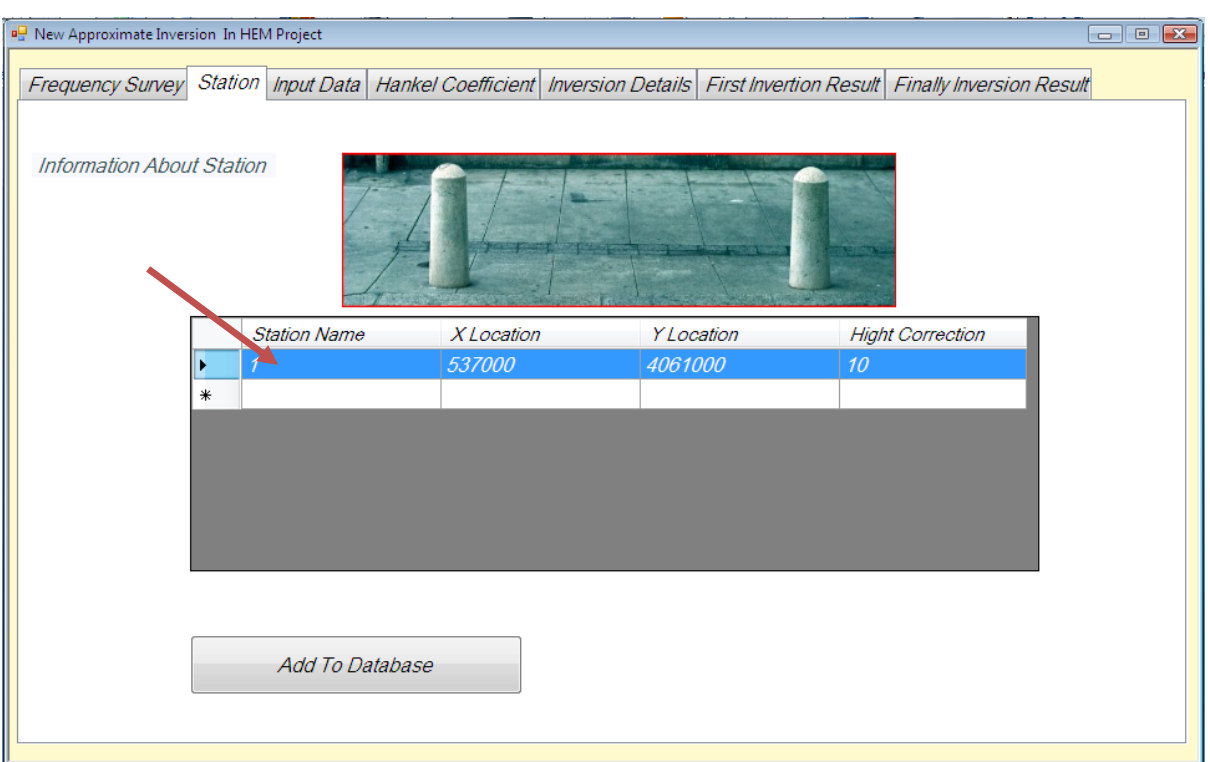

شكل(-3 الف) : ورود اطلاعات مربوط به ايستگاهها

در اين حالت نيز در صورت اشتباه وارد شدن مقادير مي توانيم آنها را اصلاح نماييم. البته در زمينه كارهـاي علمي كه غالباً كارهاي يك بعدي مي باشد تنها يك ايستگاه معرفي مـي گـردد. در پايـان ايـن اطلاعـات در جدول مربوط به بانك اطلاعاتي نرم افزار در قسمت اطلاعات مربوط به ايستگاه ها ذخيره مي گردد.

## **- اطلاعات مربوط به مقادير برداشت شده توسط هليكوپتر**

همان طور كه در شكل (-4الف) مشخص است ، در اين قسمت مقادير برداشت شده همفاز و ناهمفاز ميـدان الكترومغناطيس هوايي براي هر ايستگاه و براي هر فركانس در محل مشخص شده وارد مي گردد.داده هـاي وارد شده پس از تصحيح اوليه در محل مربوط به مقادير برداشت شده در بانك اطلاعاتي نرم افزار ذخيره مي شوند.

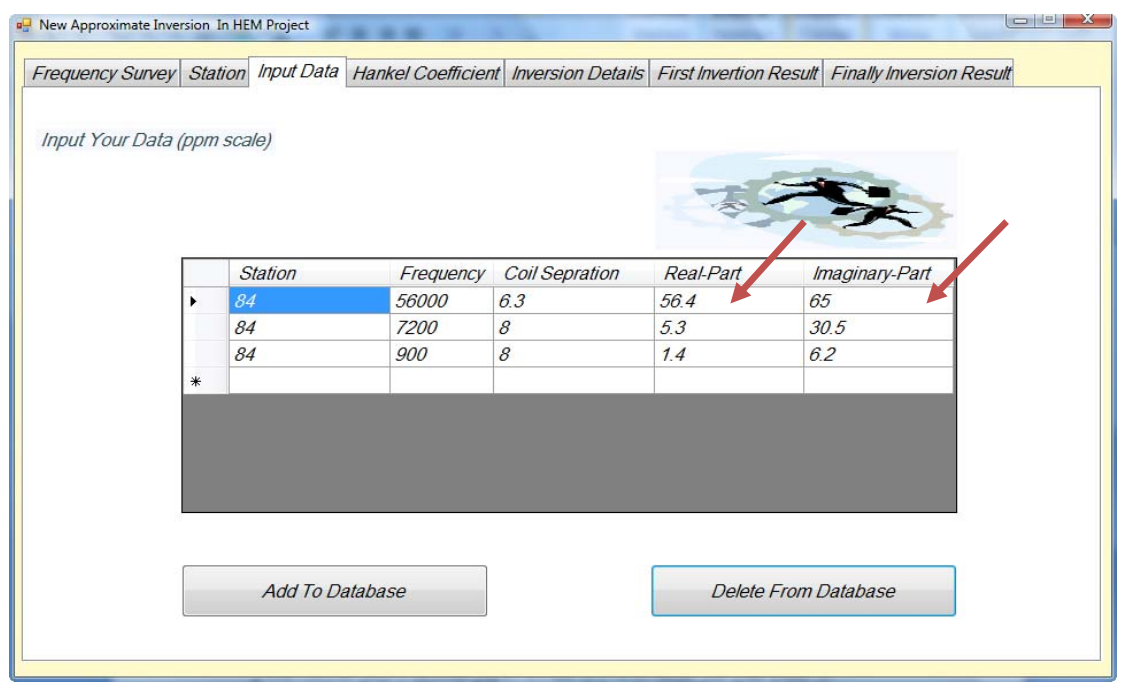

شكل(۴-الف) : ورود مقادير برداشت شده براي هر فركانس

## **-4-5-5اطلاعات مربوط به ضرايب هنكل**

در ابتداي فصل بيان گرديد كه ما براي محاسبة انتگرال ماندري از روش ضرايب هنكل استفاده مـي نماييم . دراين روش نيازمند يك سري ضرايب وزني هستيم تا بتوانيم از طريق حل عددي ، انتگـرال را حـل نماييم. از اين رو لازم است در قسمتي اين ضرايب تعيين و مورد استفاده واقع شوند.

اين ضرايب وزني به صورت پيش فرض در بانك اطلاعاتي ذخيره شده است . اما گاهي در پـژوهش هاي علمي نياز مند آن هستيم تا روش هاي مختلف ارائه شده، مورد بررسي قرار دهيم و يا ضـرايب وزنـي را تغيير دهيم، لذا لازم دانستيم تا در يك قسمت مجزا دست كاربر را در تغيير اين ضرايب آزاد گذاريم تا طبق آنچه كه مي خواهد مقادير مربوطه را تغيير دهد. در شكل (-5الف) محل ورود ضرايب وزني نشان داده شـده است. در پايان اين اطلاعات در بانك اطلاعاتي نرم افزار در قسمت اطلاعات مربوط به ضرايب هنكل ذخيـره مي گردد.

|                                      |                         |                    |                    |                       | Frequency Survey Station Input Data Hankel Coefficient Inversion Details First Invertion Result Finally Inversion Result |
|--------------------------------------|-------------------------|--------------------|--------------------|-----------------------|----------------------------------------------------------------------------------------------------|
| Information About Hankel Coefficient |                         |                    |                    |                       |                                                                                                    |
|                                      |                         | $Re(h_0^{(2)}(z))$ | $1m(h_0^{(2)}(z))$ | $h_0^{(2)}$ (c)]      |                                                                                                    |
|                                      |                         |                    |                    |                       |                                                                                                    |
|                                      |                         |                    |                    |                       |                                                                                                    |
|                                      | JO-Coefficent           |                    | J1-- Coefficent    |                       |                                                                                                    |
|                                      | 9.62801364263E-07       |                    |                    | $-676671159511F - 14$ |                                                                                                    |
|                                      | -5.02069203805E-06      |                    |                    | 3.39808396836E-13     |                                                                                                    |
|                                      | 125268783953F-05        |                    |                    | -743411889153F-13     |                                                                                                    |
|                                      | $-1.99324417376E - 0.5$ |                    |                    | 8.93613024469E-13     |                                                                                                    |
|                                      | 2.29149033546E-05       |                    |                    | -5.47341591896E-13    |                                                                                                    |
|                                      | -204737583809F-05       |                    |                    | -584920181906F-14     |                                                                                                    |
|                                      | 1,49952002937E-05       |                    |                    | 5.20780672883E-13     |                                                                                                    |
|                                      | $-9.3750284098F - 06$   |                    |                    | $-692656254606F - 13$ |                                                                                                    |
|                                      | 5.20156955323E-06       |                    |                    | 6.88908045074E-13     |                                                                                                    |
|                                      |                         |                    |                    |                       |                                                                                                    |
|                                      | <b>Add To Database</b>  |                    |                    |                       |                                                                                                    |

شكل (۵–الف) : ورود ضرايب هنكل

**- اطلاعات پايه اي جهت محاسبات** 

در اين قسمت ما به توليد بدنه محاسبات جهت انجام عمليات معكوسسازي تقريبـي مـي پـردازيم. همان گونه كه در قبل بيان كرديم ، لازم است جهت محاسبات جـدولي از مقـادير مختلـف ارتفـاع پرنـده و مقادير مختلف مقاومت ويژه جهت محاسبة مقدار انتگرال ماندري تهيه نماييم تا بر اساس آن بهترين بـرازش را ميان مقادير محاسباتي و مقادير برداشت شده به دست آوريم .

بر اين اساس لازم است تا دو متغير a) اين متغير جهت اعمال تغييرات ارتفـاع پـرواز در محاسـبات تعيين مي شود.) و P ) اين متغير جهت اعمال تغييرات مقاومت ويژه در محاسبات و همچنين متغير نمـودن عمق پوسته مورد استفاده قرار مي گيرد.) را به صورت زير تعريف كنـيم . علـت تعريـف ايـن دو پـارامتر بـه صورت زير آن است كه محاسبات ما به صورت خطي تر و ساده تر صورت بگيرد.

لذا بهتر است همان طور كه در شكل (-6الف) مشخص است، بازه تغييرات a و P را بر اساس زمـين شناسي منطقه مورد مطالعه و تغييرات ارتفاعي پرنده در برداشـت الكترومغنـاطيس هـوايي حـوزه فركـانس تعيين شوند. تغييرات اين محدوده كاملاً در اختيار كاربر قرار داده مي شود تا به راحتي محدوده مورد نظر را تغيير دهد.

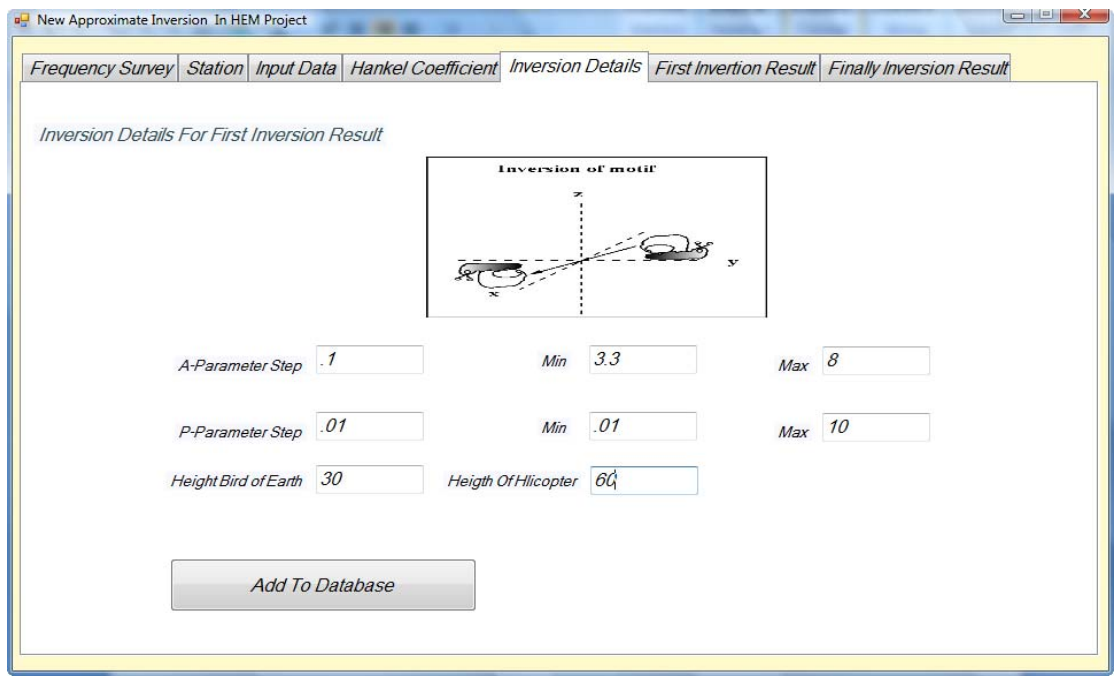

شكل(۶-الف) : ورود اطلاعات پايه جهت انجام فرآيند معكوس سازي

در پايان لازم است با وارد نمودن پارامتر هاي ارتفاع پرواز و ارتفاع هلي كـوپتر از زمـين كـاربر مـي تواند اين اطلاعات را در بانك اطلاعاتي نرم افزار در قسـمت اطلاعـات مربـوط بـه پـارامتر هـاي تفسـيرP-a ذخيره كند. لازم به ذكر است كه با اين عمل جدولي از داده هاي تعيين شده توسط كاربر بر اساس بيشترين و كمترين مقدار و بازه تغييرات P-a در نرم افزار ايجاد مي گردد. اين جـدول اسـاس كارهـاي محاسـباتي را تشكيل مي دهد.

### **- نمايش پاسخ اوليه**

با وارد نمودن اطلاعات پايه جهت تفسير نرم افـزار بـه توليـد جـدولي از مقـادير a و P بـا محـدوده تغييرات تعيين شده مي پردازد وبراي هر فركانس برداشت اين اطلاعات در يك جدول ذخيره مي گردد.ايـن جدول با وراد نمودن دكمة محاسبات اوليه شروع به محاسبات جهت حل انتگرال ماندري مي نمايد و مقادير را در جدول مشخص شده پر مي كند.

البته ما در اين پايان نامه به انجام چندين روش مختلف محاسباتي پرداختـه ايـم از ايـن رو جـدول محاسباتي بسيار بزرگي تهيه نموده ايم كه در برخي موارد پر شدن اين جدول طولاني مي گردد.همـان طـور كه در شكل(-7الف) مشخص است براي هر *a* و *P* مورد مطالعه و براي هر فركانس برداشت مقدار حقيقـي و موهومي انتگرال ماندري محاسبه شده است.

اين مقادير براي انجام عمليات برازش ميان مقادير برداشت و مقادير محاسبه شده مورد استفاده قرار مي گيرد. لازم به ذكر است كه تمامي محاسبات در محل مربوط به جدول اوليه ذخيره مي گردند.

|                               |   |           |                       |                |             |           | Frequency Survey Station Input Data Hankel Coefficient Inversion Details First Invertion Result Finally Inversion Result |
|-------------------------------|---|-----------|-----------------------|----------------|-------------|-----------|----------------------------------------------------------------------------------------------------|
| <b>First Inversion Result</b> |   |           |                       | <b>RESOLVE</b> |             |           |                                                                                                    |
|                               |   |           |                       |                |             |           |                                                                                                    |
|                               |   | Frequency | Coil<br>Configuration | A-Parameter    | P-Parameter | Real-Part | Imaginary-Part                                                                                                    |
|                               | ٠ | 56000     | $\mathcal{I}$         | 375            | 0.01        | 04211396  | 6 102766350                                                                                                    |
|                               |   | 56000     | $\mathcal I$          | 3.75           | 0.02        | 2.8617838 | 22.59137073                                                                                                    |
|                               |   | 56000     | $\mathcal I$          | 375            | 0.03        | 83940523  | 47 13046133                                                                                                    |
|                               |   | 56000     | $\mathcal I$          | 3.75           | 0.04        | 17.530865 | 77.82308792                                                                                                    |
|                               |   | 56000     | $\mathcal I$          | 3.75           | 0.05        | 30.460617 | 113 1243527                                                                                                    |
|                               |   | 56000     | $\mathcal I$          | 3.75           | 0.0600000   | 47.172771 | 151,7747360                                                                                                    |
|                               |   | 56000     | $\mathcal I$          | 3.75           | 0.07        | 67.533580 | 192.7475817                                                                                                    |

شكل(٧- الف) : نمايش پاسخ هاي اوليه حاصل از معكوسسازي دادههاي مصنوعي

**-پاسخ نهايي** 

پس از آن كه تمامي مراحل بالا انجام گرديد حال لازم اسـت تـا محاسـبات بـر اسـاس هـر يـك از الگوريتم هاي ارائه شده در اين پايان نامه صورت بگيرد. بر اساس آنچه كه در نتيجه نهايي مشاهده مي كنيم ، اين برنامه به بررسي و محاسبه 8 نوع الگوريتم متفاوت مي پردازد.از اين تعداد، دو نوع بر اساس مـدل نـيم فضاي همگن و بقيه بر اساس مدل نيم فضاي كاذب عمل مي كنند. از اين رو با زدن دكمه مربوط بـه نتـايج نهايي در شكل(-8الف)، مي توانيم نتايج الگوريتم هاي معكوسسازي تقريبي را مشاهده كنيم.

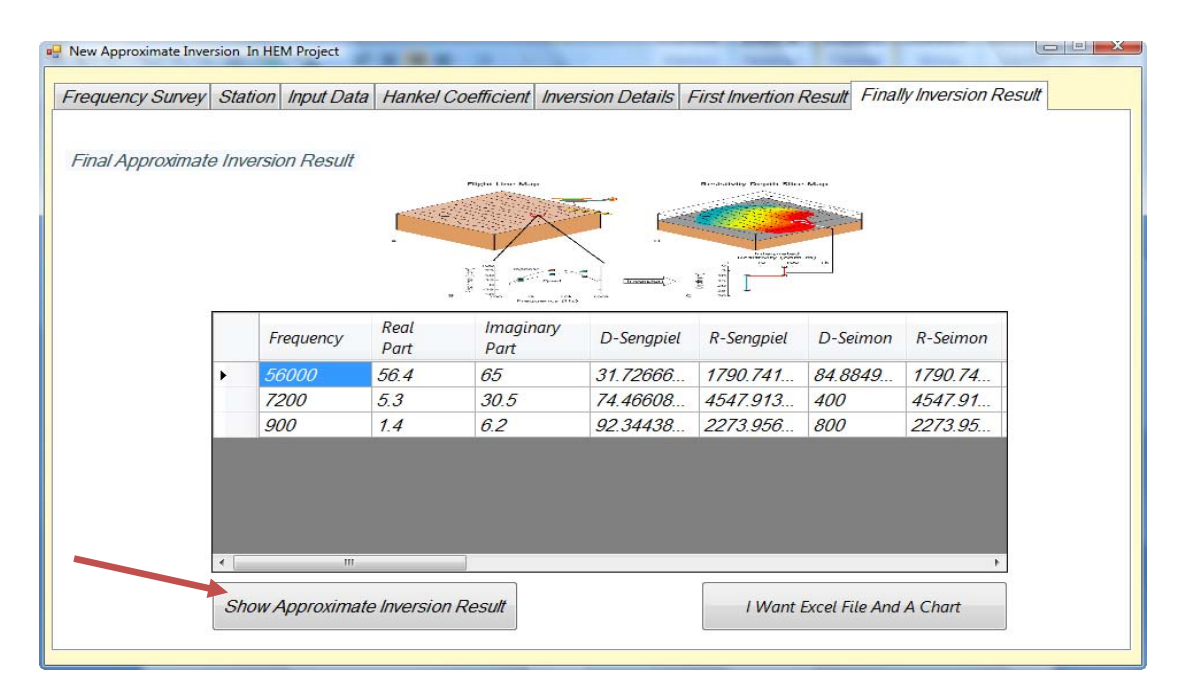

شكل(۸-الف) : نمايش پاسخ نهايي حاصل از معكوس سازي دادههاي الكترومغناطيس هوايي

در اين قسمت مي توانيم نتايج را به صـورت يـك فايـل ميكروسـافت اكسـل تهيـه نمـاييم و تمـام محاسبات انجام شده را در يك فايل ميكروسافت اكسل ، همانند شكل(-9الف) مشـاهده نمـاييم و تغييـرات مورد نظر را اعمال نموده و مقادير مورد نظر را چاپ نماييم .

| $= 0$<br>$\mathbf{X}$<br>u<br>$127 - 124 -$<br>Dike2003 [Compatibility Mode] - Microsoft Excel<br>÷<br>Ch |                                                              |                                                          |                                               |                              |                                          |                           |                                                                  |                         |                                     |                        |
|----------------------------------------------------------------------------------------------------|--------------------------------------------------------------|----------------------------------------------------------|-----------------------------------------------|------------------------------|------------------------------------------|---------------------------|------------------------------------------------------------------|-------------------------|-------------------------------------|------------------------|
|                                                                                                    | Home                                                         | Page Layout<br>Insert                                    | Formulas<br>Data                              | <b>Review</b><br>View        |                                          |                           |                                                                  |                         | $\odot$<br>$\overline{\phantom{a}}$ | $\Box$<br>$\mathbf{x}$ |
|                                                                                                    | $\overline{\mathbb{F}}$<br>PivotTable Table<br><b>Tables</b> | E a<br>$\sim$<br>Picture<br>Clip<br>Art<br>Illustrations | ₩<br><b>Shapes SmartArt</b><br>Column<br>Line | Pie<br>Bar<br>Area<br>Charts | Scatter<br>Other<br>Charts $\sim$<br>Fsi | <b>Hyperlink</b><br>Links | <b>All Text Box</b><br>Header & Footer Mag Object<br>√ WordArt ▼ | $\Omega$ Symbol<br>Text | ■ Signature Line                    |                        |
| $f_x$<br>¥<br>M <sub>3</sub><br><b>COL</b><br>$\cdot$                                                     |                                                              |                                                          |                                               |                              |                                          |                           |                                                                  |                         |                                     |                        |
|                                                                                                    | $\mathsf{A}$                                                 | B                                                        | C                                             | D                            | F                                        | F                         | G                                                                | н                       |                                     |                        |
|                                                                                                    |                                                              | R-Sengpiel-Simeon                                        | D-Sengpiel                                    | D-Simeon                     | <b>R-AED</b>                             | $H-AED+30$                | Dif-7                                                            | Dif-Ro                  | Meter                               | 目                      |
| $\overline{2}$                                                                                            | 115200                                                       | 1019.104644                                              | 24.88437875                                   | 46.99277108                  | 1136.978                                 | 29.6                      | 60.3541                                                          | 995.4053                | $\Omega$                            |                        |
| 3                                                                                                    | 57600                                                        | 1027.704531                                              | 34.48407918                                   | 66.24065041                  | 1139.739                                 | 30.4                      | 68.24808                                                         | 988.7195                | 10                                  |                        |
| 4                                                                                                    | 28800                                                        | 1031.27295                                               | 39.49529399                                   | 94.03809524                  | 1136.978                                 | 31.2                      | 88.11311                                                         | 641.9279                | 20                                  |                        |
| 5                                                                                                    | 14400                                                        | 977 7831138                                              | 50 90689743                                   | 132 347541                   | 1119831                                  | 312                       | 115 2718                                                         | 1555.652                | 30                                  |                        |
| 6                                                                                                    | 7200                                                         | 983 8645123                                              | 59.09365034                                   | 187.2465116                  | 1136.978                                 | 31.2                      | 159 6232                                                         | 1421 759                | 40                                  |                        |
| 7                                                                                                    | 3600                                                         | 1010.647491                                              | 61.92801221                                   | 265.4666667                  | 1160.182                                 | 31.2                      | 214.0486                                                         | 644.517                 | 50                                  |                        |
| 8                                                                                                    | 1800                                                         | 1031.27295                                               | 67.96117339                                   | 378.952381                   | 1136.978                                 | 32                        | 239.3103                                                         | 644.517                 | 60                                  |                        |
| 9                                                                                                    | 900                                                          | 1010.647491                                              | 78.18212841                                   | 532.1333333                  | 1160.182                                 | 30.4                      | 239.3103                                                         | 644.517                 | 70                                  |                        |
| 10                                                                                                    | 450                                                          | 939 6515926                                              | 95 90886312                                   | 729 2727273                  | 1136 978                                 | 32                        | 239 3103                                                         | 644 517                 | 80                                  |                        |
| 11                                                                                                    | 225                                                          | 888.2643961                                              | 95.47844385                                   | 1140.857143                  | 1160.182                                 | 32                        | 239.3103                                                         | 644.517                 | 90                                  |                        |
| 12                                                                                                    | 115200                                                       | 1019.104644                                              | 24.88437875                                   | 46.99277108                  | 1136 978                                 | 29.6                      | 60.3541                                                          | 995.4053                | 100                                 |                        |
| 13                                                                                                    | 57600                                                        | 1027.704531                                              | 34.48407918                                   | 66.24065041                  | 1139.739                                 | 30.4                      | 68.24808                                                         | 988.7195                | 110                                 |                        |
| 14                                                                                                    | 28800                                                        | 1031.27295                                               | 39.49529399                                   | 94.03809524                  | 1136.978                                 | 31.2                      | 88.11311                                                         | 641.9279                | 120                                 |                        |
| 15                                                                                                    | 14400                                                        | 977.7831138                                              | 50.90689743                                   | 132 347541                   | 1119.831                                 | 312                       | 115.2718                                                         | 1555 652                | 130                                 |                        |
| 16                                                                                                    | 7200                                                         | 983.8645123                                              | 59.09365034                                   | 187.2465116                  | 1136 978                                 | 312                       | 159 6232                                                         | 1421 759                | 140                                 |                        |
| 17                                                                                                    | 3600                                                         | 1010.647491                                              | 61.92801221                                   | 265.4666667                  | 1160.182                                 | 31.2                      | 214.0486                                                         | 644.517                 | 150                                 |                        |
| $14 - 4$                                                                                                  | $\blacktriangleright$<br>Sheet1<br>۰                         | Sheet2 Sheet3                                            | ∕ ≎⊒                                          |                              | $\Box$ 4                                 |                           | <b>HILL</b>                                                      |                         |                                     |                        |
| Ready                                                                                                    |                                                              |                                                          |                                               |                              |                                          |                           | 曲回凹                                                              | $100%$ $\Box$           | - ①-                                | $^{\circledR}$         |

شكل(-9 الف) : نمايش پاسخ نهايي به صورت فايل اكسل

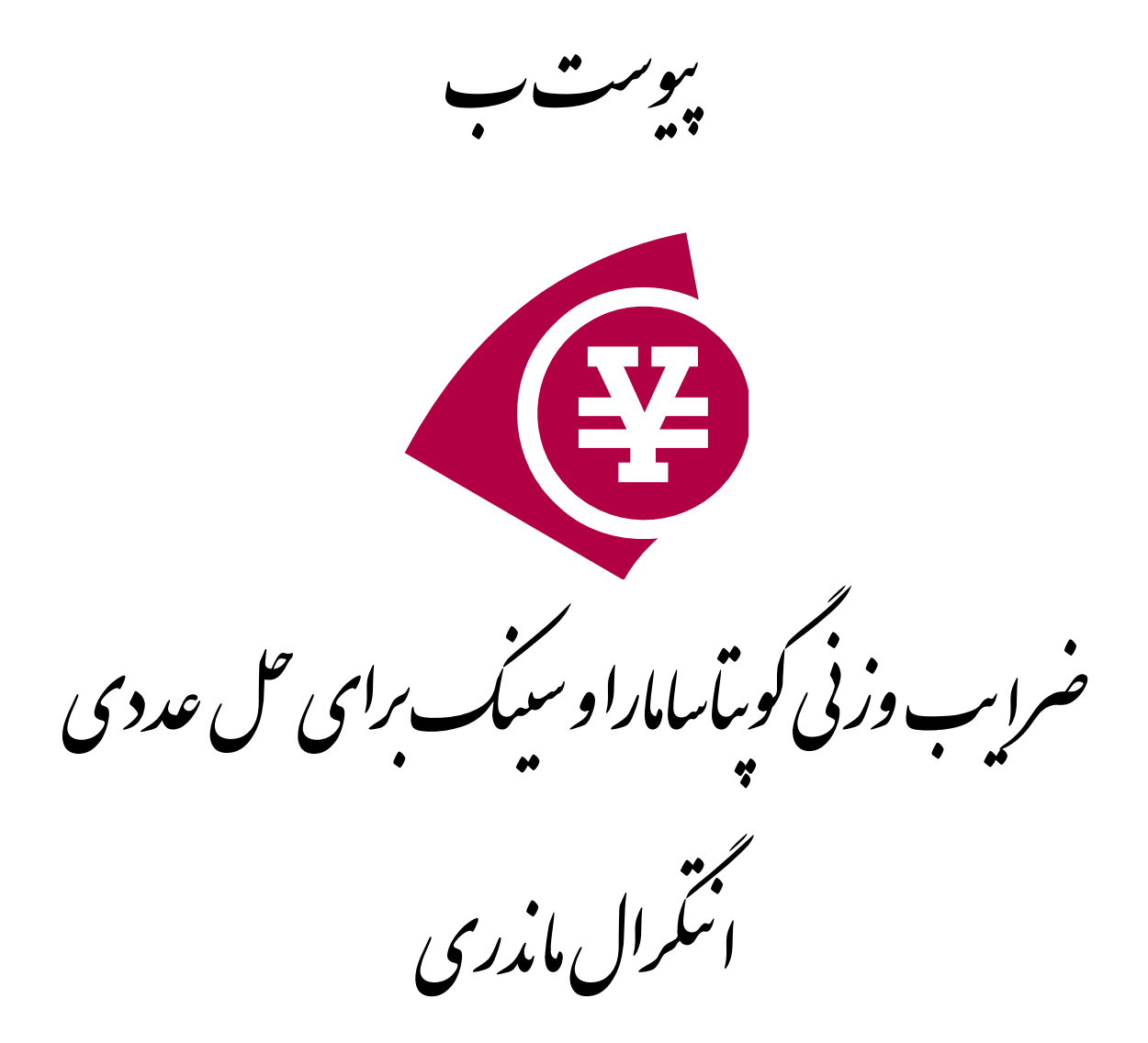

همان گونه كه بيان كرديم براي يافتن پاسخ انتگرال ماندري از روش حل عددي هنكل با توجـه بـه بـراي هـر يـك از *Wi* جمـلات روش گوپتاسامارا وسينك استفاده نموديم. در اين روش نيازمند ضرايب وزني ارائه شده انـد كـه بسـتگي بـه تعـداد *Wi* هستيم. در روش گوپتاسامارا وسينك 4 جدول براي ضرايب وزني جملات تعيين شده اين ضرايب متفاوت مي باشند. از طرفي همان طور كه مشخص اسـت ، بـا تغييـر تعـداد جملات مقادير ثابت *a* و *s* نيز تغيير مي كنند. نكته حائز اهميت اين است كه؛ اين چيدمان ايـن ضـرايب از سمت چپ به راست است. به اين معني كه ضريب اول سطر اول ستون اول و ضـريب دوم سـطر اول سـتون دوم مي باشد وبه همين ترتيب ضرايب در نظر گرفته مي شوند.در جدول هاي (١- ب) ، (٢- ب)، (٣- ب) و و مقادير *a* و *s* آورده شده اند. *Wi*) -4 ب) جداول مربوط به ضرايب وزني

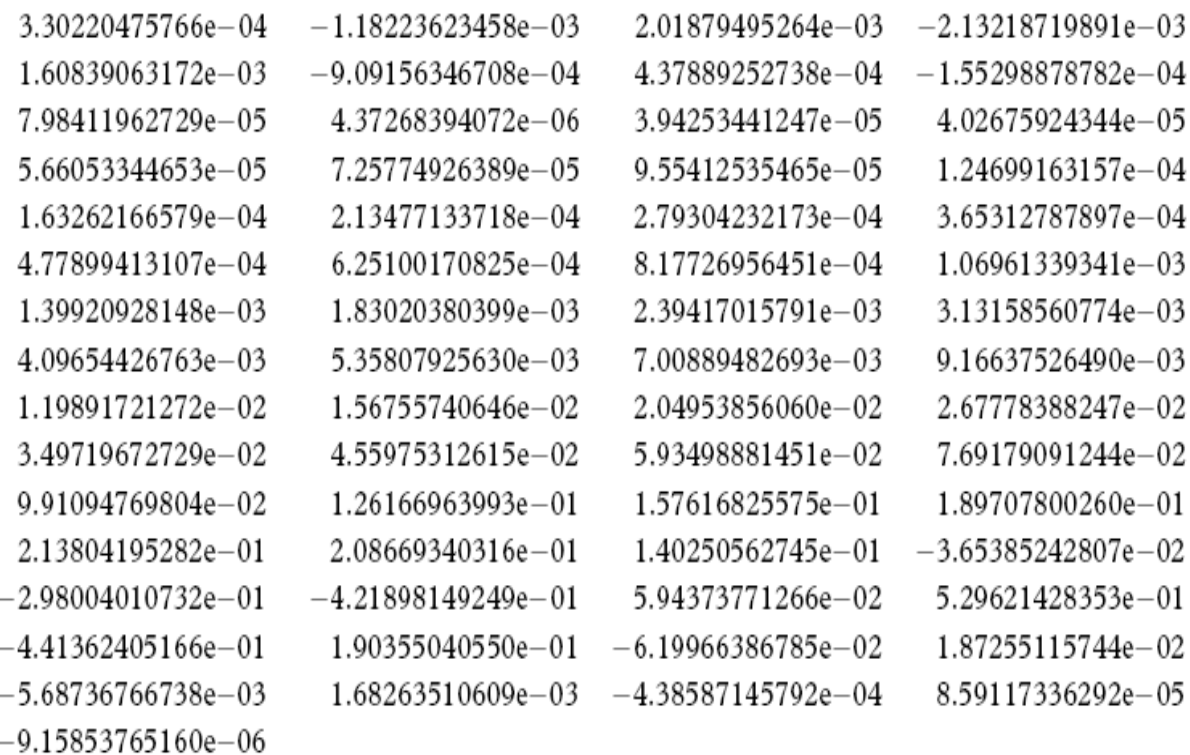

 $J_{0-}$  جدول( ۱ – ب) : ضرايب وزنى  $W_{i-}$  براى فيلتر ۶۱ نقطه اى

مقادير +00e5.0825000000‐ =a و 01‐e1.16638303862= s در نظر گرفته مي شوند.

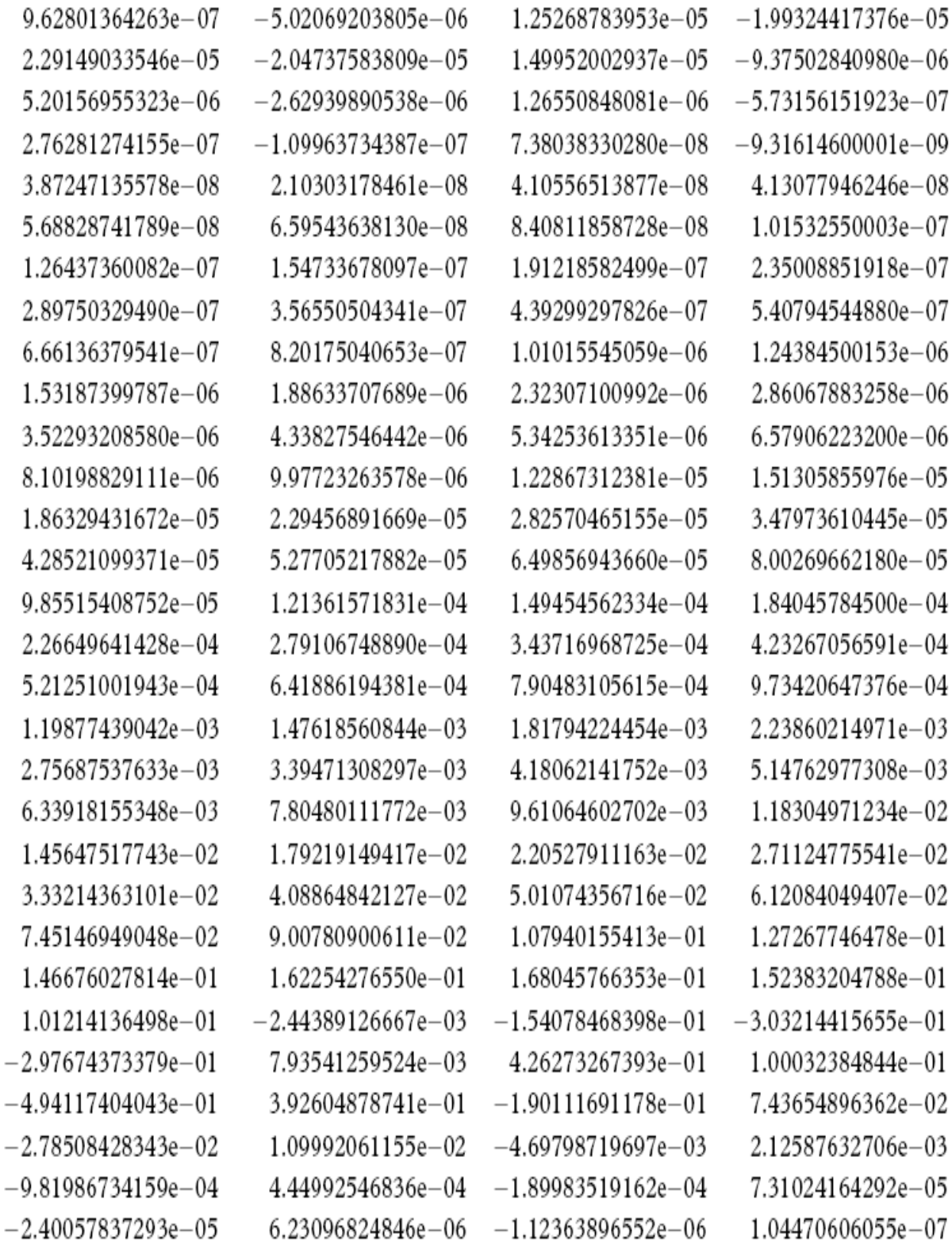

جدول(-2 ب) : ضرايب وزني *Wi* براي فيلتر 120 نقطه اي . 0 *J*

مقادير +00e8.3885000000‐ =a و 02‐e9.044226468670= s در نظر گرفته مي شوند.

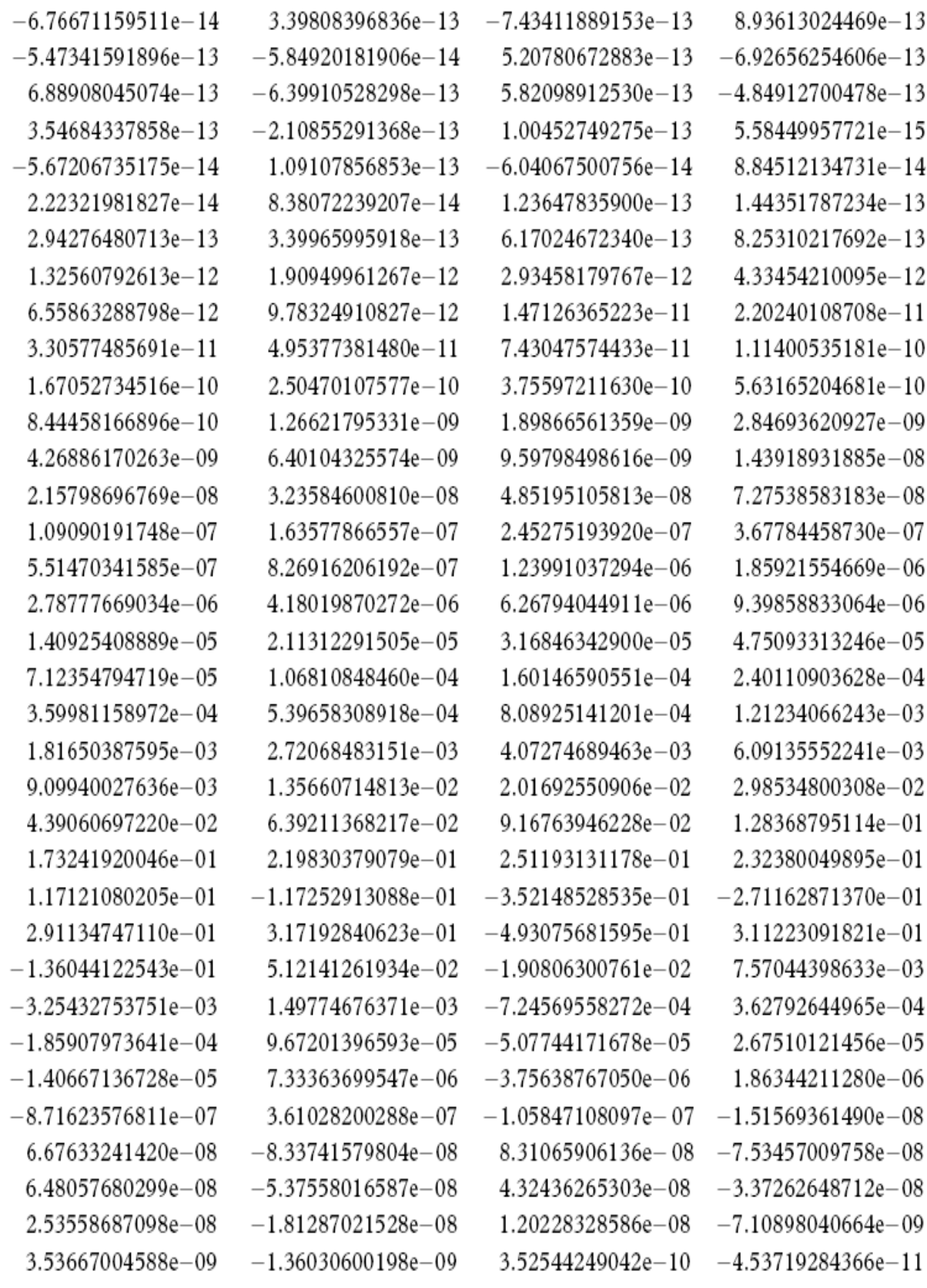

.  $J_{_1}$  جدول(۳- ب) : ضرايب وزني  $W_{_i}$  براي فيلتر ۱۴۰ نقطه اي

مقادير +00e7.91001919000=‐a و 02‐e8.79671439570=s در نظر گرفته مي شوند.
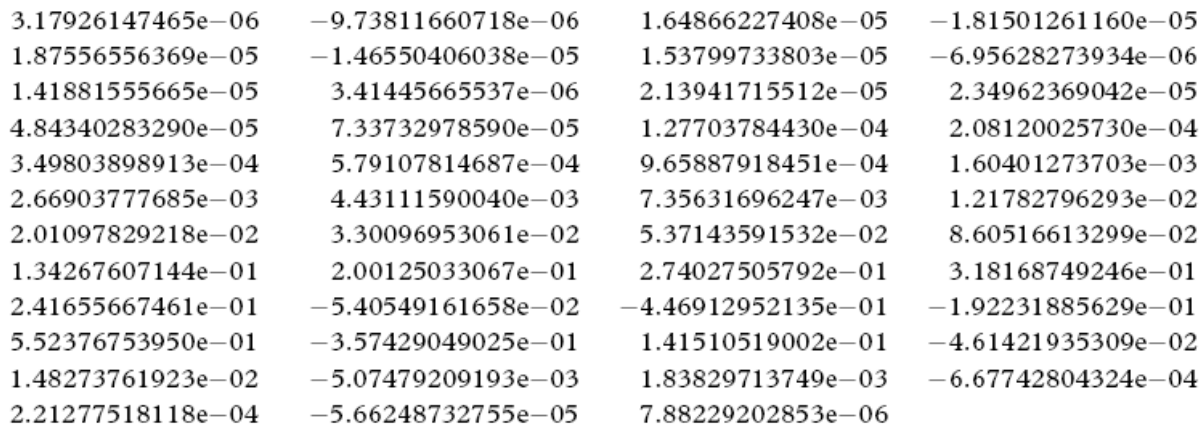

 $J_{\rm 1}$  جدول(۴- ب) : ضرايب وزنى  $W_{\!i}$  براى فيلتر ۴۷ نقطه اى

مقادير +00e3.05078186795=‐a و 01‐e1.10599010095=s در نظر گرفته مي شوند

بویت<br>پی  $\bullet$ نوری معکوس *سازی تفریی د*اده یی الکترومغناطس ൡอণ وایی *توسط روش مسلس*ل

$$
Z=R+iQ \qquad (1-z)
$$

از طرفي در صورتي كه ميان ارتفاع پرنده (*h* (و فاصلة جدايش سيمپيچ ها (*r* ( رابطة زير برقرار باشد  $h \geq 3.3 r$  ( $\zeta$ - $\zeta$ )

مي توان چنين نوشت :

$$
Z \cong G_j(\frac{r}{h})^3 \int_0^\infty k^2 R_1 e^{-2k} dk
$$
 (۳– $\varepsilon$ )  
در این رابطه،  $G_j$  فاکتوری است که به نحوه قرارگیری سیمپیچهای فرستنده و گیرنده بستگی دارد و برای

- براي سيمپيچهاي هم صفحه افقي 1*=j*، 1=1*G* .
- براي سيمپيچهاي هم صفحه عمودي 2*=j*، 1/2=2*G* .
- براي سيمپيچهاي هم محور قائم 3*=j*، -1/4= 3*G*] 1984 ,Mundry[.

ناميده ميشود. ميشود. ميشود. ضريب بازتاب عددي مختلط است. كه مقدار آن براي 1 ، 1 ، 1 ، 1 ، 1 ، 1 ، 1 ، 20 مقدار يك زمين همگن از رابطة زير به دست مي آيد:

- $\frac{k}{k}$  ( $\frac{k}{-\infty}$ )  $R_1 = \frac{v - k}{v - k}$  $R_1 = \frac{V}{V}$ كه در آن :  $v = \sqrt{k^2 + i2\delta^2}$  (ج–۴+الف) *<sup>L</sup>*) <sup>ج</sup>-4-ب)  $k = \lambda h = 2\pi \frac{h}{l}$
- (ج-4-ج) *p*  $\delta = \frac{h}{n}$

و *P* عمـق پوسـته اسـت <sup>4</sup> ، <sup>δ</sup> پـارامتر فاصـله <sup>٣</sup> ، *L* طول موج فضايي <sup>2</sup> پارامتر *<sup>k</sup>* عدد موج نرماليزه شده .[Sengpiel, 1988]

 $\frac{1}{\sqrt{1-\frac{1}{2}}\log\left(\frac{1}{2}\right)}$  $1$  Reflection factor

<sup>2</sup> Normalized wavenumber

$$
v = \frac{h}{c_{\lambda}}
$$
\n
$$
c_{k} = \frac{h}{\nu} = \frac{c_{\lambda}}{h}
$$
\n
$$
C_{k} = \frac{1}{\nu} = \frac{c_{\lambda}}{h}
$$
\n
$$
C_{k} = \frac{1}{\nu} = \frac{c_{\lambda}}{h}
$$
\n
$$
C_{k} = \frac{1}{\nu} = \frac{c_{\lambda}}{h}
$$
\n
$$
R_{1} = \frac{1 - kC_{k}}{1 + kC_{k}}
$$
\n
$$
R_{2} = \frac{1 - kC_{k}}{1 + kC_{k}}
$$
\n
$$
R_{3} = \frac{1 - kC_{k}}{1 + kC_{k}}
$$
\n
$$
R_{4} = \frac{1 - kC_{k}}{1 + kC_{k}}
$$
\n
$$
R_{5} = \frac{1 - kC_{k}}{1 + kC_{k}}
$$
\n
$$
R_{6} = \frac{1 - kC_{k}}{1 + kC_{k}}
$$
\n
$$
R_{7} = \frac{1 - kC_{k}}{1 + kC_{k}}
$$
\n
$$
R_{8} = \frac{1 - kC_{k}}{1 + kC_{k}}
$$
\n
$$
R_{9} = \frac{1 - kC_{k}}{1 + kC_{k}}
$$
\n
$$
R_{1} = \frac{1 - kC_{k}}{1 + kC_{k}}
$$
\n
$$
R_{1} = \frac{1 - kC_{k}}{1 + kC_{k}}
$$
\n
$$
R_{2} = \frac{1 - kC_{k}}{1 + kC_{k}}
$$
\n
$$
R_{3} = \frac{1 - kC_{k}}{1 + kC_{k}}
$$
\n
$$
R_{4} = \frac{1 - kC_{k}}{1 + kC_{k}}
$$
\n
$$
R_{5} = \frac{1 - kC_{k}}{1 + kC_{k}}
$$
\n
$$
R_{6} = \frac{1 - kC_{k}}{1 + kC_{k}}
$$
\n
$$
R_{7} = \frac{1 - kC_{k}}{1 + kC_{k}}
$$
\n
$$
R_{8} = \frac{1 - kC_{k}}{1 + kC_{k}}
$$
\n
$$
R_{9} = \frac{1 - kC_{k}}{1 + kC_{k}}
$$
\

گرفته شده باشد. در صورتي كه زمين به صورت لايه اي باشد، در اين صورت زمين لايه اي به چند لايه با مقاومت ) تقسيم مي گردد. از طرفي براي هر لايه فاصلة ميان سطح فوقاني هـر لايـه تـا پرنـده بـه <sup>ρ</sup>*<sup>i</sup>* ويژه هاي مختلف ( از طريق روابـط بازگشـتي زيـر <sup>1</sup>*R* قابـل ) در نظر گرفته مي شود. در اين صورت ضريب بازتاب *hi* عنوان پارامتر ( محاسبه است [Mundry, 1984]:

$$
R_{n-1} = K_{n-1}
$$
\n
$$
R_{i-1} = \frac{K_{i-1} + R_i \cdot u_i}{1 + K_{i-1} \cdot R_i \cdot u_i}
$$
\n
$$
j = 2, 3, 4, \dots
$$
\n
$$
(A - z)
$$
\n
$$
j = 2, 3, 4, \dots
$$
\n
$$
(A - z)
$$
\n
$$
(A - z)
$$

كه در آن :

$$
u_i = \exp(-2\,h_i v_i) \tag{--} \tag{--} \tag{--}
$$

$$
v_i = \left[ \lambda^2 + \frac{i \omega \mu_0}{\rho_i} \right]^{1/2} \tag{z - h - z}
$$

رابطه (ج- -8 ج) همان رابطه (ج- -4 الف) است و اما چون زمين به صورت لايهاي در نظر گرفته شـده است براي تعداد معين *i* لايه بازنويسي شده است. از اين رو مي توان چنين نوشت:

$$
K_{i-1} = \frac{V_{i-1} - V_i}{V_{i-1} + V_i} \tag{z-9-z}
$$

 $\frac{1}{3}$  Cuberia change law determined to the set of the set of the set of the set of the set of the set of the set of the set of the set of the set of the set of the set of the set of the set of the set of the set of th  $3$  Spherical wavelenght

 $i-1 \cdot \mathbf{r}_i \cdot \mathbf{u}_i$ 

 $1 + K_{i-1}. R_i.$ 

4 Distance parameter

<sup>−</sup>1*Ki* مـي كه در اين صورت ضريب بازتاب ( *1R* ( براي زمين لايهاي قابل محاسبه است. از اين رو با معلوم بـودن را به دست آورد. با معلوم شدن اين مقادير می توان ضرايب بعدی را نيز به دست آورد. بايد توجه <sup>−</sup>1*Ri* توان داشت كه محاسبات از لايه يكي مانده به آخر شروع مي شود و تا لايه اول ادامه مي يابد.

ها، عددي مختلط است؛ (ج- 3) 1*R* ضريب بازتاب لايه پس رابطه يك عدد حقيقي است و *ui* از آنجا كه به صورت رابطه زير قابل بازنويسي است [1988 ,Sengpiel[:

$$
Z \cong \frac{4}{M} \int_0^\infty \left( \text{Re } R_1 + i \text{ Im } R_1 \right) k^2 e^{-2k} dk \tag{1.5}
$$

كه در آن :

$$
M = \frac{4}{G_j} \left(\frac{h}{r}\right)^3 \tag{5}
$$

با توجه به اين كه Z يك مقدار مختلط است؛ مي توان رابطة (ج1-) را براي مولفه هـاي حقيقـي ( *R* ( و موهومي اش ( *Q*)، بازنويسي نمود [1988 ,Sengpiel]:

$$
R = \frac{4}{M} \operatorname{Re} R_1(k_r) \int_0^\infty k^2 e^{-2k} dk = \frac{1}{M} \operatorname{Re} R_1(k_r)
$$
 (d)

$$
Q = \frac{4}{M} \operatorname{Im} R_1(k_i) \int_0^\infty k^2 e^{-2k} dk = \frac{1}{M} \operatorname{Re} R_1(k_i)
$$
 (J)

*k* مقادير متوسط *<sup>k</sup>* ميباشند. بدليل آنكه تـابع باقيمانـده زيـر انتگـرال در بـازه *<sup>i</sup> k* و *<sup>r</sup>* كه در اين روابط، تعريف شده، تغيير علامت نميدهد و عبارت پشت انتگرال نيز تابعي پيوسته اسـت؛ نوشـتن رابطـه بـه صـورت دو رابطة تجزيه شدة بالا اشكالي ندارد. حال براي معكوسسازي تقريبي رابطه زير را تعريف ميكنيم:

 $v = u + iw$  (15- $\zeta$ )

كه اگر رابطه (ج- 12) را در رابطه (ج- 4) جايگذاري نماييم داريم:

$$
\operatorname{Re} R_1 = \frac{w^2}{u(\overline{k} + u)}
$$
 (d)

$$
\operatorname{Im} R_1 = \frac{wk}{u(\overline{k} + u)}
$$
 (J-T - z)

كه در آن :

$$
u = \sqrt{\frac{l + \overline{k}^2}{2}} \tag{z-1}^{\infty} \tag{z-1}^{\infty} \tag{z-1}^{\
$$

$$
w = \sqrt{\frac{l - \overline{k}^2}{2}} \tag{3-17-}
$$

$$
l = \sqrt{k^4 + 4\delta^4} \tag{6-17-}
$$

*k* باشـد [1988 ,Sengpiel[. همـچنـين با استـفـاده از روابـط (ج- *<sup>i</sup> k* يا *<sup>r</sup>* در روابط فوق، *k* مي تواند الف) و (ج- ۱۳-ب)، برای محاسبه مقدار  $k_{r}$  (بخش حقیقی میدان منتشرشده) می توان چنین نوشت : **r** /  $\sqrt[4]{\frac{1}{B(B-1)}}$  $k_r = \delta \sqrt{\frac{1}{B(B-1)}}$  (ج- ۱۵ - الف)

كه در آن :  $(1 - MR)^2$ 1  $B = \frac{1}{(1 - MR)}$ ج− ۱۵ – ب) (*MR* < 1) در اين حالت مقدار عددي *MR* برابر است با:

$$
MR = 4\operatorname{Re}(\int_0^\infty k^2 R_1 e^{-2k} dk)
$$
 (z-10-z)

*k* نميتـوان هماننـد روش *<sup>i</sup>* در نتيجه كه تنها تابعي از <sup>δ</sup> است؛ محاسبه ميشود. اما براي محاسبه *r k*قبل عمل نمود و تنها راه حل موجود استفاده از روشهاي حل عددي است. با استفاده از روابـط (ج- 5)، (ج- 12) و (ج-13-الف) ميتوان مقدار *C* Re را به دست آورد [1988 ,Sengpiel[:

$$
\operatorname{Re} C = \frac{u(k_r)}{l(k_r)}\tag{18-5}
$$

*z* قابل محاسبه است. \* كه با بهرهگيري از آن، مقدار *z h*Re*C* (17 -ج= \* (

همان گونه كه مي دانيم ، دادههاي هوايي براي يك زمين لايهاي به دست مي آيند، از اين رو ميتوان اين دادهها را براساس پارامترهاي يك نيمفضاي معادل محاسبه نمود. در اين حالت نيازمند تعريف پارامترهاي جديدي هستيم، اين پارامتر ها را به صورت زير تعريف مي كنيم:

( *Da* ( مي ناميم. <sup>5</sup> الف) فاصله سيستم اندازهگيري تا سطح نيمفضاي معادل كه آن را فاصله ظاهري ب) مقاومتويژه نيمفضاي معادل كه آن را مقاومتويژه ظاهري ( *<sup>a</sup>* <sup>ρ</sup> (مي ناميم. براي تبديل فاصله ظاهري به عمق مركزي در روش سنگپيل از روابط (ج- 16) و (ج- 17) استفاده مي كنيم. و ويژه نيمفضا *Da* مقاومت البته پيش از آن چون از فاصلة ظاهري استفاده مي كنيم نيازمنديم تا ارتفاع *h* را با <sup>ρ</sup> را با <sup>ρ</sup>*<sup>a</sup>* جايگزين نماييم، در اينصورت داريم:

$$
\delta_a = \frac{D_a}{p_a}
$$
\n
$$
p_a = \sqrt{\frac{\rho_a}{\pi f \mu_0}}
$$
\n
$$
(y - \lambda - z)
$$
\n
$$
(z - \lambda - z)
$$

$$
M = \frac{4}{G_j} \left(\frac{D_a}{r}\right)^3 \tag{z=1/2-1}
$$

 $\delta$ در اين روابط  $p_a$  عمق پوسته ظاهرى $^s$ خوانده مىشود. اگر در رابطه (ج- ۱۵– الف) نيــز بجــاى  $\delta$  پــارامتر  $\delta$  را قرار دهيم، خواهيم داشت:

$$
k_r = \delta_a \sqrt[4]{\frac{1}{B(B-1)}}\tag{19- $\zeta$ )}
$$

و در نهایت  Re C نیز از رابطه (ج– ۱۶) محاسبه میشود که با قرار دادن آن در رابطه (ج–۱۷) عم ق مرکزی  
( 2<sup>4</sup>.) از سطح نیهفضای معادل محاسبه می گردد [Sengpiel, 1988].  

$$
z_c^* = D_a \operatorname{Re} C
$$

 $5$  Apparent distance  $6$  Apparent skin depth

## **Abstract**

The calculation of apparent resistivity, based on the model of a homogeneous half-space, is commonly the first step in order to evaluate helicopter electromagnetic (HEM) data. Several algorithms for deriving enhanced resistivity–depth profiles, which are more sensitive to resistivity variations with respect to depth, are presented. These algorithms have been devised in two domains, time and frequency. Some simple methods for this purpose are Sengpiel's algorithm (1988), Siemon's algorithm (2000), Huang & Fraser algorithm (1997) and reformed Siemon's method (2000).

So, in this thesis we try to explain some airborne electromagnetic algorithms and describe them, to know which one is the best. We try to say some benefits and blemishes whichever. We also, devise two free softwares, forward and inversion, for solve these algorithms, because no free software was available.

We plan them with Visual C# 2005 and SQL-SERVER 2005, all codes are free and you can change them every time you want.

All result have been attained with these softwares. At last we understand that Siemon's algorithm is better than other, and when we have more than 4 frequencies the Differential's algorithm has the best depth result. Also the Homogenous's algorithms has the worst result for inversion HEM data, and Pseudo layer algorithm is more better than homogenous algorithms.

At long last, these softwares are in initial stages, and we hope to plan perfect software in the future.

Key words: Algorithm, Helicopter electromagnetic (HEM), Pseudo layer, Homogenous, Resistivity

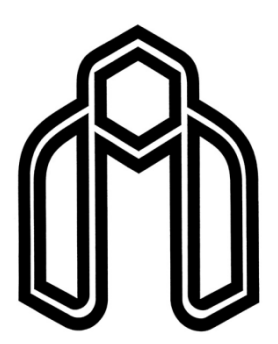

**Shahrood University of Technology Faculty of Mining and Geophysics**

## **MSc Thesis In Exploration Geophysics**

## **Determination of apparent resistivity from DIGHEM electromagnetic frequency data**

**By Davood Rajabi**

**Supervisors Dr. Abolghasem Kamkar Rohani Dr. Ali Moradzadeh** 

**JUN 2008**